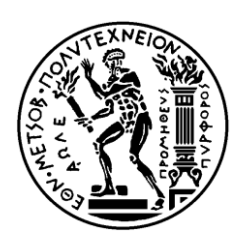

ΕΘΝΙΚΟ ΜΕΤΣΟΒΙΟ ΠΟΛΥΤΕΧΝΕΙΟ ΣΧΟΛΗ ΗΛΕΚΤΡΟΛΟΓΩΝ ΜΗΧΑΝΙΚΩΝ ΚΑΙ ΜΗΧΑΝΙΚΩΝ ΥΠΟΛΟΓΙΣΤΩΝ ΤΟΜΕΑΣ ΕΠΙΚΟΙΝΩΝΙΩΝ, ΗΛΕΚΤΡΟΝΙΚΗΣ ΚΑΙ ΣΥΣΤΗΜΑΤΩΝ ΠΛΗΡΟΦΟΡΙΚΗΣ

## **Μελέτη αλγορίθμων περιαγωγής χρηστών σε ετερογενή ασύρματα περιβάλλοντα**

## ΛΙΠΛΩΜΑΤΙΚΗ ΕΡΓΑΣΙΑ

## Σπύρος Π. Μαρίνης

**Επιβλέπων :** Συμεών Παπαβασιλείου Καθηγητής Σχολής Ηλεκτρολόγων Μηχανικών & Μηχανικών Υπολογιστών

Αθήνα, Ιούλιος 2009

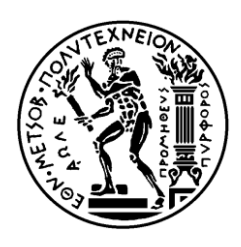

ΕΘΝΙΚΟ ΜΕΤΣΟΒΙΟ ΠΟΛΥΤΕΧΝΕΙΟ ΣΧΟΛΗ ΗΛΕΚΤΡΟΛΟΓΩΝ ΜΗΧΑΝΙΚΩΝ ΚΑΙ ΜΗΧΑΝΙΚΩΝ ΥΠΟΛΟΓΙΣΤΩΝ ΤΟΜΕΑΣ ΕΠΙΚΟΙΝΩΝΙΩΝ, ΗΛΕΚΤΡΟΝΙΚΗΣ ΚΑΙ ΣΥΣΤΗΜΑΤΩΝ ΠΛΗΡΟΦΟΡΙΚΗΣ

## **Μελέτη αλγορίθμων περιαγωγής χρηστών σε ετερογενή ασύρματα περιβάλλοντα**

## ΔΙΠΛΩΜΑΤΙΚΗ ΕΡΓΑΣΙΑ

## Σπύρος Π. Μαρίνης

**Επιβλέπων :** Συμεών Παπαβασιλείου Καθηγητής Σχολής Ηλεκτρολόγων Μηχανικών & Μηχανικών Υπολογιστών

Εγκρίθηκε από την τριμελή εξεταστική επιτροπή την 3<sup>η</sup> Ιουλίου 2009.

............................ Σ. Παπαβασιλείου Καθηγητής Ε.Μ.Π.

............................ Ι. Βενιέρης Καθηγητής Ε.Μ.Π.

............................ Δ. Κακλαμάνη Καθηγήτρια Ε.Μ.Π.

Αθήνα, Ιούλιος 2009

...................................

Σπύρος Π. Μαρίνης Διπλωματούχος Ηλεκτρολόγος Μηχανικός και Μηχανικός Υπολογιστών Ε.Μ.Π.

Copyright © Σπύρος Π. Μαρίνης 2009

Με επιφύλαξη παντός δικαιώματος. All rights reserved.

Απαγορεύεται η αντιγραφή, αποθήκευση και διανομή της παρούσας εργασίας, εξ ολοκλήρου ή τμήματος αυτής, για εμπορικό σκοπό. Επιτρέπεται η ανατύπωση, αποθήκευση και διανομή για σκοπό μη κερδοσκοπικό, εκπαιδευτικής ή ερευνητικής φύσης, υπό την προϋπόθεση να αναφέρεται η πηγή προέλευσης και να διατηρείται το παρόν μήνυμα. Ερωτήματα που αφορούν τη χρήση της εργασίας για κερδοσκοπικό σκοπό πρέπει να απευθύνονται προς τον συγγραφέα. Οι απόψεις και τα συμπεράσματα που περιέχονται σε αυτό το έγγραφο εκφράζουν τον συγγραφέα και δεν πρέπει να ερμηνευθεί ότι αντιπροσωπεύουν τις επίσημες θέσεις του Εθνικού Μετσόβιου Πολυτεχνείου.

# <span id="page-4-0"></span>Περίληψη

Στη διπλωματική αυτή μελετώνται τα ασύρματα δίκτυα 4<sup>ης</sup> γενιάς (Next Generation Wireless Networks – 4G) που πραγματοποιούν το όραμα της αδιάλειπτης συνδεσιμότητας. Στα πλαίσια αυτά, εξετάζεται το ζήτημα της διαλειτουργικότητας και της ομαλής μεταγωγής χρηστών που διαθέτουν δυνατότητες multihoming μεταξύ ετερογενών δικτύων, και ειδικότερα οι κατακόρυφες μεταπομπές μεταξύ 802.11 Wireless LANs και κυψελωτών συστημάτων UMTS 3<sup>ης</sup> γενιάς.

Για την επίτευξη της ομαλής μεταγωγής των χρηστών μελετώνται οι τεχνικές που προσφέρουν οι τεχνολογίες Mobile IP και Multihoming. Σημαντικό τμήμα της διπλωματικής αυτής αφιερώνεται στη μελέτη και ενσωμάτωση μηχανισμών παροχής δυνατοτήτων Multihoming με χρήση του πρωτοκόλλου SCTP, υλοποιώντας το πρωτόκολλο mobile SCTP. Οι παραπάνω τεχνικές μελετώνται αρχικά σε θεωρητικό επίπεδο και συγκρίνονται με τη βοήθεια αναλυτικών μεθόδων. Στη συνέχεια, το κυρίως μέρος της διπλωματικής αφορά στην υλοποίηση στον προσομοιωτή NS-2 των μεθόδων αυτών και την εκτέλεση μιας σειράς από προσομοιώσεις και μετρήσεις, όσον αφορά το throughput, την καθυστέρηση μεταπομπής και τις απώλειες πακέτων κατά τη διάρκεια μεταπομπών ενός κινητού τερματικού μεταξύ των δικτύων WLAN/UMTS.

### Λέξεις Κλειδιά

Ετερογενή δίκτυα, δίκτυα 4<sup>ης</sup> γενιάς, κατακόρυφες μεταπομπές, ομαλή μεταγωγή, multihoming, κινητό IP, SCTP, mobile SCTP, NS-2, προσομοιώσεις

# Abstract

In this diploma thesis, we study the 4G wireless networks (Next Generation Wireless Networks) that realize the vision of seamless roaming. We investigate the subject of interoperability and seamless handover of multihomed users between heterogeneous networks, and more specifically vertical handovers between 802.11 Wireless LANs and cell UMTS 3G systems.

For the accomplishment of users' seamless roaming we study the techniques that offer the technologies Mobile IP and Multihoming. A large part of this thesis is dedicated to the study and integration of Multihoming techniques to the SCTP protocol, resulting in the implementation of mobile SCTP. All the above techniques are initially studied in theoretical level and compared using analytical methods. Afterwards, the main part of this thesis concerns the implementation of these methods in simulator NS-2 and the accomplishment of a series of simulations and measurements, regarding throughput, handover latencyand packet loss during handovers of a mobile terminal between WLAN/UMTS networks.

### **Keywords**

Heterogeneous networks, Next Generation Wireless Networks, 4G, vertical handovers, seamless handover, multihoming, mobile IP, SCTP, mobile SCTP, NS-2, simulation

# <span id="page-8-0"></span>Ευχαριστίες

Θα ήθελα να ευχαριστήσω θερμά τον καθηγητή κ. Σ. Παπαβασιλείου για την ανάθεση, επίβλεψη και επιμέλεια της εργασίας και τον υποψήφιο διδάκτορα Γιώργο Αριστομενόπουλο για την πολύτιμη βοήθειά του στην περάτωση της παρούσας διπλωματικής εργασίας.

# <span id="page-10-0"></span>Περιεχόμενα

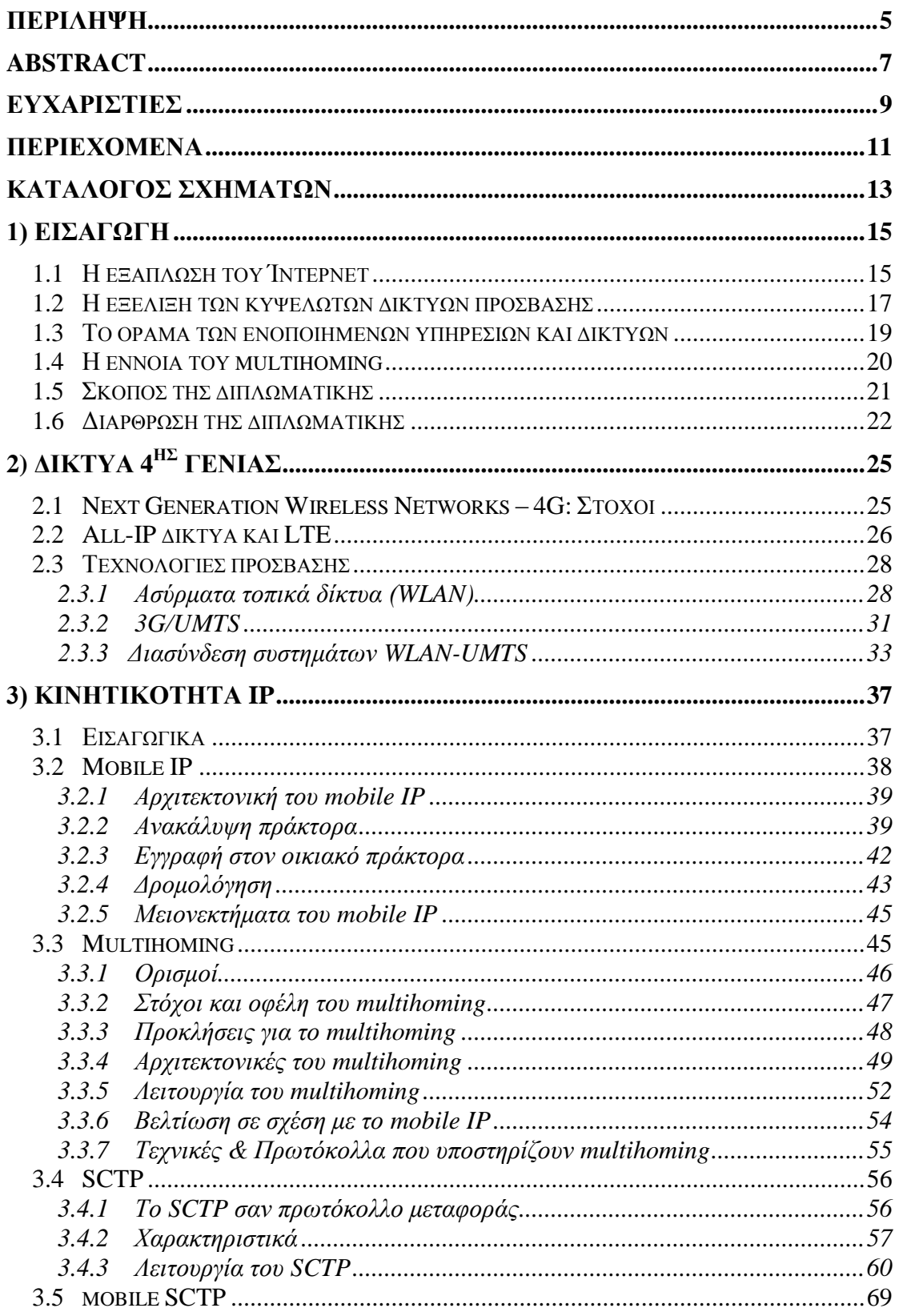

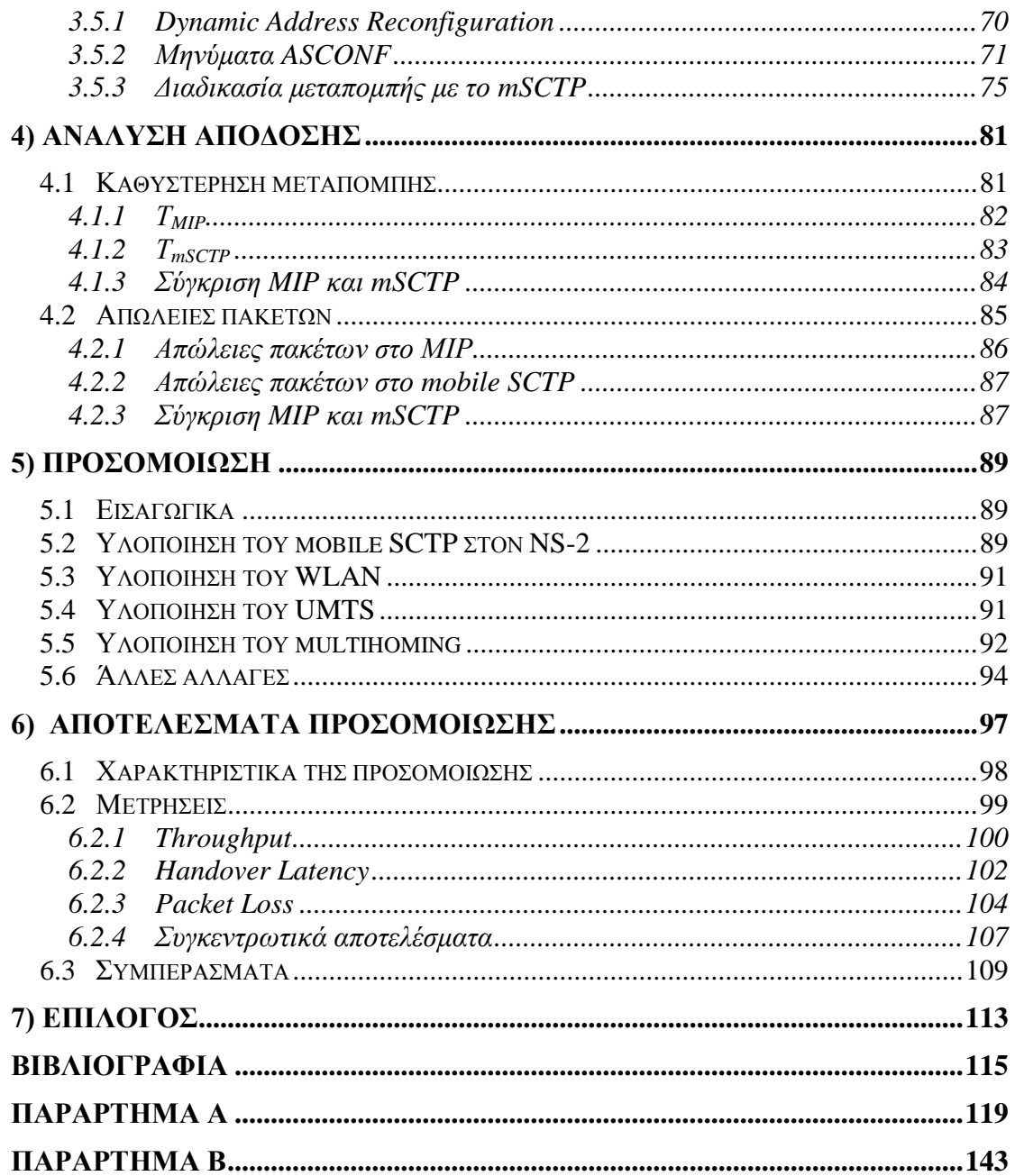

# <span id="page-12-0"></span>Κατάλογος Σχημάτων

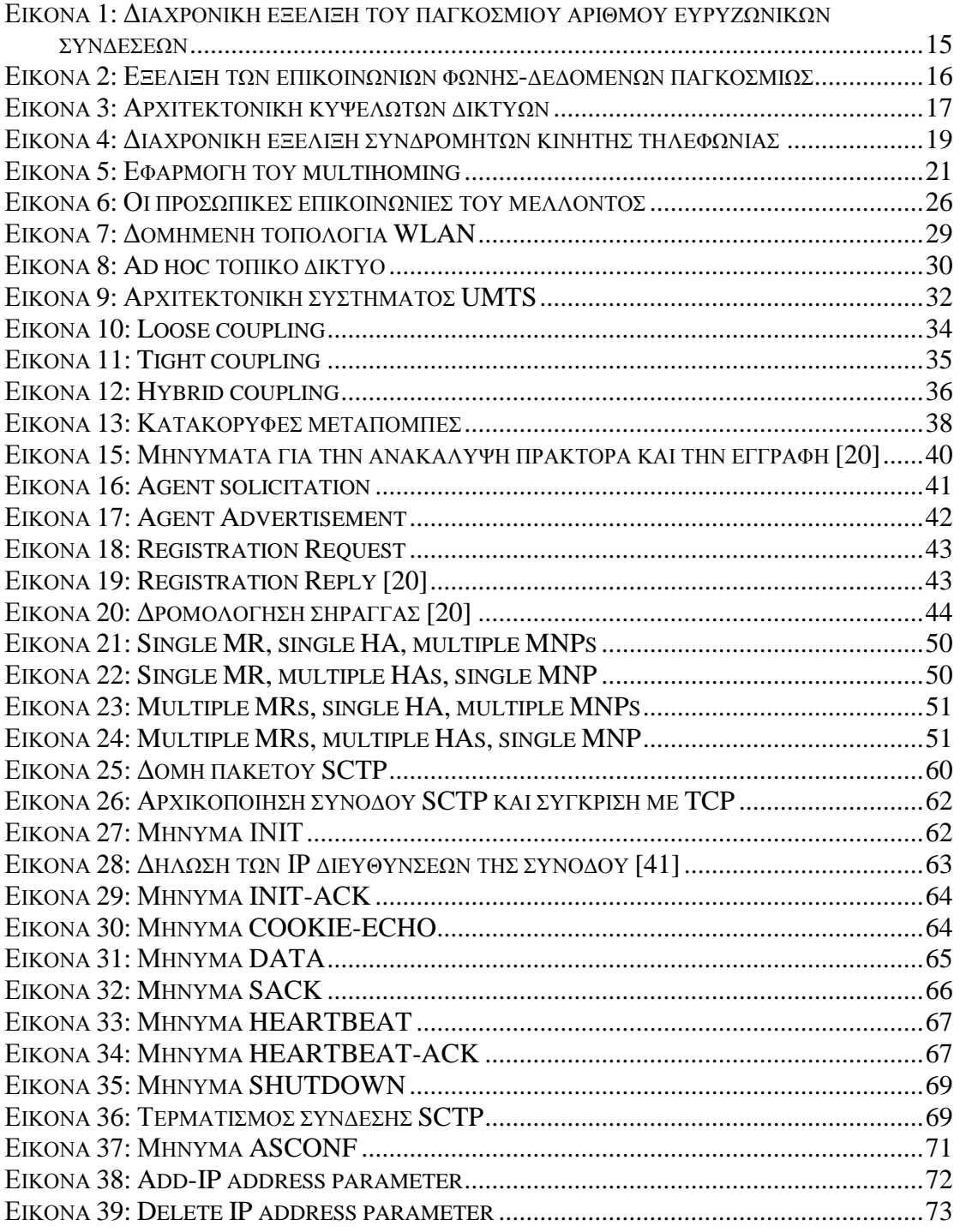

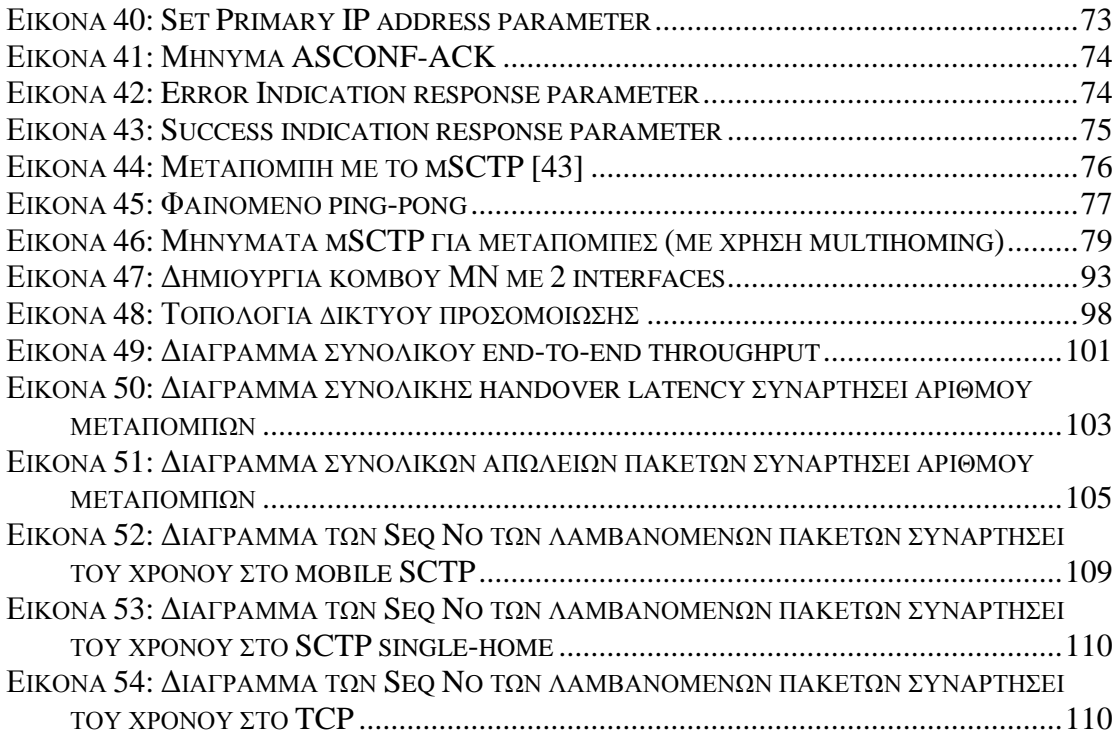

# <span id="page-14-0"></span>1) Εισαγωγή

### <span id="page-14-1"></span>*1.1 Η εξϊπλωςη του Ίντερνετ*

Τα τελευταία χρόνια παρατηρείται ραγδαία ανάπτυξη στον τομέα των τηλεπικοινωνιών. Νέες τεχνολογίες δημιουργήθηκαν και γνώρισαν μεγάλη εμπορική επιτυγία. Ιδιαίτερο ρόλο σε αυτήν την τεγνολογική επανάσταση έπαιξε η ολοένα και μεγαλύτερη επέκταση και χρήση του Ίντερνετ. Σε παγκόσμιο επίπεδο, υπάρχουν σήμερα (αργές 2009) συνολικά 1,6 δισεκατομμύρια γρήστες του διαδικτύου, ενώ η διείσδυση του σε Ευρώπη και Βόρεια Αμερική φτάνει το 60% του πληθυσμού [1]. Η εξέλιξη του αριθμού των χρηστών του διαδικτύου από το 2000 φτάνει το 340%, ενώ υπήρξε ακόμα πιο ραγδαία στις αναπτυσσόμενες περιογές του πλανήτη. Από αυτούς τους αριθμούς, ένα σημαντικό ποσοστό αφορά ευρυζωνικές συνδέσεις. Μέγρι το 2012, υπολογίζεται ότι θα υπάρχουν 1,8 δισεκατομμύρια ευρυζωνικές συνδέσεις παγκοσμίως, εκ των οποίων τα δύο τρίτα περίπου θα αφορούν κινητές ευρυζωνικές υπηρεσίες (mobile broadband) [2]. H εξέλιξη του πλήθους των ευρυζωνικών συνδέ-

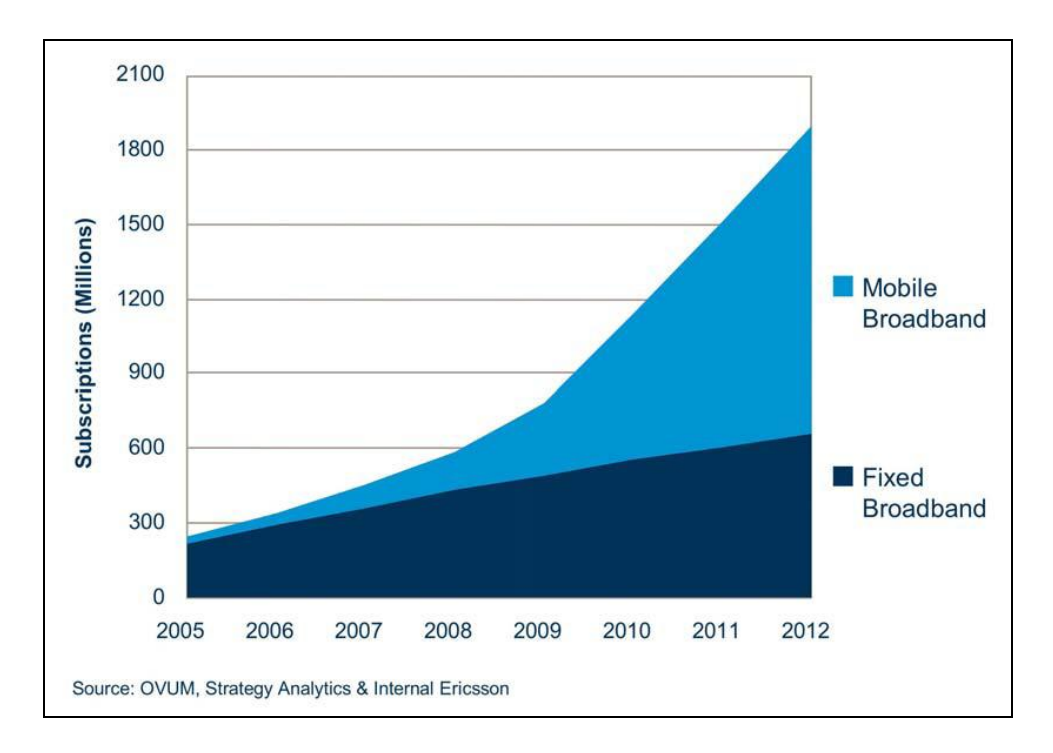

<span id="page-14-2"></span>Εικόνα 1: Διαχρονική εξέλιξη του παγκόσμιου αριθμού ευρυζωνικών συνδέσεων

σεων φαίνεται στην Εικόνα 1.

Παράλληλα, η ανάγκη για πρόσβαση στο Ίντερνετ από οπουδήποτε, ακόμα και στο δρόμο, προώθησε ιδιαίτερα τα ασύρματα δίκτυα, προσδίδοντας τους νέες ικανότητες και γαρακτηριστικά. Είναι γαρακτηριστικό ότι η εξάπλωση του Ίντερνετ γίνεται με εκρηκτικούς ρυθμούς σε περιογές όπου μικρό μόλις ποσοστό του πληθυσμού έχει σταθερή τηλεφωνική σύνδεση, όπως η Ινδία [3]. Σε τέτοιες περιπτώσεις, η πρώτη υπηρεσία Ίντερνετ που θα γνωρίσουν μεγάλοι πληθυσμοί θα είναι μέσω κινητών τηλεφώνων.

Σημαντικός σταθμός, άλλωστε, στην εξάπλωση των νέων τηλεπικοινωνιακών τεχνολογιών ήταν η εξοικείωση του απλού κόσμου με τα συστήματα κινητής τηλεφωνίας, που έγιναν σιγά-σιγά αναπόσπαστο μέρος της καθημερινής ζωής. Στα δίκτυα κινητών επικοινωνιών, σε αντίθεση με τα σταθερά δίκτυα, το σημείο πρόσβασης του κάθε χρήστη δεν είναι σταθερό και η έμφαση δίνεται στην υποστήριξη της κινητικότητας του κινητού τερματικού που κατέγει ο γρήστης, δηλαδή στην δυνατότητα να έχει πρόσβαση σε τηλεπικοινωνιακές υπηρεσίες από οποιαδήποτε θέση καθώς κινείται [4]. Οι γεωγραφικές περιοχές κάλυψης και οι εφαρμογές της κινητικότητας του τερματικού επεκτείνονται διαρκώς, γάρη στην πρόοδο των τεχνολογιών ασύρματης πρόσβασης και την συνεχή μείωση του μεγέθους των κινητών τερματικών. Παρόλο που οι επικοινωνίες φωνής ήταν οι πρώτες που εξαπλώθηκαν ευρέως, η εξάπλωση του Ίντερνετ και η εισαγωγή νεότερων τεχνολογιών στις κινητές επικοινωνίες, ώθησε στην αλματώδη αύξηση των επικοινωνιών δεδομένων, όπως φαίνεται στην Εικόνα 2 [2].

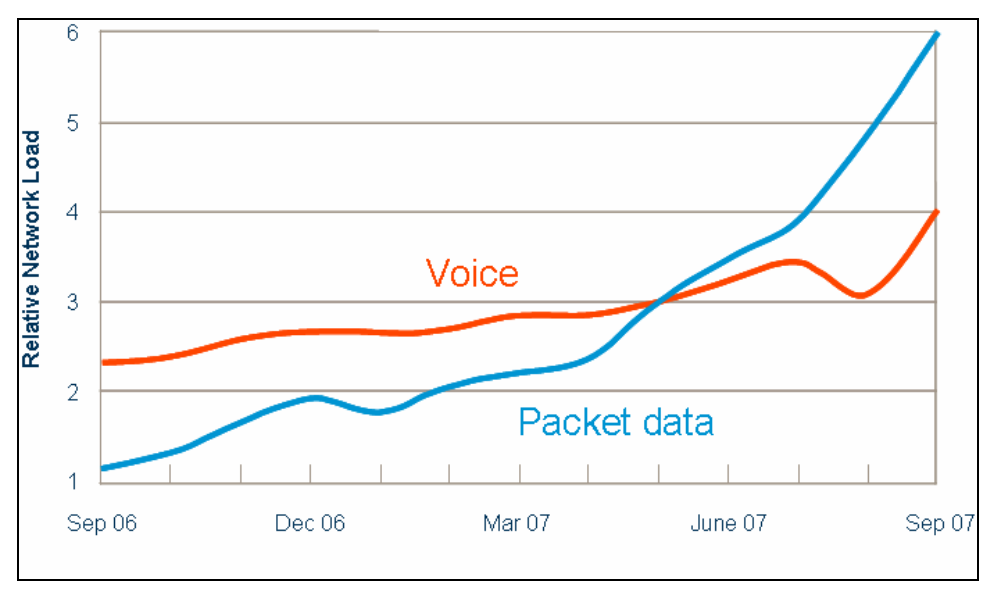

<span id="page-15-0"></span>Εικόνα 2: Εξέλιξη των επικοινωνιών φωνής-δεδομένων παγκοσμίως

### <span id="page-16-0"></span>1.2 *Η εξέλιξη των κυψελωτών δικτύων πρόσβασης*

Η κύρια περιοχή εφαρμογής των ασύρματων επικοινωνιών που εμφανίζει τεράστια ανάπτυξη είναι τα κυψελωτά δίκτυα κινητών επικοινωνιών για επικοινωνίες υψηλών απαιτήσεων κινητικότητας. Τα βασικά κυψελωτά δίκτυα κινητών επικοινωνιών εξυπηρετούν την παροχή υπηρεσιών σε κινητά τερματικά που εμφανίζουν μεγάλη διασπορά σε δρόμους αστικών και αγροτικών περιοχών και μπορεί να έχουν μεγάλη ταχύτητα. Τα κύρια χαρακτηριστικά τους είναι η μεγάλη περιοχή κάλυψης κάθε κυψέλης, με ακτίνα εμβέλειας από 12 μέχρι και 48 km, η υψηλή πολυπλοκότητα και άρα και το υψηλό κόστος εγκατάστασης και χρήσης, για την υποστήριξη μικρών, φορητών τερματικών, η υψηλή κατανάλωση ισχύος εκπομπής και επεξεργασίας σήματος και η υποστήριξη χαμηλού ρυθμού δεδομένων, της τάξης των 10 kbps ή και μικρότερο, ιδίως στα πρώτα συστήματα που αναπτύχθηκαν, όπου η έμφαση δινόταν στην τηλεφωνία [4].

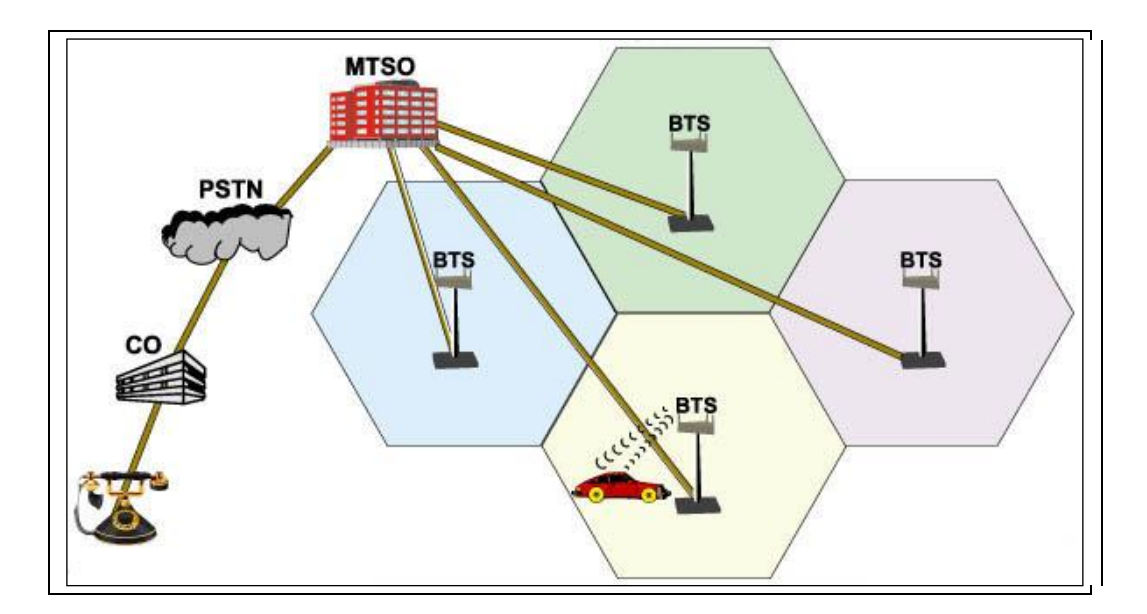

Εικόνα 3: Αρχιτεκτονική κυψελωτών δικτύων

<span id="page-16-1"></span>Στα κυψελωτά δίκτυα υπάρχει η διαρκής παρακολούθηση και καταγραφή της τρέχουσας περιοχής που περιφέρεται ο χρήστης (περιοχή εντοπισμού – LA), ενώ παράλληλα, υποστηρίζεται η μεταπομπή της επικοινωνίας του κινητού τερματικού μεταξύ κυψελών, επιτρέποντας έτσι στους χρήστες να περιφέρονται μεταξύ των περιοχών εντοπισμού χωρίς να χάνεται η εξυπηρέτηση. Η αρχιτεκτονική τους στηρίζεται στην ύπαρξη πολλών σταθμών βάσης για την κάλυψη της περιοχής εξυπηρέτησης, όπως στην Εικόνα 3 [5].

Ιστορικά η εξέλιξη των κυψελωτών δικτύων έγει διαμορφωθεί ως εξής [6]:

#### **Πρώτη γενιά (1G)**

Τα πρώτα κυψελωτά δίκτυα αναπτύχθηκαν τη δεκαετία του 1980 και ήταν αναλογικά. Κύριος στόχος τους ήταν η παροχή υπηρεσιών φωνής. Στην πρώτη γενιά ανήκει το AMPS στη Βόρεια Αμερική και το TACS στην Ευρώπη.

#### **Γεύηεξε γεληά (2G)**

Τα πρώτα δίκτυα δεύτερης γενιάς που αναπτύχθηκαν στην Ευρώπη στηρίχθηκαν στο GSM (Global System for Mobile communication) [7]. Το GSM είχε την ικανότητα να διεκπεραιώνει τηλεφωνικές κλήσεις υψηλότερης ποιότητας, βασικές υπηρεσίες γραπτών μηνυμάτων (SMS) και χαμηλής ταχύτητας μεταφορά δεδομένων. Όλα αυτά έγιναν ευρέως διαθέσιμα με σημαντικά γαμηλότερο κόστος από ότι στην πρώτη γενιά. Παράλληλα με το GSM, στην Αμερική επικράτησαν τεχνολογίες πολλαπλής πρόσβασης διαίρεσης κώδικα CDMA για τα συστήματα 2G.

Tα 2G συστήματα, σε αντίθεση με αυτά της προηγούμενης γενιάς, είναι ψηφιακά. Χρησιμοποιούνται ψηφιακά σήματα καθώς και ψηφιακή κρυπτογράφηση των τηλεφωνικών συνδιαλέξεων. Ακόμη, με τη δεύτερη γενιά επιτυγχάνεται αποδοτικότερη χρήση του φάσματος.

#### **2.5G**

H τεχνολογία 2.5G θεωρείται ένα βήμα ανάμεσα στα συστήματα 2G και 3G. Η βελτίωση της σε σχέση με τη δεύτερη γενιά έγκειται στην υποστήριξη μεταγωγής πακέτου, εκτός από την μεταγωγή κυκλώματος. Μπορεί να χρησιμοποιήσει τα προϋπάρχοντα δίκτυα GSM και CDMA. Δεν υποστηρίζει πολύ υψηλότερες ταχύτητες από τη δεύτερη γενιά, αλλά με τα πρωτόκολλα EDGE για το GSM και CDMA2000, που αναπτύχθηκαν μέχρι τα τέλη της δεκαετίας του '90 και θεωρούνται πρόδρομοι για τη 3G, υποστηρίζονται ταχύτητες δεδομένων μέχρι και 384 kbps. Σημαντικό ρόλο στη 2.5G παίζει η τεχνολογία GPRS που χρησιμοποιείται από το GSM.

#### **Σξίηε γεληά (3G)**

Στα τέλη της δεκαετίας του '90, ξεκίνησε η ανάπτυξη γρηγορότερων δικτύων μεγαλύτερης ποιότητας για την υποστήριξη υπηρεσιών όπως βιντεο-κλήση, βίντεο stream, παιχνίδια και γρήγορο ίντερνετ. Έτσι, δημιουργήθηκε το πρότυπο UMTS [8], το οποίο μπορεί να φτάσει μέχρι και ταχύτητες 14 Mbps, όταν υλοποιείται και η βελτίωση HSPA (High Speed Packet Access) [9]. Με το 3G προσφέρονται ευρυζωνικές υπηρεσίες σε κινητούς χρήστες, επιτρέποντας τους να είναι συνέχεια συνδεδεμένοι καθώς κινούνται.

Η εξάπλωση των συστημάτων κινητών επικοινωνιών υπήρξε ραγδαία τα τελευταία χρόνια, όπως φαίνεται και στην Εικόνα 4 [10]. Συνολικά στα τέλη του 2008, υπολογίζεται ότι υπάρχουν πάνω από 4 δισεκατομμύρια χρήστες κινητών τηλεφώνων παγκοσμίως, εκ των οποίων τα 415 εκατομμύρια χρησιμοποιούν υπηρεσίες 3G [11].

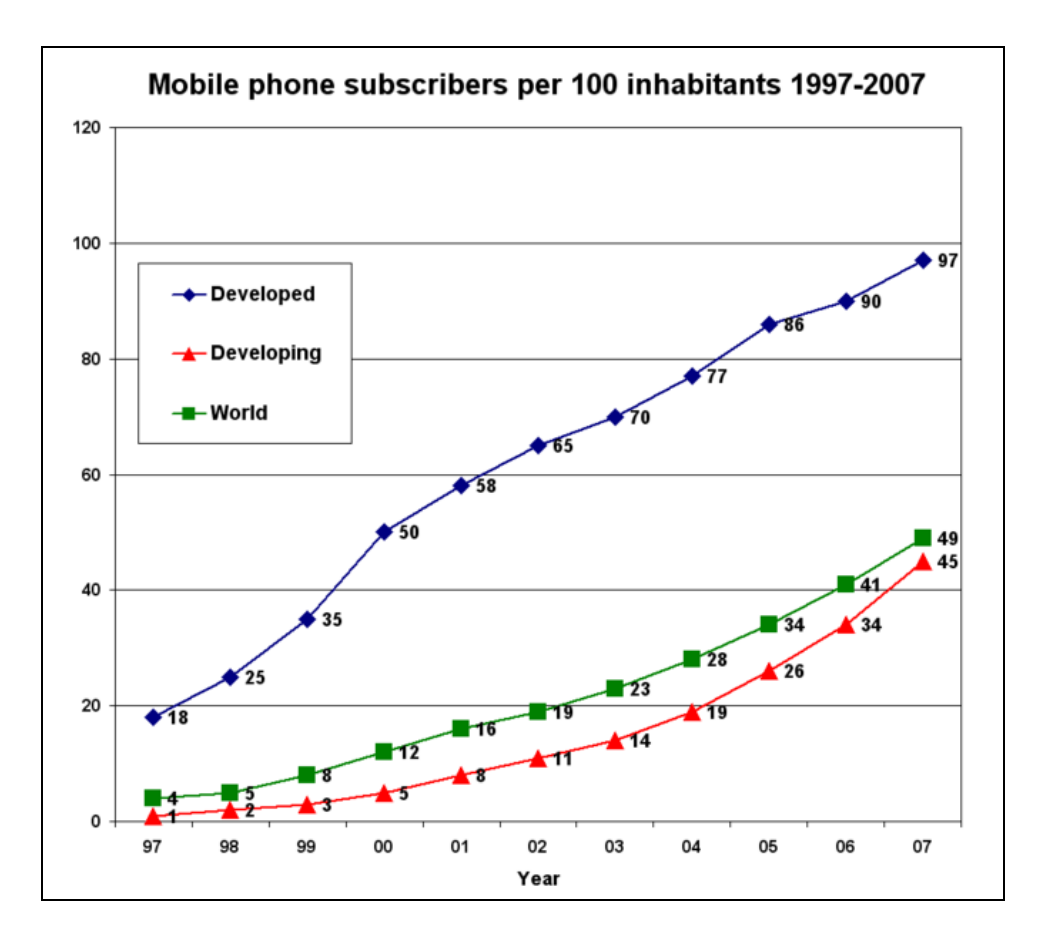

Εικόνα 4: Διαχρονική εξέλιξη συνδρομητών κινητής τηλεφωνίας

## <span id="page-18-1"></span><span id="page-18-0"></span>1.3 *Το όραμα των ενοποιημένων υπηρεσιών και δικτύων*

Ο Γιώργος ετοιμάζεται να φύγει από το πανεπιστήμιο όταν αποφασίζει να τηλεφωνήσει στον φίλο του Αλέξανδρο για να κανονίσουν να πάνε σινεμά. Η

τηλεφωνική κλήση πραγματοποιείται μέσω του τοπικού ασύρματου δικτυού μιας και το σήμα του κινητού τηλεφώνου είναι εξασθενημένο, ενώ επιπλέον η χρήση του ασύρματου δικτύου είναι πιο φτηνή από το κυψελωτό σύστημα κινητής τηλεφωνίας. Ο Αλέξανδρος είναι σύμφωνος, αλλά δε γνωρίζει πώς θα πάει στο σωστό σημείο. Έτσι, ο Γιώργος κατεβάζει από το Ίντερνετ το χάρτη της διαδρομής για τον κινηματογράφο και του τον αποστέλλει. Καθώς ο Γιώργος απομακρύνεται από το πανεπιστήμιο και το τοπικό δίκτυο, η τηλεφωνική συνδιάλεξη, καθώς και η μεταφορά δεδομένων, εκτρέπονται στο κυψελωτό 3G δίκτυο κινητής τηλεφωνίας προς αποφυγή διακοπής τερματισμού της κλήσης.

Σκηνή επιστημονικής φαντασίας ή σκηνή από το (όχι και τόσο μακρινό) μέλλον; Μετά από τα τεράστια άλματα των υπηρεσιών διαδικτύου και επικοινωνιών που φάνηκαν στις προηγούμενες παραγράφους, ο επόμενος στόχος για τις τεχνολογικές εξελίξεις είναι μέσα από ένα και μόνο κινητό τερματικό, ο χρήστης να έχει ταυτόχρονα πρόσβαση σε πολλές διαφορετικές υπηρεσίες και δίκτυα πρόσβασης και η μετάβαση από το ένα στο άλλο να γίνεται ομαλά, χωρίς διακοπή της επικοινωνίας. Το όραμα, λοιπόν, που διαμορφώνεται πλέον και που επιδιώκεται στην ανάπτυξη προτύπων για συστήματα επόμενης γενιάς (Next Generation Wireless Networks – 4G) [12], είναι η ενοποίηση και η βελτίωση της ποιότητας των πολλών διαφορετικών παρεχόμενων υπηρεσιών, η διαλειτουργικότητα μεταξύ των διαφόρων ετερογενών ασύρματων δικτύων που υπάρχουν ήδη σήμερα και η κινητικότητα σε παγκόσμια κλίμακα [4]. Τα 4G συστήματα θα αντικαταστήσουν πλήρως τα υπάρχοντα δίκτυα και θα παρέχουν μια ασφαλή, βασισμένη στο IP [13], [14] λύση, όπου φωνή, δεδομένα και multimedia θα είναι διαθέσιμα στους χρήστες παντού και πάντα, και μάλιστα με πολύ υψηλότερους ρυθμούς μετάδοσης από ότι στο παρελθόν.

### <span id="page-19-0"></span>*1.4 Η ϋννοια του multihoming*

Οδεύοντας προς τα δίκτυα 4<sup>ης</sup> γενιάς, για να μπορεί το κινητό τερματικό να συνδεθεί με τα πολλά ετερογενή δίκτυα και τις διαφορετικές τεχνολογίες πρόσβασης, θα πρέπει να είναι συμβατό με τα διαφορετικά ασύρματα δίκτυα (multi-mode) και να μπορεί να μεταπηδά ομαλά μεταξύ ετερογενών δικτύων, χωρίς να διακόπτεται η λειτουργία του. Αυτή η μεταγωγή της σύνδεσης θα πρέπει να λαμβάνει χώρα στον ελάχιστο δυνατό χρόνο. Μια σημαντική νέα υλοποίηση για αυτήν τη δυνατότητα είναι το κινητό να διαθέτει περισσότερες από μία δικτυακές διεπαφές (interfaces) και να μπορεί με αυτόν τον τρόπο να λειτουργεί ταυτόχρονα σε πολλαπλά ασύρματα δίκτυα. Για παράδειγμα το τερματικό μπορεί να διαθέτει μια κάρτα δικτύου για σύνδεση στο δίκτυο κινητής τηλεφωνίας 3G, μια επιπλέον κάρτα για σύνδεση σε τοπικό ασύρματο δίκτυο [15] κ.ο.κ. Η μέθοδος αυτή ονομάζεται multihoming [16, 17] και, όπως θα φανεί στη συνέχεια, δίνει σημαντική βελτίωση στην απόδοση του συστήματος και την ποιότητα των παρεχόμενων στο χρήστη υπηρεσιών

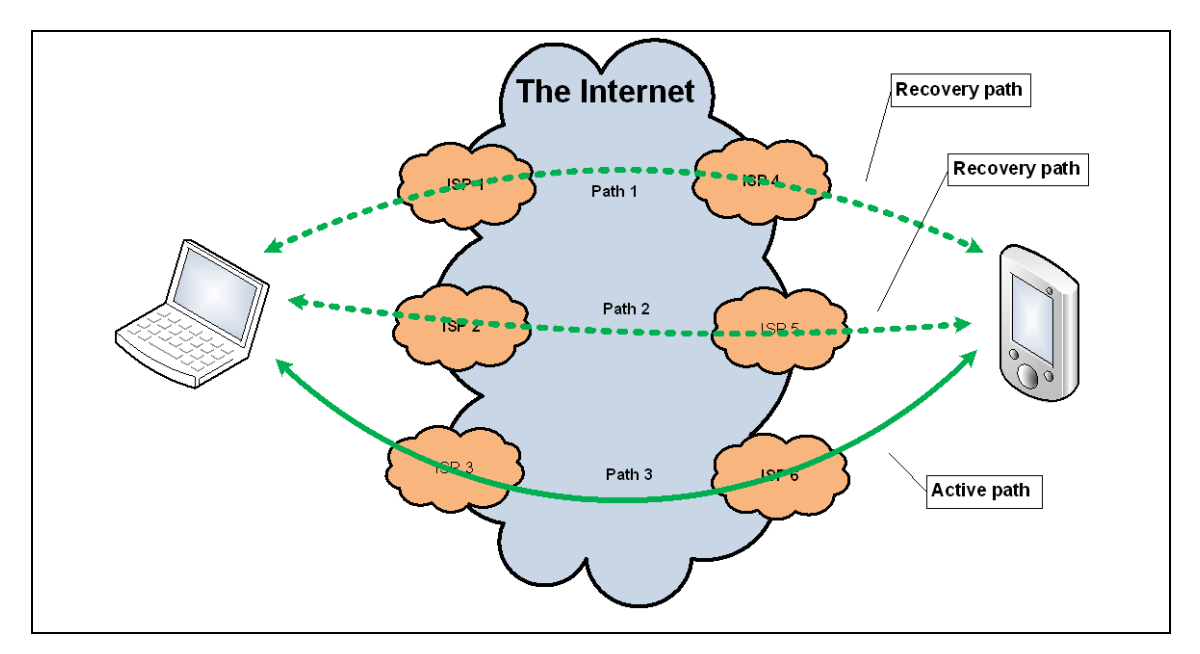

**Εικόνα 5: Εφαρμογή του multihoming** 

#### <span id="page-20-1"></span><span id="page-20-0"></span>1.5 *Σκοπός της διπλωματικής*

Τα ασύρματα δίκτυα νέας γενιάς (4G), πέραν των στόχων για υψηλούς ρυθμούς μετάδοσης και εξασφάλισης της ποιότητας υπηρεσίας των εφαρμογών των γρηστών, γαρακτηρίζονται ακριβώς από την ετερογένεια του σύγγρονου ασύρματου περιβάλλοντος. Με τον όρο ετερογενές περιβάλλον, όπως φάνηκε και παραπάνω, περιγράφεται η χρονική και χωρική συνύπαρξη πολλαπλών ασύρματων δικτύων πρόσβασης, με διαφορετικές τεχνολογίες πρόσβασης στο μέσο, χαρακτηριστικά λειτουργίας και τρόπου κατανομής των διαθέσιμων πόρων τους. Σημαντικό στόχο προς την υλοποίηση του οράματος των ασύρματων δικτύων νέας γενιάς, όπως περιγράφηκε σε προηγούμενη παράγραφο, αποτελεί το πρόβλημα της ομαλής περιαγωγής (seamless roaming) των χρηστών ανάμεσα στα διαφορετικά περιβάλλοντα και της εκμετάλλευσης των πλεονεκτημάτων που προσφέρονται.

Στόγος λοιπόν της παρούσας διπλωματικής είναι η μελέτη του προβλήματος αυτού, μέσω ορισμένων λύσεων που έγουν προταθεί στη βιβλιογραφία. Συγκεκριμένα, θα γίνει μελέτη της IP κινητικότητας και των διάφορων τρόπων με τους οποίους μπορεί να επιτευγθεί η αδιάλειπτη περιαγωγή γρηστών, με μεθόδους όπως το mobile IP [14] και το mobile SCTP [18]. Οι μέθοδοι αυτές θα υλοποιηθούν με τη βοήθεια open source προγραμματιστικών εργαλείων προσομοίωσης δικτύων (ns-2) [19] και τέλος θα αναλυθούν και θα αξιολογηθούν οι επιδόσεις και η αποτελεσματικότητα τους με βάση στοιχεία από τις προσομοιώσεις, καθώς και με αναλυτικές μεθόδους.

#### <span id="page-21-0"></span>*1.6 Διϊρθρωςη τησ διπλωματικόσ*

Στο δεύτερο κεφάλαιο παρουσιάζεται η πορεία προς τα ασύρματα δίκτυα νέας γενιάς. Περιγράφεται το νέο πρότυπο LTE [2] και οι στόγοι που αυτό εξυπηρετεί, καθώς και η διαδικασία μετάβασης σε all-IP δίκτυα. Μελετώνται αναλυτικά όλα τα υπάρχοντα τοπικά ασύρματα δίκτυα και κυψελωτά δίκτυα 3<sup>ης</sup> γενιάς, γίνεται εκτενής αναφορά στα επιμέρους χαρακτηριστικά τους και παρουσιάζονται οι τρόποι με τους οποίους μπορεί να επιτευχθεί η διαλειτουργικότητα και η ενοποίηση τους.

Στο τρίτο κεφάλαιο γίνεται μελέτη της κινητικότητας των δικτύων και αναλύονται οι τεχνικές με τις οποίες μπορεί να επιτευχθεί η ομαλή περιαγωγή των χρηστών. Παρουσιάζονται οι μέθοδοι του κινητού IP και του multihoming. Ιδιαίτερη έμφαση δίνεται στο πρωτόκολλο μεταφοράς SCTP και την τροποποιημένη εκδοχή του, mobile SCTP, μέσω των οποίων θα εφαρμοστεί ένας νέος, πιο αποτελεσματικός τρόπος για την ομαλή περιαγωγή.

Στο τέταρτο κεφάλαιο γίνεται μελέτη της απόδοσης των προαναφερθεισών τεχνικών mobile IP και mobile SCTP μέσα από αναλυτικές μεθόδους.

Στο πέμπτο κεφάλαιο παρουσιάζεται η κύρια εργασία της διπλωματικής, με την υλοποίηση του mobile SCTP και του multihoming στον NS-2, καθώς και όλες οι αλλαγές που απαιτήθηκαν στους κώδικες C++ και tcl του πυρήνα του NS-2 για την προσομοίωση διαφορετικών σεναρίων για τα εξεταζόμενα πρωτόκολλα.

Στο έκτο κεφάλαιο παρουσιάζεται η υλοποίηση των παραπάνω μεθόδων στον NS-2 και η προσομοίωση διάφορων σεναρίων με τα οποία γίνεται προσπάθεια να μελετηθούν οι διαφορετικές προσεγγίσεις για την ομαλή περιαγωγή. Στη συνέχεια, αναλύονται εκτενώς τα αποτελέσματα της προσομοίωσης και γίνεται σύγκριση των διαφόρων τεχνικών.

Τέλος, στο έβδομο κεφάλαιο γίνεται περιληπτική ανακεφαλαίωση των συμπερασμάτων της εργασίας αυτής και προτείνονται πεδία για μελλοντική έρευνα.

# <span id="page-24-0"></span>2) Δίκτυα 4<sup>ης</sup> γενιάς

### <span id="page-24-1"></span>*2.1 Next Generation Wireless Networks – 4G: Στόχοι*

Τα συστήματα κινητών επικοινωνιών 4<sup>ης</sup> γενιάς βρίσκονται τώρα στο στάδιο της έρευνας και ανάπτυξης και ακολουθούν την τάση της ενοποίησης των υπηρεσιών. To όραμα των δικτύων 4G συνοψίζεται στην συνύπαρξη ετερογενών, βασισμένων στο πρωτόκολλο του διαδικτύου ΙΡ δικτύων, ικανών να προσφέρουν εκτός από φωνή, υπηρεσίες δεδομένων και πολυμέσων, παιχνίδια και υπηρεσίες διαδραστικής τηλεόρασης. Τα πλεονεκτήματα που οδηγούν στην υλοποίηση των νέων αυτών δικτύων και οι στόχοι που εξυπηρετεί η ανάπτυξη τους είναι οι εξής [2]:

• Υψηλή απόδοση και ρυθμοί μετάδοσης

Σημαντική απαίτηση πλέον είναι να υπάργουν μεγάλοι ρυθμοί μετάδοσης δεδομένων, που στο downlink τμήμα θα πρέπει να ξεπερνούν τα 100 Mbps. Ακόμη, θα πρέπει να υπάρχουν μικρές καθυστερήσεις μετάδοσης, με Round Trip Time μικρότερο από 10ms. Αυτοί οι υψηλοί ρυθμοί μετάδοσης είναι απαραίτητοι για την υποστήριξη πολλών από τις επιθυμητές υπηρεσίες. Βασικό ζητούμενο λοιπόν θα είναι οι προσφερόμενες υπηρεσίες να έχουν καλή αξιοπιστία και όσο το δυνατό εγγυημένο Quality of Service.

• Αποδοτική χρησιμοποίηση του φάσματος συχνοτήτων

Θα πρέπει να γίνεται με ευέλικτο τρόπο η χρήση των συχνοτήτων που είναι σήμερα διαθέσιμες καθώς και των μελλοντικών. Ακόμη, θα πρέπει να υπάρχει δυνατότητα υποστήριξης για φέροντα σήματα σε ζώνες συχνοτήτων από 5 έως 20 ΜΗz και το σύστημα να λειτουργεί αποτελεσματικά αξιοποιώντας όλο το εύρος του διαθέσιμο φάσματος.

• Μειωμένο κόστος υπηρεσιών

• Αξιοποίηση και ενοποίηση των διαθέσιμων σήμερα ετερογενών δικτύων Τα κυψελωτά συστήματα κινητής τηλεφωνίας, τα τοπικά ασύρματα δίκτυα, δίκτυα Bluetooth κ.α. θα πρέπει να συνδυάζονται αρμονικά μεταξύ τους.

25

#### Ευρεία γκάμα τερματικών

Η μεγάλη ποικιλία των διαθέσιμων τερματικών, μαζί με ότι νεότερο προκύψει μελλοντικά, θα πρέπει να μπορεί να χρησιμοποιηθεί στα δίκτυα νέας γενιάς και να είναι συμβατό με διαφορετικές τεχνολογίες πρόσβασης. Εκτός από τα κινητά

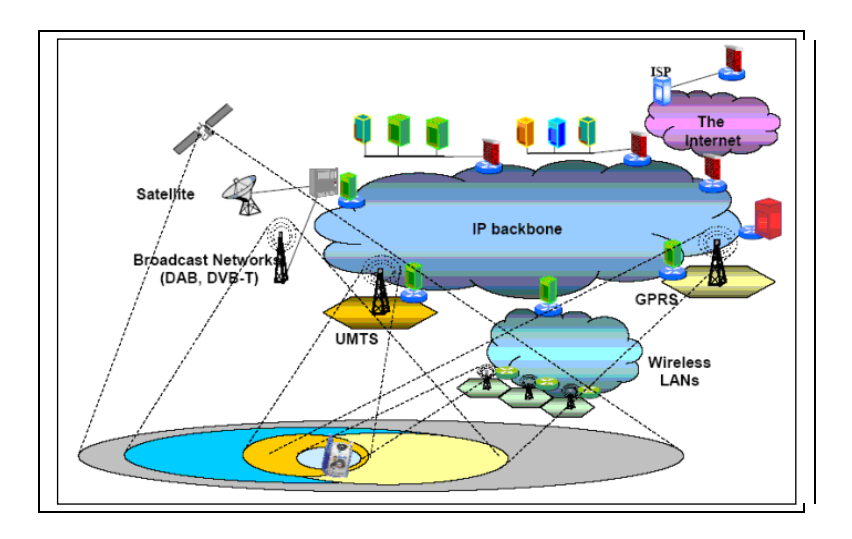

Εικόνα 6: Οι προσωπικές επικοινωνίες του μέλλοντος

<span id="page-25-1"></span>τηλέφωνα, συσκευές όπως φορητοί υπολογιστές, παιχνιδομηχανές και κάμερες θα έχουν τη δυνατότητα ασύρματης σύνδεσης. Χάρη στους μηχανισμούς αδιάλειπτης περιαγωγής, όλες αυτές οι συσκευές θα πρέπει να έχουν μόνιμη πρόσβαση σε ευρυζωνικές υπηρεσίες από παντού και σε κάθε χρονική στιγμή. Ακόμη, θα πρέπει πλέον τα κινητά τερματικά να είναι συμβατά με τα διαφορετικά ασύρματα δίκτυα (multi-mode).

#### <span id="page-25-0"></span>*2.2 All-IP δύκτυα και LTE*

Το πρωτόκολλο του διαδικτύου IP είναι σήμερα μια από τις πιο σημαντικές τεχνολογίες δικτύωσης σε δίκτυα υπολογιστών και επικοινωνιών, καθώς η διαστρωματωμένη αρχιτεκτονική του μπορεί να προσφέρει ενοποιημένες και ευέλικτες υπηρεσίες σε πλήθος εφαρμογών που αφορούν σε ετερογενή ασύρματα περιβάλλοντα [20]. Τα πλεονεκτήματα που μπορεί να προσφέρει μια αρχιτεκτονική all-IP είναι πολλά [21]:

Καθώς σήμερα οι επικοινωνίες δεδομένων αναπτύσσονται με πολύ μεγαλύτερους ρυθμούς από τις επικοινωνίες φωνής απαιτείται στα δίκτυα νέας γενιάς μια αρχιτεκτονική που θα μπορεί να εφαρμοστεί ευρέως και να κλιμακωθεί (scalable). Η χρήση all-IP δικτύων είναι ιδανική για το σκοπό αυτό.

• Το IP είναι μια αρχιτεκτονική με ανοχή σφαλμάτων, γεγονός που επιτρέπει στα ΙΡ δίκτυα να αναδρομολογούν τα πακέτα σε εναλλακτικές συνδέσεις, όταν η υπάρχουσα σύνδεση έχει πάθει συμφόρηση, έχει αποτύχει ή απλά δεν είναι πλέον διαθέσιμη.

• Τα δίκτυα IP υποστηρίζουν την εξισορρόπηση φορτίου (load balancing) που αυξάνει τη χρήση των κόμβων και λοιπών στοιχείων του δικτύου, ενώ μειώνει τον αριθμό των χρηστών που επηρεάζονται από μια πιθανή αποτυχία στο δίκτυο. Έτσι επιτυγχάνεται μια πολύ αξιόπιστη ασύρματη σύνδεση.

Χάρη στα πλεονεκτήματα του ΙΡ, στα πλαίσια της γενικότερης τάσης για ενοποίηση των υπηρεσιών, οι διαφορετικές ασύρματες τεχνολογίες τείνουν πλέον να χρησιμοποιούν όλες το πρωτόκολλο ΙΡ.

Υπάρχουν ορισμένες προδιαγραφές για τα all-IP κινητά δίκτυα, που τείνουν να γενικευτούν στη σχετική βιομηχανία [21]:

- Υψηλότεροι ρυθμοί μετάδοσης από το 3G (μέχρι και 200Mbps)
- Καλύτερη αξιοποίηση του φάσματος και πολύ υψηλότερες ζώνες συγνοτήτων ως προς το 3G
- Μικρότερο κόστος ανά bit σε σχέση με το 3G
- Προσαρμοστική κωδικοποίηση
- Εύρος ζώνης καναλιών ραδιο-συγνοτήτων τουλάγιστον 20 MHz
- Δέκτες υψηλής ισχύος για βελτιωμένη κάλυψη downlink  $\bullet$
- Υποστήριξη για εγγυημένη end-to-end  $QoS$
- IP μεταφορά
- Υποστήριξη πολυμέσων και VoIP
- Κινητικότητα βασισμένη στο mobile IP
- Υπηρεσίες ΑΑΑ (Authentication, authorization, accounting)  $\bullet$

Έτσι, λοιπόν, δημιουργείται η ανάγκη όλα τα τερματικά να χρησιμοποιούν το ΗΡ, ώστε να μπορούν να επικοινωνούν μεταξύ τους και να λειτουργούν σε ετερογενή ασύρματα δίκτυα, όπως τα WLAN και τα 3G, που χρησιμοποιούν διαφορετικές τεχνολογίες πρόσβασης.

Σήμερα, σημαντικό βήμα προς την υλοποίηση των all-IP δικτύων νέας γενιάς αποτελεί η αρχιτεκτονική 3GPP LTE (Long term Evolution) [22] και η ανάπτυξη του σχετικού προτύπου. Πάνω από 100 τηλεπικοινωνιακοί πάροχοι έχουν ανακοινώσει τη σταδιακή μετάβαση των δικτύων στο LTE από το 2010 [11]. Το LTE είναι η τελευταία εξέλιξη στην τεγνολογία του κινητού broadband. Χρησιμοποιεί τεγνολογία OFDM και IP στον πυρήνα του δικτύου, επιτρέποντας έτσι μια βελτιωμένη παροχή διαδικτύου σε κινητά τερματικά. Το LTE φαίνεται ξεκάθαρα πλέον ότι θα είναι η μετεξέλιξη των 3G δικτύων, τόσο για τους παρόγους GSM όσο και CDMA.

To πρότυπο LTE ικανοποιεί ήδη τις περισσότερες από τις απαιτήσεις των all-ΗΡ δικτύων που αναφέρθηκαν προηγουμένως και καλύπτει τους περισσότερους στόχους που τίθενται για τα δίκτυα νέας γενιάς. Συγκεκριμένα [2]:

- Προσφέρει μέγιστες ταχύτητες 100Mbps downlink και 50Mbps uplink
- Μειώνει την καθυστέρηση μετάδοσης στο φυσικό στρώμα σε 10 ms
- Προσφέρει βελτιωμένη αποδοτικότητα του φάσματος
- Προτείνει μια οικονομικά αποδοτική μετάβαση από τις προηγούμενες αντίστοιχες αρχιτεκτονικές
- Ενσωματώνει πλήρως το IP και δίνει έμφαση στο τμήμα μεταγωγής πακέτου του δικτύου
- Έχει κλιμακώσιμο εύρος ζώνης από 20 μέχρι λιγότερο από 5 MHz
- Υποστηρίζει τη διασύνδεση με συστήματα 3G και άλλα

### <span id="page-27-0"></span>2.3 *Τεχνολογίες πρόσβασης*

Στη συνέχεια περιγράφονται αναλυτικά οι διαφορετικές τεχνολογίες πρόσβασης και τα ετερογενή δίκτυα στα οποία στηρίζεται η ανάπτυξη των δικτύων νέας γενιάς, καθώς και ο τρόπος που αυτά διασυνδέονται μεταξύ τους.

#### <span id="page-27-1"></span>**2.3.1 Αςύρματα τοπικϊ δύκτυα (WLAN)**

Τα ασύρματα τοπικά δίκτυα (Wireless Local Area Networks ή WiFi) αναπτύσσονται σήμερα με ταχείς ρυθμούς σε πανεπιστήμια, γραφεία επιχειρήσεων, σπίτια και αλλού [23]. Στόχος τους είναι η αμφίδρομη μετάδοση δεδομένων, με φυσικό μέσο τον αέρα, σε φορητά τερματικά που μετακινούνται σε περιορισμένης έκτασης περιοχές. Χαρακτηριστικά τους είναι η παροχή αρκετά υψηλών ρυθμών μετάδοσης (της τάξης των αρκετών Mbps), η δυνατότητα πρόσβασης σε ευρυζωνικές υπηρεσίες αλλά και το σημαντικά χαμηλότερο, σε σχέση με άλλες τεχνολογίες πρόσβασης, κόστος λειτουργίας. Η ακτίνα κάλυψης των WLAN είναι μικρή και μπορεί να φτάσει μέγρι 90m για εσωτερικούς γώρους και 300m για εξωτερικούς [24].

Βασικά δομικά στοιχεία της αρχιτεκτονικής των ασύρματων τοπικών δικτύων είναι τα access point, καθώς και οι συσκευές με δυνατότητα πρόσβασης στο ασύρματο μέσο που επικοινωνούν μέσω του ίδιου καναλιού. Η συνένωση των δύο απαρτίζουν το βασικό σύνολο υπηρεσίας – BSS (Basic Service Set). Όσον αφορά την τοπολογία τους, τα WLAN διακρίνονται σε δυο βασικές κατηγορίες: τη δομημένη (infrastructure) και την τυχαία (ad hoc), ενώ μπορεί να παρατηρηθεί και συνδυασμός αυτών.

Στην δομημένη τοπολογία, όλες οι επικοινωνίες περνούν μέσα από έναν σταθμό βάσης που ονομάζεται σημείο πρόσβασης (Access Point) και ο οποίος συνδέεται με το ενσύρματο δίκτυο. Η τοπολογία αυτή φαίνεται στην Εικόνα 7 [25].

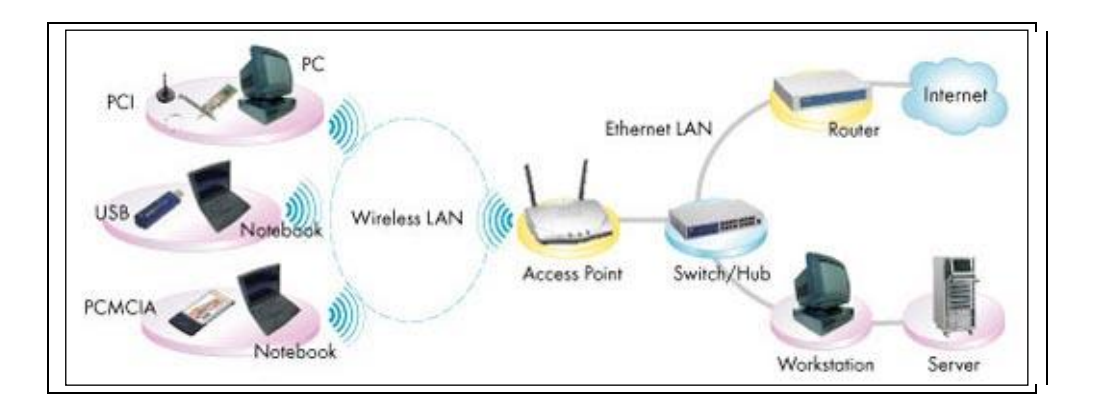

**Εικόνα 7: Δομημένη τοπολογία WLAN** 

<span id="page-28-0"></span>Στην ad hoc δικτύωση, οι χρήστες συνδέονται απευθείας μεταξύ τους, χωρίς τη μεσολάβηση σημείων πρόσβασης. Τα δίκτυα αυτά είναι αυτό-οργανούμενα χωρίς κεντρικό, αλλά με κατανεμημένο έλεγχο. Η τοπολογία του ad hoc δικτύου φαίνεται στην Εικόνα 8 [25].

Η ΙΕΕΕ έχει προτυποποιήσει τη λειτουργία και χρήση των WLAN κάτω από το πρότυπο 802.11 [26]. Στο πρότυπο 802.11 προδιαγράφονται τα δυο πρώτα επίπεδα του OSI, το φυσικό και το στρώμα ζεύξης δεδομένων (MAC), γεγονός που το καθιστά συμβατό με το Ethernet. Συγκεκριμένα για το υπόστρωμα MAC, έχει προτυποποιηθεί η τεχνική Κατανεμημένης Συντονισμένης Λειτουργίας ως μέθοδος πρόσβασης στο φυσικό μέσο, η οποία χρησιμοποιεί την πολλαπλή πρόσβαση με

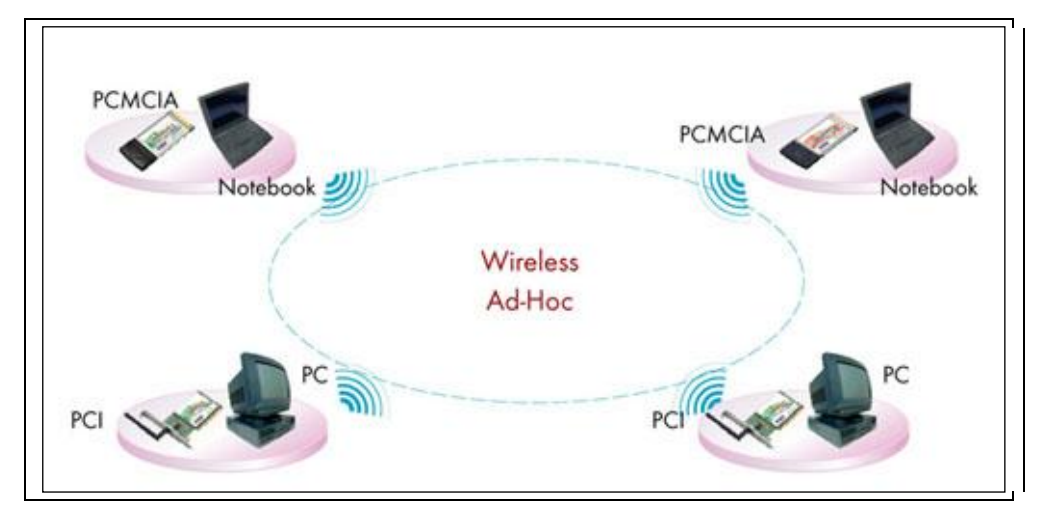

**Δηθόλα 8: Ad hoc ηνπηθό δίθηπν**

<span id="page-29-0"></span>ανίχνευση φέροντος με αποφυγή σύγκρουσης (CSMA/CA) για αποφυγή συγκρούσεων και αναμεταδόσεων. Με τον τρόπο αυτό παρακολουθείται το κανάλι και εάν αυτό βρεθεί αδρανές για μια χρονική διάρκεια, τότε επιτρέπεται σε ένα σταθμό να εκπέμψει.

Σήμερα, υπάρχουν αρκετά διαφορετικά είδη ασύρματων LAN, τροποποιήσεις του προτύπου 802.11, τα βασικά χαρακτηριστικά των οποίων φαίνονται στον επόμενο Πίνακα 2.1 [24], [27], [28].

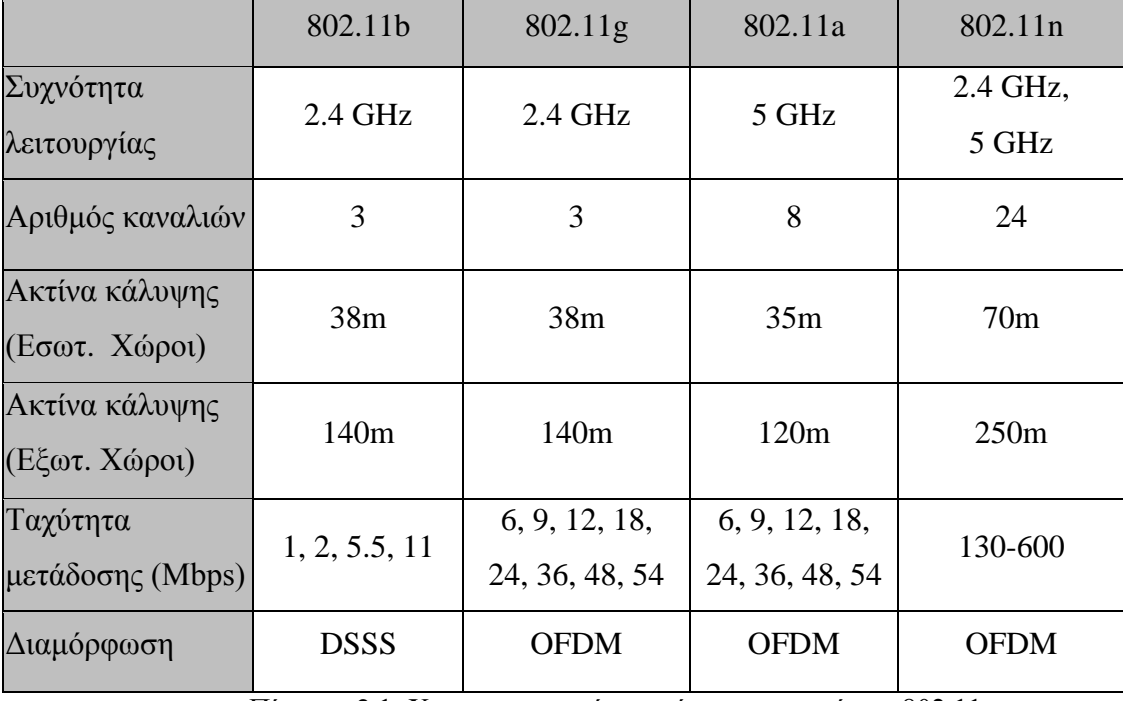

Πίνακας 2.1: Χαρακτηριστικά και σύγκριση προτύπων 802.11

Τα WLAN μπορούν να υποστηρίξουν μεταπομπές προς άλλα ασύρματα δίκτυα ή προς δίκτυα που παρέχουν πρόσβαση στο Ίντερνετ, για παράδειγμα, μπορεί να γίνει μεταγωγή σε κυψελωτά δίκτυα ή σε δίκτυα 3<sup>ης</sup> γενιάς [4]. Επιπλέον μπορούν να παρέχουν δυνατότητες εντοπισμού θέσης του κινητού τερματικού, πού όμως για μεγαλύτερη ακρίβεια απαιτούν πολλά και μικρά σημεία πρόσβασης, πράγμα που θα αυξήσει τις παρεμβολές και την πολυπλοκότητα και θα χειροτερεύσει την ποιότητα υπηρεσίας.

#### <span id="page-30-0"></span>**2.3.2 3G/UMTS**

Η μετάβαση στα κυψελωτά συστήματα 3<sup>ης</sup> γενιάς έγινε με στόχο την ανάπτυξη ενός διεθνούς προτύπου που θα συνδύαζε τα παλαιότερα συστήματα 2G και 2.5G κινητής τηλεφωνίας, με τις υπηρεσίες προσωπικών επικοινωνιών και τις κινητές υπηρεσίες δεδομένων. Παράλληλα, η σχεδίαση των συστημάτων 3G θα έπρεπε να βελτιώσει την ποιότητα της ομιλίας στις επικοινωνίες φωνής, να αυξήσει την χωρητικότητα των δικτύων και να προσφέρει υψηλούς ρυθμούς μετάδοσης για ευρυζωνικές υπηρεσίες δεδομένων και πολυμέσων. Χαρακτηριστικό των 3G δικτύων είναι η ευρεία περιοχή κάλυψης (από 400 μέχρι και 7500 km<sup>2</sup>), πολύ μεγαλύτερη από τα WLAN, καθώς και το μεγάλο κόστος εγκατάστασης και λειτουργίας.

To σύστημα 3<sup>ης</sup> γενιάς που υιοθετήθηκε είναι το UMTS (Universal Mobile telecommunication System), το οποίο υποστηρίζει διάφορες τηλεπικοινωνιακές υπηρεσίες, καθώς και την ενοποίηση των δικτύων σταθερών και κινητών επικοινωνιών σε ένα παγκόσμιο σύστημα. Το UMTS αποτελεί την μετεξέλιξη των δικτύων 2.5G και στην ουσία πρόκειται για ένα βελτιωμένο σύστημα GPRS. Ο μη κερδοσκοπικός οργανισμός Third Generation Partnership Project (3GPP) [29], ήταν αυτός που ανέλαβε την οργάνωση του όλου εγχειρήματος και επιμελήθηκε την παρακολούθηση και καθοδήγηση των εξελίξεων στην περιοχή των 3G δικτύων.

Ανάμεσα στα πλεονεκτήματα των UMTS δικτύων ξεχωρίζουμε τους αυξημένους ρυθμούς μετάδοσης των δεδομένων και την ταυτόχρονη υποστήριξη μεγαλύτερου όγκου δεδομένων και φωνής. Πιο συγκεκριμένα, το UMTS δίκτυο στην αργική του φάση όπως είναι σήμερα εμπορικά διαθέσιμο, προσφέρει ρυθμούς μετάδοσης δεδομένων έως και 384 Kbps σε περιπτώσεις όπου παρατηρείται αυξημένη κινητικότητα του χρήστη. Αντίθετα, όταν ο χρήστης παραμένει ακίνητος,

31

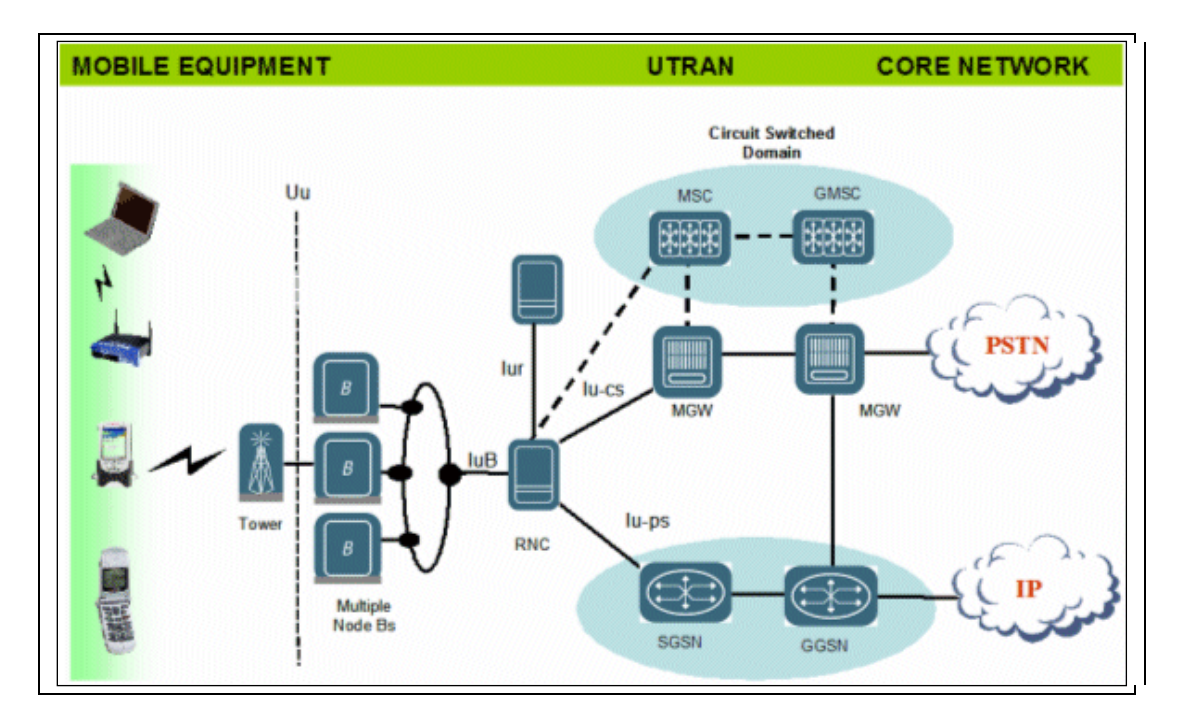

**Δηθόλα 9: Αξρηηεθηνληθή ζπζηήκαηνο UMTS**

<span id="page-31-0"></span>οι ρυθμοί μετάδοσης αυξάνουν κατά πολύ φθάνοντας την τιμή των 2 Mbps. Εκτιμάται ότι στο μέλλον θα υπάρξει περαιτέρω αύξηση των ρυθμών μετάδοσης δεδομένων. Ειδικότερα, με την προσθήκη της βελτίωσης HSPA [9] οι ρυθμοί μετάδοσης μπορεί να φτάσουν μέχρι 14Mbps για downlink και 5Mbps για uplink [6].

Ένα δίκτυο UTMS όπως παρατηρούμε στην Εικόνα 9 αποτελείται από δύο βασικές οντότητες: το δίκτυο κορμού (CN - core network) και το δίκτυο επίγειας ασύρματης πρόσβασης (UTRAN - UMTS terrestrial radio-access network). Το δίκτυο κορμού είναι υπεύθυνο για την δρομολόγηση των τηλεφωνημάτων καθώς και για τις συνδέσεις για μεταφορά δεδομένων με εξωτερικά δίκτυα. Αντίθετα, το UTRAN είναι υπεύθυνο για οτιδήποτε σχετίζεται με το ασύρματο μέρος του δικτύου. Το CN αποτελείται από δύο domain: α) circuit -switched (CS - μεταγωγή κυκλώματος), β) packet-switched (PS - μεταγωγή πακέτου). Το CS domain παρέχει πρόσβαση στο PSTN/ISDN, ενώ το PS domain παρέχει πρόσβαση στα IP δίκτυα. Το PS μέρος του UMTS δικτύου αποτελείται από δύο GPRS κόμβους υποστήριξης: τον gateway GPRS support node (GGSN) και τον serving GPRS support node (SGSN). O GGSN συνδέεται με τον SGSN μέσω της διεπαφής Gn και με το UTRAN μέσω της διεπαφής Iu. Το UTRAN αποτελείται από τον ελεγκτή ασύρματης πρόσβασης (RNC - radio network controller) και το Node B το οποίο αποτελεί την βάση που προσφέρει κάλυψη στο αντίστοιχο κελί. Το Node B συνδέεται με τον εξοπλισμό του χρήστη (user equipment - UE) μέσω της διεπαφής Uu (βασισμένο στην τεχνολογία W-CDMA) και με το RNC μέσω της διεπαφής Gi.

#### <span id="page-32-0"></span>**2.3.3 Διαςύνδεςη ςυςτημϊτων WLAN-UMTS**

H διασύνδεση μεταξύ ετερογενών δικτύων είναι πάρα πολύ σημαντική έννοια, ενώ ταυτόχρονα η σχεδίαση μιας κατάλληλης τοπολογίας για αυτόν τον σκοπό αποτελεί μια πρόκληση για τους μηχανικούς δικτύου. Η διασύνδεση μεταξύ δικτύων διαφορετικών χαρακτηριστικών, όπως τα WLAN-UMTS, μπορεί να γίνει με τους εξής διαφορετικούς τρόπους: χαλαρή (loose coupling), σφιχτή (tight coupling) και υβριδική σύνδεση (hybrid coupling) [31], [32]. Η διάκριση αυτή βασίζεται στον τρόπο που διαχέονται τα δεδομένα WLAN σε ένα δίκτυο 3GPP [33]. Αναλυτικά:

Loose coupling:

Σε αυτόν τον τύπο διασύνδεσης WLAN-3GPP συστημάτων, η κίνηση δεδομένων από τον χρήστη WLAN δεν δρομολογείται μέσω του δικτύου 3GPP και δεν μοιράζεται έτσι κανένα κόμβο από το δίκτυο κορμού με το UMTS, εκτός από τις λειτουργίες ΑΑΑ (Authentication, Authorization, Accounting).

Σε αυτή την περίπτωση τα δυο δίκτυα λειτουργούν ανεξάρτητα το ένα από το άλλο. Αυτό έχει σαν αποτέλεσμα να μην υποστηρίζεται μια συνέχεια στις υπηρεσίες κατά τη διάρκεια μεταπομπών, πράγμα που οδηγεί σε μεγάλες τιμές καθυστέρησης διαποπής και ρυθμού απωλειών πακέτων. Παρόλα αυτά, το loose coupling λειτουργεί αρκετά ικανοποιητικά για υπηρεσίες μη πραγματικού χρόνου και μαζική μεταφορά δεδομένων, όπως η κίνηση ftp. Η αρχιτεκτονική του δικτύου φαίνεται στην Εικόνα 10.

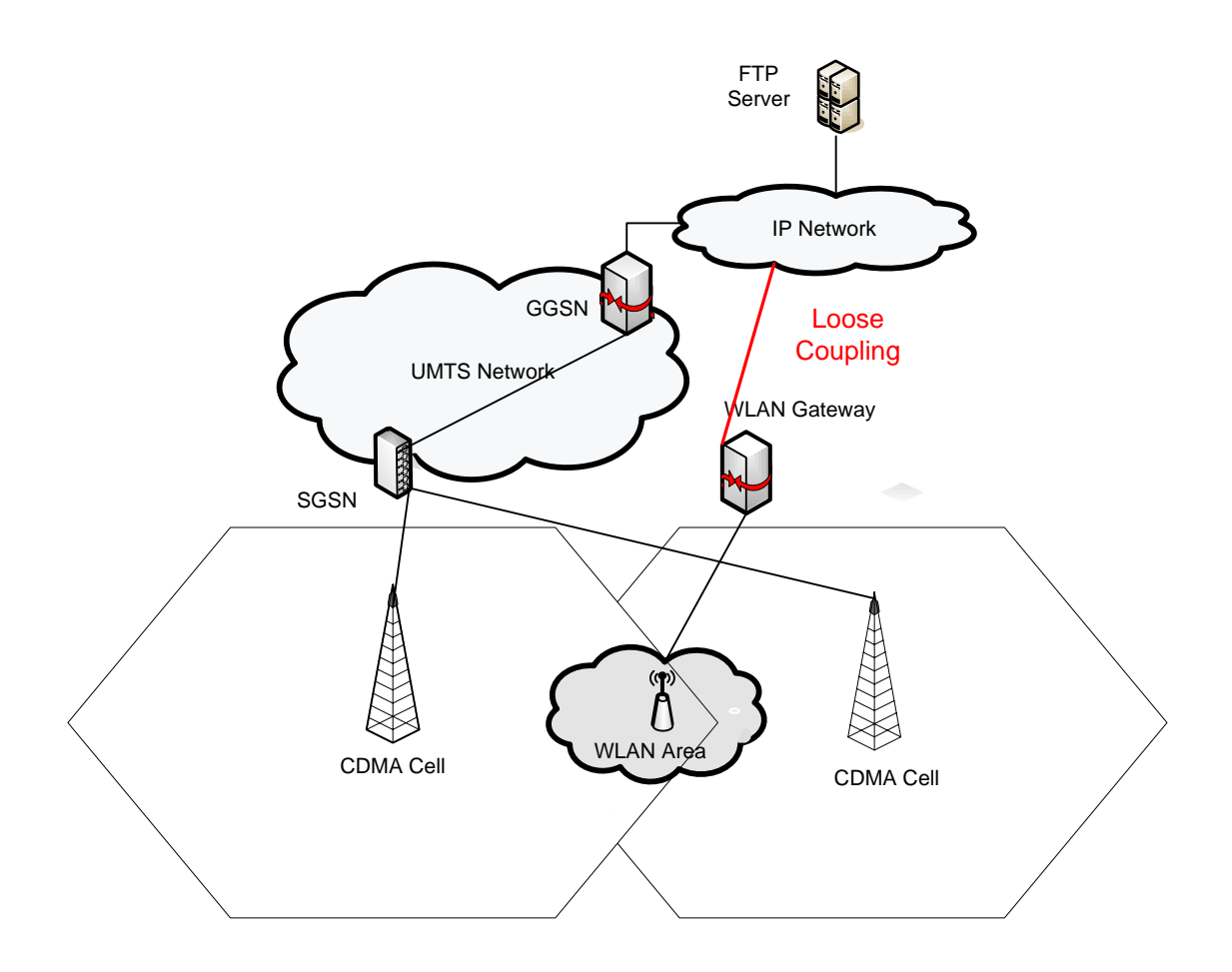

**Δηθόλα 10: Loose coupling**

<span id="page-33-0"></span>Tight coupling:

Σε αυτήν την αρχιτεκτονική, όλη η κίνηση δεδομένων από το χρήστη WLAN δρομολογείται μέσα από το 3GPP σύστημα, είτε μέσω του UTRAN στο δίκτυο κορμού CN, είτε αποκλειστικά μέσω του CN.

Με αυτόν τον τρόπο, οι χρήστες του WLAN μπορούν να χρησιμοποιούν τις υπηρεσίες του UMTS, έχοντας έτσι εγγυημένη ποιότητα υπηρεσίας (QoS) και αδιάλειπτη κινητικότητα. Έτσι, η καθυστέρηση μεταπομπής και οι απώλειες πακέτων παίρνουν πολύ μικρότερες τιμές σε σχέση με την αρχιτεκτονική του loose coupling, κάνοντας το tight coupling ιδανικό για υπηρεσίες πραγματικού χρόνου. Παρόλα αυτά, καθώς το δίκτυο κορμού του UMTS είναι σχεδιασμένο για να χειρίζεται κλήσεις φωνής ή μικρά πακέτα δεδομένων, δεν διαθέτει τη χωρητικότητα που απαιτείται για να μεταβιβάσει τη μαζική κίνηση δεδομένων, όπως στην περίπτωση του ftp, οπότε και οι καθυστερήσεις και οι απώλειες αυξάνονται απότομα. Η αρχιτεκτονική του δικτύου φαίνεται στην Εικόνα 11.

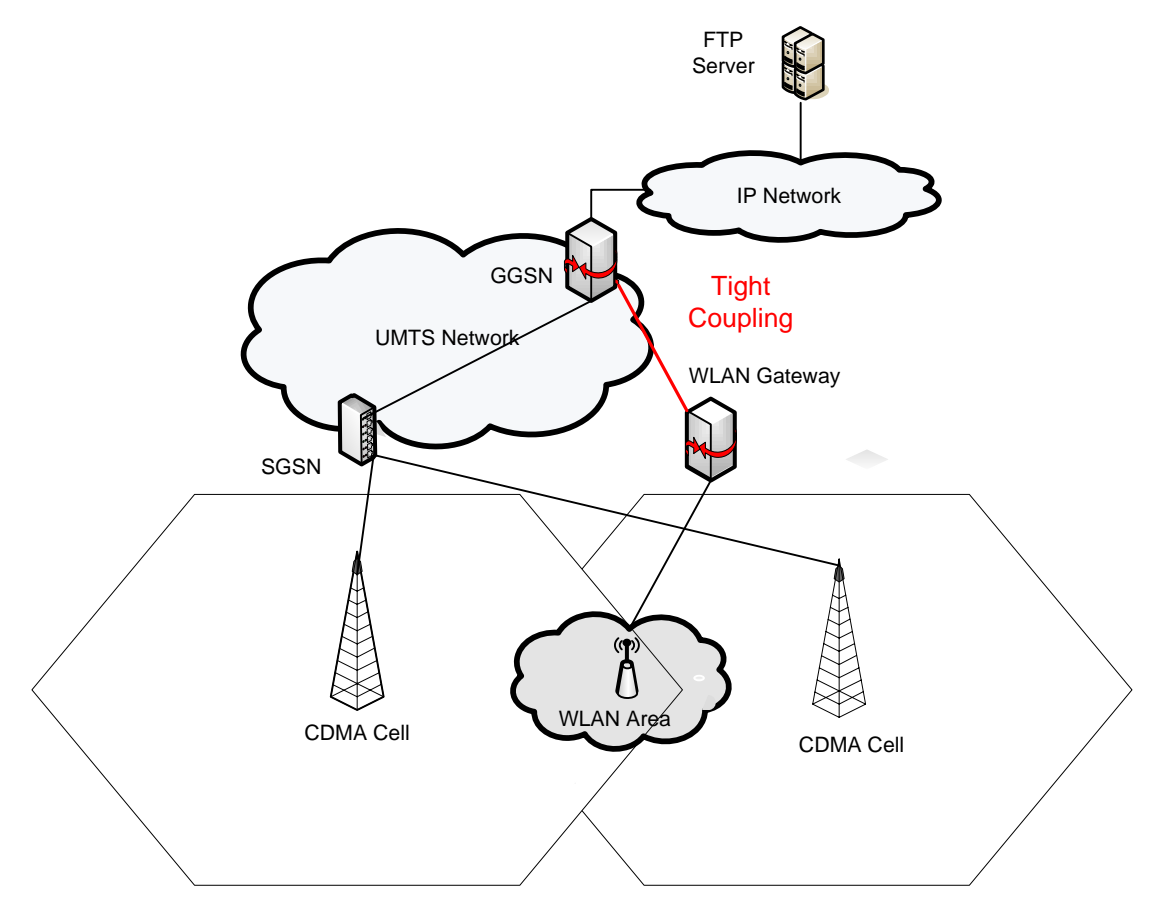

**Δηθόλα 11: Tight coupling**

<span id="page-34-0"></span>Hybrid coupling:

Η αρχιτεκτονική hybrid coupling (Εικόνα 12) συνδυάζει στην ουσία τις δυο προηγούμενες. Η βασική της ιδέα έγγειται στη διαφοροποίηση των δρόμων που ακολουθούν τα πακέτα ανάλογα με τον τύπο της κίνησης.

Στην περίπτωση αυτή, για υπηρεσίες πραγματικού χρόνου, όπως το SIP, η κίνηση δρομολογείται μέσω των δρομολογητών SGSN και GGSN του UMTS, ενώ για υπηρεσίες μαζικής μεταφοράς δεδομένων όπως το FTP η κίνηση θα προωθηθεί μέσω ενός Access Router. Με αυτόν τον τρόπο επιτυγχάνεται εγγυημένη QoS και αδιάλειπτη κινητικότητα, ενώ ταυτόχρονα παρέχονται και υπηρεσίες του UMTS,

όπως υπηρεσίες εντοπισμού θέσης και Broadcast/Multicast, στους χρήστες του WLAN [32].

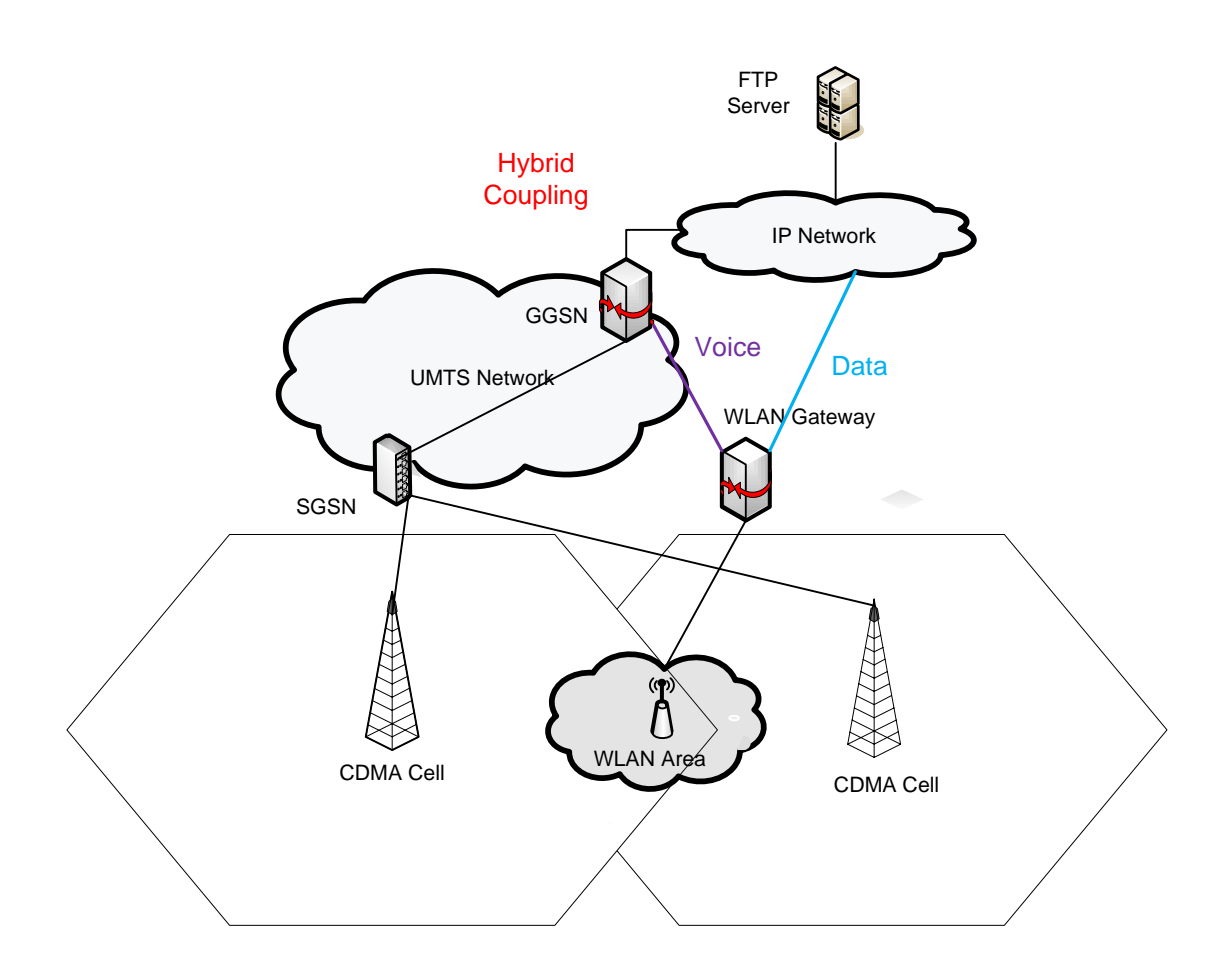

**Δηθόλα 12: Hybrid coupling**

<span id="page-35-0"></span>Σε γενικές γραμμές, όσο πιο σφιχτή είναι η σύνδεση, τόσο καλύτερα αξιοποιούνται οι πόροι του δικτύου. Συνήθως, όμως, υπάρχει ένα trade-off, όπου επιλέγουμε λιγότερο tight coupling για να κερδίσουμε σε throughput και κόστος λειτουργίας [34]. Η μέθοδος του loose coupling μπορεί να οδηγήσει σε μια γρήγορη εμπορική ανάπτυξη. Παρόλα αυτά, η μέθοδος του tight coupling θα προσφέρει καλύτερα διασυνδεδεμένες υπηρεσίες και θα εξυπηρετεί μακροπρόθεσμα καλύτερα τόσο τον διαχειριστή του δικτύου όσο και τους καταναλωτές [29].
# 3) Κινητικότητα IP

# *3.1 Ειςαγωγικϊ*

Στα διάφορα ασύρματα περιβάλλοντα, μια πολύ σημαντική παράμετρος της λειτουργίας που θα πρέπει να λαμβάνεται υπόψη είναι η κινητικότητα του τερματικού. Καθώς ο χρήστης και το αντίστοιχο τερματικό κινούνται στο χώρο, θα πρέπει η σύνδεση να μπορεί να εκτρέπεται ομαλά από το ένα ετερογενές δίκτυο στο άλλο, χωρίς να διακόπτεται η λειτουργία και η μετάβαση να λαμβάνει χώρα στον ελάχιστο δυνατό χρόνο.

Η διαδικασία αυτή ονομάζεται μεταπομπή. Η έννοια της μεταπομπής γενικά αναφέρεται στην αλλαγή του σταθμού βάσης του δικτύου που εξυπηρετεί το κινητό τερματικό κατά τη διάρκεια χρήσης μιας οποιασδήποτε υπηρεσίας. Στα κλασικά δίκτυα κινητών επικοινωνιών αυτό αφορά τη μεταπήδηση από μία κεραία σε άλλη που ανήκει στο ίδιο δίκτυο με μια διαδικασία που ονομάζεται οριζόντια μεταπομπή (horizontal handover) [4]. Στην περίπτωση, όμως, των ετερογενών δικτύων εμφανίζεται και η μεταπομπή προς σταθμό βάσης άλλου δικτύου, άρα και άλλης τεχνολογίας. Η μεταπομπή αυτή ονομάζεται κατακόρυφη μεταπομπή (vertical handover) [35], όπως φαίνεται στο Σχήμα 3.1 [31] και κατά την διάρκειας της επηρεάζεται η συνολική απόδοση των παρεχόμενων υπηρεσιών του στρώματος εφαρμογής.

Καθώς οι εφαρμογές και υπηρεσίες που παρέγονται στον κινητό γρήστη είναι τύπου IP, απαιτείται ένας μηχανισμός αδιάλειπτης μεταπομπής (seamless handover) που βασίζεται στο ΙΡ.

Η διαχείριση κινητικότητας σε ΙΡ δίκτυα συνίσταται στη λειτουργία που εκτελείται σε ειδικά σημεία (κόμβους) του δικτύου και η οποία επιτρέπει σε κινητούς σταθμούς να αλλάζουν το IP δίκτυο πρόσβασης χωρίς όμως αυτό να συνεπάγεται διακοπή των συνδέσεων που είναι ενεργές στον κινητό σταθμό [36]. Η ουσία του ζητήματος είναι να επιτρέπεται η κίνηση μεταξύ διαφορετικών ΙΡ δικτύων είτε ίδιας είτε διαφορετικής τεχνολογίας, χωρίς η αλλαγή να γίνεται αντιληπτή από τα ανώτερα στρώματα της στοίβας πρωτοκόλλων.

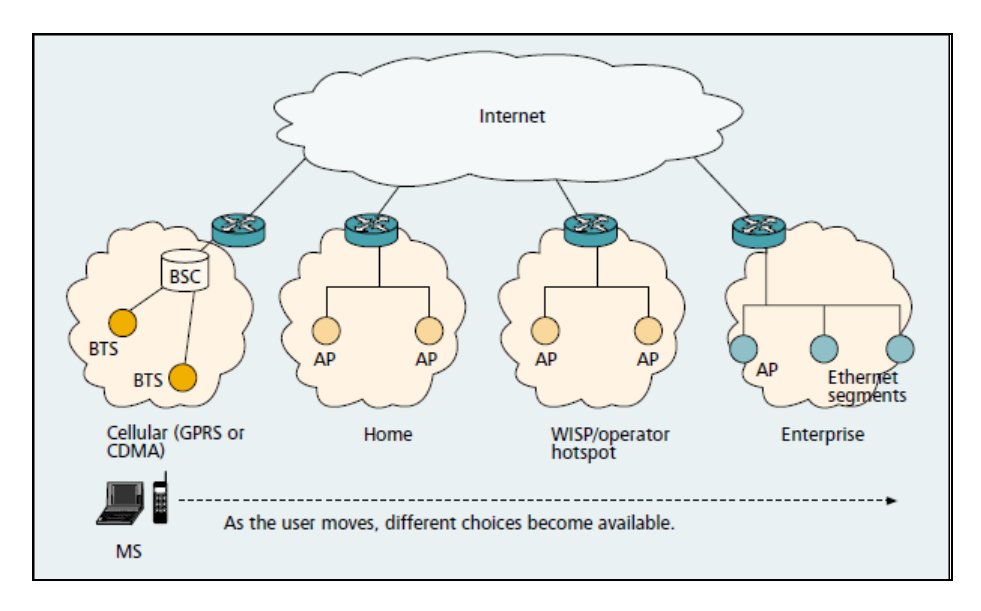

Εικόνα 13: Κατακόρυφες μεταπομπές

Λύση στο πρόβλημα της μεταπομπής δίνει η μέθοδος του κινητού IP (mobile IP) [36], [37], που βασίζεται στο επίπεδο δικτύου και αναλύεται εκτενώς παρακάτω. Πέρα από τη λύση αυτή, μια άλλη υλοποίηση που λειτουργεί επιπρόσθετα στο mobile IP είναι η μέθοδος του multihoming, όπου το κινητό να λειτουργεί με περισσότερες από μία δικτυακές διεπαφές (interfaces). Η προσέγγιση αυτή, όπως θα φανεί στη συνέχεια, δίνει σημαντική βελτίωση στην απόδοση του συστήματος και την ποιότητα των παρεχόμενων στο χρήστη υπηρεσιών. Ένα πρωτόκολλο που κάνει χρήση των δυνατοτήτων του multihoming είναι το SCTP, το οποίο αποτελεί μια νέα λύση για το επίπεδο μεταφοράς. Η τροποποιημένη του μορφή (mobile SCTP) είναι μια πολύ αποτελεσματική πρόταση για την υλοποίηση των κατακόρυφων μεταπομπών και παρουσιάζεται αναλυτικά ακολούθως.

# *3.2 Mobile IP*

Όπως φάνηκε παραπάνω, για την διαχείριση της κινητικότητας IP απαιτείται η εναλλαγή μεταξύ διαφορετικών ΙΡ δικτύων. Όμως, η ΙΡ διεύθυνση περιλαμβάνει πληροφορία θέσης του τερματικού, οπότε η αλλαγή της, λόγω της σύνδεσης σε άλλο δίκτυο πρόσβασης, θα προκαλούσε διακοπή των υπαρχουσών συνδέσεων. Άρα, θα πρέπει να διατηρείται σταθερή η IP διεύθυνση, κάτι που αντίκειται στην ιεραργική μορφή των διευθύνσεων και δεν θα επιτρέπει την δρομολόγηση πακέτων στη νέα θέση στο δίκτυο. Αυτές τις αντικρουόμενες αρχές του IP πρωτοκόλλου επιλύει το Κινητό IP (mobile IP) [36], [37], το οποίο δίνει λύση για τις μεταπομπές σε επίπεδο δικτύου.

## **3.2.1 Αρχιτεκτονικό του mobile IP**

Το μόνιμο "σπίτι" ενός κινητού κόμβου είναι γνωστό σαν οικιακό δίκτυο (Home Network - HN) και η οντότητα μέσα στο HN που κάνει τις λειτουργίες της διαχείρισης της κινητικότητας για λογαριασμό του κινητού κόμβου (Mobile Node – MN) ονομάζεται οικιακός πράκτορας (Home Agent – HA). Το νέο δίκτυο όπου μετακινείται ο MN και όπου βρίσκεται κάθε στιγμή είναι γνωστό σαν ξένο δίκτυο (Foreign Network – FN) και η αντίστοιχη οντότητα ξένος πράκτορας (Foreign Agent – FA). Ένας ανταποκριτής (Correspondent Node – CN) είναι η οντότητα που θέλει να επικοινωνήσει με τον ΜΝ.

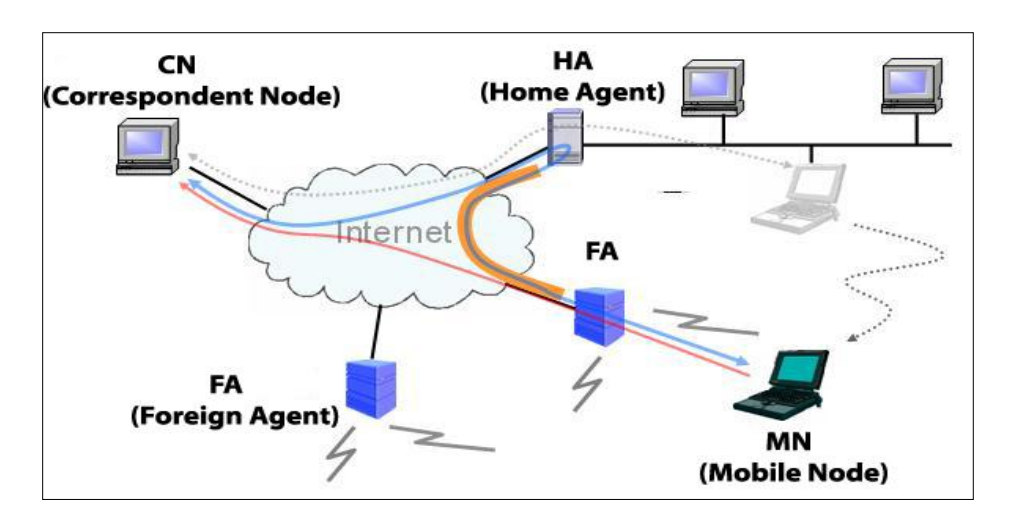

**Δηθόλα 14: βαζηθά ζηνηρεία αξρηηεθηνληθήο Mobile IP [38]**

Η διαδικασία της μεταπομπής με το mobile IP περιλαμβάνει τρία επιμέρους κομμάτια: την ανακάλυψη πράκτορα, την εγγραφή στον ΗΑ και τέλος την δρομολόγηση πακέτων. Οι διαδικασίες αυτές παρουσιάζονται αναλυτικά παρακάτω.

## **3.2.2 Ανακάλυψη πράκτορα**

Η ανακάλυψη του ξένου πράκτορα μπορεί να γίνει με δύο τρόπους. Πρώτον, με την δημοσιοποίηση πράκτορα, όπου ο ξένος πράκτορας δημοσιοποιεί τις υπηρεσίες του εκπέμποντας περιοδικά ένα μήνυμα Agent Advertisement (passive scan). Δεύτερον, με την επίκληση πράκτορα, όπου το κινητό ΜΝ μπορεί από μόνο του να ζητήσει ενεργά ένα μήνυμα Agent Advertisement από τον FA, μέσω της αποστολής ενός μηνύματος Agent Solicitation (active scan) [39]. Με αυτόν τον τρόπο μπορεί να προκαλέσει την άμεση έναρξη της μεταπομπής.

Καθώς το κινητό τερματικό κινείται και εισέρχεται στην περιοχή ενός ξένου δικτύου, ο ξένος πράκτορας FA δημιουργεί μια διεύθυνση επιμέλειας – Care-of-Address (COA) για τον κινητό κόμβο, με το τμήμα δικτύου της νέας διεύθυνσης COA να ταιριάζει με τη διεύθυνση του ξένου δικτύου. Έτσι, υπάρχουν δύο διευθύνσεις που σχετίζονται με τον ΜΝ: η μόνιμη διεύθυνση του, που είναι ανάλογη με το οικιακό του δίκτυο και η COA, που είναι αναλογικά η ξένη διεύθυνση. Εναλλακτικά, ο ΜΝ μπορεί να αναλάβει μόνος του τις λειτουργίες του FA και να παίρνει μια COA στο ξένο δίκτυο χρησιμοποιώντας το πρωτόκολλο DHCP.

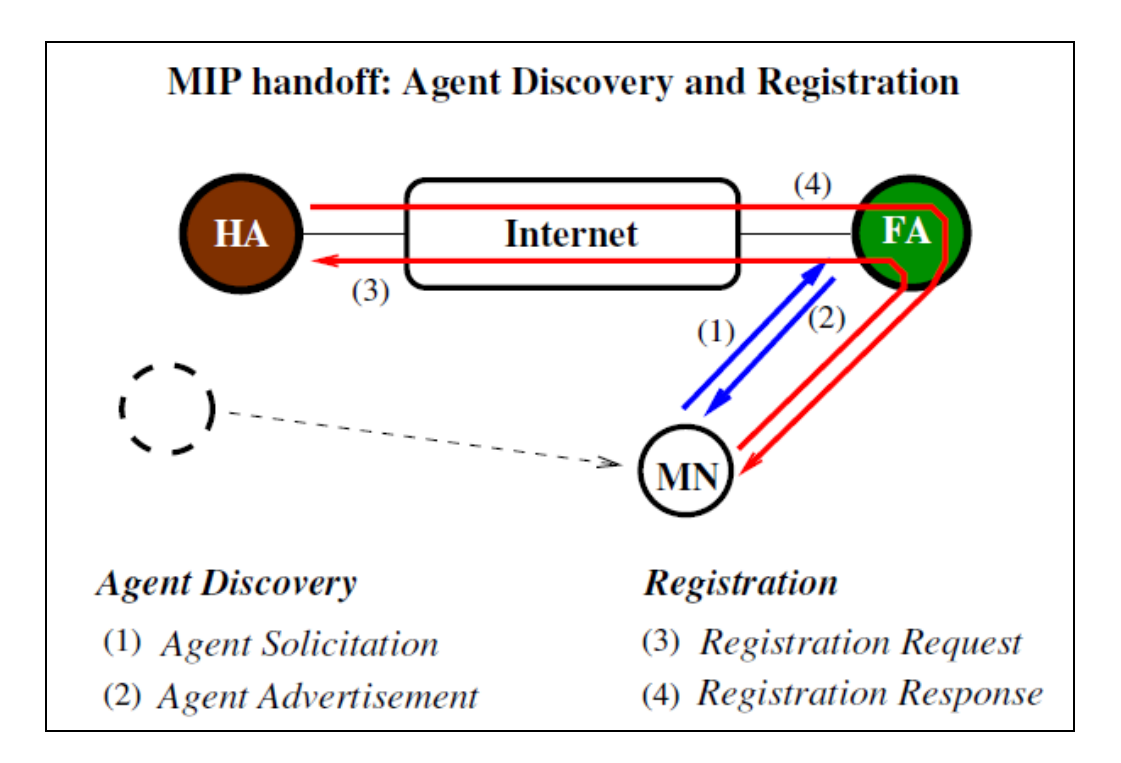

**Εικόνα 15: Μηνύματα για την ανακάλυψη πράκτορα και την εγγραφή [20]** 

To μήνυμα Agent Solicitation που εκπέμπει ο MN είναι ένα μήνυμα ICMP τύπου 10. Το πεδίο Time to Live (TTL) θα έχει την τιμή 1. Το πεδίο Διεύθυνση πηγής θα παίρνει τη διεύθυνση του ΜΝ από το οικιακό δίκτυο, ενώ διεύθυνση προορισμού θα είναι η διεύθυνση πολυεκπομπής (255.255.255.255). Τα υπόλοιπα πεδία παίρνουν τις συνηθισμένες τιμές των επικεφαλίδων IP των ICMP μηνυμάτων. Η δομή του μηνύματος Agent Solicitation φαίνεται στην Εικόνα 16 [20].

| $\bf{0}$                                                                 |     |                 | 16                     | 24                     | 32                  |  |
|--------------------------------------------------------------------------|-----|-----------------|------------------------|------------------------|---------------------|--|
| $VER = 4$                                                                | IHL | Type of Service | <b>Total Length</b>    |                        |                     |  |
| <b>Identification</b>                                                    |     |                 | Flags                  | <b>Fragment Offset</b> |                     |  |
| Time to Live= $1$                                                        |     | Protocol=ICMP   | <b>Header Checksum</b> |                        | IP<br><b>Header</b> |  |
| Source Address=MN home address                                           |     |                 |                        |                        |                     |  |
| Destination Address=broadcast (255.255.255.255) or multicast (224.0.0.2) |     |                 |                        |                        |                     |  |
| $Type=10$                                                                |     | $Code = 0$      |                        | <b>Checksum</b>        | <b>ICMP</b>         |  |
| Reserved                                                                 |     |                 |                        |                        | Router              |  |

**Δηθόλα 16: Agent solicitation**

Στη συνέχεια, ο FA που λαμβάνει το Agent Solicitation μήνυμα, θα κάνει μονοεκπομπή ενός Agent Advertisement μηνύματος κατευθείαν στον ΜΝ. Στην περίπτωση της δημοσιοποίησης πράκτορα, όπου η αποστολή του μηνύματος Agent Solicitation παραλείπεται, ο FA στέλνει το μήνυμα Agent Advertisement περιοδικά με πολυεκπομπή, έτσι ώστε να το λάβουν όσοι κινητοί κόμβοι βρίσκονται στην εμβέλεια του. Η δομή του μηνύματος Agent Advertisement φαίνεται στην Εικόνα 17 [20].

To Agent Advertisement είναι μήνυμα ICMP τύπου 9. Ορισμένα από τα πιο ενδιαφέροντα πεδία του είναι:

- Lifetime: δηλώνει το πόσο συχνά ο πράκτορας εκπέμπει ένα μήνυμα Advertisement.
- Router Address: Η διεύθυνση του δρομολογητή FA.
- Bit H: δηλώνει ότι ο πράκτορας είναι HA για το δίκτυο όπου βρίσκεται.  $\bullet$
- Bit F: δηλώνει ότι ο πράκτορας είναι FA για το δίκτυο όπου βρίσκεται.
- Bit R: δηλώνει ότι ο MN πρέπει να εγγραφεί σε έναν FA.  $\bullet$
- Bits M, G: δηλώνουν τον τύπο του τούνελ που υποστηρίζεται και εάν θα χρησιμοποιηθεί άλλη μορφή ενθυλάκωσης από την ΙΡ.
- Registration Lifetime: δηλώνει τον μέγιστο χρόνο με το πέρας του οποίου ο ΜΝ θα πρέπει να εγγράψει ξανά την COA.
- Πεδία COA: Μια λίστα με μία ή περισσότερες διευθύνσεις επιμέλειας (COA) που παρέχει ο FA. Η COA θα σχετίζεται με τον FA, ο οποίος θα δέχεται δεδομενογράμματα που στέλνονται στην COA και θα τα προωθεί στον κατάλληλο κινητό κόμβο. Ο ΜΝ θα επιλέξει μία από αυτές τις COA όταν εγγράφεται στον ΗΑ του.

|                                                 | 24<br>32                         |                                     | 16                            | 8                                                                        |                  | $\bf{0}$  |  |
|-------------------------------------------------|----------------------------------|-------------------------------------|-------------------------------|--------------------------------------------------------------------------|------------------|-----------|--|
|                                                 |                                  | <b>Total Length</b>                 |                               | Type of Service                                                          | IHL              | $VER = 4$ |  |
|                                                 | Fragment Offset                  |                                     | Flags                         | <b>Identification</b>                                                    |                  |           |  |
| IP<br><b>Header</b>                             | <b>Header Checksum</b>           |                                     | Time to Live<br>Protocol=ICMP |                                                                          |                  |           |  |
|                                                 |                                  | Source Address=HA and/or FA address |                               |                                                                          |                  |           |  |
|                                                 |                                  |                                     |                               | Destination Address=broadcast (255.255.255.255) or multicast (224.0.0.1) |                  |           |  |
|                                                 |                                  | <b>Checksum</b>                     |                               | Code                                                                     | $Type=9$         |           |  |
|                                                 | Lifetime (of this Advertisement) |                                     |                               | <b>Addr Entry Size</b>                                                   | <b>Num Addrs</b> |           |  |
| <b>ICMP</b><br>Router<br><b>Advertisement</b>   |                                  |                                     | Router Address[1]             |                                                                          |                  |           |  |
|                                                 |                                  | Preference Level[1]                 |                               |                                                                          |                  |           |  |
|                                                 |                                  | Router Address[2]                   |                               |                                                                          |                  |           |  |
|                                                 |                                  | Preference Level[2]                 |                               |                                                                          |                  |           |  |
|                                                 |                                  |                                     |                               |                                                                          |                  |           |  |
|                                                 | Sequence Number                  |                                     | $Type=16$<br>Length           |                                                                          |                  |           |  |
| <b>Mobility</b>                                 | Reserved                         | B H F M G                           | $\boldsymbol{R}$              | (maximum) Registration Lifetime                                          |                  |           |  |
| A gent<br>Adverfisement<br><b>Extension</b>     |                                  | $Care-of-Address[1]$                |                               |                                                                          |                  |           |  |
|                                                 | $Care-of-Address[2]$             |                                     |                               |                                                                          |                  |           |  |
|                                                 |                                  |                                     |                               |                                                                          |                  |           |  |
| <b>Prefix-Length</b><br>Extension<br>(Optional) | Prefix-Length[2]                 | Prefix-Length[1]                    |                               | Length                                                                   |                  | $Type=19$ |  |

**Δηθόλα 17: Agent Advertisement**

Μόλις ολοκληρωθεί η διαδικασία της ανακάλυψης πράκτορα, ο ΜΝ προχωρεί στο βήμα της εγγραφής της νεοαποκτηθείσας COA στον ΗΑ.

# **3.2.3** Εγγραφή στον οικιακό πράκτορα

Κατά τη διαδικασία της εγγραφής ανταλλάσσονται δύο μηνύματα μεταξύ ΜΝ και ΗΑ: το Registration Request και το Registration Reply. Και τα δύο αυτά μηνύματα μεταφέρονται σε UDP πακέτα στην πόρτα 434. Όταν ο MN χρησιμοποιεί μια COA από τον FA, τότε ο τελευταίος παρεμβάλλεται στην επικοινωνία μεταξύ ΜΝ και ΗΑ.

Με το μήνυμα Registration Request ο ΗΑ ενημερώνεται για την νέα COA του MN, καθώς και για την διεύθυνση του FA, μέσω του οποίου θα γίνεται στο εξής η προώθηση πακέτων στον ΜΝ. Με τις διάφορες σημαίες-bits καθορίζεται το είδος της ενθυλάκωσης που θα χρησιμοποιηθεί, ενώ με το πεδίο Lifetime καθορίζεται η διάρκεια ζωής της εγγραφής, πέραν της οποίας θα χρειαστεί ανανέωση της εγγραφής. Η δομή του μηνύματος φαίνεται στην Εικόνα 18 [20].

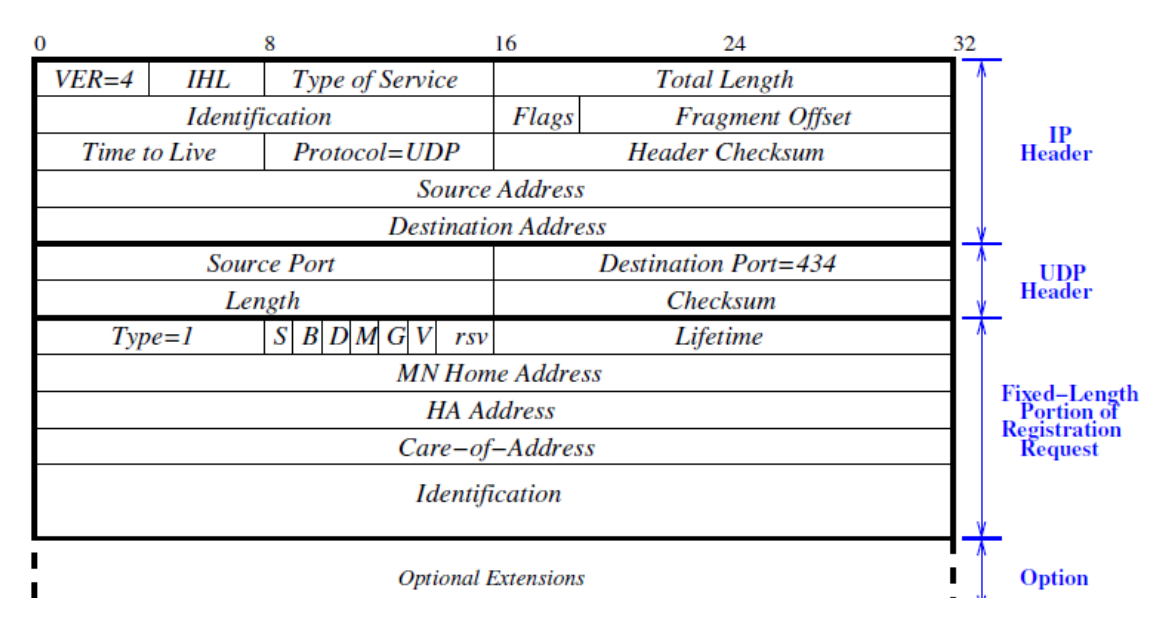

**Δηθόλα 18: Registration Request**

Μόλις ο ΗΑ λάβει το Registration Request από τον FA, είτε δημιουργεί νέα εγγραφή για τον MN, είτε ενημερώνει μια ήδη υπάρχουσα με τη νέα COA, και εκκινεί τον timer της εγγραφής. Τέλος, ο ΗΑ στέλνει στον FA και μέσω αυτού στον MN ένα μήνυμα Registration reply που επιβεβαιώνει την επιτυχή ολοκλήρωση της εγγραφής.

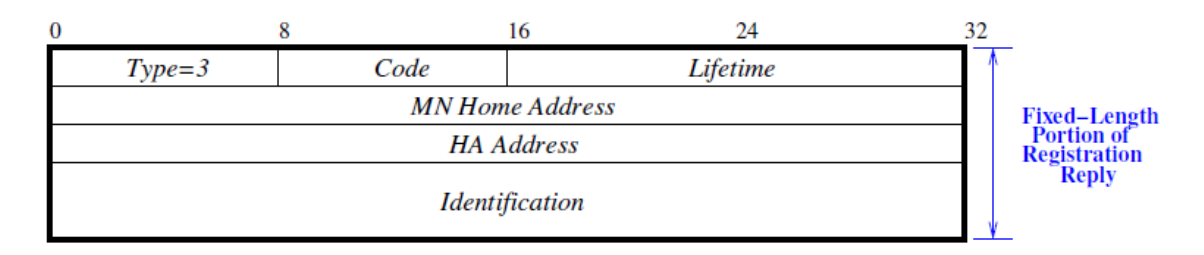

**Δηθόλα 19: Registration Reply [20]**

# **3.2.4 Δρομολόγηςη**

Κατά τη δρομολόγηση, ο ανταποκριτής CN διευθυνσιοδοτεί τα πακέτα με τη μόνιμη διεύθυνση του κινητού κόμβου και τα στέλνει στο δίκτυο, χωρίς να γνωρίζει τη θέση του ΜΝ. Έτσι, η κινητικότητα είναι πλήρως διαφανής για το CN στο mobile IP. Ο ρόλος του ΗΑ είναι να παρακολουθεί όλα τα πακέτα που δρομολογούνται προς

κόμβους με οικιακό δίκτυο αυτό του ΗΑ και στη συνέχεια να τα αναδρομολογεί προς τον FA χρησιμοποιώντας την COA του MN. Ο FA με τη σειρά του θα προωθεί τα πακέτα στον ΜΝ. Στην ουσία δηλαδή δημιουργείται μια νοητή σήραγγα-τούνελ μεταξύ του ΗΑ και της COA του κινητού στον FA, μέσω του οποίου γίνεται η δρομολόγηση.

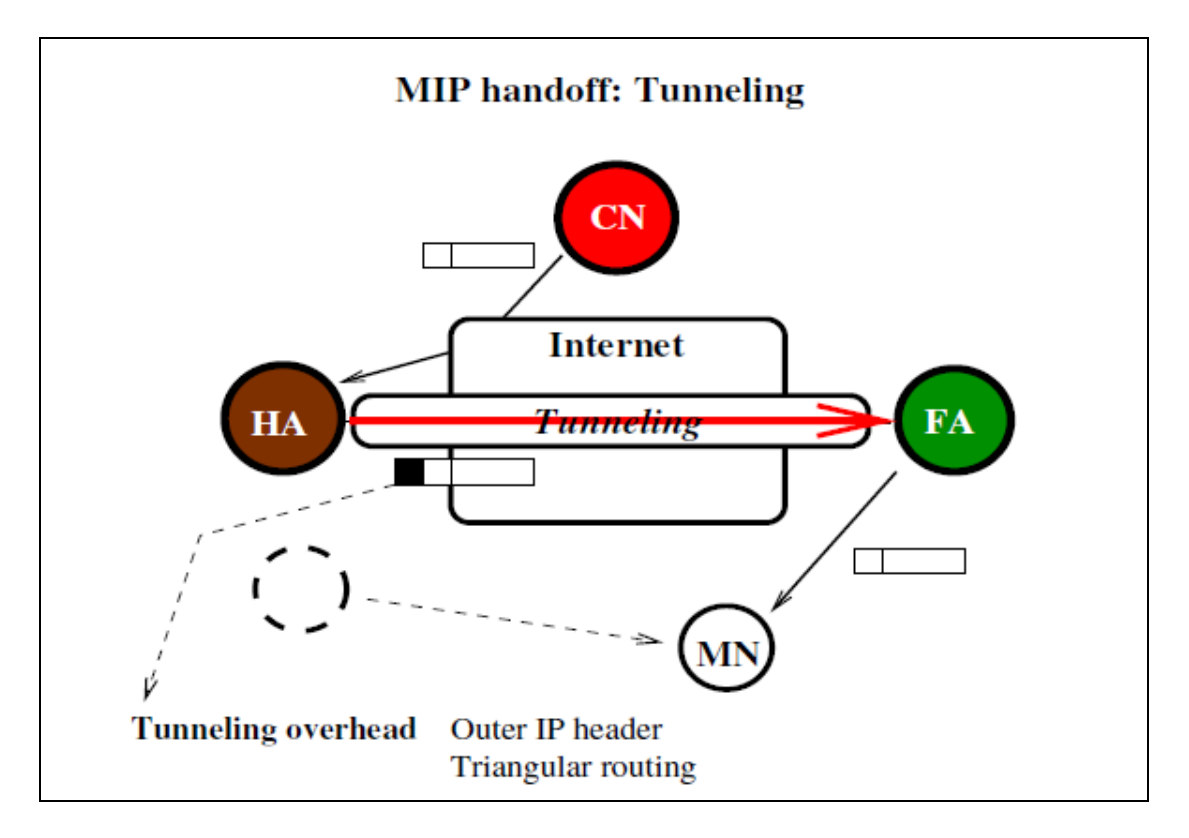

**Εικόνα 20: Δρομολόγηση σήραγγας [20]** 

Για να γίνει σωστά η δρομολόγηση, ο ΗΑ θα πρέπει να διευθυνσιοδοτεί τα πακέτα χρησιμοποιώντας την COA του κινητού. Ταυτόχρονα, όμως, θα πρέπει να αφήνει το δεδομενόγραμμα του ανταποκριτή ανέπαφο, ώστε η εφαρμογή να μην γνωρίζει πώς προωθήθηκε το πακέτο και η κινητικότητα να είναι διαφανής. Για να επιτευχθεί αυτό, ο ΗΑ ενθυλακώνει το αρχικό πλήρες δεδομενόγραμμα του ανταποκριτή μέσα σε ένα νέο μεγαλύτερο δεδομενόγραμμα. Αυτό το νέο μεγαλύτερο είναι που διευθυνσιοδοτείται και παραδίδεται στην COA του κινητού. Ο FA στον οποίο ανήκει η COA θα πρέπει να δεχτεί και να απενθυλακώσει το δεδομενόγραμμα, να αφαιρέσει δηλαδή το αργικό δεδομενόγραμμα από το μεγαλύτερο ενθυλακωμένο και στη συνέχεια να προωθήσει το αρχικό στον κινητό κόμβο. Ο τύπος της ενθυλάκωσης (IP, ελάχιστη, GRE) έχει καθοριστεί από τα μηνύματα Advertisement και Registration που ανταλλάχθηκαν προηγουμένως.

Τέλος, για να στείλει πακέτα ο ΜΝ πίσω στον ανταποκριτή μπορεί να διευθυνσιοδοτήσει τα πακέτα απευθείας στον CN χρησιμοποιώντας τη μόνιμη του διεύθυνση σαν διεύθυνση προέλευσης. Καθώς ο ΜΝ γνωρίζει τη διεύθυνση του CN δεν υπάρχει λόγος να τα δρομολογήσει προς τα πίσω μέσω του ΗΑ.

# **3.2.5 Μειονεκτόματα του mobile IP**

Παρόλα τα ελκυστικά χαρακτηριστικά του, το mobile IP έχει και αρκετά μειονεκτήματα. Καταρχήν, υπάρχει πρόβλημα στην κλιμάκωση (scalability) του mobile IP, καθώς κάτι τέτοιο απαιτεί πόρους όπως επεξεργαστική ισχύ και μνήμη από τους δρομολογητές, ενώ η εγκατάσταση πολλών ειδικών διαδρομών-τούνελ θα επιβαρύνει πάρα πολύ το δίκτυο. Επιπλέον, οι έξτρα επικεφαλίδες που προστίθενται στα πακέτα λόγω της ενθυλάκωσης μειώνουν το συνολικό throughput της σύνδεσης.

Τέλος, ένα ακόμα μειονέκτημα του κινητού ΙΡ είναι η μεγάλη καθυστέρηση μεταπομπής (handover latency) που προκαλεί, λόγω της καθυστέρησης που εισάγουν οι διαδικασίες της ανακάλυψης πράκτορα και της εγγραφής (agent discovery and registration). Ειδικά σε περιβάλλοντα με μεγάλη κινητικότητα όπου οι μεταπομπές είναι αρκετά συχνές, θα αυξάνεται αναλογικά με τον αριθμό των handovers και η επιπλέον καθυστέρηση, πράγμα που μπορεί να οδηγήσει σε σημαντική μείωση της απόδοσης του συστήματος.

# *3.3 Multihoming*

Είδαμε πριν ότι οι μεταπομπές με τη χρήση του πρωτοκόλλου mobile IP σε επίπεδο δικτύου έχουν αρκετά μειονεκτήματα. Γι' αυτό αναζητήθηκαν τρόποι που θα μπορούν να βελτιώνουν την απόδοση του συστήματος ειδικά στο περιβάλλον ετερογενών δικτύων. Μια νέα λύση στο πρόβλημα αυτό αποτελεί το multihoming [17].

# **3.3.1 Οριςμού**

Η έννοια του multihoming αναφέρεται στη δυνατότητα που έχουν ορισμένα τερματικά, ιδίως νέας τεχνολογίας, να διατηρούν ταυτόχρονα παραπάνω από μία ενεργή IP διεύθυνση. Η μέθοδος του multihoming έχει διπλή σημασία [16]:

Α) Αναφέρεται στη διαδικασία με την οποία ένα τερματικό μπορεί να συνδέεται παράλληλα με πολλαπλούς παροχείς υπηρεσιών διαδικτύου-ISPs ή να παίρνει ταυτόχρονα πολλαπλές διαφορετικές διευθύνσεις IP από τον ίδιο ISP. Στην κατηγορία αυτή εντάσσεται πχ και ένα δίκτυο μιας επιχείρησης [40].

Β) Αναφέρεται στη δυνατότητα σύνδεσης με πολλαπλές διαφορετικές τεχνολογίες. Με την ανάπτυξη πολλών ετερογενών δικτύων, τα κινητά τερματικά νέας τεγνολογίας που κυκλοφορούν σήμερα συνδυάζουν διαφορετικές τεγνολογίες πρόσβασης (Wimax, Wifi, 3G). Με το multihoming, ο χρήστης μπορεί να επιλέξει την καταλληλότερη από τις προσφερόμενες υπηρεσίες.

Ορισμένες έννοιες που σχετίζονται με το multihoming και θα γρησιμοποιηθούν στη συνέχεια, φαίνονται παρακάτω:

- Διεπαφή (Interface): Το σημείο σύνδεσης ενός κόμβου με μια (ενσύρματη ή ασύρματη) ζεύξη.
- Πρόθεμα δικτύου (Prefix): Μια σειρά από bits που αποτελείται από τα αργικά bits μιας IP διεύθυνσης και η οποία αποτελεί το αναγνωριστικό μιας σύνδεσης ή ενός υποδικτύου μέσα στην τοπολογία του Ίντερνετ.
- $\bullet$ MNP (Mobile Network Prefix): Το πρόθεμα που αποτελεί αναγνωριστικό για ολόκληρο το κινητό δίκτυο. Όλοι οι κινητοί κόμβοι στο δίκτυο θα πρέπει απαραιτήτως να έχουν μια διεύθυνση που να περιέχει το πρόθεμα αυτό.
- Mobile router (MR): Ένας δρομολογητής που έχει τη δυνατότητα να μεταβάλλει το σημείο σύνδεσης του στο δίκτυο, μετακινούμενος από μια ζεύξη σε μια άλλη. Ο MR λειτουργεί σαν πύλη ανάμεσα στο κινητό δίκτυο και το υπόλοιπο Ίντερνετ. Ευθύνη του είναι η προώθηση πακέτων ανάμεσα σε δύο ή περισσότερα interfaces και η χρησιμοποίηση πρωτοκόλλων δυναμικής δρομολόγησης.

• Multihomed κόμβος: Ο κόμβος ο οποίος υποστηρίζει το multihoming, δηλαδή διαθέτει αρκετές διαφορετικές ΙΡ διευθύνσεις από τις οποίες μπορεί να επιλέξει. Αυτό συμβαίνει στις εξής δύο περιπτώσεις: α) όταν πολλαπλά προθέματα δικτύου (prefixes) γρησιμοποιούνται στις ζεύξεις με τις οποίες συνδέεται ο κόμβος (multi-prefixed), ή β) ο κόμβος διαθέτει πολλαπλά interfaces από τα οποία μπορεί να επιλέξει να συνδεθεί, είτε όλα στην ίδια ζεύξη, είτε όχι (multi-interfaced).

# **3.3.2 Στόχοι και οφέλη του multihoming**

Παρακάτω παρουσιάζονται και αναλύονται οι στόχοι που θέτει το Multihoming, καθώς και τα οφέλη που κερδίζουμε από τη χρήση του [16]:

• Πρόσβαση παντού και πάντα (Permanent and Ubiquitous access):

Παρέχεται μια εκτεταμένη περιοχή κάλυψης μέσω διακριτών τεχνολογιών πρόσβασης όπου πολλαπλές διεπαφές δεσμευμένες σε διακριτές τεχνολογίες μπορούν να χρησιμοποιηθούν για να εξασφαλιστεί μόνιμη παροχή σύνδεσης.

• Αξιοπιστία- Αποκατάσταση Σφαλμάτων (Reliability):

Στο ενδεχόμενο αποτυχίας ενός σημείου της σύνδεσης, οι υπηρεσίες του προσβεβλημένου τμήματος του συστήματος αναλαμβάνονται από το δευτερεύον σύστημα (π.χ. στην περίπτωση κάποιου σφάλματος). Η συνδεσιμότητα είναι εγγυημένη εφ' όσον διατηρείται τουλάχιστον μια σύνδεση στο διαδίκτυο.

• Αναδρομολόγηση ροής (Flow redirection):

Παρέχεται αναδρομολόγηση των ροών δεδομένων από το ένα interface στο άλλο, γωρίς να γρειάζεται να γίνει επανεκκίνηση της ροής.

 $\bullet$  Μοίρασμα Φορτίου (Load Sharing):

Παρέχονται δυνατότητες διανομής του φορτίου κυκλοφορίας του δικτύου μεταξύ διάφορων διαδρομών. Αυτό επιτυγχάνεται, όταν το φορτίο κυκλοφορίας μοιράζεται μεταξύ διαφορετικών συνδέσεων ανάμεσα στο τερματικό και το διαδίκτυο.

• Εξισορρόπηση Φορτίου (Load balancing):

Εξισορρόπηση του φορτίου μεταξύ των πολλαπλών σημείων σύνδεσης (είτε ταυτόχρονα ενεργών, είτε όχι), συνήθως επιλέγοντας τη λιγότερο φορτωμένη σύνδεση ή σύμφωνα με τις προτιμήσεις στη χαρτογράφηση μεταξύ ροών και διεπαφών.

• Ρυθμίσεις Προτίμησης:

Παρέχεται στο χρήστη, στην εφαρμογή ή στον παροχέα πρόσβασης στο διαδίκτυο (ISP) η δυνατότητα να επιλέγει την τεχνολογία μετάδοσης ή το δίκτυο πρόσβασης που προτιμάει, ανάλογα με το κόστος, την απόδοση, τις πολιτικές, την απαίτηση εύρους ζώνης, την καθυστέρηση κ.λ.π. Επίσης, ο χρήστης να μπορεί να κάνει ρυθμίσεις ανάλογα με τις απαιτήσεις της κάθε εφαρμογής σε απώλεια πακέτων, χρονική καθυστέρηση κ.α.

• Αυξημένο εύρος ζώνης (aggregate bandwidth):

Παρέχεται στο χρήστη ή στην εφαρμογή περισσότερο εύρος ζώνης από αυτό που είναι διαθέσιμο μεμονωμένα με οποιαδήποτε διεπαφή. Πολλαπλές διεπαφές που είναι συνδεδεμένες σε διαφορετικές συνδέσεις μπορούν να αυξήσουν το συνολικό διαθέσιμο εύρος ζώνης.

# **3.3.3 Προκλόςεισ για το multihoming**

Για το σχεδιασμό μιας σωστής και αποδοτικής multihoming αρχιτεκτονικής, χρειάζεται να ξεπεραστούν αρκετές προκλήσεις και να βρεθεί λύση σε ορισμένα ζητήματα [40], όπως αυτά περιγράφονται παρακάτω.

## 1. Επιθυμία για σχετική ανεξαρτησία:

Θα πρέπει η διαδικασία με την οποία γίνεται η αλλαγή της σύνδεσης σε έναν άλλο ISP ή μια άλλη τεχνολογία πρόσβασης να είναι αρκετά απλή ώστε να αποφεύγεται η πρόσδεση με ένα συγκεκριμένο παροχέα υπηρεσιών.

### 2. Πληροφορίες κίνησης:

Θα πρέπει να μπορεί να επηρεάζει τις αποφάσεις σχετικά με την κίνηση δεδομένων σε άλλα μακρινά σημεία στο δίκτυο και να διαχέονται οι πληροφορίες κίνησης για τον multihomed κόμβο.

## 3. Βιωσιμότητα των συνδέσεων:

Όταν κάποιο interface βγαίνει εκτός λειτουργίας και επιβάλλεται να γίνει σύνδεση με άλλο τρόπο, θα πρέπει να μην διακόπτονται οι υπάρχουσες συνδέσεις (πχ TCP ή UDP).

## 4. Νέα αρίθμηση των συνδέσεων:

Η διαδικασία με την οποία αλλάζουν οι ΙΡ διευθύνσεις στο δίκτυο και ο τρόπος που αριθμούνται ξανά θα πρέπει να γίνονται όσο πιο απλά γίνεται.

## 5. Κλιμάκωση (scalability):

Η διαδικασία με την οποία νέες διευθύνσεις κοινοποιούνται στο δίκτυο δεν μπορεί να γενικευτεί. Η κλιμάκωση αποτελεί ίσως τη σημαντικότερη πρόκληση, καθώς θα έγει επίδραση σε όλους τους δρομολογητές στο δίκτυο και όχι μόνο στον multihomed κόμβο.

# **3.3.4** Αρχιτεκτονικές του multihoming

Η ταξινόμηση των διαφορετικών αρχιτεκτονικών που υπάρχουν στο multihoming μπορεί να γίνει με βάση τον αριθμό των Mobile Routers (MR) που υπάρχουν, το πόσες Care-of-Address (COA) και Home Address (HA) έχει ο καθένας από αυτούς, πόσα προθέματα δικτύου είναι διαθέσιμα κλπ [17]. Η ταξινόμηση γίνεται με την τριάδα (x, y, z), όπου:

- $\blacksquare$  Χ: ο αριθμός των MR, 1 ή n για πολλαπλούς
- $\blacksquare$  Υ: ο αριθμός των ΗΑ που σχετίζονται με ολόκληρο τα δίκτυο (1 ή n)
- Z: ο αριθμός των MNP (prefixes) που είναι διαθέσιμα

Όπως φάνηκε και από τον ορισμό του multihomed κόμβου, ο MR είναι multihomed είτε όταν είναι διαθέσιμα πολλαπλά prefixes, είτε πολλαπλά interfaces. Σε κάθε περίπτωση, ο MR θα έχει πολλαπλά ζεύγη (HA, CoA). Τέλος, όταν ένα MNP γίνεται διαθέσιμο, τότε είτε γίνεται γνωστό από τον MR μέσω router advertisement, είτε μέσω του DHCP. Οι πιο σημαντικές αρχιτεκτονικές της ταξινόμησης παρουσιάζονται στη συνέχεια:

 $\bullet$   $(1, 1, n)$ 

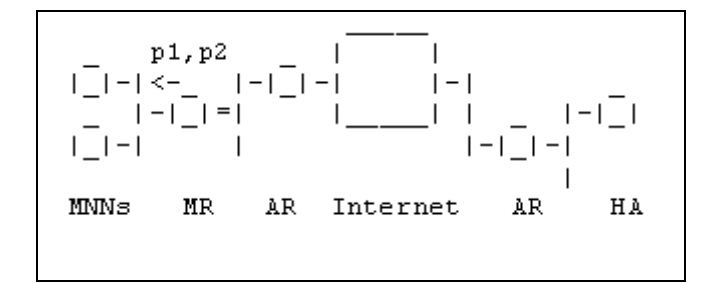

**Δηθόλα 21: Single MR, single HA, multiple MNPs**

Το τερματικό είναι multihomed, δεδομένου ότι έχει διάφορες CoAs. Αυτή η περίπτωση μπορεί να εμφανιστεί, όταν η διεπαφή του τερματικού συνδέεται σε μία σύνδεση, όπου προωθούνται πολλαπλά προθέματα. Ένα κανάλι διπλής κατεύθυνσης εγκαθιδρύεται ανάμεσα σε κάθε ζευγάρι (ΗΑ, CoA).

 $\bullet$   $(1, n, 1)$ 

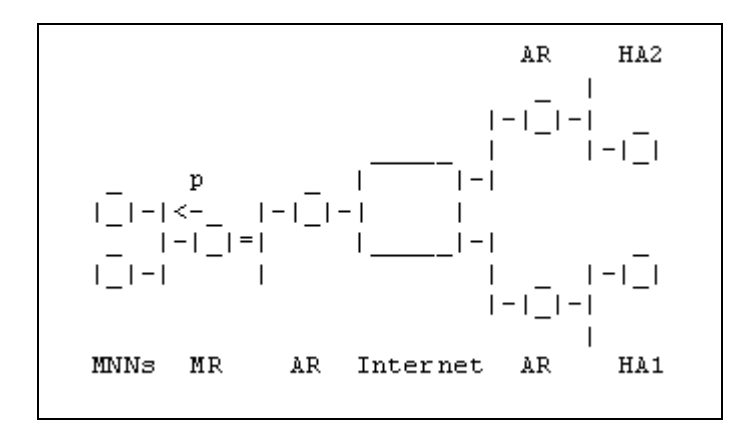

**Δηθόλα 22: Single MR, multiple HAs, single MNP**

Το τερματικό είναι multihomed, από τη στιγμή που έχει διάφορες HAs. Αυτή η περίπτωση μπορεί να συμβεί, όταν ένα τερματικό έχει πρόσβαση στο διαδίκτυο μέσω διαφορετικών παροχέων (ISPs) και κάθε ένας προσφέρει μία υπηρεσία Mobile IP στο

τερματικό. Με τον τρόπο αυτό το τερματικό θα έχει μία HA ανά παροχέα. Μόλις το τερματικό συνδεθεί σε ένα επισκεπτόμενο υποδίκτυο, παίρνει μία CoA. Αυτή η CoA μπορεί να καταχωρηθεί με όλους τους οικείους πράκτορες (Home Agents) που παρέχονται από τους ISPs, προκειμένου το τερματικό να παραμείνει προσβάσιμο ταυτόχρονα μέσω όλων των HAs του.

•  $(n, 1, n)$ 

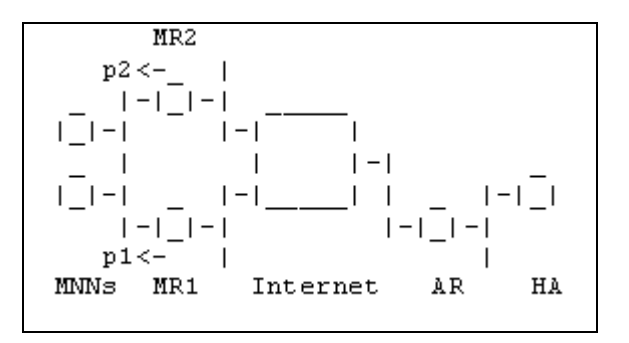

**Δηθόλα 23: Multiple MRs, single HA, multiple MNPs**

Το τερματικό είναι multihomed. Το τερματικό έχει διάφορες διευθύνσεις από τις οποίες μπορεί να επιλέξει. Για παράδειγμα, ένα τερματικό με πολλαπλές διεπαφές, κάθε μία από τις οποίες είναι συνδεδεμένη σε ένα δίκτυο (είτε στο ίδιο, είτε όχι). Το τερματικό έχει μόνο μία οικεία σύνδεση, και μόνο έναν οικείο πράκτορα.

 $\bullet$  (n, n, 1)

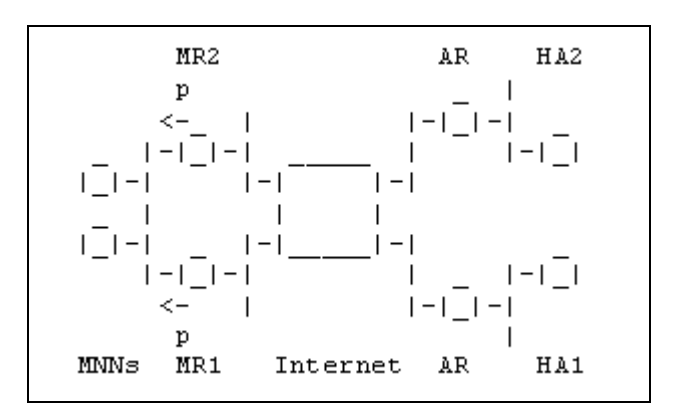

**Δηθόλα 24: Multiple MRs, multiple HAs, single MNP**

To τερματικό είναι multihomed. Αυτή η περίπτωση επεκτείνει την περίπτωση (n, 1, 1), όταν το τερματικό έχει διάφορες HAs, για παράδειγμα από διαφορετικούς ISPs. Η CoA μπορεί να συνδεθεί με κάθε HA.

# **3.3.5 Λειτουργύα του multihoming**

Όπως φάνηκε και παραπάνω, το multihoming μπορεί να υλοποιηθεί με δύο τρόπους:

α) Όταν ο κόμβος διαθέτει ένα μοναδικό interface, στο οποίο όμως δημοσιοποιούνται πολλά prefixes. Χαρακτηριστικό παράδειγμα εδώ είναι ένας κόμβος με ένα interface 802.11b που συνδέεται σε ένα access point, το οποίο με τη σειρά του συνδέεται μέσω μιας γραμμής Ethernet με δύο άλλα access points, τα οποία μπορεί να ανήκουν σε διαφορετικούς ISPs.

Με αυτήν την τοπολογία επιτυγγάνονται ορισμένοι στόχοι του multihoming, όπως η αναδρομολόγηση ροής, η κατανομή του φορτίου σε περισσότερες συνδέσεις και επιπλέον προσωπικές ρυθμίσεις του χρήστη. Όμως, δεν επιτυγχάνεται με αυτόν τον τρόπο η αδιάλειπτη και πανταχού παρούσα σύνδεση, αφού το interface είναι μοναδικό, οπότε εάν ο κόμβος κινηθεί έξω από την περιοχή κάλυψης του μοναδικού αντίστοιχου access point, η σύνδεση θα διακοπεί. Παρόμοια, δεν επωφελείται από αυξημένο εύρος ζώνης, ούτε από εξισορρόπηση φορτίου.

β) Όταν ο κόμβος χρησιμοποιεί πολλαπλά interfaces τα οποία λειτουργούν ταυτόχρονα. Χαρακτηριστικό παράδειγμα εδώ είναι ένας κόμβος με δύο interfaces, το καθένα για διαφορετική τεχνολογία, όπως ένα για 802.11b και ένα για 3GPP UMTS. Αυτή είναι η περίπτωση η οποία χρησιμοποιήθηκε εκτενώς στις προσομοιώσεις, όπως θα φανεί στη συνέχεια.

Με αυτόν τον τρόπο, επιτυγχάνονται όλα τα δυνατά οφέλη του multihoming. Χάρη στα πολλαπλά interfaces, όταν η μια διεύθυνση δεν είναι πλέον έγκυρη, η κίνηση θα δρομολογηθεί από το άλλο interface. Έτσι έχουμε εγγυημένη σύνδεση παντού και πάντα. Η αλλαγή αυτή από το ένα interface στο άλλο γίνεται άμεσα, χωρίς απώλειες πακέτων. Ακόμη, η χρήση διαφορετικών τεχνολογιών μπορεί να απλώσει

52

και να μοιράσει το φορτίο του κόμβου, πετυχαίνοντας εξισορρόπηση, αλλά και αυξημένο εύρος ζώνης.

Μία από τις σημαντικότερες λειτουργίες του multihoming είναι ακριβώς η ανογή στα λάθη (fault tolerance) και η δυνατότητα σύνδεσης και συνεργασίας με πολλούς ΗΑs [17]. Η διαδικασία που ακολουθείται έχει τρία βήματα: ανίγνευση αποτυχίας (failure detection), εξερεύνηση διαθέσιμων μονοπατιών (path exploration) και επιλογή διαδρομής (path selection).

Λάθη συμβαίνουν πιο συχνά στα άκρα του δικτύου, δηλαδή στους κινητούς κόμβους. Ανάλογα με τον τύπο της τοπολογίας που χρησιμοποιείται, η ανίχνευση σφάλματος μπορεί να περιοριστεί ανάμεσα στους MR και τους HA (όπως σε τοπολογίες (1, 1, \*) και (n, 1, \*) ) ή να υπάρξει έλεγχος από άκρη σε άκρη του συστήματος (όπως σε τοπολογίες (n, n, \*)). Για να δουλέψει σωστά η ανίχνευση σφάλματος, θα πρέπει οι MR οι HA να διαθέτουν τα κατάλληλα μέσα:

- $\checkmark$  Ο MR χρησιμοποιεί μηνύματα router advertisements από τα access points ή άλλους μηγανισμούς επιπέδου 2 για να ανιγνεύσει τα σφάλματα. Άλλη πιθανή μέθοδος είναι να στέλνουν binding updates πιο τακτικά, με μικρότερες τιμές στο πεδίο Lifetime.
- v Ο ΗΑ μπορεί να χρησιμοποιεί την αποστολή περιοδικών μηνυμάτων τύπου heartbeat για τον έλεγχο της βιωσιμότητας μιας σύνδεσης ενός τούνελ.

Μόλις γίνει η ανίχνευση της αποτυχίας μιας διαδρομής, ξεκινά η εξερεύνηση πιθανών εναλλακτικών διαδρομών. Πάλι εδώ οι πιθανές εναλλακτικές διαδρομές αναζητούνται με διαφορετικό τρόπο ανάμεσα στους HA και τους MR ανάλογα με τον τύπο της τοπολογίας. Επιπλέον, κρίνεται συνήθως απαραίτητο ο MR να ερευνά τη διαθεσιμότητα των μέσων του δικτύου.

Η επιλογή του καταλληλότερου νέου μονοπατιού από τα πολλά διαθέσιμα μπορεί να γίνει από τους HA, τον MR ή τον χρήστη. Αυτές οι εναλλακτικές διαδρομές μπορεί να διαφέρουν στο κανάλι ανάμεσα στον MR και τον ΗΑ. Σε αυτήν την περίπτωση, η επιλογή γίνεται από τον MR για κίνηση από το κινητό και από τον ΗΑ για κίνηση προς το κινητό. Επιπλέον, όμως, οι εναλλακτικές διαδρομές μπορεί να διαφέρουν εκτός από το κανάλι μεταξύ MR-HA και στη χρήση πιθανών διαφορετικών prefixes, δηλαδή να χρησιμοποιούνται διαφορετικοί ISPs. Τότε η επιλογή της νέας διαδρομής θα γίνει με τη χρήση επιπρόσθετων μηχανισμών που συνδέονται στενά με την επιλογή διεύθυνσης πηγής (source address), άρα και με την επιλογή prefixes και ISPs. Έτσι, χρησιμοποιείται τελικά ένας δυναμικός μηχανισμός επιλογής.

Αφού γίνει η αναγνώριση και η επιλογή της νέας διαδρομής, λαμβάνει γώρα η αναδρομολόγηση της κίνησης και η υπάρχουσα επικοινωνία εκτρέπεται από την παλαιά στη νέα διαδρομή.

# **3.3.6 Βελτύωςη ςε ςχϋςη με το mobile IP**

To multihoming έχει αρκετά βελτιωμένα χαρακτηριστικά σε σχέση με το mobile IP, που πηγάζουν άμεσα από τους στόχους που εξυπηρετεί. Συγκεκριμένα, όπως είδαμε το multihoming προσφέρει εγγυημένη σύνδεση από παντού και πάντα, παρέχοντας διπλές συνδέσεις μέσω των διαφορετικών interfaces, κάτι που φυσικά δεν υπάργει στο mobile IP. Το γεγονός αυτό ελαγιστοποιεί τις απώλειες πακέτων, ιδίως για εφαρμογές πραγματικού χρόνου ή μαζικής μεταφοράς δεδομένων. Ακόμη, ελαγιστοποιεί την καθυστέρηση μεταφοράς και παράδοσης πακέτων, ενώ αποφεύγεται η απόρριψη πακέτων όταν το κινητό τερματικό αλλάζει σύνδεση και interface, ενώ μια επικοινωνία βρίσκεται σε εξέλιξη. Αντίθετα, στο κινητό IP παρατηρούνται υψηλές καθυστερήσεις μετάδοσης και μεγάλοι ρυθμοί απωλειών πακέτων, λόγω της διακοπής της επικοινωνίας μέχρι να οριστικοποιηθεί η σύνδεση με ένα νέο access point.

Ένα άλλο σημείο όπου υπερτερεί το multihoming έναντι του κινητού IP είναι στη δυνατότητα διανομής και εξισορρόπησης του φορτίου μεταξύ των διαφορετικών interfaces, λειτουργία που δεν υπάρχει στο mobile IP. Έτσι, με το multihoming μπορεί να γίνει επιλογή της λιγότερο φορτωμένης σύνδεσης για την διεκπεραίωση μιας επικοινωνίας, ενώ η μεταφορά μια μεγάλης ροής δεδομένων μπορεί να μοιραστεί σε παραπάνω από μία συνδέσεις, μέσω διαφορετικών interfaces. Με αυτόν τον τρόπο μπορούν να επιτευχθούν αρκετά μεγαλύτεροι ρυθμοί μετάδοσης δεδομένων.

Τέλος, με το multihoming ο χρήστης έχει στη διάθεση του πολύ μεγαλύτερο εύρος ζώνης, που προσφέρεται μέσω των παράλληλων συνδέσεων, σε αντίθεση με το κινητό ΙΡ όπου το εύρος ζώνης είναι περιορισμένο, ειδικά στην περίπτωση των κυψελωτών δικτύων.

# **3.3.7 Σεχνικϋσ & Πρωτόκολλα που υποςτηρύζουν multihoming**

Σήμερα, υπάρχουν αρκετά πρωτόκολλα που υποστηρίζουν το multihoming [40]. Συνήθως, τα πρωτόκολλα αυτά διαφέρουν ανάμεσα στο IPv4 και το IPv6, ενώ λύσεις που προτείνονται για το ένα ενδέχεται να μην μπορούν να εφαρμοστούν στο άλλο. Αυτό συμβαίνει διότι στο IPv6 υπάρχει τεράστια αύξηση του αριθμού των δυνατών prefixes των δικτύων, πράγμα που προκαλούσε πρόβλημα στην κλιμάκωση τεχνικών του ΙΡν4.

Στο IPv4, μπορούμε να υλοποιήσουμε το multihoming ακόμα και με πολύ απλές μεθόδους:

### Mε το πρωτόκολλο BGP

Αποκτάμε έναν ξεχωριστό χώρο IP διευθύνσεων, καθώς και έναν αριθμό αυτόματου συστήματος. Δημιουργούμε φυσική σύνδεση με τουλάχιστον δύο ISPs και γρησιμοποιούμε αντίστοιχο αριθμό router σαν border routers. Εγκαθιδρύουμε BGP sessions ανάμεσα στους ISPs και τους border routers, ενώ τέλος επιλέγουμε ποιες συνδέσεις θα χρησιμοποιούνται, ρυθμίζοντας το BGP.

#### $\triangleright$  Mε το NAT

Χρησιμοποιούμε το ΝΑΤ και θέτουμε σε λειτουργία μια ειδική συσκευή στο σύνορο του δικτύου που επιλέγει τον επιθυμητό ISP χωρίς να γίνεται χρήση κάποιου πρωτοκόλλου δρομολόγησης. Η μέθοδος αυτή δεν έχει όλα τα θετικά χαρακτηριστικά του multihoming, καθώς δεν εξασφαλίζει την βιωσιμότητα της σύνδεσης.

Άλλες πιο εξελιγμένες τεχνικές που μπορούν να χρησιμοποιηθούν και σε IPv6 είναι οι εξής:

## **E** Με το πρωτόκολλο μεταφοράς SCTP [41]

Ο στόχος της βιωσιμότητας των συνδέσεων, η ικανότητα δηλαδή του τερματικού να μπορεί να διατηρεί την υπάρχουσα σύνδεση όταν αλλάζει η χρησιμοποιούμενη ΙΡ διεύθυνση, μπορεί να επιτευχθεί με τη χρήση του πρωτοκόλλου SCTP στο επίπεδο μεταφοράς, αντί των καθιερωμένων TCP και UDP. Το SCTP περνά στα τερματικά όλες τις δυνατές ΙΡ διευθύνσεις κατά την έναρξη μιας σύνδεσης επικοινωνίας και μετά χρησιμοποιεί heartbeat μηνύματα για να ελέγχει την διαθεσιμότητα τους. Αυτό

επιτρέπει την εναλλαγή μεταξύ των διαφορετικών IP διευθύνσεων, με μοναδικό μειονέκτημα το επιπλέον κόστος από την αποστολή των περιοδικών μηνυμάτων heartbeat.

#### $\triangleright$  Mε το Shim6

Χρησιμοποιείται στο IPv6 και εισάγει ένα ενδιάμεσο επίπεδο shim ακριβώς πάνω από το IP επίπεδο στους κόμβους προορισμού.

#### $\triangleright$  Mε το LIN6 [42]

Αποκλειστικά για το IPv6, διαχωρίζει την IP διεύθυνση των 128 bits σε δύο τμήματα, locator και identifier.

Στη συνέχεια, θα μελετηθεί αναλυτικά το πρωτόκολλο SCTP που βρίσκει εφαρμογή σε IPv4 δίκτυα, με δυνατότητα επέκτασης και στα IPv6 που θα αναπτυχθούν ευρέως στο μέλλον. Η υποστήριξη του multihoming από το SCTP θα δώσει λύση στο πρόβλημα των αδιάλειπτων μεταπομπών μεταξύ ετερογενών δικτύων.

# *3.4 SCTP*

Το κύριο μέρος της παρούσας διπλωματικής εργασίας στηρίχθηκε πάνω στο πρωτόκολλο Stream Control Transmission Protocol - SCTP και την εφαρμογή του για τις μεταπομπές μεταξύ των ετερογενών δικτύων [43]. Το SCTP είναι ένα εναλλακτικό πρωτόκολλο μεταφοράς και αναλύεται εκτενώς στη συνέχεια.

# **3.4.1 Σο SCTP ςαν πρωτόκολλο μεταφορϊσ**

Το SCTP είναι ένα νέο πρωτόκολλο μεταφοράς που λειτουργεί στο ίδιο επίπεδο με το TCP και το UDP [44]. Όπως ακριβώς και το TCP, το SCTP παρέχει μια αξιόπιστη υπηρεσία μεταφοράς, διασφαλίζοντας ότι τα δεδομένα μεταφέρονται μέσα στο δίκτυο χωρίς λάθη και στη σωστή σειρά. Είναι ένα πρωτόκολλο όπου χρειάζεται ένας σαφής μηχανισμός για να δημιουργήσει τη σύνδεση μεταξύ των τερματικών, ανάμεσα στα οποία πρέπει να δημιουργηθεί μια σχέση η οποία θα διατηρηθεί μέχρι την ολοκλήρωση της μεταφοράς όλων των δεδομένων. Σε αντίθεση με το TCP, έχει μια σειρά από χαρακτηριστικά που το καθιστούν πολύ καλό για μεταφορά τηλεφωνικής κίνησης, ενώ προσδίδουν και σε άλλες εφαρμογές αυξημένη απόδοση και αξιοπιστία [45]. Βασικό γνώρισμα του SCTP είναι το γεγονός ότι είναι ένα unicast πρωτόκολλο, δηλαδή η επικοινωνία και μεταφορά δεδομένων γίνεται ανάμεσα σε ακριβώς 2 τερματικά, έστω και εάν αυτά έχουν πολλαπλές ΙΡ διευθύνσεις. Τα κυριότερα χαρακτηριστικά του SCTP, καθώς και οι βασικές του λειτουργίες φαίνονται παρακάτω.

## **3.4.2 Χαρακτηριστικά**

#### *α) Multi-Streaming*

Το όνομα του ίδιου του πρωτοκόλλου προήλθε ακριβώς από αυτήν τη λειτουργία του multi-streaming [45]. Το χαρακτηριστικό αυτό επιτρέπει στα δεδομένα να διαμοιράζονται σε πολλαπλά streams όπου τα δεδομένα έχουν την δυνατότητα να απαριθμούνται ανεξάρτητα ανάμεσα στα διάφορα streams, με αποτέλεσμα η απώλεια κάποιων πακέτων μέσα σε ένα stream να επηρεάζει μόνο αυτό το stream και όχι τα υπόλοιπα. Συγκεκριμένα, κάθε πακέτο δεδομένων παίρνει δύο αριθμούς τον Transmission Sequence Number-TSN, που αφορά τη συνολική μετάδοση, και το Stream ID/Stream Sequence Number. Εάν υπάρξει κάποιο σφάλμα μέσα σε ένα stream, θα υπάρξει ένα αντίστοιχο κενό στην ακολουθία των Stream Sequence Number, αλλά τα μηνύματα από τα άλλα streams δεν θα το αντιληφθούν. Έτσι, η μετάδοση δεδομένων θα συνεχίσει κανονικά σε αυτά, ενώ θα αναμένεται η αναμετάδοση του λανθασμένου/χαμένου πακέτου στο αντίστοιχο stream.

Αυτό συμβαίνει σε αντίθεση με το TCP που χρησιμοποιεί ένα μοναδικό stream. Εκεί, εάν χαθεί ένα πακέτο θα πρέπει να καθυστερήσει όλη η μεταφορά δεδομένων μέχρι να παραληφθεί το πακέτο και να αποκατασταθεί η σωστή ακολουθία απαρίθμησης των παραληφθέντων δεδομένων. Για πολλές εφαρμογές, όπως στην τηλεφωνία, η τήρηση της αυστηρής ακολουθίας δεν είναι απαραίτητη. Άλλο παράδειγμα αποτελούν οι επικοινωνίες πολυμέσων. Τα αργεία πολυμέσων αποτελούνται από αντικείμενα διαφορετικού μεγέθους και τύπου και το multistreaming επιτρέπει τη μετάδοση τους μόνο μερικώς αριθμημένα.

Mε το multi-streaming αποφεύγεται το Head-Of-Line blocking που εμφανίζεται λόγω της αυστηρής τήρησης της ακολουθίας των sequence numbers στο TCP.

#### *β) Multi-homing*

Το κυριότερο χαρακτηριστικό του SCTP, για το οποίο επιλέχθηκε στην διπλωματική εργασία αυτή, είναι το multihoming. Όπως φάνηκε στο προηγούμενο κεφάλαιο, το multihoming αφορά στην ικανότητα που έχει ένα μοναδικό τερματικό SCTP να υποστηρίζει πολλαπλές IP διευθύνσεις. Το όφελος από αυτό είναι η μεγαλύτερη βιωσιμότητα μιας σύνδεσης σε περίπτωση σφάλματος στο δίκτυο. Έτσι, περισσότερα τοπικά δίκτυα μπορούν να ενισχύσουν την τοπική διεύθυνση του τερματικού. Όμως, σε αντίθεση εμ τις συνήθεις ιδιότητες του multihoming, το SCTP δεν κάνει μοίρασμα του φορτίου (load sharing).

Στο SCTP, μια IP διεύθυνση χρησιμοποιείται σαν πρωτεύουσα διεύθυνση (primary address), δηλαδή σαν διεύθυνση προορισμού για όλα τα πακέτα δεδομένων, υπό κανονικές συνθήκες. Σε περίπτωση που πακέτα για κάποιο λόγο αναμεταδίδονται, τότε θα χρησιμοποιηθεί κάποια από τις εναλλακτικές διευθύνσεις, ώστε να αυξηθεί η πιθανότητα της επιτυχημένης τελικά αποστολής τους. Άμα παρατηρηθεί συνεχιζόμενη αποτυχία να σταλθούν δεδομένα στην πρωτεύουσα διεύθυνση, τότε η επικοινωνία SCTP καταλήγει στην απόφαση να μεταδίδει όλα τα πακέτα δεδομένων από την εναλλακτική IP διεύθυνση, μέχρις ότου με τη βοήθεια μηνυμάτων heartbeat να γίνει σαφές ότι η σύνδεση της πρωτεύουσας διεύθυνσης έχει αποκατασταθεί.

Για να λειτουργήσει σωστά το multihoming, τα SCTP τερματικά ανταλλάσσουν λίστες με όλες τις διαθέσιμες εναλλακτικές διευθύνσεις κατά την αρχικοποίηση της σύνδεσης και μια από αυτές δηλώνεται σαν πρωτεύουσα διεύθυνση προορισμού. Ακόμη, χρησιμοποιείται μια μοναδική θύρα για την επικοινωνία και καθορίζονται έτσι οι συνδυασμοί ΙΡ διευθύνσεων και αντίστοιχων θυρών που μπορούν να χρησιμοποιηθούν ως εναλλακτικοί προορισμοί. Για λόγους ασφαλείας, στη συνέχεια δεν θα επιλέγεται καμία διεύθυνση εφόσον δεν είχε δηλωθεί αρχικά ως μέρος της συγκεκριμένης συνόδου επικοινωνίας.

58

## γ) Μετάδοση πολλαπλών πακέτων σε δέσμη (bundling)

Η μορφή που έχουν τα μηνύματα SCTP επιτρέπει πολλαπλά μηνύματα δεδομένων, αλλά και ορισμένα μηνύματα ελέγχου εκτός από κάποιες απαγορεύσεις στα μηνύματα αρχικοποίησης της συνόδου της σύνδεσης, να μπορούν να μεταδίδονται σε δέσμη μέσα σε ένα μόνο πακέτο, ώστε να βελτιώνεται η αποδοτικότητα της μεταφοράς. Η ιδιότητα αυτή του SCTP ονομάζεται bundling. Η χρήση του bundling είναι ελεγχόμενη από την εφαρμογή. Bundling συμβαίνει εξ ορισμού στην αναμετάδοση πακέτων δεδομένων, μειώνοντας έτσι ακόμα περισσότερο την πιθανότητα συμφόρησης στο δίκτυο. Με τη χρήση της ιδιότητας αυτής αυξάνεται το συνολικό end-to-end throughput του δικτύου.

## *δ) Έλεγχος συμφόρησης*

Ο έλεγχος συμφόρησης στο SCTP γίνεται με τον ίδιο ακριβώς μηχανισμό όπως και στο TCP. Έτσι, ακολουθείται η γνωστή διαδικασία αργής εκκίνησης και αποφυγής συμφόρησης. Αυτό που διαφοροποιεί κάπως τον μηγανισμό του SCTP από τον αντίστοιχο του TCP είναι το multihoming. Γι' αυτό, διατηρείται στην ουσία ένας διαφορετικός μηχανισμός ελέγχου συμφόρησης για καθένα από τα διαφορετικά paths, που αντιστοιχούν και σε άλλη ΙΡ διεύθυνση προορισμού. Έτσι, χρησιμοποιείται μια ξεχωριστή παράμετρος παράθυρου συμφόρησης (cwnd) για κάθε προορισμό, ενώ η MTU που λαμβάνεται υπόψη είναι ξεχωριστή ανάλογα με την κάθε εναλλακτική διαδρομή. Ακόμη, ο μηχανισμός αργής εκκίνησης διατηρείται διαφορετικός. Ένα τερματικό ξεκινά την αργή εκκίνηση προς μία ΙΡ διεύθυνση μόνο με την αποστολή του πρώτου πακέτου προς τη συγκεκριμένη διεύθυνση και όχι με την έναρξη της SCTP σύνδεσης συνολικά. Τέλος, το SCTP απαιτεί μία επιπλέον μεταβλητή την partial\_bytes\_acked η οποία χρησιμοποιείται κατά την φάση της αποφυγής συμφόρησης για να διευκολύνει την προσαρμογή του παράθυρου συμφόρησης. Και αυτή η παράμετρος παίρνει μια τιμή για κάθε εναλλακτική IP προορισμού.

59

## **3.4.3 Λειτουργύα του SCTP**

#### *α) Μηνύματα SCTP*

Ένα πακέτο SCTP αποτελείται από μια κοινή επικεφαλίδα και τα επιμέρους μηνύματα (chunks) που μεταφέρουν πληροφορίες ελέγχου ή δεδομένα. Χάρη στην ιδιότητα του bundling, πολλαπλά μηνύματα μπορούν να μεταφερθούν μέσα σε ένα μόνο πακέτο, μέχρι το μέγεθος της MTU του δικτύου. Η βασική μορφή των SCTP πακέτων φαίνεται στην επόμενη Εικόνα 25 [46]:

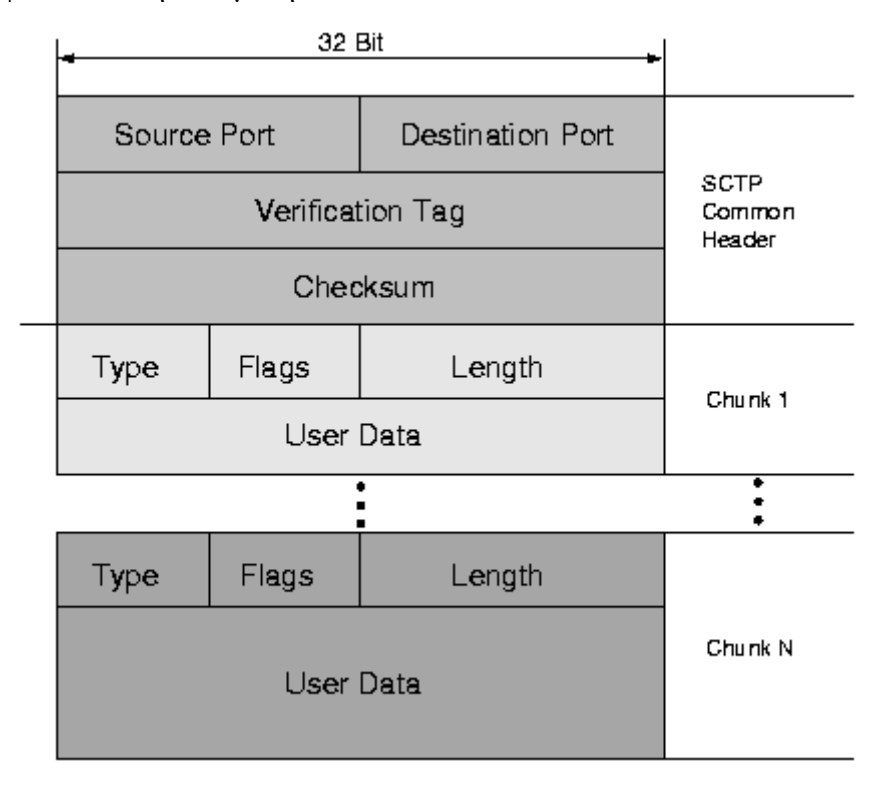

**Εικόνα 25: Δομή πακέτου SCTP** 

Σε περίπτωση που ένα μήνυμα δεδομένων δεν χωράει μέσα σε ένα πακέτο SCTP μπορεί να κατακερματιστεί σε πολλά διαφορετικά.

Από τα πεδία της επικεφαλίδας του πακέτου SCTP, αξίζει να γίνει ιδιαίτερη αναφορά στο Verification Tag. To Verification Tag είναι ένα πεδίο μήκους 32 bits που παίζει σημαντικό ρόλο στην ασφάλεια της σύνδεσης, καθώς επικυρώνει τον αποστολέα του SCTP πακέτου. Για να αποφεύγονται οι τυφλές επιθέσεις με αποστολή πλαστών πακέτων SCTP μέσα στην υπάρχουσα σύνοδο επικοινωνίας, κάθε μεριά μιας SCTP σύνδεσης χρησιμοποιεί αυτόν τον 32-μπιτο αριθμό για να επιβεβαιώσει ότι το πακέτο πραγματικά ανήκει στην συγκεκριμένη σύνδεση. Το πεδίο αυτό παίρνει την τιμή 0 στο μήνυμα αρχικοποίησης ΙΝΙΤ, το οποίο όμως μετά θέτει την αρχική τιμή του Verification Tag, η οποία στη συνέχεια αντιγράφεται σε όλα τα πακέτα που μεταδίδονται κατά τη διάρκεια της συγκεκριμένης σύνδεσης.

Τα επιμέρους μηνύματα (chunks) θα πρέπει να έχουν συνολικό μήκος που να είναι πολλαπλάσιο των 4 bytes. Σε αυτά, το πεδίο Type, μήκους 8 bits, δίνει την χαρακτηριστική τιμή που ξεχωρίζει το είδος του μηνύματος. Οι τιμές του πεδίου αυτού φαίνονται στον επόμενο Πίνακα 3.1 [41].

| <b>ID</b> Value | Τύπος Μηνύματος         | Περιγραφή               |  |
|-----------------|-------------------------|-------------------------|--|
| $\overline{0}$  | <b>DATA</b>             | Πακέτα Δεδομένων        |  |
| 1               | <b>INIT</b>             | Έναρξη SCTP σύνδεσης    |  |
| $\overline{2}$  | <b>INIT ACK</b>         | Απάντηση στο INIT       |  |
| 3               | <b>SACK</b>             | Απάντηση στο DATA       |  |
| 4               | <b>HEARTBEAT</b>        | Αποστολή HEARTBEAT      |  |
| 5               | <b>HEARTBEAT ACK</b>    | Απάντηση στο HEARTBEAT  |  |
| 6               | <b>ABORT</b>            | Απότομος τερματισμός    |  |
|                 |                         | σύνδεσης                |  |
| $\overline{7}$  | <b>SHUTDOWN</b>         | Τερματισμός σύνδεσης    |  |
| 8               | <b>SHUTDOWN ACK</b>     | Απάντηση στο SHUTDOWN   |  |
| 9               | <b>ERROR</b>            | Αναφορά λάθους          |  |
| 10              | <b>COOKIE ECHO</b>      | Αποστολή Cookie         |  |
| 11              | <b>COOKIE ACK</b>       | Απάντηση-αναγνώριση του |  |
|                 |                         | <b>COOKIE</b>           |  |
|                 | reserved                |                         |  |
| 14              | <b>SHUTDOWN</b>         | Τερματισμός επιτυχής    |  |
|                 | <b>COMPLETE</b>         |                         |  |
|                 | reserved for future use |                         |  |

Πίνακας 3.1: Τιμές πεδίου Type – Τύποι μηνυμάτων

## β) Αρχικοποίηση μιας συνόδου επικοινωνίας SCTP

Για να δημιουργηθεί μια SCTP σύνδεση πρέπει καταρχήν και τα δύο επικοινωνούντα τερματικά να είναι συμβατά με το SCTP πρωτόκολλο. Η διαδικασία αρχικοποίησης μιας συνόδου SCTP περιλαμβάνει μια διαδικασία ανταλλαγής 4

μηνυμάτων, όπου όμως μαζί με το 3<sup>ο</sup> και 4<sup>ο</sup> μήνυμα μπορούν να μεταδοθούν και δεδομένα με τη μέθοδο του bundling που παρουσιάστηκε προηγουμένως.

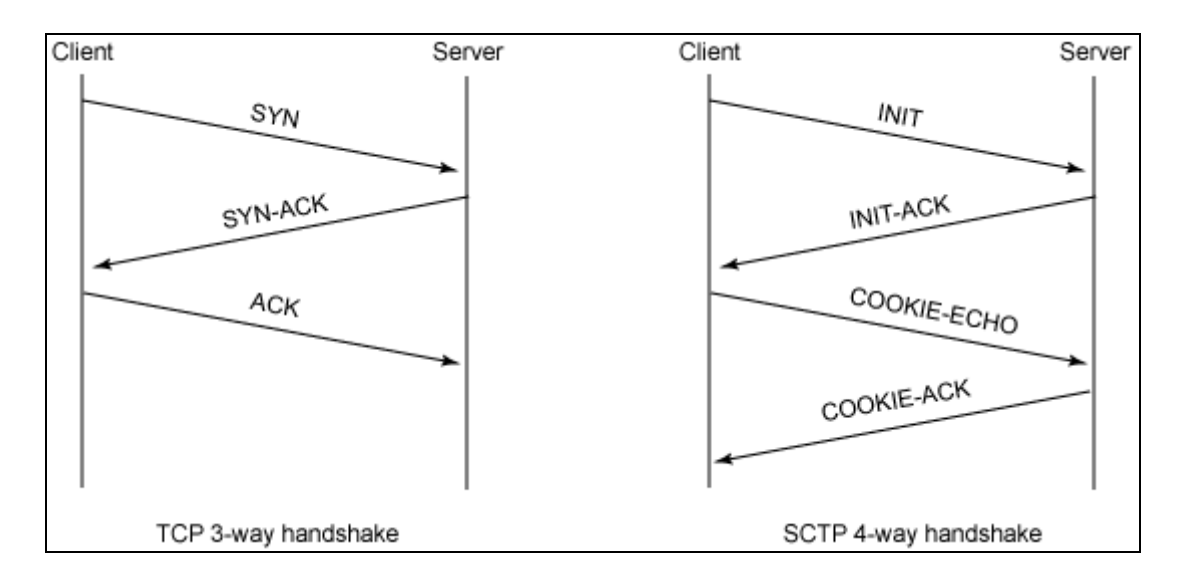

**Δηθόλα 26: Αξρηθνπνίεζε ζπλόδνπ SCTP θαη ζύγθξηζε κε TCP**

Όπως φαίνεται στο Σχήμα 3.14, η έναρξη της σύνδεσης επικοινωνίας SCTP μεταξύ δύο τερματικών γίνεται με την αποστολή ενός μηνύματος ΙΝΙΤ, η δομή του οποίου φαίνεται στην Εικόνα 27 [46].

```
\Omega\overline{2}\mathbf{1}3
0<sub>1</sub>789012345678901234
                                                          5678901
                                    -+-+-+-+-+-+-+-
                                            Chunk Length
           1
                     Chunk Flags
                                    \overline{1}Tvpe
                 \overline{1}- +-+-+-+-+- +-+-+
                                        -+-+-+-+-+-+-+-+
                             Initiate Tag
                             +-+-+-+-+-+-+
             Advertised Receiver Window Credit (a rwnd)
                        -+-+-+-+-+-+-+-+-+-+-+-+-+-+-+-+-+-
  Number of Outbound Streams
                                    \overline{\phantom{a}}Number of Inbound Streams
                             +-+-+-+-+-+-+-+-+-+-+-+
                              Initial TSN
                        -+-+-+-+-+-+-+-+-+-+-+-+
                Optional/Variable-Length Parameters
                               -+-+-+-+-+-+-+-+-+-+
```
#### **Εικόνα 27: Μήνυμα ΙΝΙΤ**

Με το μήνυμα ΙΝΙΤ τίθενται οι αρχικές τιμές διαφόρων παραμέτρων της σύνδεσης, όπως τα Verification Tag, TSN, a\_rwnd. Ακόμη, στο πεδίο των

προαιρετικών παραμέτρων, μεταφέρονται οι τιμές όλων των πιθανών εναλλακτικών IP διευθύνσεων, τύπου IPv4 ή IPv6, σύμφωνα με τις επιταγές του multihoming.

 $\Omega$ 01234567890123456789012345678901 Type =  $5$   $\qquad$   $\qquad$  Length =  $8$  $-+$ IPv4 Address  $\overline{1}$ -2 3.  $\mathbf{1}$ 01234567890123456789012345678901  $Type = 6$   $|$   $Length = 20$   $|$  $\mathbf{1}$ IPv6 Address  $\overline{1}$  $\overline{1}$ 

**Εικόνα 28: Δήλωση των IP διευθύνσεων της συνόδου [41]** 

Συνδυασμένη με την τιμή της Θύρας αποστολέα (source port) στην επικεφαλίδα του πακέτου, η τιμή της διεύθυνσης δίνει μια διεύθυνση μεταφοράς που θα υποστηριχθεί καθ' όλη τη διάρκεια της SCTP σύνδεσης. ΙΡ διευθύνσεις που δεν έχουν δηλαδή από το ΙΝΙΤ μήνυμα κατά την αρχικοποίηση μιας συνόδου δεν μπορούν να χρησιμοποιηθούν στη συνέχεια. Εάν η τιμή του πεδίου αυτού είναι κενή, τότε θα χρησιμοποιηθεί η IP διεύθυνση πηγής του μηνύματος, η οποία θα είναι και η μοναδική που θα χρησιμοποιηθεί στη συνέχεια.

Το τερματικό που λαμβάνει το μήνυμα ΙΝΙΤ απαντά με ένα μήνυμα ΙΝΙΤ-ACK. Τα βασικά πεδία του μηνύματος αυτού αντιγράφονται από το μήνυμα INIT. Ακόμη, μέσω του INIT-ACK δημιουργείται ένα Cookie που περιέχει όλες τις απαραίτητες πληροφορίες και παραμέτρους της σύνδεσης. Αυτός ο μηχανισμός του Cookie είναι πολύ σημαντικός για την ασφάλεια της σύνδεσης, καθώς αποτρέπει μελλοντικούς εισβολείς να στείλουν νέα μηνύματα ΙΝΙΤ, υπερφορτώνοντας το δίκτυο και σπαταλώντας τη μνήμη και τους πόρους του. Η δομή του μηνύματος INIT-ACK φαίνεται στην Εικόνα 29 [46].

63

 $\Omega$  $\mathbf{1}$ 2 ł3 01234567890123456789012345678901 Type =  $2$ | Chunk Flags | Chunk Length Initiate Tag Advertised Receiver Window Credit <mark>┿</mark>╼┾╼┿╾┿╾┿╾╋<mark>╼┿╾╋</mark>╾┿╾┿╾┿╾┿╼┿╼┿╾┿╾┿╾┿╾┿╾┿╾┿╾┿╾┿╾┿╾┿╾┿╼┿╾┿╾┿╾┿╼┿ Number of Outbound Streams | Number of Inbound Streams Initial TSN  $\overline{1}$ ╋<mark>╺</mark>╺╂╾╂╾╂╾╂╾╂╾╂╼╂╾╂╸╂╾╂╾╂╾╂╼╂╌╂╾╂╌╂╾╂╾╂╾╂╾╂╌╂╴╂╾╂╾╂╾╂╼╂╾╂╾╂╾╂╾╂╼╂╾╂╴╂ 7  $\!\!{\scriptstyle\prime}$ Optional/Variable-Length Parameters 7

#### **Εικόνα 29: Μήνυμα INIT-ACK**

Στη συνέχεια για να ολοκληρωθεί η έναρξη της συνόδου και πριν από την αποστολή οποιουδήποτε πακέτου δεδομένων, το τερματικό που έλαβε το INIT-ACK απαντά με την αποστολή ενός μηνύματος COOKIE ECHO. Σε αυτό, αντιγράφεται το Cookie όπως ακριβώς στάλθηκε ως παράμετρος μέσα στο INIT-ACK. Με τον τρόπο αυτό, πιστοποιείται η σύνδεση και μπορεί να αρχίσει η αποστολή δεδομένων.

 $\Omega$  $\mathbf{1}$  $\overline{2}$ 3 01234567890123456789012345678901 Chunk Flags Length  $Tune = 10$  $\mathbf{1}$ Cookie 

#### **Δηθόλα 30: Μήλπκα COOKIE-ECHO**

Τέλος, για την επιβεβαίωση της λήψης του μηνύματος COOKIE ECHO, αποστέλλεται το μήνυμα COOKIE ACK.

## γ) Μεταφορά Δεδομένων

H μεταφορά των δεδομένων γίνεται με την αποστολή μηνυμάτων DATA η δομή των οποίων φαίνεται στο επόμενο σγήμα:

 $\Omega$  $\mathbf{1}$ 2 3. 01234567890123456789012345678901 Type =  $0$  | Reserved | U| B | E| Length **TSN** Stream Identifier S ( ) Stream Sequence Number n ( Payload Protocol Identifier  $\prime$ User Data (seq n of Stream S) 7  $\overline{1}$ 

#### **Εικόνα 31: Μήνυμα DATA**

Σε αυτά περιλαμβάνονται τα πεδία TSN, Stream Sequence Number και Stream Identifier που χρησιμοποιούνται για την ταξινόμηση-απαρίθμηση των διαφόρων streams, όπως περιγράφηκε στο κεφάλαιο για το multi-streaming, αλλά και για την επαναδημιουργία των συνολικών πακέτων δεδομένων από τα επιμέρους fragments σε περίπτωση κατακερματισμού.

Από τα bits-σημαίες που χρησιμοποιούνται, το U υποδηλώνει την μη ταξινομημένη παράδοση δεδομένων (unordered delivery) όταν έχει την τιμή 1, το B υποδηλώνει το πρώτο fragment ενός κατακερματισμένου πακέτου δεδομένων ενώ το Ε υποδηλώνει το τελευταίο fragment.

H παραλαβή ενός μηνύματος DATA επιβεβαιώνεται με την αποστολή ενός μηνύματος SACK, το οποίο στέλνεται με τη μέθοδο της καθυστερημένης αναγνώρισης (ένα SACK για κάθε DATA που παραλήφθηκε).

To SACK μήνυμα περιλαμβάνει το πεδίο Cumulative TSN Ack το οποίο δείχνει το τελευταίο TSN που παραλήφθηκε χωρίς να υπάρξει κάποιο κενό στην ακολουθία των sequence number των μηνυμάτων δεδομένων. Η παράμετρος αυτή δηλαδή επιβεβαιώνει την επιτυχή λήψη τουλάχιστον όλων των μηνυμάτων με TSN μικρότερο ή ίσο από αυτήν την τιμή.

Ακόμη, τα μηνύματα SACK περιλαμβάνουν τα πεδία Gap Ack Blocks τα οποία αποτελούνται από υπο-ακολουθίες TSN που παραλήφθηκαν μετά από κάποιο κενό στην αλληλουχία. Με όλα αυτά τα πεδία επιτυγχάνεται η βέλτιστη μετάδοση δεδομένων με τις λιγότερες δυνατές αναμεταδόσεις, καθώς και η σωστή ταξινόμηση και ανασύνθεση των δεδομένων από τον παραλήπτη. Η δομή του μηνύματος SACK φαίνεται στην Εικόνα 32.

 $\Omega$  $\mathbf{1}$  $\mathcal{D}$ Э. 01234567890123456789012345678901 Type =  $3$ Chunk Flags | Chunk Length Cumulative TSN Ack  $\mathbf{I}$ Advertised Receiver Window Credit (a rwnd)  $\mathbf{I}$ | Number of Gap Ack Blocks = N | Number of Duplicate TSNs = X | Gap Ack Block #1 Start | Gap Ack Block #1 End  $\mathbf{I}$  $\perp$  $+-+$ 7  $\prime$ Gap Ack Block #N Start | Gap Ack Block #N End  $\mathbf{1}$ Duplicate TSN 1  $\overline{1}$ 7 7 7 -+- +-+-+-+-+-+-+-+-+-+-+-+-+-+- +-+-+-+-+-+-+-+-+-+-+-+-+-+-+-+-+-+-Duplicate TSN X 

**Εικόνα 32: Μήνυμα SACK** 

Αναμεταδόσεις μηνυμάτων δεδομένων συμβαίνουν σε περίπτωση που α) λήξει κάποιος χρονομετρητής αναμετάδοσης, ή β) ληφθεί κάποιο μήνυμα SACK που θα υποδηλώνει ότι το πακέτο δεδομένων δεν παραλήφθηκε. Σε μια σύνδεση με σχετικά συνεχή μετάδοση DATA, αναμετάδοση είναι πιο πιθανό να προκαλέσουν οι πληροφορίες των SACK. Για να αποφεύγονται οι περιττές αναμεταδόσεις, γίνεται μια αναμετάδοση μόνο μετά την λήψη του 4<sup>ου</sup> συνεχόμενου SACK που υποδηλώνει ότι δεν παραλήφθηκε κάποιο μήνυμα DATA.

## *δ) Μηνύματα HEARTBEAT και διαχείριση σφαλμάτων*

Μία από τις πολύ σημαντικές λειτουργίες του SCTP σχετίζεται με την αποστολή των μηνυμάτων Heartbeat. Τα μηνύματα αυτά στέλνονται περιοδικά προς όλες τις εναλλακτικές διευθύνσεις που είχαν δηλωθεί στην αρχή για να ελεγχθεί η προσβασιμότητα τους. Το χρονικό διάστημα που μεσολαβεί ανάμεσα σε δυο heartbeat μηνύματα δεν είναι σταθερό και εξαρτάται από την υλοποίηση του συστήματος. Η δομή του μηνύματος φαίνεται στην Εικόνα 33 [41].

 $\Omega$ 3. 2  $\mathbf{1}$ 01234567890123456789012345678901 -+-+-+-+-+-+-+-+-+-+-+-| Chunk Flags | Heartbeat Length Type =  $4$  $\mathbf{I}$  $-+$  $-+$ Heartbeat Information TLV (Variable-Length) 7 

#### **Εικόνα 33: Μήνυμα ΗΕΑRTBEAT**

Το πεδίο Heartbeat Information είναι μεταβλητού μήκους και περιέχει πληροφορίες σχετικές με τον αποστολέα.

Το τερματικό που λαμβάνει το Heartbeat μήνυμα απαντά με την αποστολή ενός HEARTBEAT-ACK. Το HEARTBEAT-ACK στέλνεται πάντα στην IP διεύθυνση πηγής από την οποία προήλθε το μήνυμα Heartbeat στο οποίο στέλνεται ως απάντηση.

```
\Omega\mathbf{1}-2
01234567890123456789012345678901
     Type = 5 | Chunk Flags | Heartbeat Ack Length
                                     \mathbf{I}7
       Heartbeat Information TLV (Variable-Length)
                                     7
                                     7
                - +-+-+-+-+-+-+-+-+-+-+-+-
```
#### **Εικόνα 34: Μήνυμα ΗΕΑRTBEAT-ACK**

Η παραλαβή ενός μηνύματος HEARTBEAT-ACK υποδηλώνει ότι το σχετικό path είναι ενεργό και το τερματικό είναι προσβάσιμο μέσω της συγκεκριμένης IP διεύθυνσης που εξετάστηκε.

Γενικά, με τη αποστολή ενός μηνύματος HEARTBEAT ενεργοποιείται ένας μετρητής που κρατά λογαριασμό του πλήθους των HEARTBEAT που στάλθηκαν σε ένα συγκεκριμένο προορισμό (μια συγκεκριμένη ΙΡ διεύθυνση του αντίστοιχου interface) γωρίς να έγει ληφθεί ως απάντηση το αντίστοιχο HEARTBEAT-ACK. Όταν παραλαμβάνεται το απαντητικό HEARTBEAT-ACK ο μετρητής μηδενίζεται. Σε αντίθετη, όμως, περίπτωση, μπορεί να αποστέλλονται συνεγόμενα μηνύματα Heartbeat χωρίς να λαμβάνεται απάντηση, οπότε ο μετρητής αυξάνεται. Όταν ο μετρητής υπερβεί μια μέγιστη τιμή που καθορίζεται από την εκάστοτε υλοποίηση του συστήματος, δηλαδή έχει αποσταλεί ένας μέγιστος αριθμός HEARTBEAT χωρίς να ληφθεί απάντηση, τότε η συγκεκριμένη IP διεύθυνση προορισμού χαρακτηρίζεται ως ανενεργή.

Το ίδιο μπορεί να συμβεί και σε περίπτωση πολλαπλών μεταδόσεων πακέτων δεδομένων-DATA άμα δεν ληφθεί απαντητικό μήνυμα SACK. Παρόμοια, τηρείται ένας μετρητής του συνολικού αριθμού των αναμεταδόσεων προς κάποιο προορισμό. Ο μετρητής μηδενίζεται με την παραλαβή ενός SACK. Σε διαφορετική περίπτωση, ο μετρητής αυξάνεται μέγρι μια μέγιστη τιμή, οπότε εάν δεν έγει ληφθεί κάποιο acknowledgement, ο προορισμός γαρακτηρίζεται ως ανενεργός.

Όταν μια ΙΡ διεύθυνση χαρακτηριστεί ανενεργή, τότε σταματά η αποστολή δεδομένων προς αυτήν. Άμα η διεύθυνση είναι ο μοναδικός προορισμός στο δίκτυο, τότε αυτός είναι μη προσβάσιμος, οπότε η σύνδεση διακόπτεται και το SCTP εισέρχεται στην CLOSED κατάσταση. Διαφορετικά, εάν χρησιμοποιείται το multihoming και υπάρχουν εναλλακτικές διαθέσιμες IP διευθύνσεις για τον προορισμό, τότε επιλέγεται μία από αυτές και η αποστολή δεδομένων συνεχίζεται προς τη νέα ΙΡ. Στην περίπτωση αυτή, η αποστολή HEARTBEAT μηνυμάτων συνεχίζεται κανονικά προς την ανενεργή ΙΡ διεύθυνση. Έτσι, άμα κάποια στιγμή ληφθεί κάποιο Acknowledgement (HEARTBEAT-ACK), τότε η διεύθυνση μπορεί να χαρακτηριστεί εκ νέου ενεργή.

## *ε) Τερματισμός της σύνδεσης*

Ο ομαλός τερματισμός μιας σύνδεσης SCTP ξεκινά με την αποστολή ενός μηνύματος SHUTDOWN. Η επιβεβαίωση της επιτυχούς λήψης του γίνεται με ένα μήνυμα SHUTDOWN-ACK, ενώ η ολοκλήρωση του τερματισμού γίνεται με το μήνυμα SHUTDOWN COMPLETE. Τα δύο τελευταία μηνύματα δεν μεταφέρουν καθόλου παραμέτρους.

```
\Omega\mathbf{1}\overline{z}3.
          5 6 7 8 9 0 1 2 3 4 5 6 7 8 9 0 1 2 3 4 5 6 7 8 9 0 1
0, 1, 27
               | Chunk Flags |
                                       Length = 8Tvpe
                   -+-+-+-+-+-+-+-+-+-+-+-+-+-+
                                                                 - +
                       Cumulative TSN Ack
                      . +- +- +- +- +- +- + - +- +- +- +
```
**Εικόνα 35: Μήνυμα SHUTDOWN** 

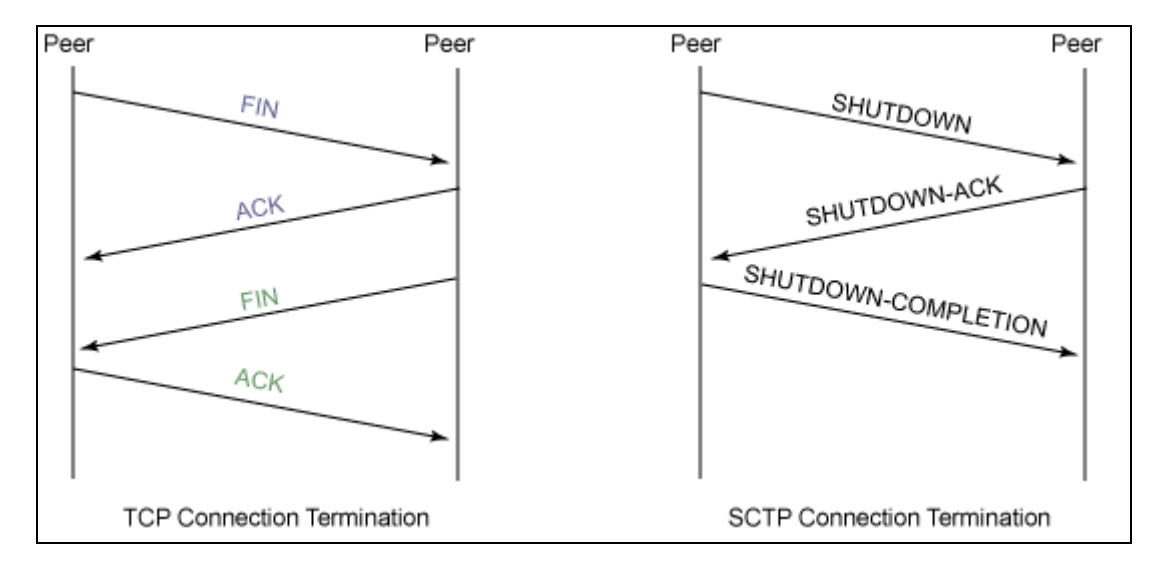

Εικόνα 36: Τερματισμός σύνδεσης SCTP

# *3.5 mobile SCTP*

Το Mobile SCTP αποτελεί ένα επιπλέον μηχανισμό διαχείρισης μεταπομπών (Handover Management) βασισμένη στο SCTP και την επέκταση που προτάθηκε στο RFC 5061 - Dynamic Address Reconfiguration [18]. Το νέο αυτό πρότυπο δημιουργήθηκε ακριβώς με στόχο την υποστήριξη των κατακόρυφων μεταπομπών σε ετερογενή δίκτυα. Σε αντίθεση με το mobile IP, η λειτουργία του οποίου στηρίζεται στη δρομολόγηση μέσω ενός τούνελ μεταξύ δρομολογητών του δικτύου, το mobile SCTP προτείνει μια λύση στο ζήτημα των μεταπομπών αποκλειστικά στο επίπεδο μεταφοράς, χωρίς τη μεσολάβηση δρομολογητών δικτύων. Χάρη στην αποφυγή του τούνελ ανάμεσα στο νέο και το παλαιό access point, επιτυγχάνεται η ελαχιστοποίηση της παρενόχλησης της εφαρμογής, λόγω απωλειών δεδομένων ή μεγάλων καθυστερήσεων μεταπομπής. Ακόμη, χάρη στο multihoming και την υποστήριξη διαφορετικών τεγνολογιών, μπορεί να επιτευγθεί η μεταπομπή μεταξύ ετερογενών δικτύων, όπως μεταξύ WLAN και UMTS που εξετάζεται η συνέχεια.

# **3.5.1 Dynamic Address Reconfiguration**

Το mobile SCTP αποτελείται από τον κύριο κορμό του πρωτοκόλλου SCTP, ενισχυμένο με τις λειτουργίες που παρέχονται για την Dynamic Address Reconfiguration. Στο απλό SCTP, με την αρχικοποίηση μιας συνόδου επικοινωνίας, μέσα στο μήνυμα ΙΝΙΤ θα πρέπει να περιέχονται όλες οι δυνατές εναλλακτικές ΙΡ διευθύνσεις που μπορούν να χρησιμοποιηθούν στη συνέχεια. Εάν κάποια ΙΡ διεύθυνση δεν είχε δηλωθεί εξ αρχής, τότε δεν μπορεί να χρησιμοποιηθεί μετά ως primary address του προορισμού των πακέτων δεδομένων και θα έπρεπε η σύνδεση να διακοπεί και να αρχικοποιηθεί εκ νέου. Αυτό φυσικά δεν είναι επιθυμητό, διότι αντιβαίνει στις αργές των αδιάλειπτων μεταπομπών και θα προκαλούσε μεγάλη υποβάθμιση της ποιότητας των παρεχόμενων υπηρεσιών. Με την Dynamic Address Reconfiguration στο mSCTP δίνεται σε συμβατά τερματικά η δυνατότητα [18]:

- ν Να προστίθεται δυναμικά μια νέα ΙΡ διεύθυνση στη συγκεκριμένη σύνοδο επικοινωνίας, ακόμα και αν δεν είχε δηλωθεί στην αρχή.
- v Να διαγράφεται δυναμικά μια ήδη υπάργουσα IP διεύθυνση από τον κατάλογο με τις δυνατές εναλλακτικές, στην περίπτωση που το αντίστοιχο path έχει γίνει ανενεργό, πχ λόγω εξόδου του (κινητού) τερματικού από την περιοχή εμβέλειας του αντίστοιχου σταθμού βάσης.
- V Να τίθεται μια νέα IP διεύθυνση ως πρωτεύουσα διεύθυνση προορισμού (primary address) και να χρησιμοποιείται στο εξής αυτή για την αποστολή δεδομένων σε ένα τερματικό.

Χάρη στα χαρακτηριστικά αυτή οι μεταπομπές μπορούν να γίνουν πλέον χωρίς τη διακοπή τη σύνδεσης, ελαχιστοποιώντας έτσι το χρόνο που μεσολαβεί μέχρι να ξεκινήσει η χρήση μιας νέας ΙΡ διεύθυνσης προορισμού.

## **3.5.2 Μηνύματα ASCONF**

Για την υποστήριξη των λειτουργιών της Dynamic Address Reconfiguration, εισάγονται δύο νέοι τύποι μηνυμάτων στο SCTP, πέρα από τα συνηθισμένα που αναφέρθηκαν στην προηγούμενη παράγραφο. Τα μηνύματα αυτά είναι τα ASCONF και ASCONF-ACK, με τις τιμές του πεδίου Type που φαίνονται στον Πίνακα 3.2, που είναι συμπληρωματικός του προηγούμενου Πίνακα 3.1.

| <b>ID</b> Value | Τύπος Μηνύματος | Περιγραφή                                 |
|-----------------|-----------------|-------------------------------------------|
| 0xC1            | <b>ASCONF</b>   | Αλλαγή στοιχείων διεύθυνσης               |
| 0x80            | ASCONF-ACK      | Απάντηση-Επιβεβαίωση στο<br><b>ASCONF</b> |

Πίνακας 3.2: Μηνύματα ASCONF

To ASCONF μήνυμα γρησιμοποιείται για να ειδοποιηθεί ένα απομακρυσμένο τερματικό και να εκτελέσει μια από τις αλλαγές στις ρυθμίσεις των διαθέσιμων ΙΡ διευθύνσεων. Το μήνυμα αυτό θα πρέπει να στέλνεται πάντα με ασφαλισμένο (authenticated) τρόπο, καθώς σε διαφορετική περίπτωση θα απορριφθεί. Η δομή του μηνύματος ASCONF φαίνεται στην Εικόνα 37 [20].

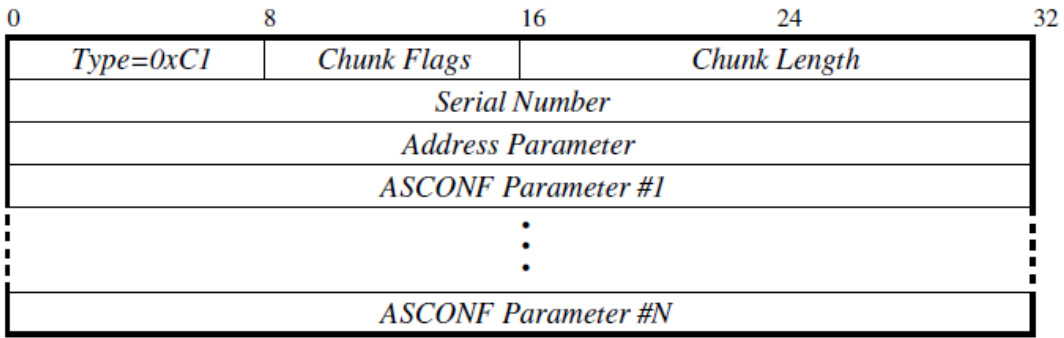

#### **Εικόνα 37: Μήνυμα ASCONF**

Πέρα από τα αρχικά πεδία του μηνύματος, η λειτουργία των οποίων είναι εύκολα κατανοητή, αξίζει να αναφερθούμε στα πεδία με τις παραμέτρους διεύθυνσης και Asconf. H Address Parameter περιλαμβάνει μια IP διεύθυνση αποστολέα του μηνύματος, τύπου IPv4 ή IPv6, η οποία και θα πρέπει να είναι ήδη έγκυρη διεύθυνση της SCTP σύνδεσης. Η παράμετρος αυτή είναι υποχρεωτική και βοηθά στην εύρεση της ζητούμενης συνόδου επικοινωνίας SCTP. Το πεδίο αυτό θα πρέπει να είναι στη μορφή Type-Length-Value, όπως στην Εικόνα 28.

Τα πεδία Asconf Parameter γρησιμοποιούνται για τη μεταφορά της κυρίως πληροφορίας σχετικά με τις αλλαγές που θα πρέπει να γίνουν στις ρυθμίσεις των ΙΡ διευθύνσεων. Κάθε διαφορετική αλλαγή που θα πρέπει να υλοποιηθεί αναπαριστάται από ένα πεδίο Asconf Parameter. Και αυτό το πεδίο θα έχει τη μορφή Type-Length-Value. Υπάρχουν τρία διαφορετικά είδη παραμέτρων:

### ADD IP ADDRESS

Η παράμετρος αυτή χρησιμοποιείται για τη γνωστοποίηση μιας νέας IP διεύθυνσης στο απομακρυσμένο τερματικό και την εγγραφή της ως εναλλακτική προορισμού στην υπάρχουσα SCTP σύνδεση. Η δομή της φαίνεται στην Εικόνα 38 [20].

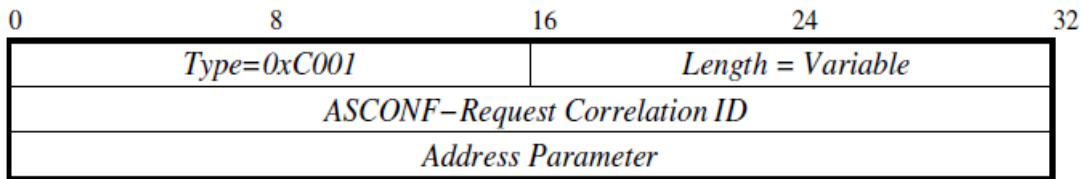

#### **Δηθόλα 38: Add-IP address parameter**

To 32-bit Correlation ID είναι ένας μοναδικός ακέραιος αριθμός που εκχωρείται από τον αποστολέα για να αναγνωρίζεται η κάθε ξεχωριστή Asconf παράμετρος μέσα στο μήνυμα ASCONF. Η τιμή του αντιγράφεται στη συνέχεια στο αντίστοιχο πεδίο του απαντητικού ASCONF-ACK μηνύματος.

Το πεδίο Address parameter περιλαμβάνει την IP διεύθυνση που πρέπει να προστεθεί στη σύνοδο της επικοινωνίας SCTP ως εναλλακτική διεύθυνση προορισμού. Δεν πρέπει να περιλαμβάνει μια διεύθυνση πολύ-εκπομπής. Η μορφή της θα είναι στο στυλ Type-Length-Value, όπως στην Εικόνα 28.

## DELETE IP ADDRESS

Σκοπός της παραμέτρου είναι η διαγραφή μιας περιττής πλέον IP διεύθυνσης που δεν μπορεί να χρησιμοποιηθεί πια. Η μορφή της και τα πεδία της είναι ανάλογα με αυτά για το add-ip.
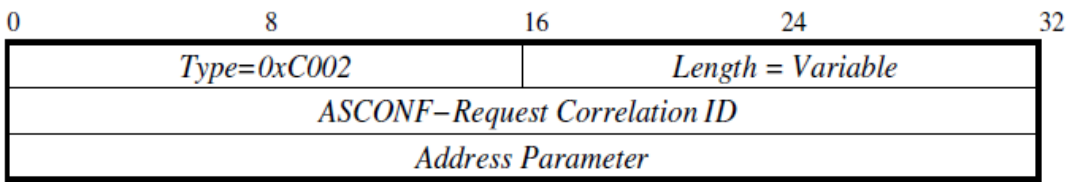

#### **Δηθόλα 39: Delete IP address parameter**

### SET PRIMARY

Με την παράμετρο αυτή το τερματικό θέτει σαν νέα πρωτεύουσα διεύθυνση αυτήν που κοινοποιείται μέσω του ASCONF μηνύματος. Για να ολοκληρωθεί, βέβαια, η διαδικασία και να ξεκινήσει η αποστολή δεδομένων στη νέα primary διεύθυνση απαιτείται και η λήψη του απαντητικού μηνύματος ASCONF-ACK. Η δομή της παραμέτρου φαίνεται στην Εικόνα 40, ενώ ένα παράδειγμα τοποθέτησης μιας νέας πρωτεύουσας ΙΡν4 διεύθυνσης φαίνεται στον Πίνακα 3.3.

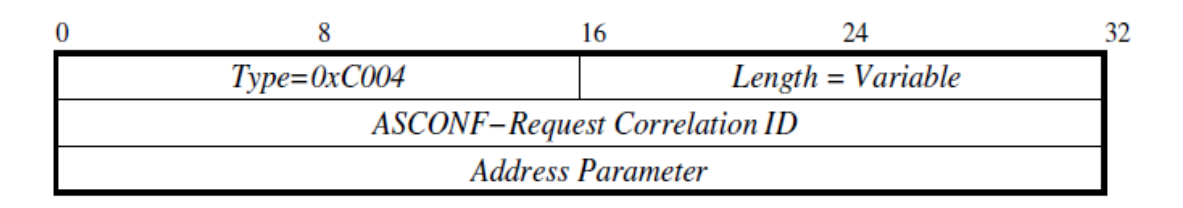

### **Δηθόλα 40: Set Primary IP address parameter**

| $Type = 0xC004$      | Length = $16$ |  |  |  |
|----------------------|---------------|--|--|--|
| $C-ID = 0x01023479$  |               |  |  |  |
| $Type = 5$           | Length $= 8$  |  |  |  |
| Value = $0xC0000201$ |               |  |  |  |

Πίνακας 3.3: Παράδειγμα Set primary 192.0.2.1

H Set primary παράμετρος μπορεί να βρεθεί και μέσα σε μηνύματα INIT ή INIT-ACK ώστε να δηλώσει μια αρχική προτίμηση για την πρωτεύουσα διεύθυνση που θα γρησιμοποιηθεί για μεταφορά δεδομένων.

Μόλις ληφθεί ένα μήνυμα ASCONF, δημιουργείται και αποστέλλεται σαν απάντηση ένα μήνυμα ASCONF-ACK ώστε να επιβεβαιώσει την παραλαβή του

πρώτου, να ολοκληρώσει την ενημέρωση και των δύο τερματικών για τις νέες ρυθμίσεις και να αρχίσει η επικοινωνία μέσω της πιθανής νέας πρωτεύουσας διεύθυνσης. Και αυτό το μήνυμα θα πρέπει να αποστέλλεται με ασφαλισμένο (authenticated) τρόπο. Η μορφή του φαίνεται στην επόμενη Εικόνα 41.

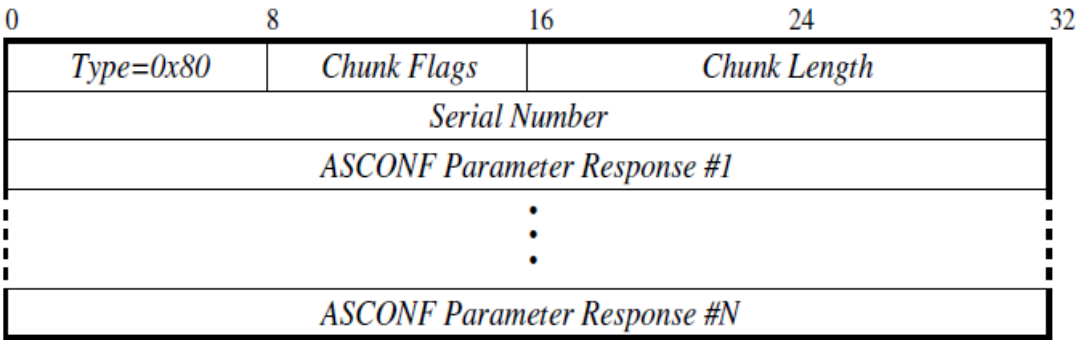

### **Εικόνα 41: Μήνυμα ASCONF-ACK**

Το πεδίο Asconf Parameter response χρησιμοποιείται για να αναφερθεί το είδος της απάντησης στο ASCONF. Εάν σε αυτό το πεδίο το τερματικό δε αναφέρει κάποιο λάθος, τότε υποδεικνύεται η επιτυχής παραλαβή και εκτέλεση της εντολής του αντίστοιχου μηνύματος ASCONF. Έτσι, υπάρχουν δύο είδη πιθανών παραμέτρων για το πεδίο αυτό:

### **ERROR INDICATION**

Σε αυτήν την περίπτωση έχει συμβεί κάποιο λάθος και η εκτέλεση της εντολής του αντίστοιχου μηνύματος ASCONF δεν ήταν επιτυχής. Η μορφή της παραμέτρου λάθους φαίνεται στην Εικόνα 42.

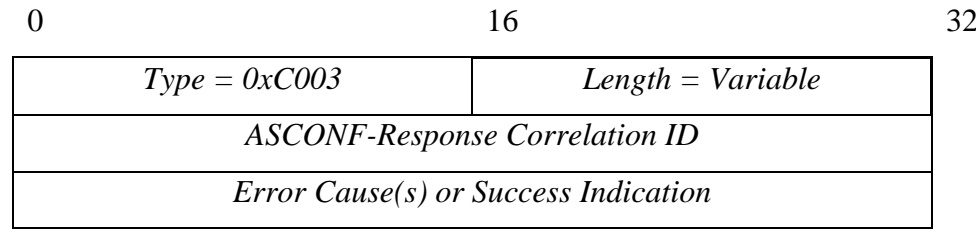

### **Δηθόλα 42: Error Indication response parameter**

Τα διαφορετικά είδη των πιθανών λαθών που μπορεί να συμβούν και να αναφερθούν μέσα στην παράμετρο λάθους του ASCONF-ACK μηνύματος φαίνονται στον Πίνακα 3.4.

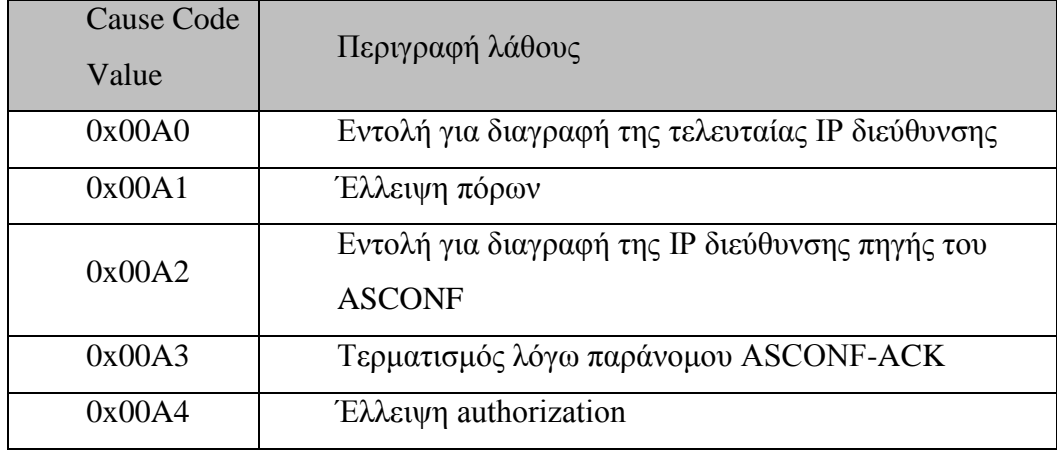

Πίνακας 3.4: Είδη πιθανών λαθών

### SUCCESS INDICATION

Όταν δεν αναφερθεί κάποιο λάθος και αποστέλλεται μόνο ο τύπος, το μήκος και το Correlation ID, τότε η αποστολή του ASCONF ήταν επιτυχής και η εντολή που είχε υποδείξει ολοκληρώθηκε.

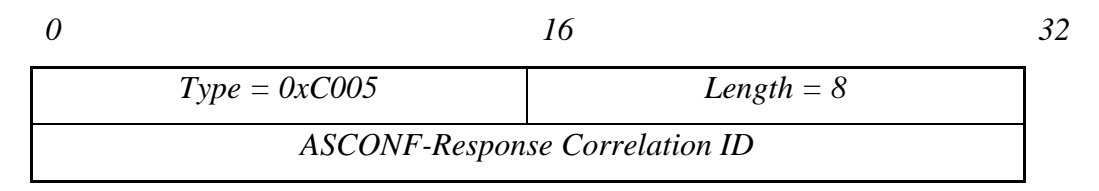

**Δηθόλα 43: Success indication response parameter**

### **3.5.3 Διαδικαςύα μεταπομπόσ με το mSCTP**

Κατά την αρχικοποίηση μιας σύνδεσης SCTP, το κινητό τερματικό αποκτά μια ΙΡ διεύθυνση μέσω ενός πρωτοκόλλου όπως το DHCP, την οποία και χρησιμοποιεί σαν primary address για την αποστολή δεδομένων [43]. Σε αυτήν την φάση, το κινητό λειτουργεί στην single-homing κατάσταση.

Καθώς το κινητό τερματικό κινείται, μπορεί να έρθει στην εμβέλεια νέων access points, ίδιας ή και διαφορετικής τεχνολογίας από αυτήν που χρησιμοποιεί η primary address. Έτσι, το κινητό μπορεί με τη χρήση του πρωτοκόλλου DHCP ή άλλου με παρόμοιο ρόλο να αποκτήσει μια δεύτερη, εναλλακτική IP διεύθυνση.

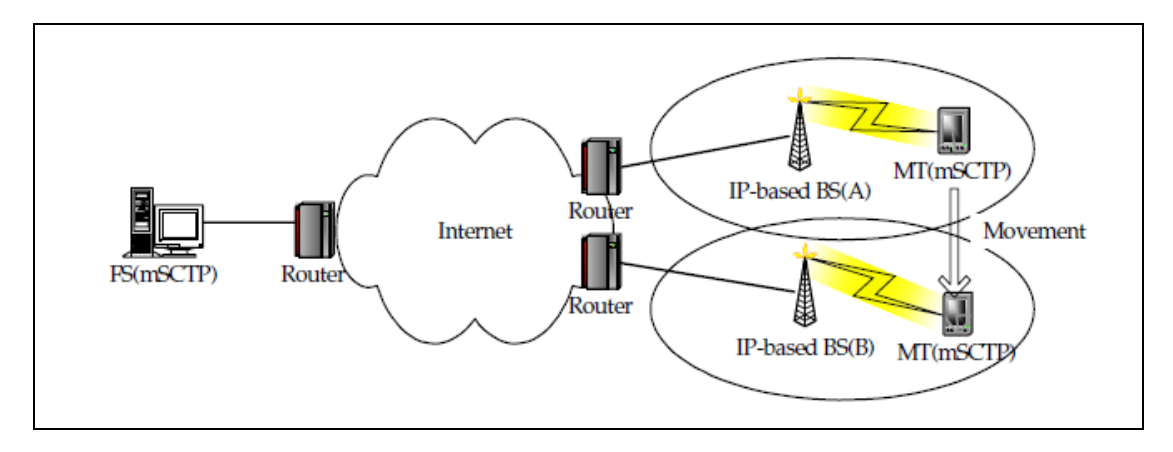

**Εικόνα 44: Μεταπομπή με το mSCTP** [43]

Μόλις το κινητό τερματικό (MT) αποκτήσει τη νέα διεύθυνση, θα πρέπει να ενημερώσει τον σταθερό κόμβο-ανταποκριτή (FS) για τη νέα IP διεύθυνση που μπορεί να χρησιμοποιήσει στο εξής. Έτσι, δημιουργεί ένα μήνυμα ASCONF. Σε αυτό εγγράφει όλες τις σχετικές πληροφορίες για τη νέα ΙΡ, δίνει ένα Correlation ID και εφόσον δεν εκκρεμεί η αποστολή κάποιου προηγούμενου μηνύματος ASCONF ή η λήψη κάποιας σχετική επιβεβαίωσης, το αποστέλλει με authenticated τρόπο στον FS [18]. Για καλύτερη απόδοση του συστήματος, μαζί με το μήνυμα ASCONF μπορούν να αποσταλούν και δεδομένα, γάρη στην ιδιότητα του bundling του SCTP.

Μόλις ο FS λάβει το μήνυμα ASCONF, προχωρά στην ταυτοποίηση της σύνδεσης, μέσω του ελέγχου της IP διεύθυνσης πηγής και της θύρας του αποστολέα, καθώς και του Verification tag. Εφόσον, το Sequence Νο του μηνύματος είναι αυτό που θα αναμένεται, ο FS προγωρά στην επεξεργασία του και προσθέτει την νέα IP διεύθυνση στη λίστα με τις πιθανές εναλλακτικές. Στη συνέχεια, ετοιμάζει ένα μήνυμα απάντηση ASCONF-ACK, στο οποίο και αντιγράφει όλες τις πληροφορίες από το ASCONF, όπως Correlation ID, Address parameter κλπ. Τέλος, το αποστέλλει στο κινητό τερματικό (ΜΤ).

Όταν το MT παραλάβει το ASCONF-ACK, τότε η νέα IP διεύθυνση θεωρείται πλέον έγκυρη και μπορεί στο εξής να χρησιμοποιείται χωρίς να υπάρξει μήνυμα λάθους. Το κινητό συνεχίζει να χρησιμοποιεί την παλαιά IP σαν πρωτεύουσα διεύθυνση μέχρι ότου γίνει primary η καινούρια. Έτσι, πλέον, το MT λειτουργεί σε κατάσταση dual-homing [43].

Καθώς το ΜΤ συνεχίζει να κινείται προς το νέο σταθμό βάσης Β, από όπου πήρε τη νέα ΙΡ διεύθυνση, θα αλλάξει την πρωτεύουσα διεύθυνση του, θέτοντας σαν primary address την καινούρια. Το πότε θα αλλάξει η πρωτεύουσα διεύθυνση εξαρτάται από το πώς αυτό καθορίζεται από την εκάστοτε υλοποίηση. Αυτό μπορεί να αποφασιστεί με πολλές διαφορετικές τεχνικές [47]:

Να αλλάζει η primary address αμέσως αφού ανιχνευθεί η νέα διεύθυνση και ολοκληρωθεί η διαδικασία του add-ip. Αυτή η επιθετική πολιτική μπορεί να έχει πολύ καλά αποτελέσματα στην περίπτωση ενός ΜΤ που κινείται με μεγάλες ταχύτητες. Έτσι, μπορούν να γίνονται γρήγορα οι αλλαγές των γρησιμοποιούμενων access points και να μειώνονται οι καθυστερήσεις μεταπομπής. Όμως, η υλοποίηση αυτή δεν είναι κατάλληλη όταν το κινητό τερματικό κινείται με τη μορφή «ταλάντωσης», οπότε παρουσιάζεται το φαινόμενο ping-pong, όπως φαίνεται στην Εικόνα 45. Σε αυτήν την περίπτωση, οι συχνές αλλαγές της primary address όχι μόνο είναι περιττές, αλλά επιπλέον θα επιβάρυναν πάρα πολύ το δίκτυο, εξαιτίας των πολλαπλών διαδοχικών ASCONF μηνυμάτων. Σχεδιαστικός στόχος θα πρέπει να είναι να αποφεύγονται πάντα τέτοιου είδους φαινόμενα.

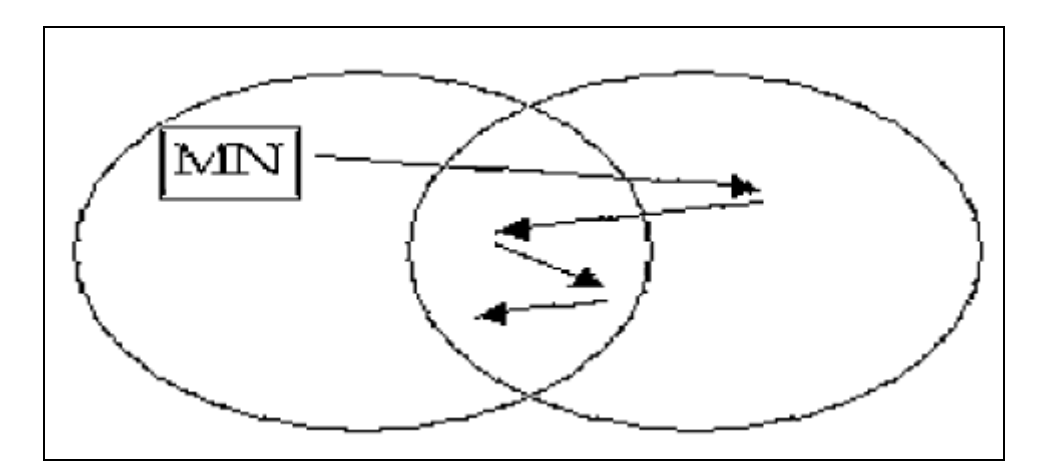

**Δηθόλα 45: Φαηλόκελν ping-pong**

- Να αλλάζει η primary address ανάλογα με κάποιες μετρήσεις για τον ρυθμό απώλειας πακέτων. Όταν οι απώλειες ξεπεράσουν κάποιο συγκεκριμένο κατώφλι, η τιμή του οποίου πάλι εξαρτάται από την υλοποίηση, τότε θα πρέπει να αρχίσει να χρησιμοποιείται η νέα ΙΡ και να τεθεί αυτή πρωτεύουσα διεύθυνση.
- Να αλλάζει η primary address σύμφωνα με ενδείξεις κατώτερου επιπέδου, μελετώντας δηλαδή την ισγύ του σήματος στο φυσικό στρώμα. Η σύγκριση της ισχύος που λαμβάνεται από τον παλαιό σταθμό βάσης (όπου αντιστοιχεί

η υπάρχουσα πρωτεύουσα διεύθυνση) με την ισχύ που λαμβάνεται από τον νέο (όπου αντιστοιχεί η νέα ΙΡ) ή με κάποιο προκαθορισμένο κατώφλι μπορεί να υποδείξει το πότε θα γρειαστεί να ξεκινήσει η διαδικασία του set primary. Η μέθοδος αυτή θα χρειάζεται προσαρμογή και για τις διαφορετικές τεγνολογίες του ασύρματου μέσου (WLAN, 3G κ.α.).

Μόλις επιλεγεί η διαδικασία της αλλαγής της primary address, στέλνονται τα σχετικά μηνύματα ASCONF από το MT στο FS και ASCONF-ACK από τον FS στο ΜΤ. Όταν τελικά ολοκληρωθεί η αλλαγή της primary address, ο FS θα στέλνει τα δεδομένα στην νέα πρωτεύουσα διεύθυνση του κινητού τερματικού. Ταυτόχρονα, η παλιά IP παραμένει σαν πιθανή εναλλακτική λύση.

Καθώς το ΜΤ κινείται προς το νέο σταθμό βάσης Β, κάποια στιγμή έχει απομακρυνθεί τόσο από τον παλαιό, ώστε η αντίστοιχη IP διεύθυνση να καταστεί ανενεργή, αφού δεν θα μπορεί να χρησιμοποιηθεί. Σε αυτήν την περίπτωση, το ΜΤ προχωρά στη διαγραφή της, με την αποστολή ενός μηνύματος ASCONF στον FS, με παράμετρο delete-ip.

Η συνολική διαδικασία που ακολουθείται απεικονίζεται στην Εικόνα 46 και επαναλαμβάνεται συνεχώς, ανάλογα με τις κινήσεις του τερματικού ΜΤ.

Η κρίσιμη παράμετρος σε μια μεταπομπή είναι η χρονική καθυστέρηση την οποία εισάγει (handover latency) [20]. H handover latency ορίζεται σαν η χρονική διαφορά που μεσολαβεί ανάμεσα στη λήψη του τελευταίου πακέτου δεδομένων από την παλαιά primary IP διεύθυνση και τη λήψη του πρώτου πακέτου δεδομένων από την καινούρια. Στο κινητό IP, η handover latency παίρνει αρκετά μεγάλες τιμές εξαιτίας του χρόνου που χρειάζεται για την ολοκλήρωση της registration και του tunnelling ανάμεσα στα access points. Στο mobile SCTP, όμως, δεν υπάρχουν αυτές οι διαδικασίες. Αντίθετα, ο χρόνος που χρειάζεται για να ολοκληρωθεί η μεταπομπή ισούται χονδρικά με το Round Trip Time (RTT), όσο δηλαδή χρόνο χρειάζεται η αποστολή των ASCONF και ASCONF-ACK μηνυμάτων. Μια πολύ μικρή πρόσθετη καθυστέρηση εισάγεται από τον χρόνο που χρειάζονται τα τερματικά για να επεξεργαστούν τα μηνύματα αυτά. Όπως είναι φανερό λοιπόν, η χρονική καθυστέρηση είναι ανάλογη με το RTT [43] και παίρνει πολύ μικρές τιμές, καθιστώντας έτσι το mSCTP μια άριστη λύση για τις μεταπομπές μεταξύ ετερογενών δικτύων.

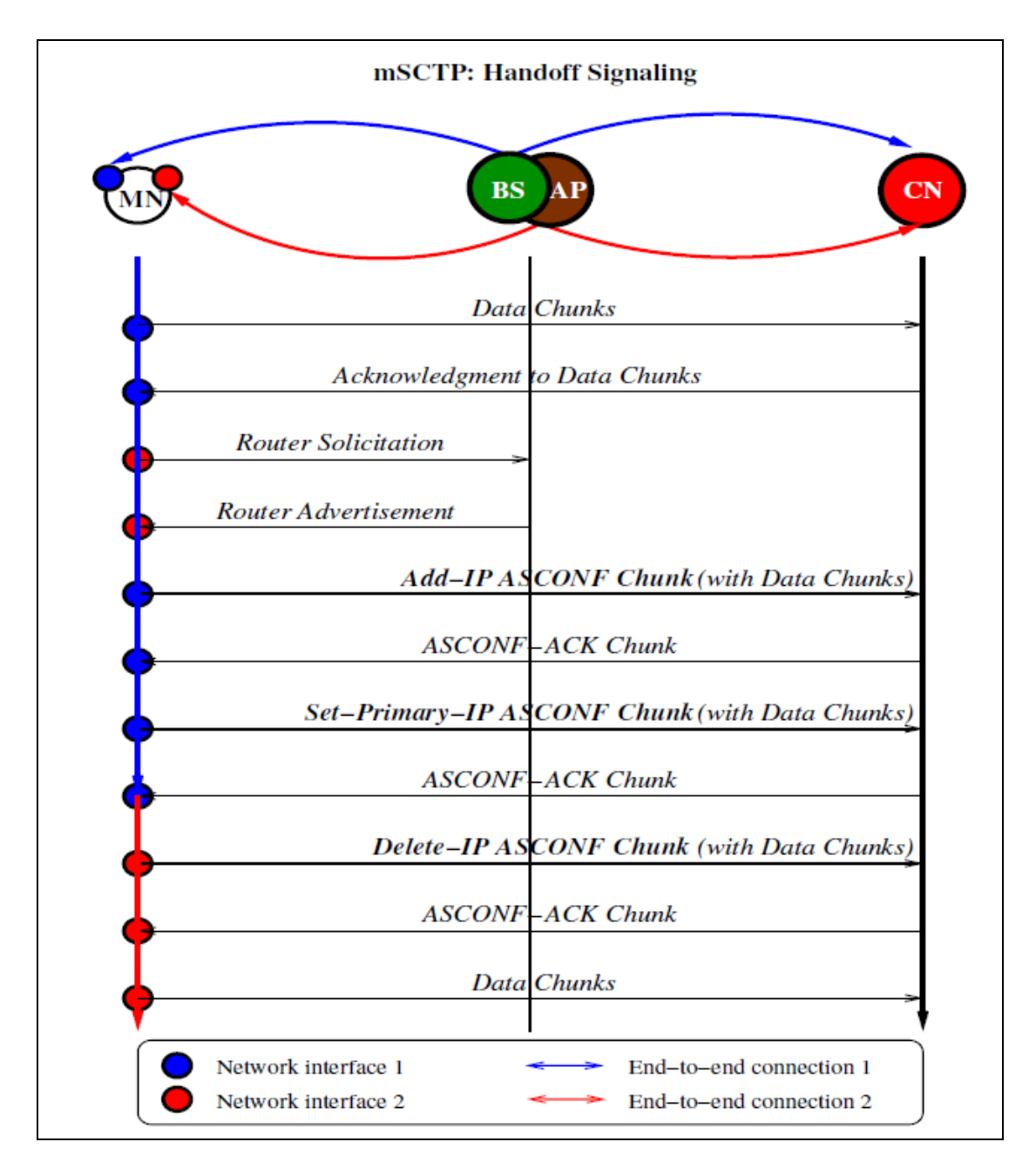

**Εικόνα 46: Μηνύματα mSCTP** για μεταπομπές (με χρήση multihoming)

Τέλος, αξίζει να σημειωθεί ότι το mSCTP μπορεί να χρησιμοποιηθεί παράλληλα με το κινητό ΙΡ, σε περιπτώσεις που απαιτούνται και τεχνικές για Location Management, οι οποίες δεν υποστηρίζονται από το mobile SCTP [48].

# 4) Ανάλυση απόδοσης

Είδαμε στο προηγούμενο κεφάλαιο τους μηγανισμούς μεταπομπών στο επίπεδο δικτύου με το mobile IP και στο επίπεδο μεταφοράς με το mobile SCTP. Στη συνέχεια, γίνεται μια θεωρητική ανάλυση της μεταπομπής με τους δύο αυτούς τρόπους, εξετάζοντας την καθυστέρηση μεταπομπής (handover latency) και τις απώλειες πακέτων [20]. Αυτές οι παράμετροι είναι πολύ σημαντικές για τη μέτρηση της απόδοσης και δείγνουν εάν με τη διαδικασία της μεταπομπής παρέγεται αδιάλειπτη σύνδεση στους κινητούς χρήστες. Οι παράμετροι αυτές που εξετάζονται εδώ θεωρητικά θα αναλυθούν στο επόμενο κεφάλαιο μέσα από την προσομοίωση δικτύων

# *4.1 Καθυστέρηση μεταπομπής*

Η καθυστέρηση μεταπομπής είναι το πρόσθετο χρονικό διάστημα που εισάγει στο δίκτυο ο μηχανισμός της μεταπομπής στα ασύρματα, κινητά δίκτυα και που οδηγεί σε διαφορετικές ποσότητες δεδομένων σε σχέση με τα σταθερά δίκτυα. Όπως φάνηκε στο προηγούμενο κεφάλαιο, οι διαδικασίες ανακάλυψης πράκτορα και εγγραφής της CoA προσθέτουν μια χρονική καθυστέρηση στην αποστολή πακέτων στο mobile IP (MIP). Στην περίπτωση του mSCTP δεν υπάρχει κάποιο αξιοσημείωτο πρόσθετο χρονικό διάστημα, καθώς με την Dynamic Address Reconfiguration τα μηνύματα ελέγχου της μεταπομπής (asconf) μπορούν να αποσταλούν μαζί με πακέτα δεδομένων (bundling). Έτσι λοιπόν, για την ανάλυση της χρονικής καθυστέρησης μεταπομπής ορίζουμε τις εξής μεταβλητές:

 $T_{\text{MIP}}$   $\triangleq$  Καθυστέρηση μεταπομπής στο MIP (sec)  $T_{\text{msCTP}}$   $\triangleq$   $K\alpha\theta\alpha\tau\epsilon\rho\eta\sigma\eta$  μεταπομπής στο mSCTP (sec)

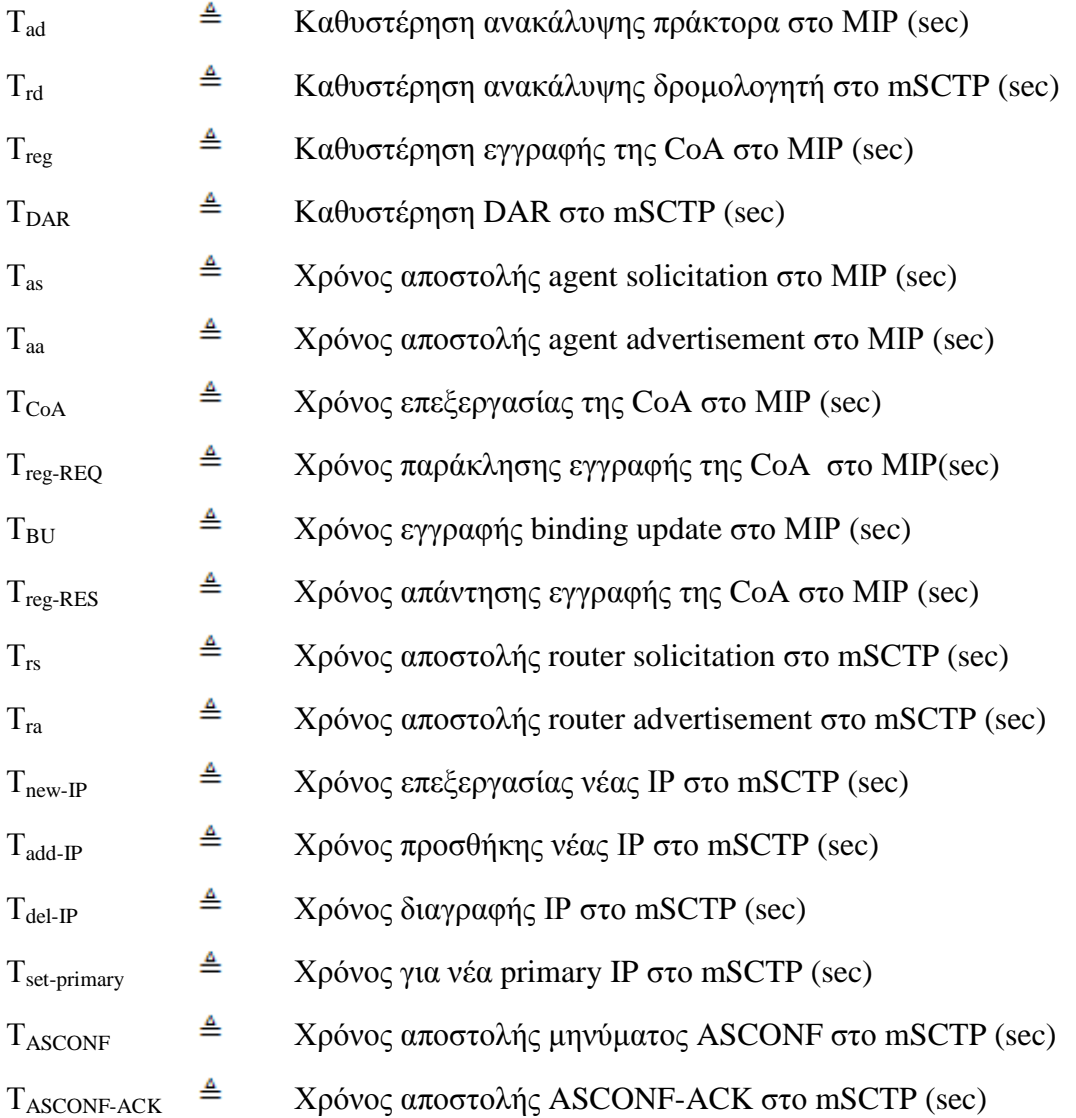

Καθεμία από τις παραπάνω παραμέτρους εκφράζει ένα τμήμα της συνολικής καθυστέρησης μεταπομπής σε κάθε μία από τις περιπτώσεις, MIP και mSCTP. Αθροίζοντας όλες τις σχετικές παραμέτρους μπορούμε να πάρουμε τη συνολική καθυστέρηση μεταπομπής.

### **4.1.1 ΣMIP**

Η καθυστέρηση μεταπομπής εκφράζει το χρόνο ανάμεσα στη στιγμή που μια ΗΡ διεύθυνση παύει να είναι διαθέσιμη για μετάδοση από άκρο σε άκρη του δικτύου και τη στιγμή που φτάνει ένα πακέτο δεδομένων από μια νέα ΙΡ διεύθυνση. Στο ΜΙΡ στο χρόνο αυτό μεσολαβεί η ανακάλυψη πράκτορα και η εγγραφή, επομένως:

$$
T_{\rm MIP} = T_{\rm ad} + T_{\rm reg} \tag{1}
$$

Καθώς το τερματικό (ΜΝ) κινείται ανάμεσα στα διάφορα υποδίκτυα, στέλνεται το agent solicitation από το MN για να ψάξει για ένα νέο πράκτορα. Όταν βρεθεί στέλνεται το agent discovery μήνυμα από τον πράκτορα στο MN. O γρόνος ανακάλυψης πράκτορα, λοιπόν, περιλαμβάνει τον χρόνο αποστολής agent solicitation ( $T_{\text{as}}$ ), τον χρόνο αποστολής agent advertisement ( $T_{\text{aa}}$ ) και τον χρόνο επεξεργασίας της CoA (T<sub>CoA</sub>) που χρειάζεται για να διαχωριστεί η νέα CoA μέσα από το μήνυμα agent advertisement.

$$
T_{ad} = T_{as} + T_{aa} + T_{CoA} \tag{2}
$$

Μετά από αυτό το χρονικό διάστημα μπορεί να ξεκινήσει η εγγραφή της νέας CoA. Ο χρόνος που απαιτεί η εγγραφή είναι:

$$
T_{reg} = T_{reg\text{-}REQ} + T_{BU} + T_{reg\text{-}RES}
$$
 (3)

Για να ολοκληρωθεί η εγγραφή θα πρέπει η αποστολή αυτών των μηνυμάτων παράκλησης και απάντησης να γίνει χωρίς λάθη. Επομένως, από την (1) έχουμε:

$$
T_{MIP} = T_{ad} + T_{reg}
$$
  
= 
$$
T_{as} + T_{aa} + T_{CoA} + T_{reg\text{-}REQ} + T_{BU} + T_{reg\text{-}RES}
$$
 (4)

Ο χρόνος Τ<sub>reg</sub> είναι χαρακτηριστικό του ΜΙΡ και μπορεί να πάρει μεγάλες τιμές ιδίως σε περιβάλλοντα με μεγάλη κινητικότητα. Έτσι, η καθυστέρηση μεταπομπής στο ΜΙΡ μπορεί να προκαλέσει διακοπή της υπάρχουσας μεταφοράς δεδομένων.

### **4.1.2 ΣmSCTP**

Κατά τη διάρκεια της καθυστέρησης μεταπομπής, στο mSCTP λαμβάνουν γώρα οι διαδικασίες της ανακάλυψης δρομολογητή ανάμεσα στο MN και ένα access router και της DAR ανάμεσα στο MN και το CN. Επομένως:

$$
T_{\text{mSCTP}} = T_{\text{rd}} + T_{\text{DAR}} \tag{5}
$$

Ο χρόνος της ανακάλυψης δρομολογητή (T<sub>rd</sub>) αποτελείται από τον χρόνο αποστολής router solicitation ( $T_{rs}$ ), τον χρόνο αποστολής router advertisement ( $T_{ra}$ ) και τον χρόνο επεξεργασίας νέας IP (Τ<sub>new-IP</sub>) στη στοίβα πρωτοκόλλων του ΜΝ.

$$
T_{rd} = T_{rs} + T_{ra} + T_{new-IP}
$$
 (6)

Η διαδικασία της ανακάλυψης δρομολογητή στο mSCTP διαφέρει από την διαδικασία ανακάλυψης πράκτορα του MIP, καθώς στο mSCTP χρησιμοποιεί ένα στάνταρ μήνυμα ICMP αντί του τροποποιημένου του ΜΙΡ, το οποίο είναι τουλάχιστον 12 bytes μικρότερο από το agent advertisement του MIP. Επομένως:

$$
(MIP) T_{ad} > T_{rd} (mSCTP) (7)
$$

Επιπλέον, η ανακάλυψη δρομολογητή στο mSCTP μπορεί να γίνει παράλληλα με την αποστολή πακέτων δεδομένων, χάρη στην ιδιότητα του multihoming. Επομένως, η πραγματική καθυστέρηση που εισάγει η διαδικασία της ανακάλυψης δρομολογητή στο mSCTP θεωρείται αμελητέα:

$$
T_{\rm rd} \approx 0 \tag{8}
$$

Το άλλο σκέλος της καθυστέρησης μεταπομπής στο mSCTP αποτελείται από τη χρονική καθυστέρηση της DAR. Αυτή αποτελείται από το χρόνο προσθήκης νέας IP (Tadd-IP), το χρόνο διαγραφής IP (Tdel-IP) και το χρόνο που απαιτείται για να τεθεί μια νέα primary IP ( $T_{set-primary}$ ).

$$
T_{DAR} = T_{add-IP} + T_{set-primary} + T_{del-IP} \quad (9)
$$

Για να εκτελεστεί καθεμία από αυτές τις διαδικασίες, θα πρέπει να γίνει αποστολή ενός μηνύματος ASCONF και να ληφθεί η αντίστοιχη απάντηση μέσω ενός ASCONF-ACK. Επομένως:

$$
T_{add-IP} = T_{ASCONF} + T_{ASCONF-ACK}
$$
  
\n
$$
T_{set-primary} = T_{ASCONF} + T_{ASCONF-ACK}
$$
 (10)  
\n
$$
T_{del-IP} = T_{ASCONF} + T_{ASCONF-ACK}
$$

Χάρη όμως στην ιδιότητα του bundling, τα μηνύματα ASCONF και ASCONF-ACK μπορούν να αποσταλούν μαζί με πακέτα δεδομένων. Έτσι, η πραγματική καθυστέρηση της DAR μπορεί να αγνοηθεί:

$$
T_{DAR} \approx 0 \tag{11}
$$

Επομένως, συνολικά η καθυστέρηση μεταπομπής στο mSCTP σύμφωνα με την (5) είναι:

$$
T_{\text{mSCTP}} = T_{\text{rd}} + T_{\text{DAR}} \approx 0 \qquad (12)
$$

Βλέπουμε λοιπόν ότι με το mSCTP πετυχαίνουμε σχεδόν αδιάλειπτη μεταγωγή της επικοινωνίας.

### **4.1.3 ύγκριςη MIP και mSCTP**

Όπως φάνηκε από τις εξισώσεις (7) και (8):

$$
(MIP) T_{ad} \gg T_{rd} (mSCTP) \tag{13}
$$

Παρομοίως, λόγω της εξίσωσης (11) έχουμε:

(MIP)  $T_{reg} \gg T_{DAR}$  (mSCTP) (14)

Επομένως τελικά:

(MIP)  $T_{ad} + T_{reg} \gg T_{rd} + T_{DAR}$  (mSCTP) (MIP)  $T_{MIP} \gg T_{mSCTP}$  (mSCTP)

Βλέπουμε λοιπόν ότι ιδίως σε περιβάλλοντα με μεγάλη κινητικότητα όπου θα συμβαίνουν συχνά μεταπομπές, στο mobile IP θα υπάρχει πολύ μεγαλύτερη σε σχέση με το mobile SCTP, όπου η επικοινωνία θα είναι πρακτικά αδιάλειπτη.

## *4.2 Απώλειες πακέτων*

Για να μπορέσουμε να αξιολογήσουμε αποτελεσματικά την απόδοση του συστήματος κατά τη διάρκεια των μεταπομπών με τους δύο διαφορετικούς μηχανισμούς, υπολογίζουμε τον αριθμό των πακέτων που χάνονται κατά το χρονικό διάστημα που απαιτείται για να ολοκληρωθεί η μεταπομπή. Ορίζουμε τις εξής μεταβλητές:

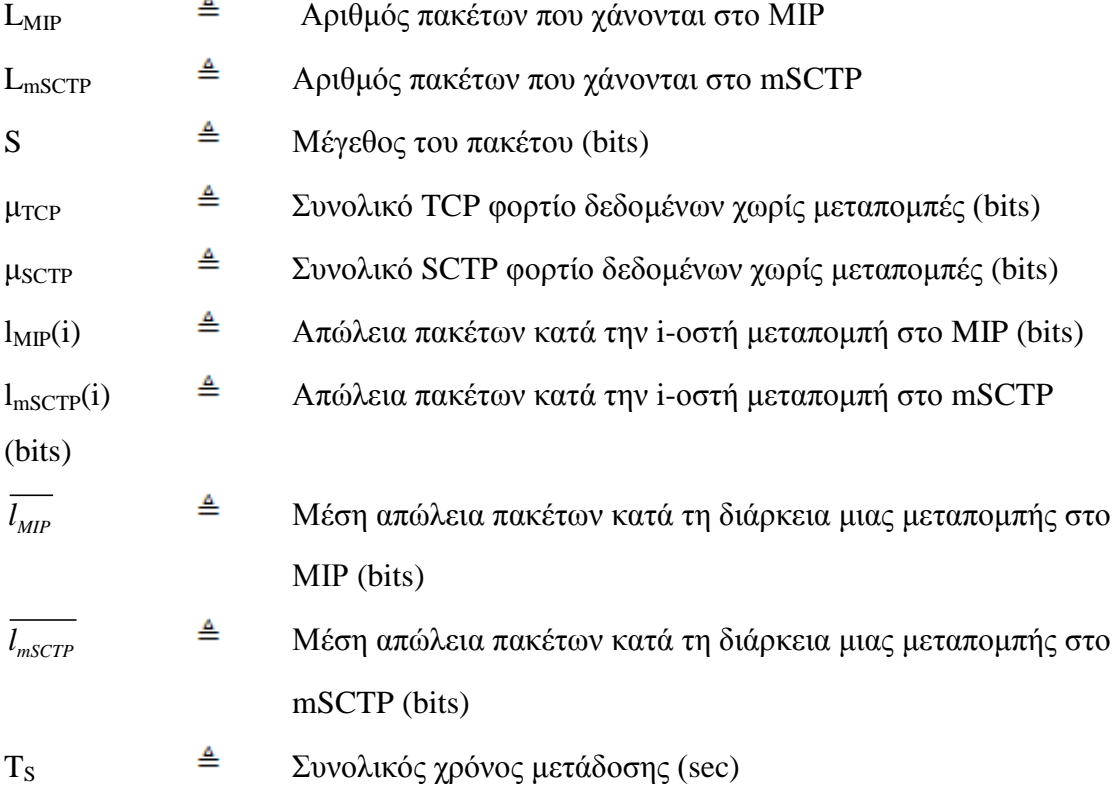

85

δ  $\triangleq$  Αριθμός μεταπομπών κατά τον T<sub>S</sub> Από τους ορισμούς των μεταβλητών, προκύπτει εύκολα ότι:

$$
\sum_{i=1}^{\delta} l_{MIk} \quad \text{i)} = \delta \times \overline{l_{MIP}} \qquad (15)
$$
\n
$$
\sum_{i=1}^{\delta} l_{mSCTk} \quad \text{i)} = \delta \times \overline{l_{mSCTP}} \qquad (16)
$$

Η μέση απώλεια πακέτων κατά τη διάρκεια μιας μεταπομπής θα πρέπει να είναι ανάλογη με τον μέσο χρόνο που διαρκεί μια μεταπομπή. Επομένως:

$$
\overline{l_{MIP}} = \mu_{TCP} \times \frac{T_{MIP}}{T_s}
$$
 (17)  

$$
\overline{l_{mSCTP}} = \mu_{SCTP} \times \frac{\overline{T_{mSCTP}}}{T_s}
$$
 (18)

Όμως από την εξίσωση (12), έχουμε ότι:

$$
\overline{T_{mSCTP}} \approx 0
$$

Άρα και:

$$
\overline{l_{mSCTP}} = 0 \tag{19}
$$

# **4.2.1 Απώλειες πακέτων στο ΜΙΡ**

Ο αριθμός των πακέτων που χάνονται κατά τις μεταπομπές με χρήση του mobile IP θα πρέπει να ισούται με τη συνολική ποσότητα σε bits όλων των πακέτων που χάνονται διαιρεμένο με το μέγεθος του ενός πακέτου. Έχουμε λοιπόν:

$$
L_{MIP} = \sum_{i=1}^{\delta} \frac{l_{MIP}(i)}{S}
$$

Όμως από την εξίσωση (15), προκύπτει:

$$
L_{MIP} \approx \frac{\delta \times l_{MIP}}{S} (number\ of\ packet)
$$

Ενώ από την εξίσωση (17) έχουμε ότι:

$$
L_{MIP} = \frac{\delta \times \frac{\mu_{TCP}}{T_S} \times \overline{T_{MIP}}}{S} \Rightarrow
$$

$$
L_{MIP} = \delta \times \overline{T_{MIP}} \times \frac{\mu_{TCP}}{S \times T_S}
$$
(20)

Έτσι, λοιπόν, με δ μεταπομπές σε χρονικό διάστημα μετάδοσης T<sub>s</sub>, παρατηρούμε ότι οι απώλειες πακέτων στο ΜΙΡ είναι ευθέως ανάλογες της μέσης καθυστέρησης μεταπομπής και του ρυθμού των μεταπομπών.

### **4.2.2 Απώλειεσ πακϋτων ςτο mobile SCTP**

Αντίστοιχα με το MIP, στο mSCTP οι απώλειες πακέτων υπολογίζονται ως το άθροισμα των πακέτων που χάθηκαν από κάθε καθυστέρηση μεταπομπής διά του μεγέθους του πακέτου:

$$
L_{mSCTP} = \sum_{i=1}^{\delta} \frac{l_{mSCTP}(i)}{S}
$$

Από την εξίσωση (16) προκύπτει ότι:

$$
L_{mSCTP} \approx \frac{\delta \times \overline{l_{mSCTP}}}{S} (number\ of\ packet)
$$

Ενώ από την εξίσωση (18) συνεπάγεται ότι:

$$
L_{mSCTP} = \frac{\delta \times \frac{\mu_{SCTP}}{T_S} \times \overline{T_{mSCTP}}}{S}
$$

Τέλος, λόγω της εξίσωσης (19), συμπεραίνουμε ότι:

$$
L_{mSCTP} = 0 \qquad (21)
$$

Παρατηρούμε δηλαδή ότι οι απώλειες πακέτων στο mSCTP είναι μηδενικές, αφού η μέση καθυστέρηση μεταπομπής τείνει στο μηδέν, όπως φάνηκε από την εξίσωση (12). Έτσι, οι απώλειες πακέτων στο mSCTP είναι θεωρητικά μηδέν, ανεξάρτητα από τον ρυθμό των μεταπομπών.

### **4.2.3 ύγκριςη MIP και mSCTP**

Με τις απώλειες πακέτων διαπιστώνεται πόσο αξιόπιστα ο μηχανισμός μεταπομπής υποστηρίζει τη μετάδοση πακέτων από το MN στο CN. Από τις εξισώσεις (20) και (21) φαίνεται ότι οι απώλειες πακέτων σε μεταπομπές με το mSCTP είναι μικρότερες από ότι με το MIP:

$$
(MIP) \ \delta \times \overline{T_{MIP}} \times \frac{\mu_{TCP}}{S \times T_S} \ \gg \ 0 \ \ (mSCTP)
$$

Ειδικότερα, όταν αυξάνεται πολύ ο ρυθμός των μεταπομπών, τότε οι απώλειες πακέτων στο MIP και στο mSCTP έχουν μεγάλη απόκλιση, πράγμα που σημαίνει ότι η μετάδοση από άκρο σε άκρο με το mSCTP είναι πολύ πιο αξιόπιστη από ότι με το ΜΙΡ. Έτσι, για τις απώλειες πακέτων ισχύει τελικά η σχέση:

(MIP)  $L_{MIP} \gg L_{mSCTP}$  (mSCTP)

# 5) Προσομοίωση

# *5.1 Ειςαγωγικϊ*

Στόχος αυτού του κεφαλαίου είναι η διεξαγωγή προσομοιώσεων σε ενοποιημένα δίκτυα 802.11/UMTS προκειμένου να μελετήσουμε τις μεταπομπές του κινητού τερματικού μεταξύ ετερογενών δικτύων χρησιμοποιώντας τις διαφορετικές τεχνικές που μελετήθηκαν στα προηγούμενα κεφάλαια, το mobile IP και το mobile SCTP. Με βάση τα αποτελέσματα που θα προκύψουν θα μπορέσουμε να εκτιμήσουμε, να αξιολογήσουμε και να συγκρίνουμε τις δύο μεθόδους κατακόρυφης μεταπομπής καθώς και τα αποτελέσματα της θεωρητικής προσέγγισης του προηγούμενου κεφαλαίου με τα αποτελέσματα της προσομοίωσης μας.

Για την εκτέλεση των προσομοιώσεων, χρησιμοποιήθηκε το πρόγραμμα προσομοίωσης δικτύων Network Simulator – NS-2 [19]. O NS-2 είναι ένα open source προγραμματιστικό εργαλείο προσομοίωσης δικτύων, γραμμένος σε  $C_{++}$ , με ένα *OTcl* διερμηνευτή. Παράλληλα, χρησιμοποιήθηκε και ένα γραφικό εργαλείο απεικόνισης προσομοιώσεων, ο Network Animator (NAM).

Η έκδοση του NS που γρησιμοποιήθηκε στην παρούσα διπλωματική εργασία είναι ο ns-2.33, μέσω του πακέτου ns-allinone-2.33.

# *5.2 Υλοπούηςη του mobile SCTP ςτον NS-2*

Κεντρικός άξονας στην παρούσα διπλωματική ήταν η υλοποίηση στον NS-2 του RFC 5061 [18] που προτυποποιεί το mobile SCTP. To mobile SCTP δεν υποστηρίζεται από την ενσωματωμένη μέσα στον κώδικα του ns-2.33 υλοποίηση του SCTP, από το Πανεπιστήμιο του Delaware.

Συγκεκριμένα, η στάνταρ υλοποίηση του SCTP στον ns-2.33 δεν υποστηρίζει την Dynamic Address Reconfiguration (DAR) που όπως φάνηκε στο προηγούμενο κεφάλαιο, παρέχει τη δυνατότητα για add IP, delete IP και set new primary IP, λειτουργίες που αποτελούν τον πυρήνα του mSCTP και στις οποίες βασίζεται όλος ο μηχανισμός των μεταπομπών με τη μέθοδο αυτή. Ακόμη, η έτοιμη υλοποίηση προορίζεται για ενσύρματα συστήματα. Για αυτούς τους λόγους, απαιτήθηκε η τροποποίηση του υπάρχοντος κώδικα SCTP, με παρέμβαση στον κώδικα C++, αλλά και oTcl που υλοποιεί το πρωτόκολλο στον προσομοιωτή ns-2, πέρα από τα tcl scripts που απαιτούνται από τον γρήστη για την προσομοίωση.

Ο κύριος όγκος της δουλειάς εστιάστηκε στην τροποποίηση των αργείων sctp.cc και sctp.h. Οι συνολικές αλλαγές που έγιναν υπάρχουν στο Παράρτημα Α. Το βασικό ζητούμενο ήταν η δημιουργία των μηνυμάτων ASCONF και ASCONF-ACK που θα πρέπει να ανταλλάσσονται ανάμεσα στα επικοινωνούντα τερματικά, ώστε ο κινητός κόμβος να αποκτήσει τις ιδιότητες της DAR και να μπορεί να κάνει μεταπομπές. Τα μηνύματα αυτά προγραμματίστηκαν εκ του μηδενός.

Ο μηχανισμός που χρησιμοποιήθηκε για την πυροδότηση της ανταλλαγής των ASCONF μηνυμάτων και για την έναρξη των επιμέρους διαδικασιών για την προσθήκη της IP διεύθυνσης από κάποιο νέο access point, την διαγραφή παλαιάς και την επιλογή νέας primary address, στηρίγθηκε σε μετρήσεις της ισγύος του σήματος στο φυσικό στρώμα. Συγκεκριμένα, όταν υπάρχει μια ενεργή SCTP σύνδεση, κάθε φορά που λαμβάνονται πακέτα, είτε δεδομένων είτε ελέγγου, διαβάζεται η ισγύς του σήματος από τον σταθμό βάσης που έστειλε το πακέτο. Η πληροφορία είναι εγγεγραμμένη μέσα στην επικεφαλίδα του πακέτου. Η διαδικασία αυτή συμβαίνει έτσι κι αλλιώς όταν λαμβάνεται ένα πακέτο, για να ελεγχθεί εάν το σήμα είναι αρκετά ισχυρό ώστε να γίνει σωστά η επεξεργασία του πακέτου. Το λαμβανόμενο σήμα συγκρίνεται με το προκαθορισμένο κατώφλι λήψης RXThreshold και με τα αντίστοιχα σήματα των άλλων σταθμών βάσης που ορίζονται στο tcl script, εφόσον το κινητό τερματικό έχει έρθει στην περιοχή εμβέλειας τους. Μέσα από τις σχετικές συγκρίσεις, λαμβάνεται η απόφαση για το εάν μια νέα ΙΡ είναι σε θέση να προστεθεί στη σύνδεση ή να γίνει πρωτεύουσα διεύθυνση προορισμού, ή μια υπάρχουσα διεύθυνση πρέπει να διαγραφεί. Έτσι, δημιουργείται ένα μήνυμα ASCONF με τις αντίστοιχες παραμέτρους και αποστέλλεται άμεσα από τον κινητό κόμβο στον απομακρυσμένο κόμβο-ανταποκριτή. Σημειώνεται ότι κατά τις συγκρίσεις της ισχύος έχουν ληφθεί υπόψη οι διαφορετικές τεχνολογίες WLAN και UMTS. Καθώς το WLAN λειτουργεί σε χαμηλότερες συχνότητες και επίπεδα ισχύος, έχει ληφθεί μέριμνα ώστε το σήμα UMTS να είναι αρκούντως ισχυρότερο από το WLAN για να γίνει η αλλαγή της primary address.

90

# *5.3 Υλοπούηςη του WLAN*

Για την υλοποίηση των δικτύων WLAN, χρησιμοποιήθηκε ο κώδικας του 802.11 ΜΑC πρωτοκόλλου από το Monarch Project, η στάνταρ μέθοδος που υπάρχει ενσωματωμένη μέσα στον ns-2.33. Για την παραμετροποίηση του WLAN γρησιμοποιήθηκαν οι τιμές που φαίνονται στον Πίνακα 5.1.

| Channel       | WirelessChannel |  |
|---------------|-----------------|--|
| Net-Interface | WirelessPhy     |  |
| Propagation   | TwoRayGround    |  |
| Antenna       | OmniAntenna     |  |
| DataRate      | $11.0$ Mbps     |  |
| Bandwidth     | 5 Mbps          |  |
| Pt            | 0.28183815 W    |  |
| Radius        | $250 \text{ m}$ |  |
| Frequency     | $2.4$ GHz       |  |

Πίνακας 5.1: Παράμετροι WLAN

# *5.4 Υλοπούηςη του UMTS*

Για την υλοποίηση του UMTS στον ns-2, δεν υπάρχει κάποια έτοιμη ενσωματωμένη στο συνολικό πακέτο λύση. Είναι όμως διαθέσιμη μια επέκταση του ns-2 (EURANE) που υποστηρίζει το UMTS [52]. Η επέκταση αυτή, όμως, δεν είναι διαθέσιμη στην έκδοση ns-2.33 που χρησιμοποιήθηκε. Έτσι, η προσπάθεια χρήσης της δημιουργούσε πολλά προβλήματα με το SCTP, γι' αυτό και εγκαταλείφθηκε γρήγορα. Τελικά, για το UMTS κρίθηκε αρκετή η χρήση της ίδιας μορφής με το WLAN, με διαφορετικές τιμές για τις πιο σημαντικές παραμέτρους, οι οποίες εμφανίζονται στον Πίνακα 5.2

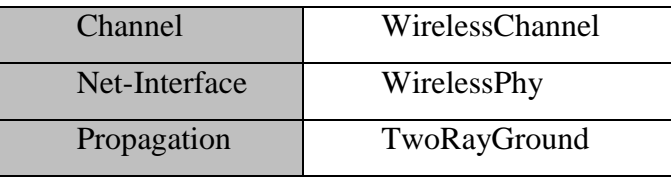

| Antenna        | OmniAntenna     |
|----------------|-----------------|
| DataRate       | 2.0 Mbps        |
| Bandwidth      | 384 kbps        |
| P <sub>f</sub> | 4.5099 W        |
| Radius         | $500 \text{ m}$ |
| Frequency      | 2.175 GHz       |

Πίνακας 5.2: Παράμετροι UMTS

# *5.5 Υλοπούηςη του multihoming*

Tο σημαντικότερο στοιχείο του πρωτοκόλλου SCTP το οποίο αξιοποιήθηκε και βελτιώνει, όπως θα φανεί στη συνέχεια, την απόδοση μιας μεταπομπής, είναι η ιδιότητα του multihoming. Ο ns-2 δεν έχει κανονικά τη δυνατότητα να υποστηρίζει κόμβους με πολλαπλά interfaces. Γι' αυτό, η υποστήριξη του multihoming στο mobile SCTP είναι ένα σημείο όπου απαιτήθηκε ειδική έρευνα και καταβλήθηκε ιδιαίτερη προσπάθεια, έτσι ώστε να επιτευχθεί το επιθυμητό αποτέλεσμα.

Η υλοποίηση του multihoming που υπάργει ενσωματωμένη στο module του απλού SCTP απευθύνεται σε σταθερούς κόμβους μέσα σε ενσύρματα δίκτυα. Δυστυχώς, δεν υπάρχει κάποια στάνταρ υλοποίηση για το multi-homing σε ασύρματους, κινητούς κόμβους στον ns-2. Αναζητήθηκαν κάποιες λύσεις-προτάσεις που αναπτύσσονται τελευταία και δεν έχουν ενσωματωθεί στον κορμό του ns-2. Κάποιες επεκτάσεις που βρίσκονται ακόμα σε πειραματικό στάδιο ([53], [54]) υποστηρίζουν κινητούς κόμβους με τη δυνατότητα για ταυτόχρονη χρήση πολλαπλών καναλιών ή interfaces. Η χρήση τους όμως στα πλαίσια της διπλωματικής αυτής αντιμετώπισε πολλά εμπόδια. Υπήρξε πολλές φορές πρόβλημα στη συμβατότητα με το SCTP, καθώς συγνά δεν μπορούσαν να γρησιμοποιηθούν παράλληλα. Ακόμη, με τα patch αυτά, δίνεται βάρος στη λειτουργία ξεχωριστών καναλιών, χωρίς να δίνονται διαφορετικές διευθύνσεις στα επιμέρους interfaces. Αυτό είχε σαν αποτέλεσμα να καθιστά απαγορευτική τη χρήση ιεραρχικών διευθύνσεων στα tcl scripts, οι οποίες όμως ήταν απαραίτητες για να γίνεται σωστά η δρομολόγηση. Γι' αυτούς τους λόγους, η χρήση τέτοιων μεθόδων εγκαταλείφθηκε. Έτσι, η τεχνική που ακολουθήθηκε τελικά για το multihoming στηρίχθηκε στη λογική της υπάρχουσας μεθόδου του SCTP για ενσύρματους κόμβους.

H υλοποίηση που χρησιμοποιείται από το απλό module του SCTP βασίζεται στην δημιουργία ενός κόμβου-πυρήνα και δύο (ή περισσότερων) ξεχωριστών κόμβων για τα δύο (ή περισσότερα) interfaces. O πυρήνας έγει το ρόλο να συνδέει τα δύο interfaces και δεν επικοινωνεί άμεσα με άλλους κόμβους του δικτύου, παρά μόνο έμμεσα μέσω των δύο interfaces. Συνολικά, δηλαδή, εάν ένα τερματικό αποτελείται από δύο interfaces, θα αποτελείται στον ns-2 από 3 κόμβους, οι οποίοι έγουν τη συνηθισμένη μορφή ενός κόμβου στον ns. Η σύνδεση του πυρήνα με τα 2 interfaces γίνεται μέσω των εξής εντολών:

> \$ns\_ multihome-add-interface \$MN\_core \$MN\_interface1 \$ns\_ multihome-add-interface \$MN\_core \$MN\_interface2

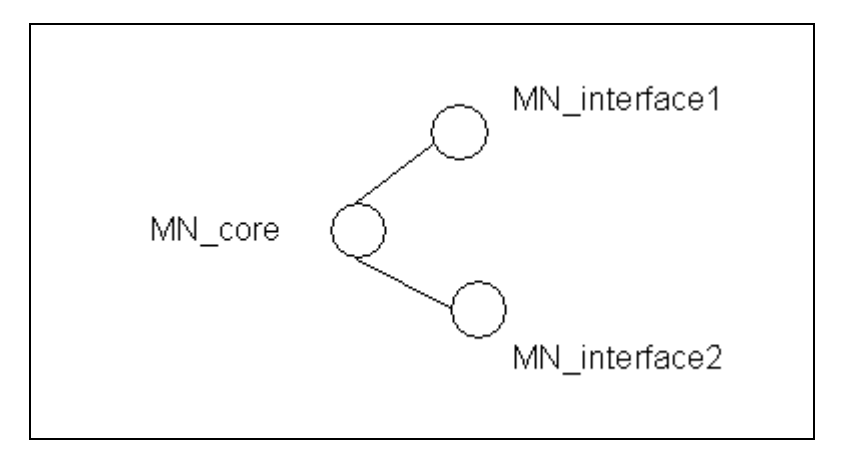

Εικόνα 47: Δημιουργία κόμβου ΜΝ με 2 interfaces

Έτσι λοιπόν, για τη δήλωση ενός ασύρματου κινητού κόμβου με 2 διαφορετικά interfaces στο mobile SCTP, χρησιμοποιώ έναν κόμβο-πυρήνα που συνδέεται με 2 κόμβους-interfaces με τον ίδιο τρόπο όπως και στα ενσύρματα δίκτυα. Και οι 3 κόμβοι εδώ, όμως, δηλώνονται με τη μορφή κινητού κόμβου (mobile Node) του ns-2. Για την υποστήριξη διαφορετικών τεχνολογιών WLAN/UMTS, οι κόμβοι των 2 interfaces δηλώνονται με τα κατάλληλα χαρακτηριστικά συχνότητας, ισχύος εκπομπής και bit rate.

Ο τρόπος με τον οποίο είναι κατασκευασμένος ο ns-2 επιβάλλει όλες οι δηλώσεις κόμβων, διευθύνσεων και άλλων στοιχείων του δικτύου να γίνονται εξ αρχής και να υπάρχουν από την αρχή της προσομοίωσης στο δίκτυο, χωρίς να υπάρχει δυνατότητα να προστεθούν νέοι στο μέσο της προσομοίωσης. Στην περίπτωση του multihoming του SCTP, η υποχρεωτική δήλωση στην αρχή όλων των δυνατών ΙΡ διευθύνσεων είναι σύμφωνη με την υλοποίηση του πρωτοκόλλου, όπως παρουσιάστηκε σε προηγούμενο κεφάλαιο. Όμως, στο mobile SCTP το γεγονός αυτό αντιβαίνει στις βασικές αρχές της Dynamic Address Reconfiguration, αφού το κινητό θα πρέπει να αποκτά κατά την κίνηση του τις νέες διευθύνσεις, ενώ άμα τις διέθετε εξ αργής θα υπερφορτωνόταν άδικα το δίκτυο με πολλά περιττά μηνύματα Heartbeat θ.α.

Γι' αυτό το λόγο, χρειάστηκε μια αλλαγή στη δήλωση των interfaces του κινητού κόμβου. Διατηρώντας την ίδια φιλοσοφία και χρησιμοποιώντας τις προϋπάρχουσες εντολές, το κάθε interface με κάθε δυνατή IP διεύθυνση δηλώνεται στην αρχή του tcl script, όμως στη δήλωση της σύνδεσης του με τον κόμβο-πυρήνα προστέθηκε μία επιπλέον παράμετρος status, η οποία παίρνει δύο δυνατές τιμές ΟΝ και OFF.

> \$ns\_ multihome-add-interface ΟΝ \$MN\_core \$MN\_interface1 \$ns\_ multihome-add-interface OFF \$MN\_core \$MN\_interface2

Με αυτόν τον τρόπο, τα interfaces δηλώνονται μεν εξ αρχής, αλλά μόνον αυτά με τιμή status=ON είναι ενεργά και συμμετέχουν στην σύνδεση SCTP. Σε αυτά που δηλώνονται με τιμή status=OFF, η σύνδεση τους με τον κόμβο πυρήνα δεν έχει ολοκληρωθεί οπότε δεν επηρεάζουν το σύστημα και είναι σαν να μην υπάρχουν. Μόνον όταν ανιχνευθεί μια νέα ΙΡ διεύθυνση στο δίκτυο και αποσταλούν τα κατάλληλα μηνύματα ASCONF, η σύνδεση τους με τον πυρήνα ολοκληρώνεται και δρουν σαν ενεργά interfaces του κινητού. Για να επιτευχθούν όλα αυτά, χρειάστηκε τροποποίηση τόσο στην διαχείριση των εντολών από τους sctp agents, δηλαδή αλλαγές στο αργείο sctp.cc, όσο και στις εντολές του tcl script, δηλαδή αλλαγές στο αρχείο ns-lib.tcl. Το σύνολο των αλλαγών στους κώδικες υπάρχει στο Παράρτημα Α.

# 5.6 *Άλλες αλλαγές*

Σημαντικό στοιχείο στην εκτέλεση των προσομοιώσεων ήταν η χρήση της δυνατότητας των ιεραρχικών διευθύνσεων που παρέχει ο ns-2. Οι ιεραρχικές διευθύνσεις είναι απαραίτητες για την προσομοίωση τοπολογιών που περιλαμβάνουν τόσο σταθερούς, όσο και κινητούς κόμβους, η περίπτωση δηλαδή που εξετάζουμε, όπως θα φανεί στο επόμενο κεφάλαιο. Η χρήση τους είναι αυτή που επιτρέπει τη σωστή δρομολόγηση των πακέτων σε τέτοια δίκτυα. Η χρήση, όμως, ιεραρχικών διευθύνσεων παράλληλα με το SCTP δημιουργούσε προβλήματα, καθώς οι διαφορετικές υλοποιήσεις τους δεν ήταν συμβατές. Η λύση σε αυτό το πρόβλημα δόθηκε με δύο βήματα [20]:

- V Στο αρχείο classifier.cc η παρακάτω αναφερόμενη γραμμή μετατράπηκε σε σχόλιο: NsObject\* Classifier::find(Packet\* p) { ... //Tcl::instance().evalf("\%s no-slot \%ld", name(), cl); ... }
- ν Στην στάνταρ υλοποίηση των ιεραρχικών διευθύνσεων, οι σταθμοί βάσης δηλώνονται στο tcl script ως κόμβοι με παράμετρο:

\$ns\_ node-config -wiredRouting OΝ

Και οι κινητοί κόμβοι δηλώνονται ως κόμβοι με παράμετρο:

\$ns\_ node-config -wiredRouting OFF

Για τη συμβατότητα του SCTP με τις ιεραρχικές διευθύνσεις, απαιτήθηκε όλοι οι ασύρματοι κόμβοι, συμπεριλαμβανομένων των αμιγώς κινητών, να δηλώνονται με την παραπάνω παράμετρο ενεργοποιημένη:

\$ns\_ node-config -wiredRouting OΝ

Κατόπιν όλων των παραπάνω αλλαγών, η υλοποίηση του mobile SCTP ήταν επιτυχής. Όμως, η τελευταία αλλαγή στη δήλωση των κόμβων έχει σαν αποτέλεσμα να μην αναγνωρίζεται η διαφορά μεταξύ σταθμών βάσης και κινητών τερματικών. Αυτό δημιούργησε πρόβλημα στις προσομοιώσεις με το πρωτόκολλο mobile IP. Για την επίλυση του προβλήματος αυτού, εισάχθηκε μια νέα παράμετρος στην δήλωση ενός ασύρματου κόμβου, η οποία διαχωρίζει τους σταθμούς βάσης από τους κινητούς κόμβους, χάρη στις δύο δυνατές τιμές της, ΟΝ/ΟFF:

\$ns\_ node-config -isBaseStation ON/OFF

95

Για την εισαγωγή της παραμέτρου αυτής έγιναν αλλαγές στον κώδικα των αρχείων ns-lib.tcl και ns-default.tcl. Οι τροποποιήσεις έγιναν με τέτοιο τρόπο ώστε η γρήση της νέας παραμέτρου να είναι συμβατή με την παλαιά υλοποίηση. Έτσι, η παράμετρος δεν είναι υποχρεωτική σε εφαρμογές που δεν χρησιμοποιούν το SCTP, όπου μπορεί να χρησιμοποιείται το στάνταρ φόρματ χωρίς καμία αλλαγή, χωρίς να δημιουργείται σύγκρουση με την νέα παράμετρο. Το σύνολο του κώδικα υπάρχει στο Παράρτημα Α.

Λόγω της φύσης του ns-2 ως open source λογισμικό που έχει αναπτυχθεί από πολλούς διαφορετικούς προγραμματιστές, σε όλη τη διάρκεια της εργασίας υπήρξαν προβλήματα στην από κοινού λειτουργία κάποιων δυνατοτήτων του ns-2. Σε γενικές γραμμές αυτά αντιμετωπίστηκαν, όπως φάνηκε παραπάνω. Παρόλα αυτά, ενδέχεται να υπάρξει μια αρνητική επίδραση στην ακρίβεια των μετρήσεων.

# 6) Αποτελέσματα Προσομοίωσης

Προκειμένου να μελετήσουμε τις προαναφερθείσες τεχνολογίες δημιουργήσαμε τρία διαφορετικά σενάρια προσομοίωσης, καθένα από τα οποία μελετά την επίδοση μιας διαφορετικής τεχνικής για μεταπομπές:

1) Σενάριο mSCTP

Στο σενάριο αυτό χρησιμοποιείται το mobile SCTP, το βασικό πρωτόκολλο που εξετάζουμε, για μεταπομπές μεταξύ ετερογενών δικτύων τύπου 802.11b και UMTS. Στην ουσία μελετάται η απόδοση του multihoming με χρήση του mSCTP για μεταπομπές μεταξύ ετερογενών δικτύων.

2) Σενάριο  $TCP + MIP$ 

To σενάριο αυτό έχει ως σκοπό τη μελέτη του πιο συνηθισμένου μηχανισμού mobile IP, με χρήση του TCP στο επίπεδο μεταφοράς. Καθώς στον NS-2 το TCP δεν υποστηρίζει το multihoming, θα πρέπει να υλοποιήσουμε κάποιο μηχανισμό υποστήριξης. Ο συνδυασμός όμως της έλλειψης εγγενών UMTS λειτουργιών και δυνατοτήτων ορισμού Πρωταργικών Μονοπατιών στο TCP, δημιουργεί προβλήματα δρομολόγησης στο δίκτυο. Συνεπώς για την προσομοίωση χρησιμοποιήθηκε μόνο μία διεπαφή και συνεπώς μόνο σταθμοί UMTS. Τα αποτελέμσατα οστώσο μπορούν να γενικευτούν, δεδομένου ότι ο τρόπος που έχουμε μοντελοποιήσει τα ετερογενή δίκτυα είναι ανεξάρτητος από το είδος του δικτύου, θεωρώντας τον ενδιάμεσο σταθμό βάσης να ανήκει σε κάποιο διαφορετικό υποδίκτυο.

3) Σενάριο SCTP single-home

Το σενάριο αυτό δημιουργείται προκειμένου να αποτιμήσουμε την απόδοση του SCTP σε σχέση με αυτή του mobile IP. Εδώ λοιπόν, γίνεται χρήση του μηχανισμού του mobile IP για τις μεταπομπές, αλλά με SCTP σαν πρωτόκολλο μεταφοράς αυτή τη φορά. Το SCTP σε αυτό το σενάριο δεν χρησιμοποιεί multihomed τερματικά, αλλά τερματικά με ένα μόνο interface. Για αυτό το λόγο, χρησιμοποιούνται, όπως και στο δεύτερο σενάριο, μόνο δίκτυα UMTS. Με το σενάριο αυτό επιδιώκεται να εξεταστεί

η βελτίωση που μπορεί να επιφέρει από μόνο του το πρωτόκολλο SCTP, χωρίς τη χρήση της Dynamic Address Reconfiguration, στη λειτουργία του mobile IP.

# *6.1 Χαρακτηριστικά της προσομοίωσης*

Η τοπολογία που χρησιμοποιήθηκε (σενάριο 1) για την προσομοίωση φαίνεται στην Εικόνα 48.

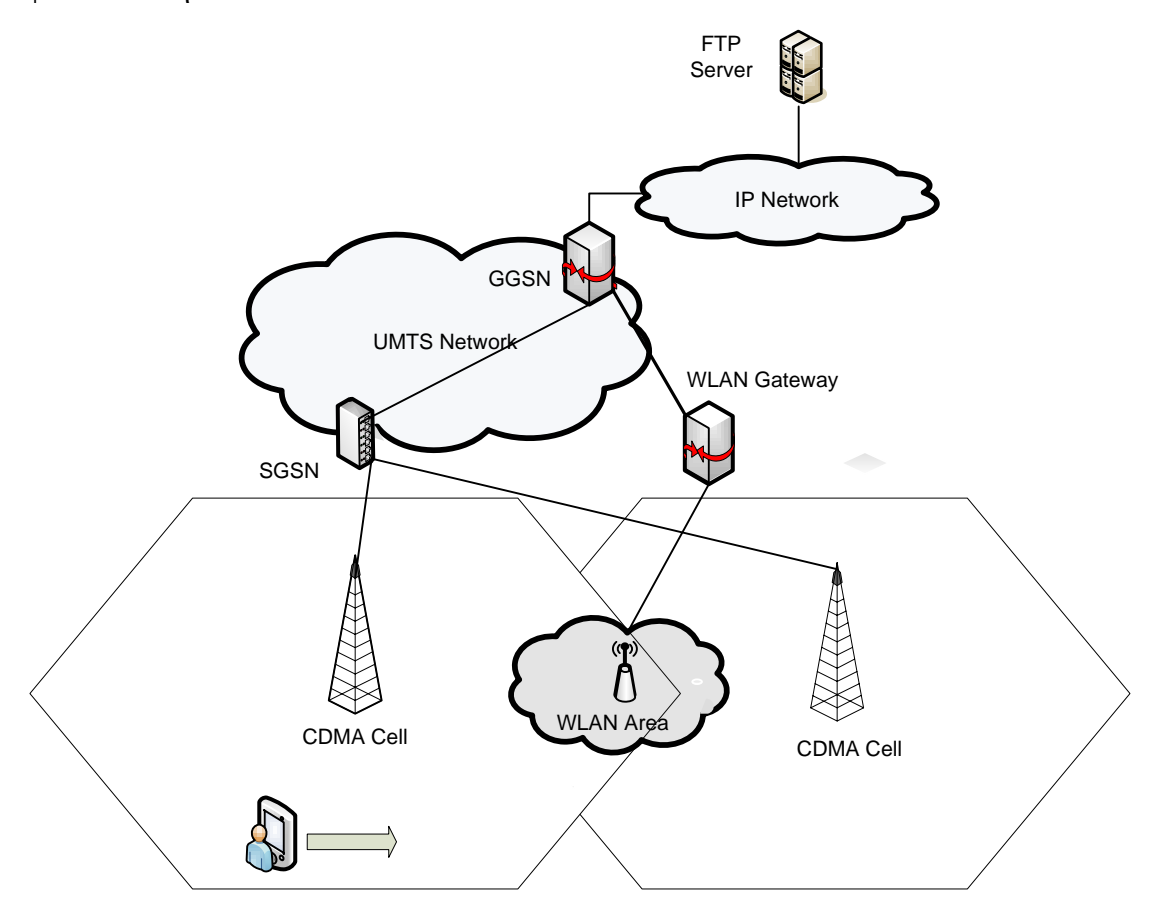

Εικόνα 48: Τοπολογία δικτύου προσομοίωσης

Το δίκτυο μας αποτελείται από δύο κυψέλες UMTS με τους αντίστοιχους σταθμούς βάσης, οι οποίοι είναι αλληλο-επικαλυπτόμενοι και συνδέονται μέσω των σχετικών δρομολογητών GGSN, SGSN και RNC με ένα σταθερό server που λειτουργεί σαν κόμβος ανταποκριτής. Ακόμη, υπάρχει ένα access point ενός τοπικού ασύρματου δικτύου WLAN, με μικρότερη περιοχή κάλυψης η οποία εκτείνεται ανάμεσα στις περιοχές των δύο κυψελών UMTS. Το access point του WLAN απέχει από τους σταθμούς βάσης του UMTS 350m. Τα επιμέρους χαρακτηριστικά των δικτύων WLAN και UMTS έχουν αναφερθεί στο προηγούμενο κεφάλαιο, στους Πίνακες 5.1 και 5.2. Επίσης στο σενάριο μας υπάργει ένα κινητό τερματικό ΜΝ το οποίο είναι multihomed στην περίπτωση του mobile SCTP. Το MN κινείται στην τοπολογία ανάμεσα στους δύο σταθμούς βάσης UMTS με ταχύτητα 5m/sec. Το MN ξεκινά από τον πρώτο σταθμό βάσης UMTS και κινούμενο σε ευθεία γραμμή, κατευθύνεται προς το access point WLAN και μετά προς τον δεύτερο σταθμό UMTS, ενώ στη συνέχεια επιστρέφει πίσω προς την αρχική του θέση. Αυτό το μοτίβο κίνησης επαναλαμβάνεται δύο φορές. H προσομοίωση διαρκεί συνολικά 520sec, οπότε τελικά λαμβάνουν χώρα 8 μεταπομπές (vertical handovers) UMTS/WLAN. Ως παρεχόμενη υπηρεσία στο τερματικό, χρησιμοποιείται μια κίνηση FTP.

Για τα άλλα δύο σενάρια, όπου δεν χρησιμοποιείται το multihoming, το access point WLAN έχει αντικατασταθεί από έναν επιπλέον σταθμό βάσης UMTS. Περισσότερες λεπτομέρειες για την τοπολογία και άλλα χαρακτηριστικά της προσομοίωσης μπορούν να βρεθούν στον πλήρη κώδικα tcl για τα τρία διαφορετικά σενάρια, ο οποίος βρίσκεται στο Παράρτημα Β.

# *6.2 Μετρόςεισ*

Για την αξιολόγηση των διαφορετικών μηχανισμών μεταπομπής έγιναν μετρήσεις για το συνολικό end-to-end throughput της σύνδεσης, την καθυστέρηση μεταπομπής (handover latency) που προκαλείται και τις απώλειες πακέτων που παρατηρούνται και οφείλονται ακριβώς σε αυτή την καθυστέρηση και την παροδική διακοπή της σύνδεσης που προκαλείται στο δίκτυο. Οι μετρήσεις έγιναν για μεταβλητό αριθμό μεταπομπών στον ίδιο πάντα γρόνο συνολικής προσομοίωσης (520 sec). Με τον τρόπο αυτό επιδιώκουμε να εξετάσουμε με μεγαλύτερη ακρίβεια την επίδραση των μεταπομπών στην απόδοση του συστήματος και να εξακριβώσουμε την καταλληλότητα των διαφορετικών τεχνικών σε περιβάλλοντα με μεγαλύτερη ή μικρότερη κινητικότητα, που θα οδηγούν σε περισσότερες ή λιγότερες μεταπομπές αντίστοιχα.

### **6.2.1 Throughput**

Για τη μέτρηση του throughput της σύνδεσης, στην προσομοίωση το κινητό, καθώς κινείται, «κατεβάζει» από τον απομακρυσμένο server δεδομένα 8 MBytes, που στέλνονται σε πακέτα των 64 bytes, χρησιμοποιώντας μια FTP σύνδεση. Καθώς κατά τη διάρκεια της κίνησης, συμβαίνουν συνολικά 8 μεταπομπές, μπορούμε να εξετάσουμε την επίδραση που έχει κάθε μηχανισμός μεταπομπής στο συνολικό throughput της σύνδεσης, μετρώντας τον συνολικό χρόνο που απαιτείται σε κάθε σενάριο για να παραληφθεί από το κινητό τερματικό ολόκληρο το αρχείο. Οι μετρήσεις που λήφθηκαν από τα αποτελέσματα των προσομοιώσεων σγετικά με τον γρόνο αυτό, καθώς και το αντίστοιχο throughput φαίνονται στον Πίνακα 6.1.

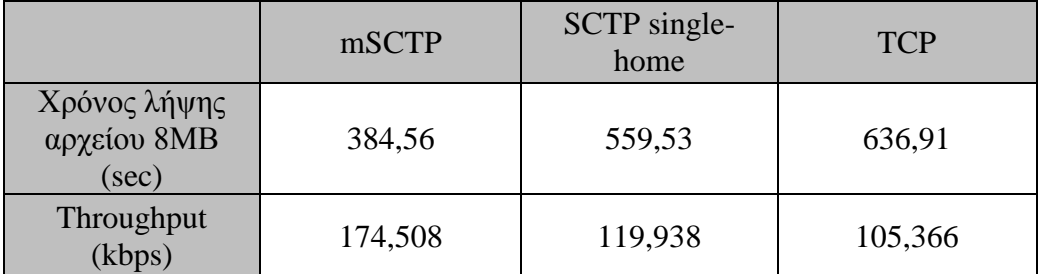

Πίνακας 6.1: Μετρήσεις throughput για αποστολή αργείου 8MBytes

Για πιο εποπτική κατανόηση, τα αποτελέσματα παρουσιάζονται σε διάγραμμα στην Εικόνα 49.

Τα αποτελέσματα μας επιβεβαιώνουν την υπεροχή του SCTP σαν πρωτόκολλο μεταφοράς. Ο χρόνος που απαιτείται για να μεταφερθεί το ίδιο αρχείο 8ΜΒyte μικρότερος κατά 15% όταν χρησιμοποιείται το SCTP στο επίπεδο μεταφοράς από τη περίπτωση του TCP και συνεπώς το συνολικό throughput της σύνδεσης είναι σαφώς μεγαλύτερο αντίστοιχα. Το SCTP υπερτερεί του TCP λόγω του βελτιωμένου μηχανισμού επιβεβαίωσης λήψης δεδομένων (SACK), αλλά και της παράδοσης δεδομένων σε μη ταξινομημένη σειρά (unordered delivery). Συμπερασμάτικά, το φορτίο δεδομένων που μπορεί να μεταφερθεί στον ίδιο χρόνο με το SCTP είναι μεγαλύτερο από το TCP.

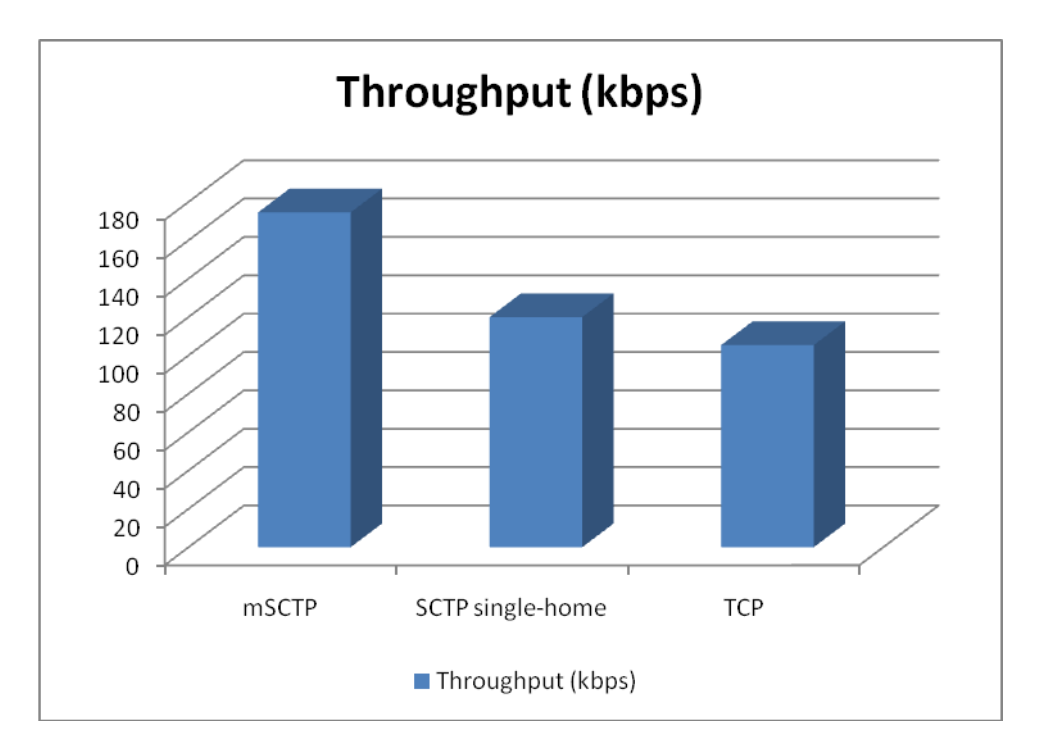

**Δηθόλα 49: Γηάγξακκα ζπλνιηθνύ end-to-end throughput**

Επιπλέον, παρατηρούμε τη σημασία του μηχανισμού μεταπομπής μεταξύ σταθμών βάσης και ετερογενών δικτύων που χρησιμοποιείται για τις 8 μεταπομπές που λαμβάνουν γώρα κατά την κίνηση του τερματικού. Έτσι, στο σενάριο με το mSCTP το throughput είναι σαφώς μεγαλύτερο από το σενάριο όπου το SCTP συνδυάζεται με το κινητό ΙΡ. Αυτό καταδεικνύει αφενός την υπεροχή του πρωτοκόλλου mSCTP με την Dynamic Address Reconfiguration, που δίνει αυξημένη απόδοση στο σύστημα, και αφετέρου τη γρησιμότητα της παράλληλης λειτουργίας ετερογενών δικτύων, καθώς η σύντομη χρήση του access point του WLAN στο σενάριο mSCTP και η εκμετάλλευση των υψηλότερων ρυθμών μετάδοσης που αυτό συνεπάγεται (384 kbps για το UMTS, 5 Mbps για το WLAN), είναι ένας ακόμη παράγοντας που οδηγεί στο αυξημένο throughput που παρατηρήθηκε. Με αυτόν τον τρόπο γίνεται αντιληπτή η σημασία της διαλειτουργικότητας μεταξύ ετερογενών δικτύων και των κατακόρυφων μεταπομπών, καθώς από τις προσομοιώσεις φαίνεται ξεκάθαρα η βελτίωση που επιφέρει στο throughput της σύνδεσης η παρουσία του WLAN και ο αποτελεσματικότερος μηχανισμός μεταπομπής στην περίπτωση του mSCTP, σε σγέση με το SCTP (single-home) όπου έγει γρησιμοποιηθεί αποκλειστικά το δίκτυο UMTS, παράλληλα με το mobile IP.

### **6.2.2 Handover Latency**

Προκειμένου να μετρήσουμε την καθυστέρηση μεταπομπής (handover latency), όπως και τις απώλειες πακέτων που παρουσιάζονται στο επόμενο κεφάλαιο, γρησιμοποιούμε στις προσομοιώσεις μας κίνηση FTP σταθερού ρυθμού. Συγκεκριμένα, ο απομακρυσμένος server στέλνει FTP πακέτα μήκους 64 bytes προς το κινητό τερματικό με ρυθμό 1 πακέτο/0,01 sec. Ο ρυθμός της κίνησης επιλέχθηκε ώστε να μπορούμε να υπολογίσουμε με μεγάλη ακρίβεια τον χρόνο καθυστέρησης μεταπομπής. Για τον υπολογισμό της handover καθυστέρησης χρησιμοποιούμε το trace file της προσομοίωσης, και σύμφωνα με αυτό μετρούμε τη διαφορά χρόνου μεταξύ του τελευταίου πακέτου που έφτασε από το παλιό λινκ και του πρώτου πακέτου που έφτασε από το νέο λινκ. Συνεπώς μπορούμε με ακρίβεια εκατοστού του δευτερολέπτου να καταγράφουμε τους πραγματικούς γρόνους μεταπομπής, αυξάνοντας παράλληλα την αξιοπιστία των αποτελεσμάτων μας.

Οι μετρήσεις που προέκυψαν από τα αποτελέσματα των προσομοιώσεων φαίνονται στον Πίνακα 6.2.

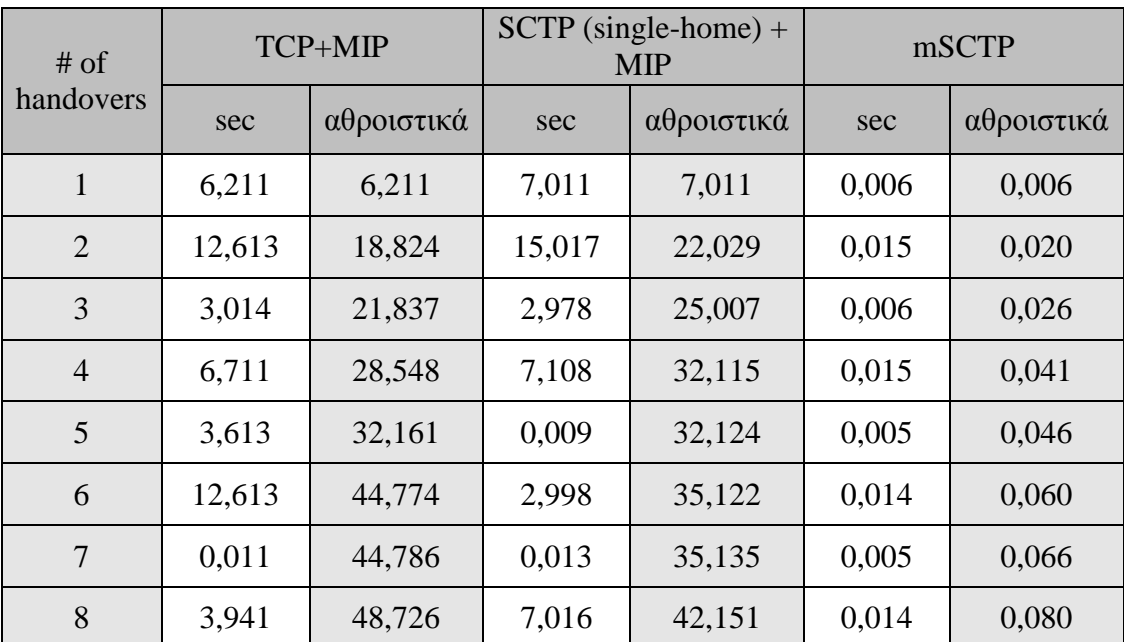

Πίνακας 6.2: Μετρήσεις handover latency σε συνάρτηση με αριθμό μεταπομπών

Για πιο εποπτική κατανόηση, τα αποτελέσματα της συνολικής καθυστέρησης μεταπομπής παρουσιάζονται σε διάγραμμα στην Εικόνα 50.

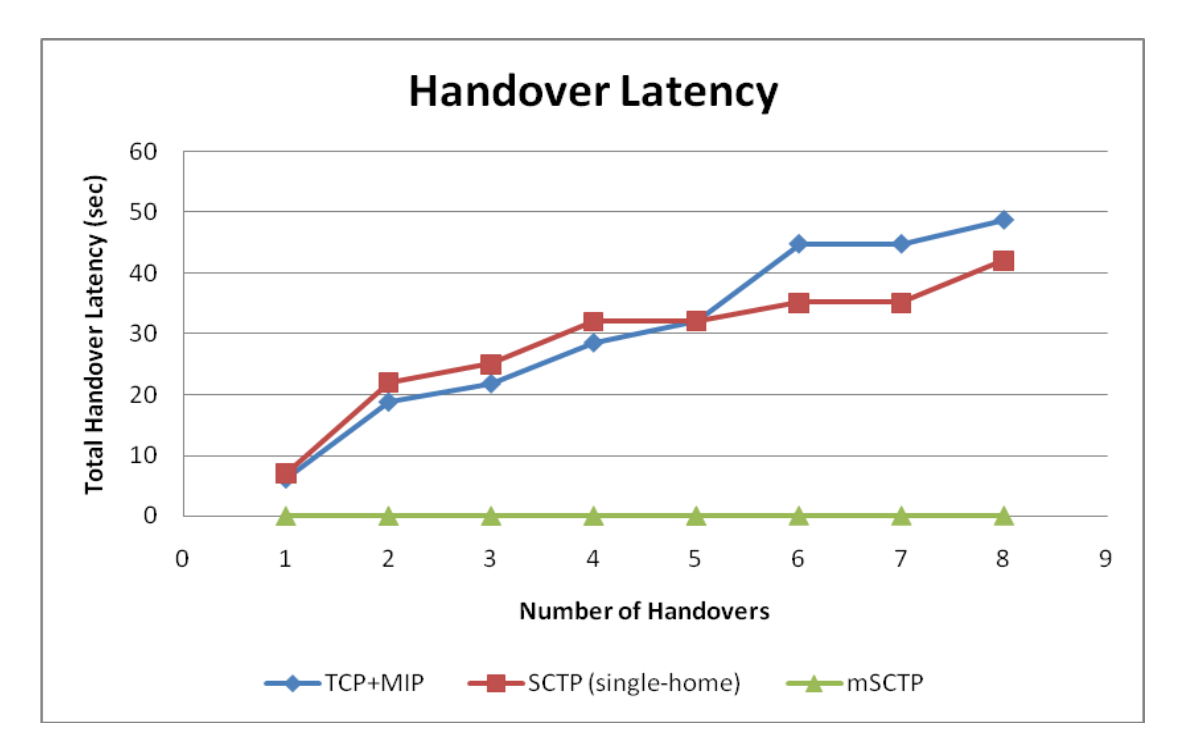

**Δηθόλα 50: Γηάγξακκα ζπλνιηθήο handover latency ζπλαξηήζεη αξηζκνύ κεηαπνκπώλ**

Από το διάγραμμα αυτό, παρατηρούμε ότι η καθυστέρηση μεταπομπής στα δύο σενάρια που χρησιμοποιούν το mobile IP αυξάνεται σημαντικά με την αύξηση του αριθμού των μεταπομπών. Συγκεκριμένα, υπάρχει μια σχεδόν γραμμική σχέση ανάμεσα στη συνολική καθυστέρηση μεταπομπής και τον αριθμό των μεταπομπών. Κάθε μεταπομπή εισάγει μια επιπλέον μέση καθυστέρηση 6 sec στο TCP και 5,3 sec στο SCTP single-home. Οι διαφοροποιήσεις που υπάρχουν στην τιμή της καθυστέρησης μεταπομπής γύρω από αυτή τη μέση τιμή οφείλονται στον τρόπο με τον οποίο έχει υλοποιηθεί το κινητό IP στον NS-2, όπου χρησιμοποιείται μια τυχαία μεταβλητή με ομοιόμορφη κατανομή γύρω από τη μέση τιμή για διάφορους timers που μεσολαβούν στη διαδικασία της μεταπομπής, έτσι ώστε τα αποτελέσματα της προσομοίωσης να προσομοιάζουν όσο το δυνατό περισσότερο σε ένα πραγματικό περιβάλλον μετρήσεων:

```
\triangleright int MIPBSAgent::command(int argc, const char*const* argv)
{ 
   ...
   timer_.resched(Random::uniform(0, beacon_));
 ...
}
```
 $\triangleright$  int MIPMHAgent::command(int argc, const char\*const\* argv) { ... rtx\_timer\_.resched(Random::uniform(0, beacon\_)); ... }

Όσον αφορά το mobile SCTP, η καθυστέρηση μεταπομπής παίρνει μια μέση τιμή 10msec, οπότε αθροιστικά αυξάνεται με τον αριθμό των μεταπομπών. Όμως, η τιμή αυτή είναι αρκετά χαμηλή, έτσι ώστε μετά από 8 μεταπομπές να παρουσιάζει πρακτικά σταθερή τιμή και να θεωρείται συνολικά αμελητέα. Έτσι λοιπόν, παρατηρούμε ότι το mSCTP μπορεί να προσφέρει μια ομαλή μεταγωγή του χρήστη μεταξύ των ετερογενών δικτύων, προσφέροντας πρακτικά αδιάλειπτη σύνδεση, ακόμα και μετά από μεγάλο αριθμό μεταπομπών.

Συνολικά, λοιπόν, επιβεβαιώνοντας την ανάλυση του Κεφαλαίου 4 (T<sub>MIP</sub> >> T<sub>mSCTP</sub>), συμπεραίνουμε ότι ειδικά σε περιβάλλοντα με μεγάλη κινητικότητα όπου θα απαιτούνται πολλές μεταπομπές, η χρήση του mobile IP εισάγει μια μεγάλη καθυστέρηση που μειώνει σημαντικά την ποιότητα της παρεχόμενης υπηρεσίας, ανεξάρτητα από το πρωτόκολλο που χρησιμοποιεί το επίπεδο μεταφοράς. Τέλος δεδομένης της χρήσης Mobile IP, συγκρίνοντας την επίδοση των πρωτοκόλλων επιπέδου μεταφοράς και παρατηρούμε πως το SCTP επιτυγχάνει μικρότερες καθυστερήσεις σε σγέση με το TCP.

### **6.2.3 Packet Loss**

Οι μετρήσεις που προέκυψαν για τις συνολικές απώλειες πακέτων από τα αποτελέσματα των προσομοιώσεων φαίνονται στον Πίνακα 6.3.

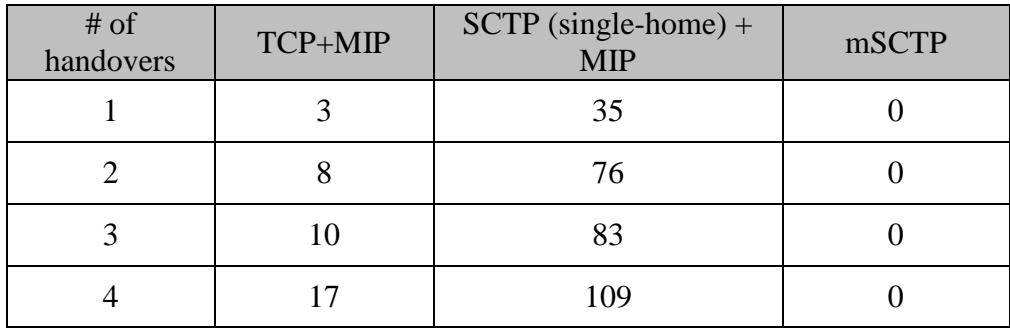

| $#$ of<br>handovers | TCP+MIP | $SCTP$ (single-home) +<br><b>MIP</b> | mSCTP |
|---------------------|---------|--------------------------------------|-------|
|                     | 19      | 109                                  |       |
|                     | 28      | 116                                  |       |
|                     | 28      | 117                                  |       |
|                     | 34      | 134                                  |       |

Πίνακας 6.3: Μετρήσεις συνολικών απωλειών πακέτων σε συνάρτηση με αριθμό μεταπομπών

Για πιο εποπτική κατανόηση, τα αποτελέσματα των συνολικών απωλειών πακέτων παρουσιάζονται σε διάγραμμα στην Εικόνα 51.

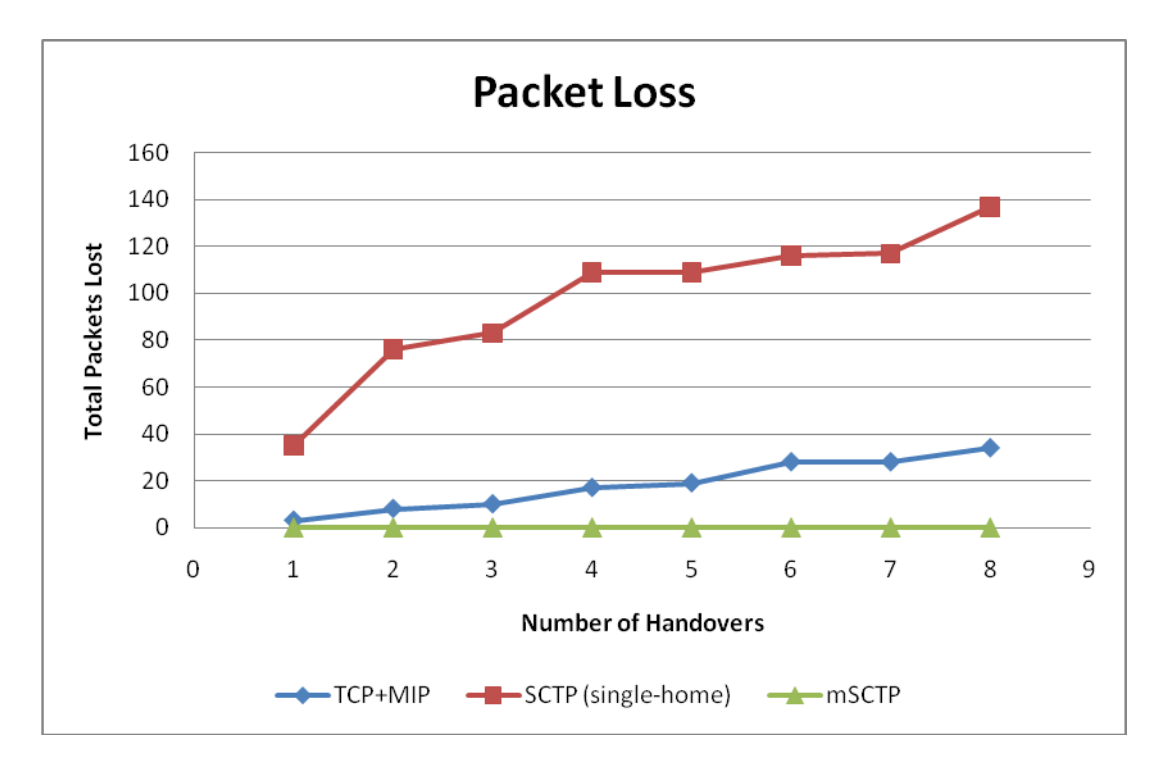

**Εικόνα 51: Διάγραμμα συνολικών απωλειών πακέτων συναρτήσει αριθμού μεταπομπών** 

Δεδομένου του σταθερού ρυθμού αποστολής πακέτων FTP (100 πακέτα/sec), θα περίμενε κανείς πως οι απώλειες πακέτων θα ήταν ευθέως ανάλογες με την καθυστέρηση μεταπομπής (handover latency) που υπολογίστηκε στην προηγούμενη παράγραφο. Έτσι, καθώς η σύνδεση είναι ανενεργή κατά τη διαδικασία της μεταπομπής στο mobile IP και δεδομένου του ρυθμού αποστολής πακέτων, οι απώλειες πακέτων θα έπαιρναν την τιμή Total Handover Latency \* 100. Αυτό όπως είδαμε δεν συμβαίνει, αντιθέτως οι απώλειες είναι αισθητά μικρότερες από αυτήν τη θεωρητική τιμή. Το γεγονός αυτό οφείλεται στην ύπαρξη των μηχανισμών διαχείρισης συμφόρησης στα πρωτόκολλα TCP και SCTP.

Στα πρωτόκολλα μεταφοράς TCP και SCTP, όταν ένα πακέτο δεδομένων λαμβάνεται από το τερματικό, γίνεται αποστολή ενός μηνύματος Acknowledgement στον server για να ενημερώσει για την επιτυγή λήψη του πακέτου. Όταν ένα πακέτο δεδομένων χαθεί, αυτό θα γίνει αντιληπτό από τον server, καθώς δεν θα λάβει το κατάλληλο μήνυμα ACK για το συγκεκριμένο πακέτο. Ο server χρησιμοποιεί έναν timer που μετράει το χρόνο που περνάει από την αποστολή του πακέτου δεδομένων μέχρι τη λήψη του ACK. Εάν ο timer ξεπεράσει μια μέγιστη τιμή, τότε απαιτείται επανεκπομπή του πακέτου αυτού. Με τον μηχανισμό ελέγχου συμφόρησης, όμως, όταν υπάρξει timeout στον timer αυτό και απαιτηθεί επανεκπομπή πακέτου, ο ρυθμός αποστολής μειώνεται σημαντικά, καθώς το παράθυρο συμφόρησης παίρνει την τιμή 1. Έτσι τελικά ο ρυθμός με τον οποίο φτάνουν πίσω στο server τα μηνύματα ACK καθορίζει το ρυθμό με τον οποίο ο server εκπέμπει δεδομένα [57].

Είναι φανερό, λοιπόν, ότι στις προσομοιώσεις, όσο η σύνδεση είναι ανενεργή λόγω των διαδικασιών του mobile IP, ο ρυθμός αποστολής FTP 1 πακέτο/0,01sec δεν διατηρείται, αλλά μειώνεται δραστικά και επανέργεται στην τιμή αυτή αφού αποκατασταθεί η σύνδεση. Παράλληλα, πολλά από τα πακέτα που χάθηκαν επανεκπέμπονται. Επομένως, οι συνολικές απώλειες πακέτων είναι τελικά μικρότερες από τη θεωρητικές τιμές, πράγμα που διαπιστώθηκε και από τα αποτελέσματα της προσομοίωσης. Οι θεωρητικές τιμές για τις απώλειες πακέτων μπορούν να προκύψουν χρησιμοποιώντας κάποια κίνηση τύπου ping, όπου δεν στέλνονται acknowledgements.

Επιστρέφοντας, λοιπόν στα αποτελέσματα της προσομοίωσης, παρατηρούμε ότι στο mobile SCTP δεν χάνεται κανένα πακέτο δεδομένων με οποιοδήποτε αριθμό μεταπομπών. Το γεγονός αυτό έργεται σε συμφωνία με όσα υπολογίσαμε θεωρητικά στο κεφάλαιο 4 (σχέση 21). Αυτό συνεπάγεται άμεσα από τις μετρήσεις για την καθυστέρηση μεταπομπής που παρουσιάστηκαν προηγουμένως.

Aντίθετα, στο mobile IP οι απώλειες πακέτων αυξάνονται αναλογικά με τον αριθμό των μεταπομπών που λαμβάνουν χώρα στο σύστημα, όπως υπολογίστηκε πάλι θεωρητικά στο κεφάλαιο 4 (σχέση 20). Έτσι, όσο μεγαλύτερη κινητικότητα υπάργει, άρα και όσο περισσότερες οι μεταπομπές, τόσο μεγαλύτερες είναι οι απώλειες πακέτων, καθιστώντας έτσι το κινητό IP ακατάλληλο για αδιάλειπτη μεταγωγή των χρηστών. Παρατηρούμε, ακόμη, ότι οι απώλειες πακέτων στην περίπτωση του SCTP single-home είναι μεγαλύτερες από την περίπτωση του TCP και αυξάνονται ταχύτερα καθώς αυξάνει ο αριθμός των μεταπομπών. Μια πιθανή αιτιολόγηση μπορεί να είναι το επιπλέον overhead που παρουσιάζει το SCTP σε σύγκριση με το TCP. Έτσι, το SCTP, εκτός από τις επιπλέον διαδικασίες του mobile IP (registration κλπ), επιβαρύνεται και από κάποια δικά του πρόσθετα γαρακτηριστικά, με αποτέλεσμα να γάνονται έτσι περισσότερα πακέτα σε απόλυτα νούμερα στο SCTP single-home από ότι στο TCP. Ακόμη, είδαμε ότι στο SCTP υπάρχει η ιδιότητα του bundling, όπου πολλά μηνύματα DATA μπορούν να σταλούν μέσα σε ένα και μόνο πακέτο. Αυτό μπορεί να έχει και τα αντίθετα από τα επιθυμητά αποτελέσματα, καθώς η απώλεια ενός πακέτου μπορεί να συνεπάγεται την απώλεια πολλαπλών μηνυμάτων DATA και των αντίστοιχων Sequence Numbers, γι'αυτό και οι συνολικές απώλειες δεδομένων στο SCTP είναι μεγαλύτερες από το TCP, παρά τη χρήση του Mobile IP και στις δύο περιπτώσεις.

Συνολικά, λοιπόν, κρίνοντας και από τον αριθμό πακέτων δεδομένων που γάνονται κατά τη διάρκεια μεταπομπών σε μια σύνδεση επικοινωνίας, συμπεραίνουμε ότι το mSCTP υπερτερεί και πάλι σαφώς του mobile IP.

### **6.2.4 Συγκεντρωτικά αποτελέσματα**

Τα συνολικά αποτελέσματα της προσομοίωσης που λήφθηκαν μετά από 8 μεταπομπές σε 520 sec προσομοίωσης φαίνονται στον Πίνακα 6.4.

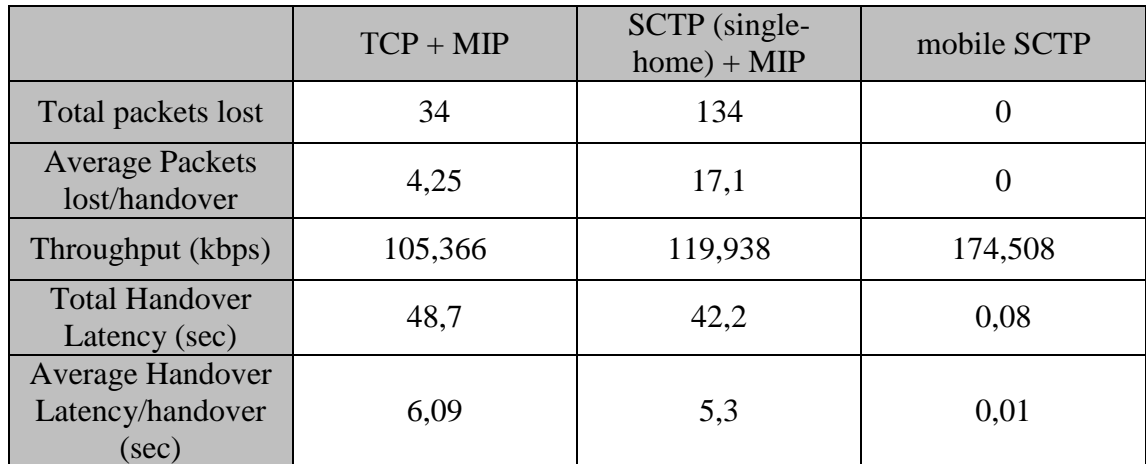

Πίνακας 6.4: Συνολικά αποτελέσματα προσομοίωσης (8 handovers)

Από τα αποτελέσματα που παρουσιάζονται στον Πίνακα 6.4 είναι φανερή η μεγάλη βελτίωση που εισάγει στην απόδοση του δικτύου το mobile SCTP σαν μηγανισμός κατακόρυφης μεταπομπής. Πιο συγκεκριμένα, με το mSCTP οι συνολικές απώλειες πακέτων κατά τη διάρκεια της προσομοίωσης είναι μηδενικές. Αντίθετα, η χρήση του mobile IP προκαλεί σημαντικές απώλειες πακέτων και στις δύο περιπτώσεις, είτε χρησιμοποιώντας TCP, είτε SCTP σαν πρωτόκολλο μεταφοράς. Αυτές οι απώλειες πακέτων μειώνουν σημαντικά την ποιότητα της παρεχόμενης υπηρεσίας.

Παρόμοια είναι και τα αποτελέσματα στην μέτρηση της καθυστέρησης μεταπομπής (handover latency). Στο mSCTP η μέση καθυστέρηση είναι μόλις 10msec, ενώ στο mobile IP η μέση καθυστέρηση για πρωτόκολλα μεταφοράς TCP και SCTP είναι 6 και 5,3 sec αντίστοιχα. Γίνεται εμφανές, λοιπόν, ότι το SCTP χωρίς τις επεκτάσεις δεν είναι αποτελεσματικό για χρήση σε ασύρματα δίκτυα, καθώς ο σχεδιασμός του δεν προσφέρει καμία βελτίωση στις λειτουργίες κινητικότητας, αντιθέτως, όπως φαίνεται και από τα αποτελέσματα, προσφέρει κάποιο overhead, πιθανώς λόγω ασυμβατότητας των πρωτοκόλλων. Αυτό έργεται σε συμφωνία με την ανάλυση της απόδοσης του συστήματος που έγινε στο κεφάλαιο 4, καθώς η γρήση του mobile IP εισάγει έτσι κι αλλιώς τους πρόσθετους γρόνους για agent discovery και registration οι οποίοι δεν επιδέχονται βελτίωση από το πρωτόκολλο SCTP. Το γεγονός αυτό οδηγεί σε σημαντικούς χρόνους καθυστέρησης μεταπομπής (handoff delay) και συνεπώς απώλειες πακέτων.

Η υπεροχή του πρωτοκόλλου SCTP στο επίπεδο μεταφοράς φαίνεται από τις μετρήσεις του συνολικού throughput της σύνδεσης. Παρατηρούμε, λοιπόν, ότι το TCP έχει σαφώς μικρότερο throughput από τα άλλα δύο σενάρια όπου χρησιμοποιείται το SCTP για πρωτόκολλο μεταφοράς. Με τη χρήση του SCTP μεταφέρονται περισσότερα bits δεδομένων μέσα στον συγκεκριμένο χρόνο προσομοίωσης. Ακόμη, το end-to-end throughput μεγιστοποιείται στην περίπτωση του mobile SCTP, καθώς αποφεύγονται οι απώλειες πακέτων που συμβαίνουν έτσι και αλλιώς όταν χρησιμοποιείται το SCTP με ένα interface, παράλληλα με το μηχανισμό του κινητού ΙΡ.
### *6.3 Συμπερϊςματα*

Από τις προσομοιώσεις και τις μετρήσεις για τις τρεις παραμέτρους packet loss, handover latency και throughput έγινε φανερό ότι το mobile SCTP και ο μηχανισμός μεταπομπής που προτείνει είναι η βέλτιστη λύση που ικανοποιεί το στόχο της ομαλής περιαγωγής των χρηστών μεταξύ ετερογενών δικτύων. Το γεγονός αυτό υποδηλώνονται ακόμα πιο έντονα από τα τρία διαγράμματα που ακολουθούν. Σε αυτά, παρουσιάζεται η χρονική εξέλιξη των πακέτων δεδομένων που φτάνουν στο κινητό τερματικό. Έτσι, απεικονίζονται οι μοναδικοί αριθμοί ακολουθίας – Sequence Νο κάθε πακέτου που λαμβάνεται κάθε χρονική στιγμή, για καθένα από τα τρία σενάρια που χρησιμοποιήθηκαν.

Λόγω του μεγάλου όγκου δεδομένων προς επεξεργασία, στα διαγράμματα απεικονίζονται τα πακέτα που λαμβάνονται μέχρι και μετά την 5<sup>η</sup> κατά σειρά μεταπομπή.

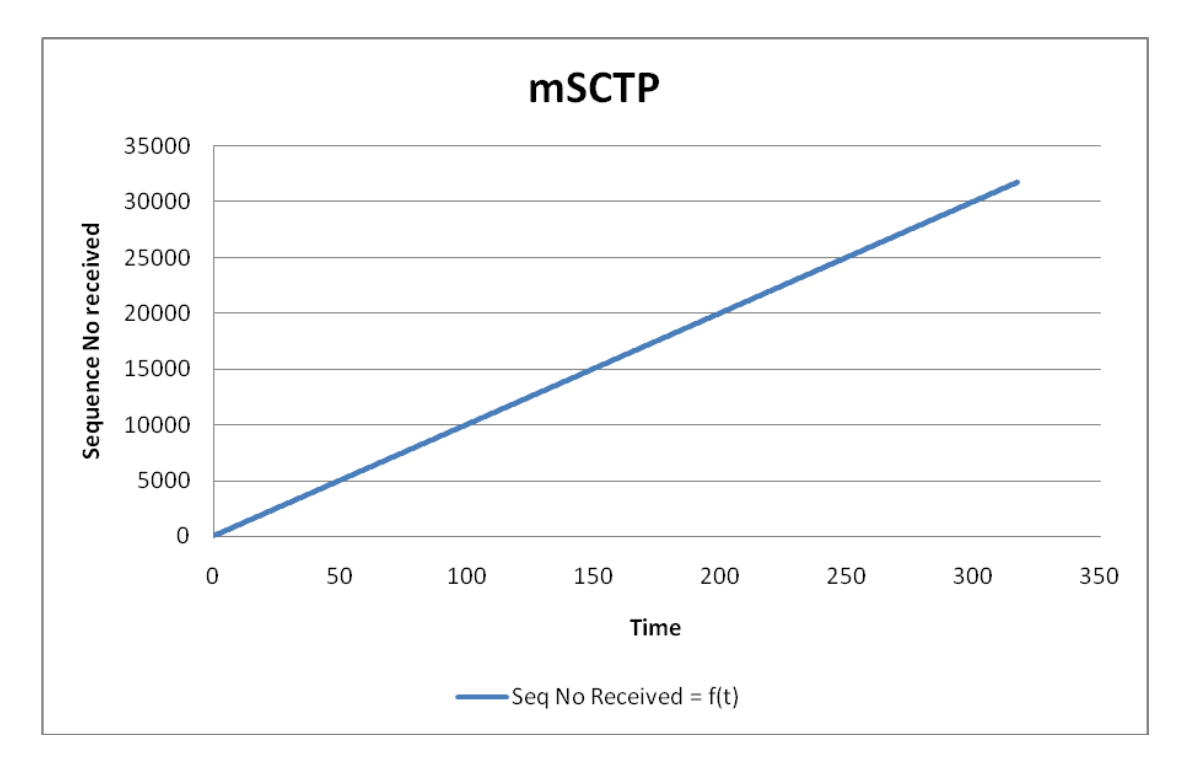

Εικόνα 52: Διάγραμμα των Seq No των λαμβανόμενων πακέτων συναρτήσει του χρόνου στο **mobile SCTP**

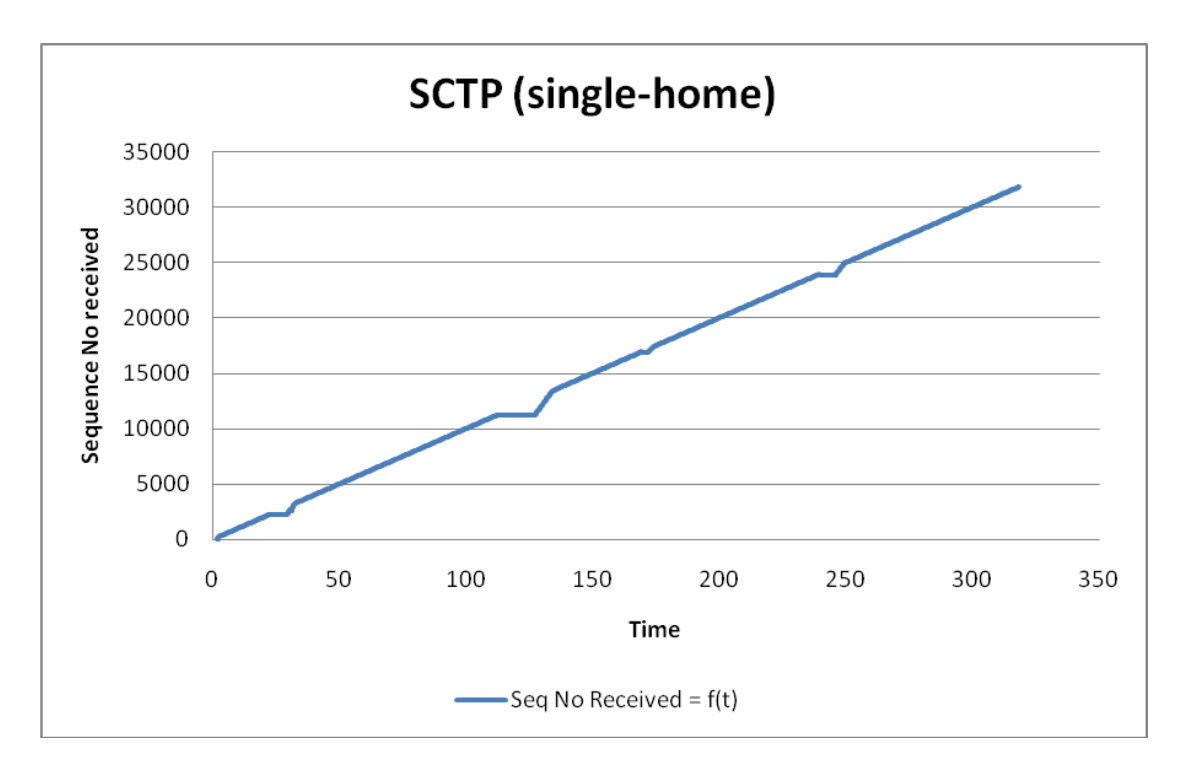

Εικόνα 53: Διάγραμμα των Seq No των λαμβανόμενων πακέτων συναρτήσει του χρόνου στο **SCTP single-home**

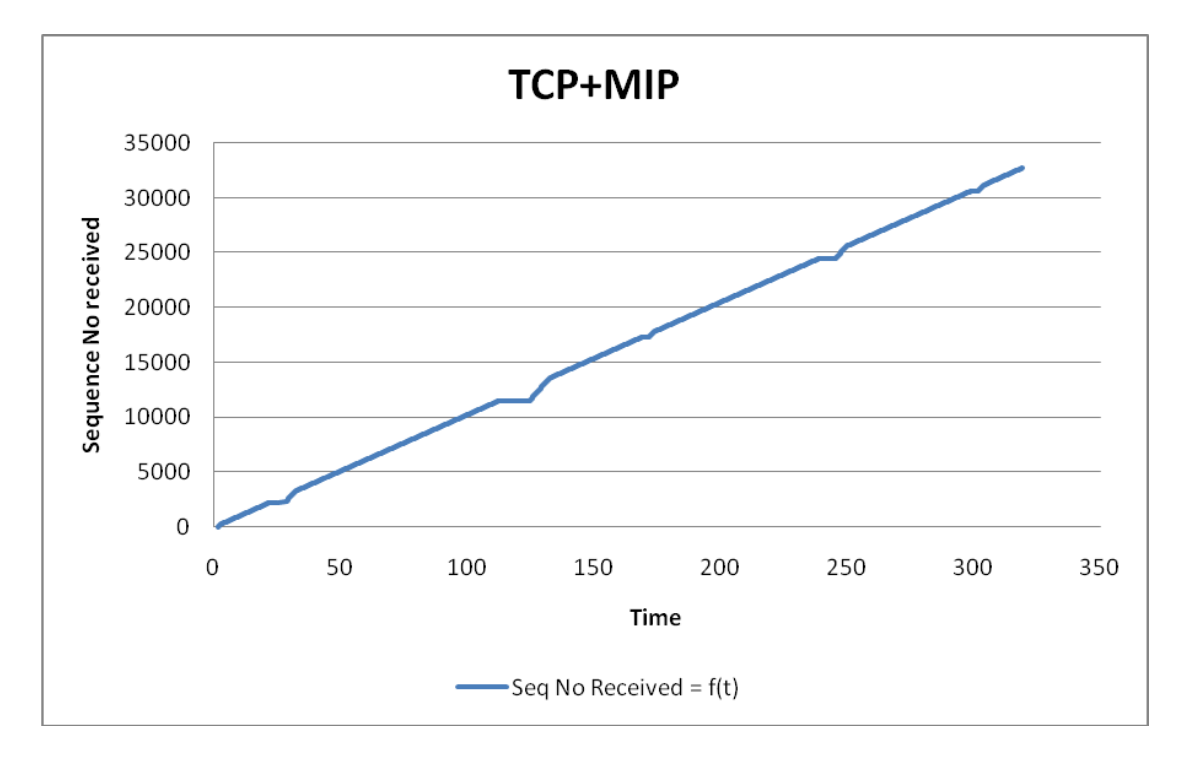

Εικόνα 54: Διάγραμμα των Seq Νο των λαμβανόμενων πακέτων συναρτήσει του χρόνου στο TCP

Από τα διαγράμματα αυτά μπορούμε να διακρίνουμε ξεκάθαρα την υπεροχή του mobile SCTP και την αδιάλειπτη σύνδεση που επιτυγχάνει. Από την Εικόνα 52 παρατηρούμε ότι τα Sequence Number των λαμβανόμενων πακέτων αυξάνονται ακριβώς γραμμικά με το χρόνο, χωρίς διακοπές στη μετάδοση, κάτι που οφείλεται στις μηδενικές απώλειες πακέτων και στην πρακτικά μηδενική καθυστέρηση που εισάγουν οι μεταπομπές, όπως αναλύθηκε προηγουμένως.

Αντίθετα, στις Εικόνες 53 και 54, βλέπουμε ότι η μετάδοση δεν είναι ομαλή, καθώς στα χρονικά διαστήματα που αντιστοιχούν στις 5 μεταπομπές η αποστολή δεδομένων διακόπτεται, γεγονός που φαίνεται από τη σταθερότητα στην ακολουθία των Sequence Number, καθώς δεν λαμβάνονται πακέτα. Ανάλογα με το μέγεθος της handover latency μεγαλώνει ή μικραίνει το χρονικό διάστημα που η μετάδοση δεδομένων σταματά. Είναι φανερό, λοιπόν, ότι στα δύο σενάρια του κινητού ΙΡ, είτε με χρήση TCP, είτε με χρήση SCTP, η μεταγωγή δεν είναι αδιάλειπτη, ενώ αυτά τα διαστήματα διακοπής μπορούν να υποβαθμίσουν πολύ την ποιότητα της παρεχόμενης υπηρεσίας, κάτι που θα γίνει ακόμα εντονότερο εάν χρησιμοποιηθούν υπηρεσίες πραγματικού χρόνου αντί της κίνησης FTP που υπήρχε στα σενάρια προσομοίωσης.

Στο σημείο αυτό πρέπει να τονιστεί ιδιαίτερα το γεγονός ότι το σημαντικό χαρακτηριστικό που κάνει το mobile SCTP άριστο για μεταπομπές είναι το multihoming. Το SCTP σαν πρωτόκολλο μεταφοράς δεν βελτιώνει από μόνο του την απόδοση του συστήματος σε περίπτωση μεταπομπών. Αυτό φάνηκε από την προσομοίωση του σεναρίου SCTP όπου ο μηχανισμός μεταπομπής ήταν το mobile IP και το κινητό τερματικό διέθετε μόνο ένα interface. Είναι χάρη στο multihoming που επιτυγχάνεται η ελαχιστοποίηση της καθυστέρησης μεταπομπής και των απωλειών πακέτων δεδομένων. Η χρήση του multihoming και η υλοποίηση της Dynamic Address Reconfiguration από το mobile SCTP είναι που δίνει την νέα αποτελεσματική λύση για την διαχείριση μεταπομπών σε ένα κινητό τερματικό. Η μέθοδος αυτή είναι πολύ πιο αποδοτική από τον μηχανισμό του mobile IP.

Τέλος, πρέπει να σημειώσουμε ότι όπως φάνηκε από τις προσομοιώσεις με τη μέτρηση του throughput, το πρωτόκολλο SCTP αποτελεί μια πολύ καλή λύση για το επίπεδο μεταφοράς, άσχετα από την κινητικότητα και τις μεταπομπές, καθώς προσδίδει αυξημένο throughput σε μία σύνδεση. Έτσι, το SCTP αποτελεί μια άριστη εναλλακτική λύση που μπορεί να χρησιμοποιηθεί στη θέση του πρωτοκόλλου TCP.

111

# 7) Επίλογος

Συνοψίζοντας, στην παρούσα διπλωματική μελετήθηκαν τρόποι, τεχνολογίες και αρχιτεκτονικές διεξαγωγής κατακόρυφων μεταπομπών μεταξύ ετερογενών δικτύων χρησιμοποιώντας τεχνικές Multihoming. Ιδιαίτερη έμφαση δόθηκε στο πρωτόκολλο Mobile SCTP, με το οποίο εκμεταλλευόμαστε πλήρως τα πλεονεκτήματα που προσφέρει η τεχνική του multihoming και πετυχαίνουμε μια σχεδόν αδιάλειπτη σύνδεση, ακόμα και σε περιβάλλον με μεγάλη κινητικότητα όπου απαιτούνται πολλές διαδογικές μεταπομπές. Η σύγκριση του mobile SCTP με την μέχρι σήμερα επικρατούσα τεχνική του κινητού IP υποδεικνύει τη βελτίωση που επιτυγγάνεται με τη νέα μέθοδο στην ποιότητα των παρεγόμενων υπηρεσιών.

Με τη βοήθεια προσομοιώσεων στον NS-2 και την ανάλυση των αντίστοιχων trace αργείων, έγινε μελέτη διαφόρων παραμέτρων που επηρεάζουν την ποιότητα της σύνδεσης, όπως οι απώλειες πακέτων, η καθυστέρηση μεταπομπής και το end-to-end throughput. Με την ανάλυση των παραμέτρων αυτών έγινε τεκμηριωμένη αξιολόγηση των μεταπομπών με τις τεχνικές του mobile IP και mobile SCTP και διαπιστώθηκε η βελτίωση που εισάγει στο σύστημα η χρήση του multihoming, μέσω του mSCTP. Ακόμη, αποδείχθηκε η υπεροχή του SCTP σαν πρωτόκολλο μεταφοράς σε σχέση με το TCP, κρίνοντας από το συνολικό throughput σε κάθε περίπτωση.

Σημαντικό πεδίο για περαιτέρω έρευνα αποτελεί η χρήση του IPv6 και η μελέτη των αντίστοιχων μεθόδων κινητού ΜΙΡν6 που προσφέρει, παράλληλα με τη σύγκριση τους με το mobile SCTP. Το IPv6 θα παίξει μεγάλο ρόλο μελλοντικά, αντικαθιστώντας σταδιακά το IPv4. Δυστυχώς, ο NS-2 δεν υποστηρίζει το IPv6 στην παρούσα έκδοση του, για αυτό και η σχετική μελέτη δεν ήταν δυνατή στα πλαίσια της παρούσας διπλωματικής. Έτσι, η αξιολόγηση των σχετικών μεθόδων μεταπομπής σε δίκτυα που χρησιμοποιούν το πρωτόκολλο IPv6 αφήνεται σαν μελλοντική έρευνα.

# Βιβλιογραφία

[1]<http://www.internetworldstats.com/stats.htm>

[2] "Long Term Evolution (LTE): an introduction", October 2007

[3[\]http://www.informationweek.com/blog/main/archives/2007/03/general\\_interne.htm](http://www.informationweek.com/blog/main/archives/2007/03/general_interne.html;jsessionid=0R4SIKTTUZLLEQSNDLOSKH0CJUNN2JVN) [l;jsessionid=0R4SIKTTUZLLEQSNDLOSKH0CJUNN2JVN](http://www.informationweek.com/blog/main/archives/2007/03/general_interne.html;jsessionid=0R4SIKTTUZLLEQSNDLOSKH0CJUNN2JVN)

[4] Δίκτυα Κινητών και Προσωπικών Επικοινωνιών, Μ. Ε. Θεολόγου, Εκδόσεις Τζιόλα

[5]<http://www.cordsplus.com/phoneinfo/portal/cellularsystem.html>

[6] [http://en.wikipedia.org/wiki/Mobile\\_telecommunications](http://en.wikipedia.org/wiki/Mobile_telecommunications)

[7]<http://www.gsmworld.com/>

[8]<http://www.umtsworld.com/technology/overview.htm>

[9]<http://hspa.gsmworld.com/>

[10[\]http://en.wikipedia.org/wiki/File:Mobile\\_phone\\_subscribers\\_per\\_100\\_inhabitants](http://en.wikipedia.org/wiki/File:Mobile_phone_subscribers_per_100_inhabitants_1997-2007_ITU.png) [\\_1997-2007\\_ITU.png](http://en.wikipedia.org/wiki/File:Mobile_phone_subscribers_per_100_inhabitants_1997-2007_ITU.png)

[11]<http://www.cellular-news.com/story/35298.php>

[12]<http://www.4g.co.uk/>

[13] RFC 791, "Internet Protocol"

[14] RFC 3220, «IP Mobility Support for IPv4», C. Perkins

 $[15]$  Δικτύωση Υπολογιστών, James F. Kurose – Keith W. Ross, Εκδόσεις Γκιούρδας

[16] "Motivations and Scenarios for using multiple interfaces and global addresses", T.Ernst, N. Montavont, R. Wakikawa, C. Ng, K. Kuladinithi, draft-ietf-monami6 multihoming-motivation-scenario-03.txt,

[17] RFC 4980, "Analysis of Multihoming in Network Mobility Support", C. Ng, T. Ernst, E. Paik, M. Bagnulo

[18] RFC 5061, "Stream Control Transmission Protocol (SCTP) – Dynamic Address Reconfiguration", R. Stewart, Q. Xie, M.Tuexen, S. Maruyama, M. Kozuka

[19] NSNAM Page, <http://www.isi.edu/nsnam/ns/>

[20] "Performance Evaluation of Handoff between UMTS/802.11b based on Mobile IP and Stream Control Transmission Protocol", Jung Kee Song, Master's Thesis, <http://www.lib.ncsu.edu/theses/available/etd-05162005-094333/>

[21] [http://www2.electronicproducts.com/Migrating\\_to\\_an\\_all-IP\\_network-article-](http://www2.electronicproducts.com/Migrating_to_an_all-IP_network-article-OCTMOT1-OCT2003.aspx)[OCTMOT1-OCT2003.aspx](http://www2.electronicproducts.com/Migrating_to_an_all-IP_network-article-OCTMOT1-OCT2003.aspx)

[22]<http://www.eventhelix.com/lte/lte-tutorials.htm>

[23] Δίκτυα Υπολογιστών, Andrew S. Tanenbaum, 4<sup>η</sup> Έκδοση, Εκδόσεις Κλειδάριθμος

[24] Δίκτυα Ευρείας Ζώνης, Ιάκωβος Στ. Βενιέρης, 2<sup>η</sup> Έκδοση, Εκδόσεις Τζιόλα

[25]<http://www.eusso.com/Models/Wireless/UGL2454-VPA/UGL2454-VPA.htm>

[26]<http://ieee802.org/11/>

[27]<http://www.techworld.com/mobility/features/index.cfm?featureid=3759>

[28] [http://en.wikipedia.org/wiki/IEEE\\_802.11n](http://en.wikipedia.org/wiki/IEEE_802.11n)

[29]<http://www.3gpp.org/>

[30[\]http://www.freescale.com/webapp/sps/site/application.jsp?nodeId=02VS0lyW3P1](http://www.freescale.com/webapp/sps/site/application.jsp?nodeId=02VS0lyW3P1466) [466](http://www.freescale.com/webapp/sps/site/application.jsp?nodeId=02VS0lyW3P1466)

[31] "WLAN-GPRS Integration for Next-Generation Mobile Data Networks", Apostolis K.Salkintzis, Chad Fors, Rajesh Pazhyannur, Mototola, [http://ieeexplore.ieee.org/stamp/stamp.jsp?tp=&arnumber=1043861&isnumber=2237](http://ieeexplore.ieee.org/stamp/stamp.jsp?tp=&arnumber=1043861&isnumber=22372) [2](http://ieeexplore.ieee.org/stamp/stamp.jsp?tp=&arnumber=1043861&isnumber=22372)

[32] "Hybrid Coupling Scheme for UMTS and Wireless LAN Interworking", Jeeyoung Song, Sung-won Lee and Dong-ho Cho, <http://ieeexplore.ieee.org/stamp/stamp.jsp?arnumber=01285929>

[33] "A Reconfiguration Scheme of Handover Management in Wireless Heterogeneous Networks", Hui Qian\*, Ling-yuan Li\*, Yi-bo Peng, Wen-jun Cai, IEEE 6th CAS Symp. on Emerging Technologies: Mobile and Wireless Comm., Shanghai, China, May 31-June 2,2004,

<http://ieeexplore.ieee.org/stamp/stamp.jsp?arnumber=01322942>

[34] "Radio Resource Management in Heterogeneous Networks", X. Gelabert, J. Pérez-Romero, O. Sallent, R. Agustí, F. Casadevall, Universitat Politècnica de Catalunya (UPC)

<http://www.comp.brad.ac.uk/het-net/HET-NETs05/ReadCamera05/T02.pdf>

[35] "Analysis of Profitability of Inter-system Handovers between IEEE 802.11b and UMTS", Pawel Matusz, Przemyslaw Machan, Jozef Wozniak

[36] Τεχνολογίες διαδικτύου, Ιάκωβος Στ. Βενιέρης, Ευγενία Νικολούζου, 2<sup>η</sup> Έκδοση, Εκδόσεις Τζιόλα

[37] "Mobile IP: Enabling User Mobility", Bashir Hayat, Saila Alam, [http://www.acm.org/ubiquity/views/v7i48\\_mobileip.html](http://www.acm.org/ubiquity/views/v7i48_mobileip.html)

[38]<http://monet.postech.ac.kr/new2008/research.html>

[39] "Infrastructure mode support for IEEE 802.11 implementation in NS-2", Ilango Purushothaman, Sumit Roy

[40] "A survey of IPv6 site multihoming proposals", Pekka Savola, Tim Chown, 8<sup>th</sup> International Conference on Telecommunications-ConTel 2005, ISBN 953-184-081- 4, June 15-17, 2005, Zagreb, Croatia

[41] RFC 2960, "Stream Control Transmission Protocol", R. Stewart, Q. Xie, K.Morneault, C. Sharp, H. Scharzbauer, T. Taylor, I. Rytina, M. Kalla, L. Zhang, V. Paxson

[42] "Multihoming support based on Mobile Node Protocol LIN6", A. Matsumoto, K. Fujikawa, Y. Okabe, M. Ohta, Applications and the Internet workshops 2003

[43] "mSCTP for Vertical Handover between Heterogeneous Networks", Seok Joo Koh and Sang Wook Kim

[44] RFC 3257, "Stream Control Transmission Protocol Applicability Statement", L. Coene

[45] RFC 3286, "An introduction to the Stream Control Transmission Protocol (SCTP)", L. Ong, J. Yoakum

[46] [http://tdrwww.exp-math.uni-essen.de/inhalt/forschung/sctp\\_fb/](http://tdrwww.exp-math.uni-essen.de/inhalt/forschung/sctp_fb/)

[47] "mSCTP for Soft Handover in Transport Layer", Seok Joo Koh, Moon Jeong Chang, Meejeong Lee

[48] "Mobile SCTP for Transport Layer Mobility", Seok J. Koh, Mee Jeong Lee, Maximilian Riegel, Mary Li Ma, Michael Tuexen, [draft-sjkoh-sctp-mobility-04.txt](http://tools.ietf.org/html/draft-sjkoh-sctp-mobility-04.txt)

[49] "Improving End-to-End Throughput of Mobile IP using SCTP", Shaojian Fu and Mohammed Atiquzzaman

[50] "Performance Evaluation of SCTP as a Transport Layer Solution for Wireless Multi-access Networks", Jinyang Shi, Yuehui Jin, Wei Guo, Shiduan Cheng, Hui Huang, Dajiang Zhang

[51] "A New Method to Support UMTS/WLAN Vertical Handover Using SCTP", Li Ma, Fei Yu, Victor Leung, Tejinder Randhawa

[52] Eurane (enhanced umts radio access network extensions) for ns-2: <http://eurane.ti-wmc.nl/eurane/>

[53] "Adding multiple interface support in NS-2", Ramon Aguero Calvo, Jesus Perez Campo,<http://telecom.inescporto.pt/~rcampos/ucMultiIfacesSupport.pdf>

[54] "A Module-Based Wireless Node for NS-2", Laurent Paquereau, Bjarne E. Helvik,<http://www.q2s.ntnu.no/~paquerea/ns.php>

[55] Marc Greis' Tutorial for the UCB-LBNL-VINT Network Simulator ns: [www.isi.edu/nsnam/ns/tutorial/index.html](http://www.isi.edu/nsnam/ns/tutorial/index.html)

[56] NS by Example,<http://nile.wpi.edu/NS/>

[57] "TCP Congestion Control", <http://condor.depaul.edu/~jkristof/technotes/congestion.pdf>

## Παράρτημα Α

## a) Sctp.h

enum SctpChunkType\_E  $\{$  $\ddots$ SCTP\_CHUNK\_ASCONF, SCTP\_CHUNK\_ASCONF\_ACK  $\}$ 

#define SCTP\_CHUNK\_ASCONF\_LENGTH 24

enum AsconfParamType\_E  $ADD$   $IP$ , DELETE\_IP, CAUSE\_ERROR, SET PRIMARY, SUCCESS, ADAPTATION\_LAYER\_IND

 $\}$ ;

 $\{$ 

struct SctpAsconfChunk\_S  $\epsilon$ 

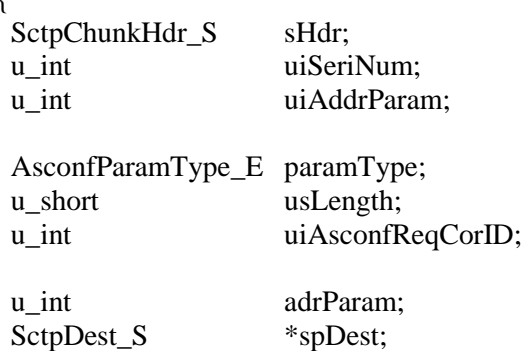

 $\}$ ; typedef SctpAsconfChunk\_S SctpAsconfAckChunk\_S;

class SctpAgent : public Agent  $\{$ public: SctpAgent(); ~SctpAgent();  $\cdots$ 

#### protected:

 $\dddotsc$ 

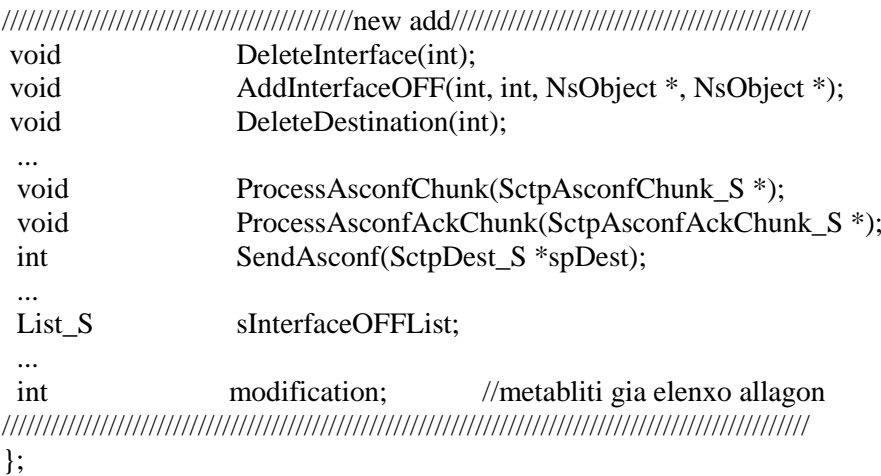

## b) sctp.cc

#include <iostream> #include <fstream> #include <stdio.h> #include  $\langle$ cstring $\rangle$ #include  $\langle$ string> #include "node.h" #include "mobilenode.h" #include "wireless-phy.h" #define PI 3.1415926535897 #include "packet-stamp.h" #include "propagation.h" #include <god.h>

unsigned int IP\_value; int count $HB = 0$ ; AsconfParamType\_E asconfOption; List\_S copyList; //lista me ola ta pithana interfaces-ip dieythynseis int asconfCrowd  $=0$ ; int add  $=0$ ; int del= $0$ ; int macTrigger  $=0$ ; unsigned int help\_value; AsconfParamType\_E helpOption; 

SctpAgent::SctpAgent(): Agent(PT\_SCTP)  $\{$  $\dddotsc$ memset(&sInterfaceList, 0, sizeof(List\_S)); 

```
 memset(&sInterfaceOFFList, 0, sizeof(List_S) );
 memset(&copyList, 0, sizeof(List_S) );
/////////////////////////////////////////////////////////////////////
  ...
  eState = SCTP_STATE_UNINITIALIZED;
///////////////////////////////add///////////////////////////////////
modification = 0;
```
/////////////////////////////////////////////////////////////////////// }

```
int SctpAgent::command(int argc, const char*const* argv)
```

```
{
   ...
        else if(argc == 5)
\{if (strcmp(argv[1], "add-multihome-destination") == 0)
                 { 
                cout<<"ayto kaleitai? add destination multihome?\n";
                 iNsAddr = \text{atoi}(\text{argv}[2]);
                cout<<"insadrr="<<iNsAddr<<endl;
                 iNsPort = \text{atoi}(\text{argv}[3]);
                 int state;
                 state = atoi(argv[4]);
                 if (state == 1)
                     AddDestination(iNsAddr, iNsPort);
                 DBG_X(command);
                 return (TCL_OK);
                 }
        }
 else if(argc == 7)
\{if (strcmp(argv[1], "add-multihome-interface") == 0)
        { 
        int i;
        for (i=0; i<7; i++)cout << argv[i] << "\n";
        iNsAddr = \text{atoi}(\text{argv}[2]);
        iNsPort = <math>atoi(argv[3])</math>;opTarget = (NsObject*) TclObject::lookup(argv[4]);
         if(opTarget == NULL)\{ oTcl.resultf("no such object %s", argv[4]);
            return (TCL_ERROR);
         }
         opLink = (NsObject*) TclObject::lookup(argv[5]);
         if(opLink == NULL) {
            oTcl.resultf("no such object %s", argv[5]);
            return (TCL_ERROR);
           }
```

```
int status;
status = atoi(argv[6]);
if (status == 1)
{
   AddInterface(iNsAddr, iNsPort, opTarget, opLink);
   AddInterfaceOFF(iNsAddr, iNsPort, opTarget, opLink);
}
else if (status==0)
{
AddInterfaceOFF(iNsAddr, iNsPort, opTarget, opLink);
}
          DBG_X(command);
         return (TCL_OK);
        }
   }
 DBG_X(command);
  return (Agent::command(argc, argv));
}
void SctpAgent::DeleteNode(List_S *spList, Node_S *spNode)
{
  ...
  switch(spNode->eType)
   {
    ...
/////////////////////ADD/////////////////////////////////////
   case NODE_TYPE_INTERFACE_OFF_LIST:
    delete (SctpInterface_S *) spNode->vpData;
    spNode->vpData = NULL;
    break;
//////////////////////////////////////////////////////////////////
   }
  ...
}
void SctpAgent::AddInterfaceOFF(int iNsAddr, int iNsPort, 
                           NsObject *opTarget, NsObject *opLink)
{
  DBG_I(AddInterfaceOFF);
 Node_S *spNewNode = new Node_S;
 spNewNode\geq eType = NODE TYPE INTERFACE OFF LIST;
  spNewNode->vpData = new SctpInterface_S;
 SctpInterface_S *spNewInterface = (Sctplnterface_S^*) spNewNode->vpData;
  spNewInterface->iNsAddr = iNsAddr;
  spNewInterface->iNsPort = iNsPort;
 spNew Interface->opTarget = opTarget; spNewInterface->opLink = opLink;
```

```
 InsertNode(&sInterfaceOFFList, sInterfaceOFFList.spTail, spNewNode, NULL);
 InsertNode(&copyList, copyList.spTail, spNewNode, NULL);
```

```
cout << "interface: " << spNewInterface->iNsAddr << "\t" <<spNewInterface->iNsPort
<<"\t"<<spNewInterface->opTarget <<"\t"<<spNewInterface->opLink<<"\n";
DBG_X(AddInterfaceOFF);
\}void SctpAgent::DeleteInterface(int delAddr)
 Node_S * spCurrNode = NULL;SctpInterface_S *spCurrIntf = NULL;
 cout<<"deladdr="<<delAddr<<endl;
 for (spCurrNode = sInterfaceList.spHead);
     spCurrNode := NULL;spCurrNode = spCurrNode \rightarrow spNext)\{spCurrIntf = (SctpInterface_S^*) spCurrNode \rightarrow vpData;cout<<"deladdr="<<delAddr<<endl;
   if(spCurrIntf>iNsAddr == delAddr)\{cout << "DeletedInterface: " << spCurrIntf->iNsAddr << "\n";
       DeleteNode(&sInterfaceList, spCurrNode);
       <sup>1:</sup>
   break:
  \}\mathcal{E}void SctpAgent::AddDestination(int iNsAddr, int iNsPort)
\{if (modification!=1)
 spPrimaryDest = spNewDest;spNewTxDest = spPrimaryDest;\}else
\{spNewDest\rightarrow iCwnd = iInitialCwnd * uiMaxDataSize;spNewDest->iSsthresh = iInitialSsthresh;
   spNewDest\geq eFirstRttMeasurement = TRUE;spNewDest->dRto = dInitialRto;
   if(spNewDest \rightarrow opT3RtxTimer == NULL)spNewDest->opT3RtxTimer = new T3RtxTimer(this, spNewDest);
   else
       spNewDest->opT3RtxTimer->force_cancel();
   spNewDest\rightarrow iOutstandingBytes = 0;spNewDest\rightarrow iPartialBytesAcked = 0;cout<<"edo add destination\n";
   spNewDest\rightarrow iErrorCount = 0;spNewDest\rightarrow iTimeoutCount = 0;spNewDest->eStatus = SCTP_DEST_STATUS_ACTIVE;
```

```
if(spNewDest \rightarrow opCwndDegreeTime = NULL)spNewDest->opCwndDegradeTimer =
          new CwndDegradeTimer(this, spNewDest);
        ł
   else
         spNewDest->opCwndDegradeTimer->force_cancel();
        \mathcal{E}spNewDest->dIdleSince = 0;
  if(spNewDest->opHeartbeatTimeoutTimer == NULL)
       \{spNewDest->opHeartbeatTimeoutTimer =
          new HeartbeatTimeoutTimer(this, spNewDest):
        ł
   else
         spNewDest->opHeartbeatTimeoutTimer->force_cancel();
        \}spNewDest\geq cC\alphapplied = FALSE;
   spNewDest\rightarrow spFirstOutstanding = NULL;\}\ddotsc\mathcal{E}void SctpAgent::DeleteDestination(int iNsAddr)
ł
 cout<<"DEleet destination"<<iNsAddr<<"\n";
 Node_S *spCurrNode = NULL;
 SctpDest S * spCurrDest = NULL;for(spCurrNode = sDestList.splitspCurrNode := NULL;spCurrNode = spCurrNode \rightarrow spNext)spCurrDest = (StpDest S^*) spCurrNode > vpData;cout<<"DEleet destination"<<spCurrDest->iNsAddr<<"\n";
    if(spCurrDest\rightarrow iNsAddr == iNsAddr)\mathbf{I}cout << "DeletedDestAddress: " << spCurrDest->iNsAddr << "\n";
 //termatizo kai toys timers poy antistoixoun se ayto to destination
 1/1) op Cwnd Degrade Timer
 //2)opHeartbeatTimeoutTimer
 //3)opT3RtxTimer
   spCurrDest->opT3RtxTimer->force_cancel();
   spCurrDest->opCwndDegradeTimer->force_cancel();
   spCurrDest->opHeartbeatTimeoutTimer->force_cancel();
```

```
DeleteNode(&sDestList, spCurrNode);
        };
    break;
   }
}
int SctpAgent::SetPrimary(int iNsAddr)
{
 ...
 for(spCurrNode = sDestList.split spCurrNode != NULL;
   spCurrNode = spCurrNode \rightarrow spNext) {
    spCurrDest = (SctpDest_S *) spCurrNode->vpData;
   if(spCurrDest\rightarrow iNsAddr == iNsAddr){
          spPrimaryDest = spCurrDest;
         spNewTxDest = spPrimaryDest; DBG_PL(SetPrimary, "returning TCL_OK") DBG_PR;
          DBG_X(SetPrimary);
//////////////////////////////////////////////prosthiki//////////////////////////////////////////////
if (modification == 0)
{
                ofstream myfile;
                myfile.open ("primary.txt", ios::out);
                 myfile << spPrimaryDest->iNsAddr<<"\n";
                myfile.close();
}
//////////////////////////////////////////////telos prosthikis////////////////////////////////////
return (TCL_OK);
        }
   }
  DBG_PL(SetPrimary, "returning TCL_ERROR") DBG_PR;
 DBG_X(SetPrimary);
  return (TCL_ERROR);
}
int SctpAgent::GenChunk(SctpChunkType_E eType, u_char *ucpChunk)
{
  ...
  switch(eType)
   {
 ...
///////////////////////////////////////////////////////new add///////////////////////////////////////
   case SCTP_CHUNK_ASCONF:
   case SCTP_CHUNK_ASCONF_ACK:
        printf("making chunk....\n");
     iSize = sizeof(SctpAsconfChunk_S);
     ((SctpAsconfChunk_S *) ucpChunk)-> sHdr.ucType = eType;
    ((\text{Setp}AsconfChunk_S ^*) ucpChunk)-> sHdr.ucFlags = 0;
    ((SetpAsconfChunk_S^*) ucpChunk) > sHdr.usLength = iSize;
```

```
((SctpAsconfChunk S *) ucpChunk)-> uiSeriNum = (u_int) -1;
    ((\text{Setp}A\text{sconf}Chunk\_S^*)\text{ucp}Chunk)\text{-}\text{vi}A\text{ddr}P\text{aram} = 0;((\text{Setp}A\text{sconf}Chunk\_S^*)\text{ucp}Chunk)\text{-}\text{paramType} = \text{asconfOption};((SetpAsconfChunk S^*) ucpChunk)-> usLength = iSize - sizeof(SctpChunkHdr S);
    ((\text{SetpAsconfChunk\_S^*) ucpChunk})-> uiAsconfReqCorID = (u_int) - 1;
    ((SetpAsconfChunk_S^*) ucpChunk)-> adrParam = IP_value;((SctpHeartbeatChunk S *) ucpChunk)->spDest = NULL; // caller sets dest
        cout<<"dimioyrgithike to asconf chunk!!\n";
        /* fill in tracing fields too
      */
        spSctpTrace[uiNumChunks].eType = eType;
    spSetpTrace[uiNumChunks].uiTsn = (u\_int) -1;spSctpTrace[uiNumChunks].usStreamId = (u_short) -1;
     spSctpTrace[uiNumChunks].usStreamSeqNum = (u_short) -1;
     break;
///////////////////////////////////////////////end add///////////////////////////////////////////////
 ...
  }
  ...
}
void SctpAgent::ProcessAsconfChunk(SctpAsconfChunk_S *ucpAsconfChunk)
{
  AsconfParamType_E type;
  type = ucpAsconfChunk->paramType;
        cout<<"mpike edo??PROCESSaSCONF\n";
        cout<<"typos="<<type<<"\n";
if (sInterfaceOFFList.spHead == NULL) cout<<"null...\n";
Node_S *spCurrNode2;
SctpInterface_S *inf1;
SctpDest S *inf2;
Node_S *spCurrNode1;
NsObject *opTarget = NULL;
  NsObject *opLink = NULL;
int opPort;
  switch(type)
  {
    case ADD_IP:
        cout<<"mpike edo sto ADDIP\n";
spCurrNode2 = copvList.splitwhile (spCurrNode2 != NULL)
{
  inf1= (SctpInterface_S *) spCurrNode2->vpData;
cout<<"ipvalue="<<IP_value<<endl;
```

```
if (inf1->iNsAddr == IP value)
  {
  opTarget = inf1->opTarget;opLink = inf1->opLink;opPort = inf1 \rightarrow iNsPort;cout<<"optarget= "<<opTarget<<endl;
cout<<"oplink= "<<opLink<<endl;
cout<<"port= "<<opPort<<endl;
   break;
  };
  spCurrNode2=spCurrNode2->spNext;
}
add++;
cout<<"modification="<<modification<<endl;
       AddDestination( IP_value, opPort);
modification = 0:
cout<<"destination list\n";
spCurrNode2 = sDestList.spHead;
while (spCurrNode2 !=NULL)
{
inf2= (SctpDest_S *) spCurrNode2->vpData;
cout<<inf2->iNsAddr <<"\n";
spCurrNode2=spCurrNode2->spNext;
}
       break;
   case DELETE_IP:
       DeleteDestination(IP_value);
cout<<"to interface diagrafike\n";
modification = 0;
del++;break;
   case SET_PRIMARY:
       SetPrimary(IP_value);
  double dCurrTime = Scheduler::instance().clock();
ofstream myfile;
               myfile.open ("handover-timers.txt", ios::app);
                myfile << dCurrTime<<"\n";
               myfile.close();
modification = 0;
       break;
  }
  }
```

```
void SctpAgent::ProcessAsconfAckChunk(SctpAsconfAckChunk S *ucpAsconfAckChunk)
\{cout<<"mpike sto ProcessAsconfAckChunk..\n";
AsconfParamType E type;
 type = ucpAsconfAcknowledholm-k>paramType;
```
Node\_S \*spCurrNode2; SctpInterface\_S \*inf1; SctpDest S \*inf2; Node S \*spCurrNode1;

```
NsObject * opTarget = NULL;NsObject * opLink = NULL;int opPort;
```
 $Tcl\& Tcl = Tcl::instance()$ :

```
switch(type)
\{case ADD IP:
      cout<<"H allagi oloklirothike epityxos me tin apostoli asconf-ack!\n";
```
cout<<"H allagi dromologithike me tin apostoli asconf-ack!\n";  $spCurrNode2 = copyList.split$ 

```
while (spCurrNode2 != NULL)\left\{ \right.infl = (Setplnterface S^*) spCurNode2->vpData;cout<<"ipvalue="<<IP_value<<endl;
 if (inf1 > iNsAddr == IP value)
 \left\{ \right.opTarget = inf1->opTarget;opLink = inf1->opLink;opPort = inf1 > iNsPort;cout<<"optarget="<<opTarget<<endl;
cout<<"oplink="<<opLink<<endl;
cout<<"port="<<opPort<<endl;
   break;
 \cdotspCurrNode2=spCurrNode2->spNext;
\overline{\phantom{a}}
```
AddInterface(IP\_value, opPort, opTarget, opLink);

```
cout<<"to neo interface "<<IP_value<<" i "<<ucpAsconfAckChunk->adrParam<<"
prostethike!"<<endl;
modification = 0;
```

```
spCurrNode1 = shterfaceList.splitcout<<"interface list\n";
while (spCurrNode1 !=NULL)
\{
```

```
infl = (Setplnterface S^*) spCurNode1->vpData;cout<<inf1->iNsAddr <<"\n";
spCurrNode1=spCurrNode1->spNext;
\mathcal{E}break:
  case DELETE IP:
spCurrNode2 = shterfaceList.splitwhile (spCurrNode2 != NULL)\{\inf1 = (Setplnterface_S^*) spCurrNode2->vpData;
 if (inf1 \rightarrow iNsAddr == IP_value)\{opTarget = inf1->opTarget;opLink = inf1 > opLink:
opPort = inf1 > iNsPort;break:
 \};
 spCurrNode2=spCurrNode2->spNext;
\mathcal{E}DeleteInterface(IP_value);
       modification = 0;
       break:
    case SET PRIMARY:
ForceSource(IP value);//bazei ayto to source ston server! stelnei apo kai pros tin idia ip!
ofstream myfile;
               myfile.open ("primary.txt", ios::out);
               myfile << IP_value<<"\n";
               myfile.close();
       modification = 0;
       break:
 \mathcal{E}//DBG_X(ProcessAsconfAckChunk); //den exo orisei DBG..
\overline{\phantom{a}}int SctpAgent::ProcessChunk(u_char *ucpInChunk, u_char **ucppOutData)
\{SctpAsconfAckChunk_S *spAsconfAckChunk = NULL;
 SctpAsconfChunk_S *spAsconfChunk = NULL;
  \{\dddotsccase SCTP_STATE_ESTABLISHED:
       switch(((SctpChunkHdr_S *)ucpInChunk)->ucType)
        \{
```

```
129
```
 $\dddotsc$ 

//process ASCONF chunk

#### case SCTP CHUNK ASCONF:

printf("recv ASCONF\n"); ProcessAsconfChunk( (SctpAsconfChunk\_S<sup>\*</sup>) ucpInChunk);  $spAsconfChunk = (SetpAsconfAcknowledvink_S^*) ucpInChunk;$ SctpAsconfAckChunk S sAsconfAckChunk; GenChunk(SCTP CHUNK ASCONF ACK, (u char \*) & sAsconfAckChunk); sAsconfAckChunk.spDest = spPrimaryDest; //fill dest.. SendPacket((u\_char \*) &sAsconfAckChunk, SCTP\_CHUNK\_ASCONF\_LENGTH, sAsconfAckChunk.spDest); break; // no state change

case SCTP CHUNK ASCONF ACK: cout<<"asconf crowd="<<asconfCrowd<<endl; cout<<"mpike sto ProcessChunk.. sto case\n"; ProcessAsconfAckChunk((SctpAsconfAckChunk\_S<sup>\*)</sup>) ucpInChunk); break:

void SctpAgent::recv(Packet \*opInPkt, Handler\*)

₹  $\dddotsc$ 

> $\ddotsc$ double  $dCurrTime = Scheduler::instance().clock();$

```
double Pr:
   Pr = opInPtt \rightarrow txinfo_RxPr;//\text{out}<<\text{pr}='<<\text{Pr}<<\text{end}!;
Node * kombos;
kombos = oplnPkt \rightarrow txinfo.getNode();
int ipAdr;
int heartbt=0;
```
 $ipAdr = \text{kombos}\rightarrow \text{address}($ ;

```
//cout<<"mpike sto recv, elabe ena: ":
//if ((SctpChunkHdr S^*)ucpCurrInChunk)->ucType == SCTP CHUNK SACK)
cout<<"SACK.."<<"\n";
\pi ((SetpChunkHdr_S *)ucpCurrInChunk)->ucType == SCTP_CHUNK_DATA)
\text{cout}<<"DATA.."<<"\n";
if (((SctpChunkHdr_S *)ucpCurrInChunk)->ucType == SCTP_CHUNK_ASCONF_ACK)
        //cout<<"ASCONF-ACK.."<<"\n";
\{modification = 1;
        heartht = 1;
                       \frac{1}{2} and \frac{1}{2} and \frac{1}{2} and \frac{1}{2} are elements meta, to asconf-ack stelnetal stin palla
primary
                       //eno px exei idi allaxei....
```

```
if ((\text{SetpChunkHdr}\_S^*)\text{ucpCurrInChunk})\text{-}\text{ucType} = \text{SCTP}\_CHUNK}\_ASCONF)//cout<<"ASCONF.."<<"\n";
\{
```

```
modification = 1:
        heartbt = 1;
}
if ((\text{SetpChunkHdr}_S^*) \text{ucpCurrInChunk})->ucType == SCTP_CHUNK_HB_ACK)
{\sqrt{2}//cout<<"HB-ACK.."<<"\n";
        heartbt = 1:
}
if ( ((SctpChunkHdr_S *)ucpCurrInChunk)->ucType == SCTP_CHUNK_HB) 
{//cut<<"HB."<<"<sub>\n"</sub>;
        heartbt = 1;
countHB++;
//cout<<"countHB= "<<countHB<<endl;
}
//cout<<"ora= "<<dCurrTime<<endl;
/////////////////////////////////////end add//////////////////////////////
  ...
  ...
do
\{ DBG_PL(recv, "iRemainingDataLen=%d"), iRemainingDataLen DBG_PR;
    /* processing chunks may need to generate response chunks, so the
     * current outgoing packet *may* be filled in and our out packet's data
     * size is incremented to reflect the new data
     */
    iOutDataSize += ProcessChunk(ucpCurrInChunk, &ucpCurrOutData);
    NextChunk(&ucpCurrInChunk, &iRemainingDataLen);
 }
 while(ucpCurrInChunk!= NULL);
//////////////////////////////////new add////////////////////////////////////
if (copyList.split) = NULL){
///me isxeis
//cout<<"asconf crowd= "<<asconfCrowd<<endl;
ifstream myfile ("primary.txt");
if (myfile.fail())
       cout<<"to arxeio den anoixe...";
int inFile;
if (myfile.is_open())
  myfile>>inFile;
myfile.close();
if ((spPrimaryDest->iNsAddr == 0) && (heartbt != 1) )
{
//brisko tis syntetagmenes toy kinitou
Node *mobileHost;
mobileHost = mobileHost->get_node_by_address (inFile);
double Xmh;
double Ymh;
```

```
131
```

```
MobileNode *MH = (MobileNode * ) mobileHost:MH->update_position();
Xmh = MH->X();
Ymh = MH > Y();
//brisko tis syntetagmenes toy kathe BS
Node_S *spCurrNodePX = copyList.spHead;
int mikos;
mikos = copyList.utilength;Node *calcNode:
SctpInterface S *infPX:
int ipArray[mikos]; //perilambanei ola ta pithana interfaces-antistoixa se olous tous BS
char *bsType[mikos];
double p[mikos];
int i=0;
int wlanPrimary = 0:
int umtsPrimary = 0;
int ON[mikos];
double Pprim;
while (spCurrNodePX!= NULL)
₹
 in fPX = (Setplnterface S^*) spCurNode PX->vpData;calcNode = calcNode > get\_node_by\_address(infPX > iNsAddr-1);double X:
   double Y:
   double rad:
   double sqrDist;
   double Ptran;
   MobileNode *helpNode = (MobileNode *) calcNode;
   helpNode->update_position();
   X = \text{helpNode} > X();
   Y = \text{helpNode} > Y();
   rad = \text{helpNode} > radius();
   Ptran = \text{(rad} * \text{rad} * \text{rad} * \text{rad} * 3.652\text{e-10}) / (1.5 * 1.5 * 1.5 * 1.5);
   if (rad==500) //ta oria mporoun na ginoyn toy styl A<rad<B
    bsType[i]="umts";else bsType[i]="wlan";
   sqrDist = (Xmh - X)*(Xmh - X) + (Ymh - Y)*(Ymh - Y);p[i] = (Ptran * 1 * 1 * (1.5 * 1.5) * (1.5 * 1.5)) / (sqrtDist * sqrDist * 1);ipArray[i] = infPX \rightarrow iNsAddr;if (in File == in fPX->iNs Addr)
   \{if (bsType[i] == "umts") umtsPrimary = 1;
    else wlanPrimary = 1;
    Pprim = p[i];Node_S * spCurrNode = sInterfaceList.spHead;SctpInterface_S *inf;
   ON[i] = 0;while (spCurrNode := NULL)
```

```
\{inf= (SctpInterface_S *) spCurrNode->vpData;
    if (infPX\rightarrow iNsAddr == inf\rightarrow iNsAddr) ON[i]=1;spCurrNode = spCurrNode \rightarrow spNext;<sup>1</sup>
 spCurrNodePX = spCurrNodePX \rightarrow spNext;i++;
\}int iRetVal;
if (modification == 0)
\{int interfaceUmtsON = 0;
int umtsIp:
int candidateIpAdd;
double candidatePrAdd = 0:
int helpIp;
double helpPr = 0;
if (umtsPrimary == 1)
\{for (i=0; i<mikos; i++)
  \{if (bsType[i] == "wlan")\{if ( (p[i] > 3.652e-10) & & (ON[i] == 0) )
        \{cout<< "exoume prosthiki toy interface "<<ipArray[i]<<"\n";
         IP value = ipArray[i]; // save address to add
         \text{asconfOption} = \text{ADD\_IP}; \text{}/\text{add-ip}modification = 1;
         iRetVal = SendAsconf(spPrimaryDest);\}if ((Pprim - p[i]) < 2e-9)\{cout << "exoume nea primary ip dieythynsi to y wlan\n";
         IP_value = ipArray[i]; \# save address to make primary
         asconfOption = SET_PRIMARK; //set-primary
         modification = 1;
         iRetVal = SendAsconf(spPrimaryDest);\}if ( (p[i] < 3.652e-10 ) & & (ON[i] == 1) )
        \{cout<< "exoume diagrafi toy interface "<<ipArray[i]<<"\n";
         IP_value = ipArray[i]; // save address to delete
         \text{asconfOption} = \text{DELETE\_IP}; // \text{del-ip}modification = 1;
         iRetVal = SendAsconf(spPrimaryDest);\};
   \}\}\}
```

```
else if (wlanPrimary == 1)
 for (i=0; i<mikos; i++)
  \{if (ipArray[i] != inFile)\{if ((p[i] - Pprim > 2e-9) & (ON[i] == 1))\{cout << "exoume nea primary ip dieythynsi toy umts\n";
         IP_value = ipArray[i]; // save address to make primary
         asconfOption = SET_PRIMARK; //set-primary
         modification = 1:
         iRetVal = SendAsconf(spPrimaryDest);\};
        if ((p[i] > 3.652e-10) & & (ON[i] = 1))
        \{interfaceUmtsON = 1;
         umtsIp = ipArray[i];\};
        if ((p[i] > 3.652e-10) & & (p[i] > helpPr))
        \left\{ \right.helpIp = ipArray[i];helpPr = p[i];\}if ((p[i] > 3.652e-10) & & (ON[i] = 0) & & (p[i] > candidatePrAdd))
        ₹
         candidateIpAdd = ipArray[i]; //ypopsifio gia add-ip
         candidatePrAdd = p[i];
        \}\}\mathcal{E}if ((interfaceUmtsON = 0) & & (candidatePrAdd > 3.652e-10))
  \{cout<< "exoume prosthiki toy interface "<<candidateIpAdd<<"\n";
        IP_value = candidateIpAdd; \frac{1}{2} save address to add
        asconfOption = ADD_{IP}; //add-ip
        modification = 1;
        iRetVal = SendAsconf(spPrimaryDest);\};
 if ((umtsIp != helpIp) & & (interfaceUmtsON = = 1))
        ₹
         cout<< "exoume diagrafi toy interface "<<umtsIp<<"\n";
         IP_value = umtsIp; \frac{1}{2} save address to delete
         asconfOption = DELETE_\text{IP}; \textit{//del-ip}modification = 1;
         iRetVal = SendAsconf(spPrimaryDest);\};
\}
```

```
\}\left\{ \right\}\left\{ \right\}if(iOutDataSize > 0)\dddotsc\ddotsc\left\{ \right\}int SctpAgent::SendAsconf(SctpDest_S *spDest)
\{//DBG_I(SendAsconf);
    //DBG_PL(SendAsconf, "spDest=%p"), spDest DBG_PR;
    //printf("%lf\n",Scheduler::instance().clock());
    printf("call Asconf\n");
    SctpAsconfChunk_S sAsconfChunk;
asconfCrowd++;
cout<<"asconf crowd="<<asconfCrowd<<endl;
cout<<"modification="<<modification<<endl;
cout<<"spdest="<<spDest->iNsAddr<<endl;
    GenChunk(SCTP_CHUNK_ASCONF,(u_char *) &sAsconfChunk); // doesn't fill dest
    sAsconfChunk.spDest = spDest; //fill dest..
    SendPacket((u_char *) &sAsconfChunk, SCTP_CHUNK_ASCONF_LENGTH,
spDest);
    printf("send ok\n");
    //DBG X(SendAsconf);return (TCL_OK);
\}
```
#### c) ns-lib.tcl

Simulator instproc is Base Station {val} {\$self set is Base Station\_\$val}

```
Simulator instproc get-nodetype { } {
    \ddotsc\ddotsc\}if { [Simulator set mobile_ip_] } {
```

```
if { $val == "Base" && $wiredRouting_ == "ON" && $isBaseStation_ == "ON" } {
                      set val MIPBS
```

```
\}
```

```
if { \text{Sval} == \text{''Base''} \&& \text{SwiredRouting}\_\text{''} == \text{''ON''} \&& \text{SisBaseStation}\_\text{''} = \text{''OFF''} } {
                          set val MIPMH
\left\{ \right\}if { \$val == "Base" \&\& \hat{}} wired Routing == "OFF" } {
                         set val MIPMH
\}\mathcal{F}return $val
\mathcal{E}
```
Simulator instproc node args {

\$self instvar Node\_routingAgent\_wiredRouting\_satNodeType\_isBaseStation\_

# wireless-ready node

```
if { [info exists routing Agent ] & & ($ routing Agent := "") } {
```
set node [eval \$self create-wireless-node \$args]

# for base node

```
if {[info exists wiredRouting_] && $wiredRouting_ == "ON" && $isBaseStation_ == "ON"}
\{
```
set Node\_([\$node id]) \$node

 $\mathcal{E}$ return \$node }  $\ddotsc$ 

 $\mathcal{E}$ 

Simulator instproc create-wireless-node args {

\$self instvar routingAgent\_wiredRouting\_isBaseStation\_propInstance\_llType\_\  $\ddotsc$ Simulator set IMEPFlag\_OFF

# create node instance set node [eval \$self create-node-instance \$args]

# basestation address setting

if { [info exist wiredRouting\_] && \$wiredRouting\_ == "ON" && \$isBaseStation\_ == "ON"} {

\$node base-station [AddrParams addr2id [\$node node-addr]]  $\}$  $\dddotsc$  $\ddotsc$ 

# Bind routing agent and mip agent if existing basestation

# address setting 

```
if { [info exist wiredRouting ] & & $wiredRouting == "ON" & & $isBaseStation == "ON" }
```
if {  $$routingAgent$   $!=$  "DSR" } {

\$node mip-call \$ragent

 $\left\{ \right\}$  $\mathcal{E}$  $\dddotsc$  $\dddotsc$  $\mathcal{E}$ 

Simulator instproc set-dsr-nodetype { } {

\$self instvar wiredRouting

```
$self instvar isBaseStation
```
set nodetype SRNodeNew

# MIP mobilenode

if [Simulator set mobile\_ip\_] {

#### set nodetype SRNodeNew/MIPMH

 $\left\{ \right\}$ 

# basestation dsr node

```
if { [info exists wiredRouting_] && $wiredRouting_ == "ON" && $isBaseStation_ ==
"ON" } {
```

```
set nodetype Node/MobileNode/BaseStationNode
    \mathcal{E}return $nodetype
```
 $\}$ 

Simulator instproc multihome-add-interface { status core if } {

\$self instvar link\_

set coreId [\$core id]

set ifId [\$if id]

#### 

if {  $\$$ status == "ON" } { set state 1 }

if {  $\text{Sstatus} == "OFF"$  } { set state 0 }

# arbitrary values (doesn't matter since link will NEVER be used!)

set bw 1Mb

set delay 100ms

set type DropTail

if [info exists link\_(\$coreId:\$ifId)] {

\$self remove-nam-linkconfig \$coreId \$ifId

 $\}$ 

eval \$self simplex-link \$core \$if \$bw \$delay \$type

# Modified by GFR for nix-vector routing

if { [Simulator set nix-routing] } {

# Inform nodes of neighbors

\$n1 set-neighbor [\$core id]

\$n2 set-neighbor [\$if id]

 $\left\{ \right\}$ 

\$core instvar multihome\_interfaces\_num\_interfaces\_

set interface\_{}

# interface node

lappend interface\_\$if

# link from interface node to core node

lappend interface [\$link (\$coreId:\$ifId) set head ]

lappend interface\_\$state 

lappend multihome\_interfaces\_\$interface\_

 $\mathcal{E}$ 

Simulator instproc multihome-attach-agent { core agent } {

\$agent set-multihome-core [\$core entry]

foreach interface [\$core set multihome\_interfaces\_] {

set ifNode [lindex \$interface 0]

set coreLink [lindex \$interface 1]

set ifStatus [lindex \$interface 2]

# attach agent to the node for each interface

\$ifNode attach \$agent

set addr [\$agent set agent\_addr\_]

set port [\$agent set agent\_port\_]

set entry [\$ifNode entry]

# give the interface info to the agent

\$agent add-multihome-interface \$addr \$port \$entry \$coreLink \$ifStatus

\$agent instvar multihome\_bindings\_

set binding  $\{\}$ 

lappend binding\_\$addr

lappend binding\_\$port

lappend binding\_\$ifStatus 

lappend multihome bindings \$binding

 $\}$ 

Simulator instproc attach-agent { node agent } {

\$node attach \$agent

# \$agent set nodeid\_[\$node id]

# Armando L. Caro Jr. <acaro@@cis,udel,edu> 10/22/2001

 $#$ 

 $\mathcal{E}$ 

# list of tuples (addr, port)

# This is NEEDED so that single homed agents can play with multihomed

 $# ones!$ 

# multihoming only for SCTP agents -Padma H.

if {[lindex [split] [\$agent info class] "/"]  $1$ ] == "SCTP" } {

\$agent instvar multihome bindings

set binding  $\{ \}$ 

set addr [\$agent set agent\_addr\_]

set port [\$agent set agent\_port\_]

set ifStatus 1 

lappend binding\_\$addr

lappend binding\_\$port

lappend binding\_\$ifStatus

#### lappend multihome bindings \$binding

```
\left\{ \right\}
```

```
Simulator instproc multihome-connect {src dst} {
```
set destNum 0

 $\}$ 

foreach binding [\$src set multihome\_bindings\_] {

incr destNum

set addr [lindex \$binding 0]

set port [lindex \$binding 1]

```
set state [lindex $binding 2]
```
\$dst add-multihome-destination \$addr \$port \$state

 $\left\{ \right\}$ 

```
if {$destNum = 0} {
```
# src isn't multihomed, so make sure we do an

# add-multihome-destination

\$dst add-multihome-destination \

[\$src set agent\_addr\_] [\$src set agent\_port\_]

#### $\mathcal{E}$

```
set destNum 0
```
foreach binding [\$dst set multihome\_bindings\_] {

incr destNum

set addr [lindex \$binding 0]

set port [lindex \$binding 1]

set state [lindex \$binding 2] 

\$src add-multihome-destination \$addr \$port \$state

#### $\}$

if {\$destNum =  $0$ } {

# dst isn't multihomed, so make sure we do an

# add-multihome-destination

\$src add-multihome-destination \

[\$dst set agent\_addr\_] [\$dst set agent\_port\_]

 $\}$ 

 $\dddotsc$ 

 $\}$ 

### d) ns-default.tcl

Simulator set routingAgent ""

Simulator set addressType\_""

Simulator set MovementTrace\_OFF  $\textit{***} \\$ Simulator set isBaseStation\_ON  $\dddotsc$ 

## Παράρτημα Β

## **a) Mobile SCTP: ggsn.tcl**

Trace set show\_sctphdr\_ 1

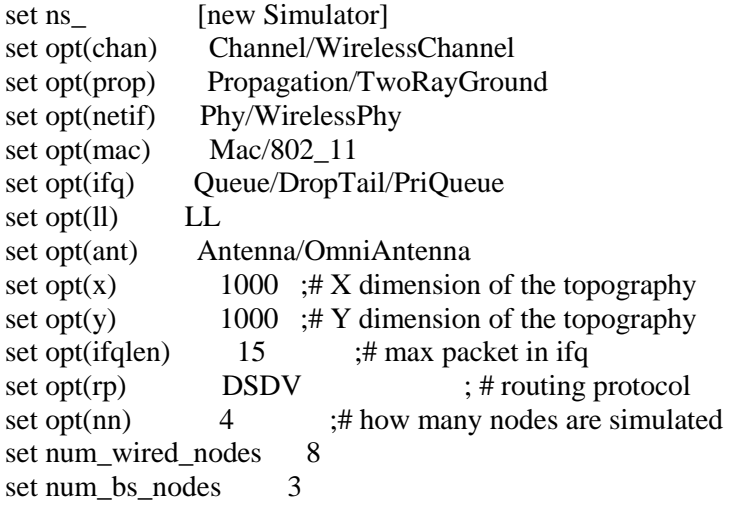

set topo[new Topography]

\$ns\_ node-config -addressType hierarchical

AddrParams set domain\_num\_5 ;# number of domains lappend cluster\_num 2 2 1 1 2 ;# number of clusters in each domain AddrParams set cluster\_num\_ \$cluster\_num lappend eilastlevel  $1\ 1\ 3\ 2\ 1\ 2\ 3\ 2$  ;# number of nodes in each cluster AddrParams set nodes\_num\_ \$eilastlevel ;# of each domain

# create trace object for ns and nam set tracefd [open ggsn.tr w] set namtrace [open ggsn.nam w]

\$ns\_ trace-all \$tracefd  $s_{ns}$  namtrace-all-wireless  $s_{namtrace}$   $s_{opt(x)}$   $s_{opt(y)}$ 

# define topology \$topo load\_flatgrid \$opt(x) \$opt(y)

#create wired nodes set Server [\$ns \_ node 0.0.0] \$Server label "CN" \$Server set X\_ 500.0 \$Server set Y\_ 850.0 \$Server set Z 0.0

set W\_node [\$ns\_ node 0.1.0] \$W\_node set X\_ 500.0 \$W\_node set Y\_ 710.0 \$W\_node set Z\_ 0.0 set GGSN1 [\$ns\_ node 1.0.0] \$GGSN1 label "GGSN" \$GGSN1 set X\_ 350.0 \$GGSN1 set Y\_ 710.0 \$GGSN1 set Z\_ 0.0 set SGSN1 [\$ns\_ node 1.0.1] \$SGSN1 label "SGSN" \$SGSN1 set X\_ 250.0 \$SGSN1 set Y\_ 710.0 \$SGSN1 set Z\_ 0.0 set RNC1 [\$ns\_ node 1.0.2] \$RNC1 label "RNC" \$RNC1 set X\_150.0 \$RNC1 set Y\_ 710.0 \$RNC1 set Z\_ 0.0 set GGSN2 [\$ns\_ node 4.0.0] \$GGSN2 label "GGSN" \$GGSN2 set X\_ 650.0 \$GGSN2 set Y\_ 710.0 \$GGSN2 set Z\_ 0.0 set SGSN2 [\$ns \_ node 4.0.1] \$SGSN2 label "SGSN" \$SGSN2 set X\_ 800.0 \$SGSN2 set Y\_ 710.0 \$SGSN2 set Z\_ 0.0 set RNC2 [\$ns \_ node 4.0.2] \$RNC2 label "RNC" \$RNC2 set X 950.0 \$RNC2 set Y\_ 710.0 \$RNC2 set Z\_ 0.0 set god\_ [create-god \$opt(nn)+3] # Create channel #1 and #2 set chan\_1 [new \$opt(chan)] ;#umts set chan\_2 [new \$opt(chan)] ;#wlan set chan\_3 [new \$opt(chan)] ;#plasmatiko kanali gia ton core toy MN #gia to umts Mac/802 11 set dataRate 2.0Mb ;# UMTS data rate Phy/WirelessPhy set Pt\_ 4.5099 ;# UMTS coverage: r=500m Phy/WirelessPhy set freq 2.175e9 ;# UMTS radio frequency

\$chan\_1 set delay 10ms Phy/WirelessPhy set bandwidth\_ 384k
\$ns\_ node-config -mobileIP OFF \ -adhocRouting  $\text{Spot}(rp) \setminus$ -llType  $\text{Spot}(11)$ -macType  $\text{Spot}(\text{mac})$  $-i$ fqType  $\text{Soft}(\text{ifq}) \setminus$  $-ifqLen$  \$opt(ifqlen) \ -antType  $\text{Spot}(\text{ant}) \setminus$  -propType \$opt(prop) \ -phyType  $\text{Spot}(\text{netif}) \setminus$  -topoInstance \$topo \ -agentTrace ON \ -routerTrace OFF \ -macTrace ON \ -wiredRouting ON \ -channel \$chan\_1

# Create BSs set BS\_umts [\$ns\_ node 1.1.0] \$BS\_umts label "BS-UMTS\_1" \$BS\_umts random-motion 0 \$BS\_umts radius 500

\$BS\_umts set X\_ 150.0 \$BS\_umts set Y\_ 610.0 \$BS\_umts set Z\_ 0.000000000000

\$ns\_ node-config \ -channel \$chan\_3

#dimioyrgia toy purina toy kinitoy komboy set MN [\$ns \_ node 2.0.0] \$MN random-motion 0

\$MN set X\_ 160.0 \$MN set Y\_ 530.0 \$MN set Z\_ 0.0

#dimioyrgia tou interface umts tou MN  $\$ {Ins\\_ node-config} \ -channel \$chan\_1 set if  $1$  [\$ns node 1.1.1] \$if 1 random-motion 0

\$if\_1 base-station [AddrParams addr2id [\$BS\_umts node-addr]] ;#attach mn to basestation

\$if\_1 set X\_ 160.0 \$if\_1 set Y\_ 530.0 \$if\_1 set Z\_ 0.0

\$ns\_ node-config \ -channel \$chan\_2

Mac/802\_11 set dataRate\_ 11.0Mb ;# 802.11b data rate Phy/WirelessPhy set bandwidth\_ 5Mb

\$chan\_2 set delay 5ms Phy/WirelessPhy set Pt\_ 0.28183815 Phy/WirelessPhy set freq\_ 2.4e9

#dimioyrgia toy BS wlan set BS\_wlan [\$ns\_ node 3.0.0] \$BS\_wlan random-motion 0 \$BS\_wlan radius 250 \$BS\_wlan label "BS-WLAN"

\$BS\_wlan set X\_ 500.0 \$BS\_wlan set Y\_ 610.0 \$BS\_wlan set Z\_ 0.000000000000

#dimioyrgia toy interface wlan toy MN set if  $2$  [\$ns node 3.0.1] \$if\_2 random-motion 0 ;# disable random motion

\$if\_2 base-station [AddrParams addr2id [\$BS\_wlan node-addr]] ;#attach mn to basestation

\$if\_2 set X\_ 160.0 \$if\_2 set Y\_ 530.0 \$if\_2 set Z\_ 0.0

 $\$ {Ins<sub>1</sub> node-config\} -channel \$chan\_1

#gia to umts Mac/802 11 set dataRate 2.0Mb ;# UMTS data rate Phy/WirelessPhy set Pt\_ 4.5099 ;# UMTS coverage: r=500m Phy/WirelessPhy set freq\_ 2.175e9 ;# UMTS radio frequency

\$chan\_1 set delay 10ms Phy/WirelessPhy set bandwidth\_ 384k

set BS\_umts2 [\$ns\_ node 4.1.0] \$BS\_umts2 random-motion 0 \$BS\_umts2 radius 500

\$BS\_umts2 label "BS-UMTS\_2" \$BS\_umts2 set X\_ 950.0 \$BS\_umts2 set Y\_ 610.0 \$BS\_umts2 set Z\_ 0.000000000000

set if\_3 [\$ns\_ node 4.1.1] \$if\_3 random-motion 0

\$if\_3 base-station [AddrParams addr2id [\$BS\_umts2 node-addr]] ;#attach mn to basestation

\$if\_3 set X\_ 160.0 \$if\_3 set Y\_ 530.0 \$if\_3 set Z\_ 0.0

# add interfaces to MN

\$ns multihome-add-interface ON \$MN \$if 1 \$ns\_ multihome-add-interface OFF \$MN \$if\_2 \$ns multihome-add-interface OFF \$MN \$if 3

# create links between wired and BaseStation nodes \$ns\_ duplex-link \$Server \$W\_node 6Mb 10ms DropTail \$ns\_ duplex-link-op \$Server \$W\_node orient down

\$ns\_ duplex-link \$W\_node \$GGSN1 6Mb 2ms DropTail \$ns\_ duplex-link-op \$W\_node \$GGSN1 orient left

\$ns\_ duplex-link \$GGSN1 \$SGSN1 100Mb 2ms DropTail \$ns\_ duplex-link-op \$GGSN1 \$SGSN1 orient left

\$ns\_ duplex-link \$SGSN1 \$RNC1 622Mb 1ms DropTail \$ns\_ duplex-link-op \$SGSN1 \$RNC1 orient left

\$ns\_ duplex-link \$RNC1 \$BS\_umts 622Mb 1ms DropTail \$ns\_ duplex-link-op \$RNC1 \$BS\_umts orient down

\$ns\_ duplex-link \$W\_node \$BS\_wlan 100Mb 2ms DropTail \$ns\_ duplex-link-op \$W\_node \$BS\_wlan orient down

\$ns\_ duplex-link \$W\_node \$GGSN2 6Mb 2ms DropTail \$ns\_ duplex-link-op \$W\_node \$GGSN2 orient right

\$ns\_ duplex-link \$GGSN2 \$SGSN2 100Mb 2ms DropTail \$ns\_ duplex-link-op \$GGSN2 \$SGSN2 orient right

\$ns\_ duplex-link \$SGSN2 \$RNC2 622Mb 1ms DropTail \$ns\_ duplex-link-op \$SGSN2 \$RNC2 orient right

\$ns\_ duplex-link \$RNC2 \$BS\_umts2 622Mb 1ms DropTail \$ns\_ duplex-link-op \$RNC2 \$BS\_umts2 orient down

set sctp0 [new Agent/SCTP] \$ns\_ attach-agent \$Server \$sctp0

\$sctp0 set fid\_ 0 \$sctp0 set debugMask\_ -1 \$sctp0 set debugFileIndex\_ 0 \$sctp0 set mtu\_ 150 \$sctp0 set dataChunkSize\_ 64 \$sctp0 set numOutStreams\_ 1 \$sctp0 set oneHeartbeatTimer\_ 1 # one heartbeat timer shared for all dests \$sctp0 set heartbeatInterval\_ 1 #kathe 1 sec ena heartbeat set trace\_ch [open trace.sctp w]  $$setp0 set trace_all_1$  # trace them all on oneline \$sctp0 trace cwnd\_ \$sctp0 trace rto\_ \$sctp0 trace errorCount\_ \$sctp0 attach \$trace\_ch

set sctp1 [new Agent/SCTP] \$ns\_ multihome-attach-agent \$MN \$sctp1 \$sctp1 set debugMask -1 \$sctp1 set debugFileIndex\_1 \$sctp1 set mtu\_1500 \$sctp1 set initialRwnd 131072 \$sctp1 set useDelayedSacks 1 \$sctp1 set oneHeartbeatTimer 1 \$sctp1 set heartbeatInterval 1 #kathe 1 sec ena heartbeat \$ns color 0 Red \$ns\_color 1 Blue \$ns connect \$sctp0 \$sctp1

set ftp0 [new Application/FTP] \$ftp0 attach-agent \$sctp0

# set primary before association starts \$sctp0 set-primary-destination \$if 1 \$sctp1 force-source \$if 1

for {set i 1}  ${\$i<52000\}$  {incr i} {  $\text{Ins}\_$  at [expr (\$i\*0.01)] "\$ftp0 send 64";  $\mathcal{E}$ 

#\$ns\_ at 0.5 "\$ftp0 start"

\$ns\_ at 1.0 "\$MN setdest 950.0 530.0 5.0" \$ns\_ at 1.0 "\$if\_2 setdest 950.0 530.0 5.0" \$ns\_ at 1.0 "\$if\_1 setdest 950.0 530.0 5.0" \$ns\_ at 1.0 "\$if\_3 setdest 950.0 530.0 5.0"

\$ns\_ at 142.5 "\$MN setdest 105.0 530.0 5.0" \$ns\_ at 142.5 "\$if\_2 setdest 105.0 530.0 5.0" \$ns\_ at 142.5 "\$if\_1 setdest 105.0 530.0 5.0" \$ns\_ at 142.5 "\$if\_3 setdest 105.0 530.0 5.0"

\$ns at 281.0 "\$MN setdest 950.0 530.0 5.0" \$ns\_ at 281.0 "\$if\_1 setdest 950.0 530.0 5.0" \$ns at 281.0 "\$if 2 setdest 950.0 530.0 5.0" \$ns\_ at 281.0 "\$if\_3 setdest 950.0 530.0 5.0"

\$ns\_ at 412.5 "\$MN setdest 105.0 530.0 5.0" \$ns at 412.5 "\$if 1 setdest 105.0 530.0 5.0" \$ns\_ at 412.5 "\$if\_2 setdest 105.0 530.0 5.0" \$ns\_ at 412.5 "\$if\_3 setdest 105.0 530.0 5.0"

```
$ns_ at 520 "stop";
$ns_ at 520 "puts \"NS EXITING...\"; $ns_ halt"
proc stop \{\}\global ns_tracefd
  $ns flush-trace
  close $tracefd
exec nam ggsn.nam &exit 0
\}
```
\$ns\_ run

## **b) SCTP single + mobile IP: mono-home.tcl**

Trace set show sctphdr 1

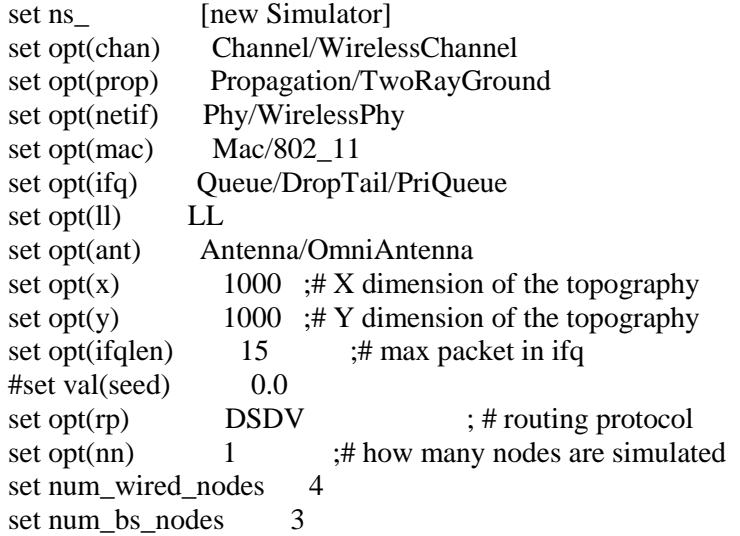

set topo[new Topography]

\$ns\_ node-config -addressType hierarchical

AddrParams set domain\_num\_4 ;# number of domains lappend cluster\_num  $2 \ 1 \ 1 \ 1$  ;# number of clusters in each domain AddrParams set cluster\_num\_ \$cluster\_num<br>lappend eilastlevel 13211 :# nun  $\ddots$ # number of nodes in each cluster AddrParams set nodes\_num\_ \$eilastlevel ;# of each domain

# create trace object for ns and nam set tracefd [open mono-home.tr w] set namtrace [open mono-home.nam w]

\$ns\_ trace-all \$tracefd  $\text{Sms}_n$  namtrace-all-wireless  $\text{Samtrace } \text{Soft}(x) \text{Soft}(y)$ 

# define topology \$topo load\_flatgrid \$opt(x) \$opt(y)

#create wired nodes set Server [\$ns\_ node 0.0.0] \$Server set X\_ 500.0 \$Server set Y\_ 900.0 \$Server set Z\_ 0.0

set GGSN [\$ns\_ node 0.1.0] \$GGSN set X\_ 500.0 \$GGSN set Y\_ 840.0 \$GGSN set Z\_ 0.0

set SGSN [\$ns\_ node 0.1.1] \$SGSN set X\_ 500.0 \$SGSN set Y\_ 780.0 \$SGSN set Z\_ 0.0 set RNC [\$ns\_ node 0.1.2] \$RNC set X\_ 500.0 \$RNC set Y\_ 720.0 \$RNC set Z\_ 0.0 set god\_ [create-god \$opt(nn)+3] # Create channel #1 and #2 set chan\_1 [new \$opt(chan)] ;#umts #gia to umts Mac/802\_11 set dataRate\_ 2.0Mb ;# UMTS data rate #Phy/WirelessPhy set Pt\_ 4.5099 ;# UMTS coverage: r=500m Phy/WirelessPhy set freq\_ 2.175e9 ;# UMTS radio frequency \$chan\_1 set delay 10ms Phy/WirelessPhy set bandwidth\_ 384k  $\text{~s}$ ns node-config -mobileIP ON \ -adhocRouting  $\text{Spot}(rp) \setminus$ -llType  $\text{Spot}(11)$ -macType  $\text{Spot}(\text{mac})$  $-i$ fqType  $\text{Soft}(\text{ifq}) \setminus$  $-ifqLen$  \$opt(ifglen) \ -antType  $\text{Soft}(\text{ant}) \setminus$  -propType \$opt(prop) \ -phyType  $\text{Soft}(netif) \setminus$  -topoInstance \$topo \ -agentTrace ON \ -routerTrace OFF \ -macTrace ON \ -wiredRouting ON \ -isBaseStation ON \ -channel \$chan\_1 # Create BSs set BS\_umts [\$ns\_ node 1.0.0] \$BS umts random-motion 0 \$BS\_umts radius 500 \$BS\_umts set X\_ 150.0 \$BS\_umts set Y\_ 610.0 \$BS\_umts set Z\_ 0.000000000000 \$ns\_ node-config -isBaseStation OFF #dimioyrgia toy purina toy kinitoy komboy set MN [\$ns\_ node 1.0.1]

\$MN random-motion 0

\$MN set X\_ 160.0 \$MN set Y\_530.0  $SMN$  set  $Z$  0.0

set HAaddress [AddrParams addr2id [\$BS\_umts node-addr]] [\$MN set regagent\_] set home\_agent\_\$HAaddress

\$ns\_node-config -isBaseStation ON

set BS umts $2$  [\$ns node  $2.0.0$ ] \$BS umts2 random-motion 0 \$BS umts2 radius 500

\$BS\_umts2 set X\_500.0 \$BS umts2 set Y 610.0 \$BS umts2 set Z 0.0000000000000

set BS\_umts $3$  [\$ns\_ node  $3.0.0$ ] \$BS\_umts3 random-motion 0 \$BS\_umts3 radius 500

\$BS umts3 set X 950.0 \$BS\_umts3 set Y\_610.0 \$BS\_umts3 set Z\_0.000000000000

# create links between wired and BaseStation nodes \$ns\_ duplex-link \$Server \$GGSN 6Mb 2ms DropTail \$ns\_ duplex-link-op \$Server \$GGSN orient down

\$ns\_ duplex-link \$GGSN \$SGSN 100Mb 2ms DropTail \$ns\_ duplex-link-op \$GGSN \$SGSN orient down-left

\$ns\_duplex-link \$SGSN \$RNC 622Mb 1ms DropTail \$ns\_ duplex-link-op \$SGSN \$RNC orient down

\$ns\_duplex-link \$RNC \$BS\_umts 622Mb 1ms DropTail \$ns\_ duplex-link-op \$RNC \$BS\_umts orient down-left

\$ns\_duplex-link \$RNC \$BS\_umts2 622Mb 1ms DropTail \$ns\_duplex-link-op \$RNC \$BS\_umts2 orient down

\$ns\_duplex-link \$RNC \$BS\_umts3 622Mb 1ms DropTail \$ns\_ duplex-link-op \$RNC \$BS\_umts3 orient down-right

set sctp0 [new Agent/SCTP] \$ns\_ attach-agent \$Server \$sctp0

\$sctp0 set fid 0 \$sctp0 set debugMask\_-1 \$sctp0 set debugFileIndex\_0 \$sctp0 set mtu\_150 \$sctp0 set dataChunkSize\_64 \$sctp0 set numOutStreams\_1

\$sctp0 set oneHeartbeatTimer\_ 1 # one heartbeat timer shared for all dests \$sctp0 set heartbeatInterval\_ 1 #kathe 1 sec ena heartbeat set trace\_ch [open trace.sctp w]  $\text{Ssetp0}$  set trace all 1 # trace them all on oneline \$sctp0 trace cwnd\_ \$sctp0 trace rto\_ \$sctp0 trace errorCount\_ \$sctp0 attach \$trace\_ch

set sctp1 [new Agent/SCTP] \$ns\_ attach-agent \$MN \$sctp1 \$sctp1 set debugMask\_ -1 \$sctp1 set debugFileIndex\_ 1 \$sctp1 set mtu\_ 1500 \$sctp1 set initialRwnd\_ 131072 \$sctp1 set useDelayedSacks 1 \$sctp1 set oneHeartbeatTimer\_ 1 \$sctp1 set heartbeatInterval\_ 1 #kathe 1 sec ena heartbeat \$ns\_ color 0 Red \$ns\_ color 1 Blue \$ns\_ connect \$sctp0 \$sctp1

set ftp0 [new Application/FTP] \$ftp0 attach-agent \$sctp0

for {set i 1} {\$i<52000} {incr i} {  $\$ {Ans\_ at } [expr ( \$i\*0.01)] "\$ftp0 send 64"; }

\$ns\_ at 1.0 "\$MN setdest 950.0 530.0 5.0" \$ns\_ at 142.5 "\$MN setdest 105.0 530.0 5.0" \$ns\_ at 281.0 "\$MN setdest 950.0 530.0 5.0" \$ns\_ at 412.5 "\$MN setdest 105.0 530.0 5.0"

```
$ns_ at 520 "stop";
$ns_ at 520 "puts \"NS EXITING...\" ; $ns_ halt"
proc stop {} {
   global ns_ tracefd
   $ns_ flush-trace
   close $tracefd
exec nam mono-home.nam &
   exit 0
}
```

```
$ns_ run
```
## **c) TCP + mobile IP: tcp-mono.tcl**

set ns<sub>\_</sub> [new Simulator] set opt(chan) Channel/WirelessChannel set opt(prop) Propagation/TwoRayGround set opt(netif) Phy/WirelessPhy

set opt(mac) Mac/802 11 set opt(ifq) Queue/DropTail/PriQueue set opt(ll) LL set opt(ant) Antenna/OmniAntenna set opt $(x)$  1000 ;# X dimension of the topography set opt $(y)$  1000 ;# Y dimension of the topography set opt(ifqlen) 15 ;# max packet in ifq #set val(seed) 0.0 set opt(rp) DSDV ; # routing protocol set opt $(\text{nn})$  1 ;# how many nodes are simulated set num\_wired\_nodes 4 set num\_bs\_nodes 3 set topo[new Topography] \$ns\_ node-config -addressType hierarchical # \$ns\_ use-newtrace AddrParams set domain num 4  $;$ # number of domains lappend cluster num 2 1 1 1  $\cdot$  ;# number of clusters in each domain AddrParams set cluster\_num\_ \$cluster\_num lappend eilastlevel 1 3 2 1 1 ;# number of nodes in each cluster AddrParams set nodes\_num\_ \$eilastlevel ;# of each domain # create trace object for ns and nam set tracefd [open tcp-mono.tr w] set namtrace [open tcp-mono.nam w] \$ns\_ trace-all \$tracefd  $\text{~$ns$}$  namtrace-all-wireless  $\text{~$namtrace$}$   $\text{~$opt(x)$}$   $\text{~$opt(y)$}$ # define topology \$topo load\_flatgrid \$opt(x) \$opt(y) #create wired nodes set Server [\$ns\_ node 0.0.0] \$Server set X 500.0 \$Server set Y\_ 900.0 \$Server set Z 0.0 set GGSN [\$ns\_ node 0.1.0] \$GGSN set X\_ 500.0 \$GGSN set Y\_ 840.0 \$GGSN set Z\_ 0.0 set SGSN [\$ns\_ node 0.1.1] \$SGSN set X\_ 500.0 \$SGSN set Y\_ 780.0 \$SGSN set Z\_ 0.0 set RNC [\$ns \_ node 0.1.2] \$RNC set X\_ 500.0 \$RNC set Y\_ 720.0 \$RNC set Z\_ 0.0 set god\_ [create-god \$opt(nn)+3]

# Create channel #1 and #2 set chan\_1 [new \$opt(chan)] ;#umts

#gia to umts Mac/802\_11 set dataRate\_ 2.0Mb ;# UMTS data rate #Phy/WirelessPhy set Pt\_ 4.5099 ;# UMTS coverage: r=500m Phy/WirelessPhy set freq\_ 2.175e9 ;# UMTS radio frequency

\$chan\_1 set delay 10ms Phy/WirelessPhy set bandwidth\_ 384k

\$ns\_ node-config -mobileIP ON \ -adhocRouting  $\text{Spot}(rp) \setminus$ -llType  $\text{Spot}(11)$  -macType \$opt(mac) \  $-i$ fqType  $\text{Soft}(ifq)$  $-ifqLen$  \$opt(ifqlen) \  $-$ antType  $\text{Spot}(\text{ant}) \setminus$  -propType \$opt(prop) \ -phyType  $\text{Spot}(\text{netif}) \setminus$  -topoInstance \$topo \ -agentTrace ON \ -routerTrace OFF \ -macTrace ON \ -wiredRouting ON \ -channel \$chan\_1

# Create BSs set BS\_umts [\$ns\_ node 1.0.0] \$BS umts random-motion 0 \$BS\_umts radius 500

\$BS\_umts set X\_ 150.0 \$BS\_umts set Y\_ 610.0 \$BS\_umts set Z\_ 0.000000000000

\$ns\_ node-config -wiredRouting OFF

#dimioyrgia toy purina toy kinitoy komboy set MN [\$ns\_ node 1.0.1] \$MN random-motion 0

\$MN set X\_ 160.0 \$MN set Y\_ 530.0 \$MN set Z\_ 0.0

set HAaddress [AddrParams addr2id [\$BS\_umts node-addr]] [\$MN set regagent\_] set home\_agent\_ \$HAaddress

\$ns\_ node-config -wiredRouting ON

set BS\_umts2 [\$ns\_ node 2.0.0] \$BS\_umts2 random-motion 0 \$BS\_umts2 radius 500

\$BS\_umts2 set X\_ 500.0 \$BS\_umts2 set Y\_ 610.0 \$BS\_umts2 set Z\_ 0.000000000000

set BS\_umts3 [\$ns\_ node 3.0.0] \$BS\_umts3 random-motion 0 \$BS\_umts3 radius 500

\$BS\_umts3 set X\_ 950.0 \$BS\_umts3 set Y\_ 610.0 \$BS\_umts3 set Z\_ 0.000000000000

# create links between wired and BaseStation nodes \$ns\_ duplex-link \$Server \$GGSN 6Mb 2ms DropTail \$ns\_ duplex-link-op \$Server \$GGSN orient down

\$ns\_ duplex-link \$GGSN \$SGSN 100Mb 2ms DropTail \$ns\_ duplex-link-op \$GGSN \$SGSN orient down-left

\$ns\_ duplex-link \$SGSN \$RNC 622Mb 1ms DropTail \$ns\_ duplex-link-op \$SGSN \$RNC orient down

\$ns\_ duplex-link \$RNC \$BS\_umts 622Mb 1ms DropTail \$ns\_ duplex-link-op \$RNC \$BS\_umts orient down-left

\$ns\_ duplex-link \$RNC \$BS\_umts2 622Mb 1ms DropTail \$ns\_ duplex-link-op \$RNC \$BS\_umts2 orient down

\$ns\_duplex-link \$RNC \$BS\_umts3 622Mb 1ms DropTail \$ns\_ duplex-link-op \$RNC \$BS\_umts3 orient down-right

set tcp1 [new Agent/TCP] \$tcp1 set packetSize\_ 64 \$ns\_ attach-agent \$Server \$tcp1

set sink1 [new Agent/TCPSink] \$ns\_ attach-agent \$MN \$sink1

\$ns\_ connect \$tcp1 \$sink1

set ftp0 [new Application/FTP] \$ftp0 attach-agent \$tcp1

for {set i 1} {\$i<52000} {incr i} { \$ns\_ at [expr (\$i\*0.01)] "\$ftp0 send 64"; }

\$ns\_ at 1.0 "\$MN setdest 950.0 530.0 5.0" \$ns\_ at 142.5 "\$MN setdest 105.0 530.0 5.0" \$ns\_ at 281.0 "\$MN setdest 950.0 530.0 5.0" \$ns\_ at 412.5 "\$MN setdest 105.0 530.0 5.0"

\$ns\_ at 520 "stop"; \$ns\_ at 520 "puts \"NS EXITING...\" ; \$ns\_ halt"

```
proc stop {} {
 global ns_ tracefd
 $ns_ flush-trace
   close $tracefd
exec nam tcp-mono.nam &
   exit 0
}
```
\$ns\_ run